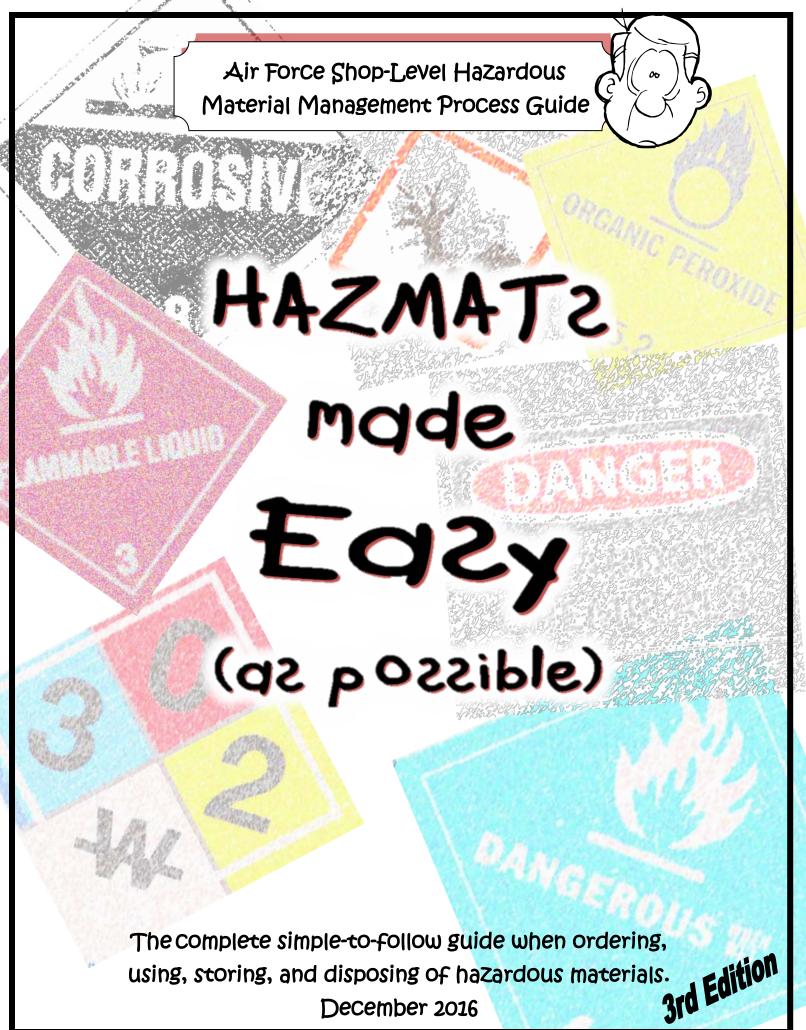

December 2016

This page left blank.

# **Table of Contents**

| 1. Introduction                                                                                     | 1  |
|----------------------------------------------------------------------------------------------------|----|
| 1.1 Background                                                                                      | 1  |
| 1.2 The HMMP Team                                                                                   | 1  |
| 1.3 The Enterprise Environmental, Safety, and Occupational Health Management Informatic (EESOH-MIS) | •  |
| 1.4 Hazmat Tracking Activities (HTAs)                                                               | 2  |
| 1.5 Resources and Policy                                                                            | 3  |
| 2. How Can I tell a Hazardous Material?                                                             | 5  |
| 2.1 Hazmat Definition                                                                               | 5  |
| 2.2 Are There Exemptions?                                                                           | 5  |
| 2.3 So it's not exempt Nuts!                                                                        | 7  |
| 3. Ozone Depleting Substances (ODS)                                                                 | 7  |
| 4. The Authorization Process                                                                        | 7  |
| 4.1 Material Stock Numbers                                                                          | 8  |
| 4.2 Process Authorizations                                                                          | 9  |
| 4.3 Local Process Name                                                                              |    |
| 4.4 Mother May I?                                                                                   | 11 |
| 4.5 The Review Grind                                                                                | 11 |
| 4.6 Paper or Plastic?                                                                               | 12 |
| 4.7 Contractors                                                                                     | 12 |
| 4.8 Exceptions-to-da-Rules                                                                          | 12 |
| 5. Ordering, Purchasing and Receiving HAZMATs                                                       | 13 |
| 5.1 Ordering                                                                                        | 13 |
| 5.2 Understanding How Much is Too Much or "Max on Hand"                                             | 14 |
| 5.3 Receiving and Issuing                                                                           | 15 |
| 5.4 GPC – Carte Blanche?                                                                            | 15 |
| 5.5 GPC and Services                                                                                | 17 |
| 5.6 GPCs and Private Vehicles                                                                       | 17 |
| 5.7 Closing the deal - Go Directly to Your HTA!                                                     | 17 |
| 5.8 Other "Sneaky" Contracting                                                                      |    |
| 5.9 Authorization Summary                                                                           | 19 |
| 6. Shop use of HAZMATs                                                                              |    |

| 7.  | Proper Storage of HAZMATs                          | 20 |
|-----|----------------------------------------------------|----|
| 7   | .1 Hazard Classes                                  | 20 |
| 7   | .2 Incompatibles                                   | 21 |
| 7   | .3 Hazmat Storage Lockers2                         | 21 |
| 8.  | The BIG Picture (Environmental Management System)2 | 22 |
| 9.  | Managing Shelf Life 2                              | 22 |
| 9   | .1 Shelf-Life Policy Stuff                         | 24 |
| 9   | .2 Updating Shelf-Life Material                    | 25 |
| 10. | Left-Overs                                         | 26 |
| 1   | 0.1 Getting Rid of Left-overs                      | 27 |
| 1   | 0.2 Free-Issue                                     | 27 |
| 1   | 0.3 Open Containers                                | 28 |
| 1   | 0.4 Waste Streams                                  | 28 |
| 1   | 0.5 Oops – Spill Management                        | 29 |
| 1   | 0.6 Bar-coding2                                    | 29 |
| 11. | The Hazard Communication Standard                  | 31 |
| 12. | Shop Pollution Prevention (P2)                     | 31 |
| 13. | Training3                                          | 32 |
| 14. | Reports                                            | 32 |
| 15. | To Infinity and Beyond!                            | 33 |

| Figure 1 - eDash Hazardous Material Page Showing Shop-Level Hazmat Page Access                 | 4   |
|------------------------------------------------------------------------------------------------|-----|
| Figure 2 - Process Centric Flow Chart                                                          | 9   |
| Figure 3 - EESOH-MIS Issue Receipt                                                             | 15  |
| Figure 4 - Authorization to Purchase Hazardous Material with a Government Purchase Card Report | 16  |
| Figure 5 - DoD Shelf-Life Program Web Site                                                     | 24  |
| Figure 6 - DD Form 2477, Shelf-Life Extension Notice Label                                     | 25  |
| Table 1- Hazmat Related Policy Reference                                                       | 4-4 |
| Table 2 – Typical Process Authorization Routing                                                | 8   |
| Table 3 - Paint the Plane Processes                                                            | 10  |
| Attachment 1 – EESOH-MIS Reports                                                               |     |
| Attachment 2 – Process Authorization EESOH-MIS Field Instructions                              |     |

- Attachment 3 Process Codes
- Attachment 4 IH Controls in EESOH-MIS

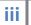

# 1. Introduction

#### Background 1.1

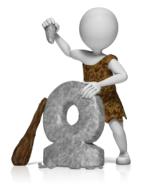

The tracking of hazardous materials (hazmats) is not a new concept. Cavemen are reported to have instituted the first tracking system using crude and often barbaric methods to enforce compliance. While many believe that little has changed over the years, these first rudimentary attempts at tracking hazmats have evolved to today's more sophisticated methods of managing hazmats. The challenge to tracking hazmats throughout the ages really always boiled down to one thing everybody buys and uses them. From the war paint used by ancient armies to the chrome paint used on nuclear missiles, great nations have struggled with managing the common hazmat and consequently many

disappeared into the fog of history as a result of their failures. The AF also struggled with managing hazmats the first 40 years of its existence before a significant breakthrough was made with the realization that a systematic approach was needed to bring together installation-wide organizations who buy, use and dispose of hazmats. Under a new innovative approach, base-wide organizations were brought together under the Hazardous Materials Management Process (HMMP) and a new team was created to work hazmat issues. This revolutionary new hazmat managing system became policy in Air Force Instruction (AFI) 32-7086, Hazardous Materials Management, effectively taking hazmat management out of the dark ages and into the 21<sup>st</sup> century.

The purpose of this guide is not to make everyone a hazmat genius, but rather give you, our customer, a simple and easy to follow reference when it comes time to order, use, and ultimately dispose of any hazmats. We all need to do this right, as some scientists now believe that the extinction of the dinosaur is linked to the caveman's ultimate inability to manage their hazmats... and maybe that crazy asteroid theory too.

### 1.2 The HMMP Team

If playing on a team harkens back unpleasant childhood memories of being the last one picked when forming neighborhood football teams, don't worry—anybody willing to contribute is welcome! Nobody is turned away and everyone adds value—the most successful HMMP teams are also the most cross-functional, including dedicated Civil Engineering Environmental Experts,

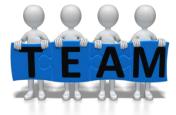

Bioenvironmental Engineers, Safety Representatives, Fire Emergency Service Inspectors, Supply functionals, Unit Environmental Coordinators (UECs), and organizations using hazmats. HMMP teams can be found at the air staff and at base level across the Air Force, wherever a hazmat is used. The teams are tasked with implementing AFI 32-7086.

# 1.3 The Enterprise Environmental, Safety, and Occupational Health Management Information System (EESOH-MIS)

All great management system endeavors require the right supporting tools that usually involves a comprehensive IT solution. For the HMMP teams, that tool is the web-based EESOH-MIS on the AF Portal and it is the only approved Air Force hazmat and waste tracking system. The tool can track and help manage all the hazmat and subsequent waste bought, stored, used, and disposed of at an AF base. Because it is "enterprise" and the data

1

is all stored in one place, data from across the AF can be rolled up without having to ask each installation through a datacall. Truly an enterprise system, it can be accessed by all levels—shop users, HMMP Team members, supply points, even the highest reaches in the AF. Everybody plays a role to properly manage their hazmats, and the system replaces inefficient old paper and pencil methods. One of the basic building blocks in EESOH-MIS is the shop—it all starts with the need for a hazmat in a shop process.

#### Do I need access to EESOH-MIS?

If a hazmat is used in a work center, the shop supervisor will at a minimum need EESOH-MIS access to certify shop authorization requests, order material online, track use, print hazmat inventories or Safety Data Sheets (SDSs). Other shop personnel can also have access as needed.

#### How do I get access?

You must have a Common Access Card (CAC) and access to the Air Force Portal. You will need to complete a DD Form 2875, *System Authorization Access Request* (SAAR), and submit it to your installation EESOH-MIS SAAR POC.

#### Where is Help?

1. Information about EESOH-MIS is located at <u>www.eesoh-mis.com</u>.

2. The EESOH-MIS Help Desk can be reached at 1 (866) 488-4069 or helpdesk.eesoh-mis@caci.com. Anyone can call the Help Desk with an EESOH-MIS question. Note: contact your SAAR POC to reactivate a user account.

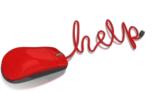

3. There are Quick Reference Guides posted on the EESOH-MIS eDASH page to walk you through the things you use frequently at:

<u>https://cs1.eis.af.mil/sites/edash/Web%20Part%20Pages%20%20Program%20Pages/Enviro</u> <u>nmental/Hazardous%20Materials.aspx</u> and then select the appropriate topic on the right side list.

# 1.4 Hazmat Tracking Activities (HTAs)

All kinds of hazmats enter a base from different sources destined for numerous users—the trick is tracking all that without affecting the mission or ops tempo. To get that done, hazmat gate keepers were created—HTAs. The HTA (previously known as a Hazmart) acts as the "door" for each source of supply through which a hazmat is allowed onto an installation. There are many different sources of supply and include any method that can be used to acquire or procure hazmat, such as:

- Enterprise Solution Supply (ESS/SBSS)
- Civil Engineering Material Acquisition System (CEMAS)
- Defense Medical Logistics Standard Support (DMLSS)
- Government Purchase Card (GPC) or State Purchase Card (SPC)
- Form 9 or other contracting mediums
- Other procurement sources

Each organization (EESOH-MIS Shop) requiring hazmat is assigned an HTA to track all usage <u>regardless of how they are purchased or obtained</u>, even if free or shared. By tracking hazmat, the entire environmental, safety and occupational health (ESOH) team on the HMMP can help ensure shops are properly prepared and equipped to deal with its usage.

When properly maintained and updated, EESOH-MIS provides the Air Force reliable data

G

for federal, state, local government, and foreign country regulators on hazmat usage and storage on base. The reports allow neighboring communities to know what is kept in their "backyard", and this information is used by emergency responders in the event of fire or natural disaster.

EESOH-MIS can also quantify hazmat usage in a particular process or on a particular weapon system. This information is useful to systems and depot engineers when eliminating the more hazardous materials in favor of less or even non-hazardous materials. These opportunities to reduce, replace, consolidate or share hazmat stocks also avoid expired shelf-life and hazardous waste costs. All these activities work only if the data in EESOH-MIS is reliable. The shops play a vital role with this and this guide shows shop personnel the importance of their actions in this, and other, tasks.

#### 1.5 Resources and Policy

Establishing a complex tracking and management system involves a concerted effort by all levels of an organization. Thanks to the wonders of automation, we gathered all the important stuff and information into a "one stop shop". That spot is eDASH, a Sharepoint site maintained by the Air Force Civil Engineer Center's (AFCEC) Environmental Management Directorate. You can access the Hazmat Page of eDASH at:

https://cs1.eis.af.mil/sites/edash/Web%20Part%20Pages%20%20Program%20Pages/Environme ntal/Hazardous%20Materials.aspx

On eDASH you can access documents mentioned in this guide, view a calendar of training opportunities, and use the discussion board to ask questions. If you have trouble accessing eDASH, talk to your HMMP Team for help.

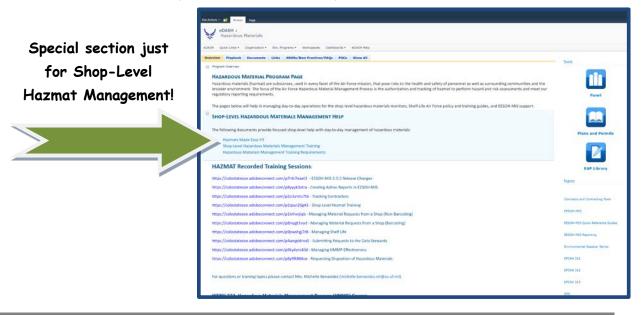

#### Figure 1 - eDash HM Page Showing Shop-Level Hazmat Section Access

There is a long list of policy documents that apply to managing hazmat and we have read them all for you and wrote this guide. But if you just have to check them out for yourself, we posted them on the eDASH hazmat page. This guide is all about you, so we made it super easy and listed the most important ones below in Table 1, Hazmat Related Policy Reference.

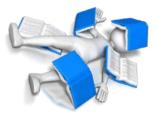

| Level   | Citation      | Regulatory Title                                                                                                    | Publication<br>Date | Why the Shop Cares                                                                                                    |
|---------|---------------|----------------------------------------------------------------------------------------------------|---------------------|----------------------------------------------------------------------------------------------------|
| AF      | AFI 32-7086   | Hazardous Material<br>Management                                                                                                    | 4 Feb 2015          | Primary policy for Hazardous Material<br>Management                                                                                                    |
| AF      | AFJMAN 23-209 | Storage and Handling of<br>Hazardous Materials                                                                                                    | 13-Jan-1999         | Primary policy for storage of<br>Hazardous Materials                                                                                                    |
| AF      | AFJMAN 23-227 | Storage and Handling of<br>Liquefied and Gaseous<br>Compressed Gasses and<br>Their Full and Empty<br>Cylinders                                             | 16 Jun 2000         | Guidance on storing compressed gas cylinders                                                                                                    |
| AF      | AFI 90-821    | Hazard Communication<br>(HAZCOM) Program                                                                                                    | 20 Jan 2014         | AF Hazard Communication Standard policy.                                                                                                    |
| AF      | AFI 32-7047   | Environmental<br>Compliance, Release,<br>and Inspection Reporting                                                                                          | 22 Jan 2015         | Defines the roles of applicable<br>organizations within the AF as they<br>pertain to environmental compliance,<br>release, and inspection reporting.                                                                                                    |
| AF      | AFI 32-7001   | Environmental<br>Management                                                                                                    | 16 Apr 2015         | Establishes an Environmental<br>Management System (EMS) as the<br>framework for continual program and<br>process improvement through clearly<br>defined environmental roles and<br>responsibilities, planning requirements,<br>budgeting, effective implementation<br>and operation, and management<br>review |
| Federal | FED-STD 313E  | Federal Standard,<br>Material Safety Data,<br>Transportation Data and<br>Disposal Data for<br>Hazardous Materials<br>Furnished to Government<br>Activities | 1 Jul 2014          | This policy provides hazardous<br>material guidance for contractors doing<br>business with the government.                                                                                                    |
| Federal | E.O. 13693    | Planning for Federal<br>Sustainability in the Next<br>Decade                                                                                               | 19 Mar 15           | Requires all federal agencies to<br>conserve and reduce use of material<br>resources and be good neighbors to<br>the citizens they serve and in the<br>communities where they are located<br>and operate.                                                                                                    |

**Table 1- Hazmat Related Policy Reference** 

# 2. How Can I tell a Hazardous Material?

If today is the first time you are ordering or purchasing a particular item, this question should invariably cross your mind. This is perhaps the most fundamental question in the

EXEMPT HAZMATS must be unanimously approved by the ESOH team and posted to EESOH-MIS whole HMMP, and the answer determines whether you will need HMMP approval before you procure the item. It does not matter whether you are procuring the item through the supply system, GPC, or other contracting vehicle—if the item is a hazmat, it must first be approved by the HMMP. Do not buy anything you suspect may be a hazmat until you are sure. And once you decide you have a hazmat then this guide applies.

### 2.1 Hazmat Definition

Several agencies define hazmat for their particular purposes such as for storing, transportation, environmental, and occupational health.

For the purposes of typical hazmat management in the shop, we use AFI 32-7086 which defines hazmat as all items that are:

- Covered under EPCRA<sup>1</sup> or other applicable host nation, federal, state, or local tracking or reporting requirements;
- Covered under the OSHA HAZCOM Standard<sup>2</sup> (29 CFR 1910.1200) or the OSHA Occupational Exposure to Hazardous Chemicals in Laboratories Standard (29 CFR 1910.1450);

And once you decide you have a hazmat then this guide applies

- and all Class I or Class II ODS
- any additional requirements identified in your country specific FGS
- does <u>not</u> include Munitions; pharmaceuticals managed by an installation pharmacy or formulary; radioactive materials; and Hazardous Waste.

Before we go into what you should consider when determining whether something is a hazmat or not, it makes more sense to see if it can be exempted from HMMP approval in the first place.

#### 2.2 Are There Exemptions?

Absolutely! EESOH-MIS maintains a list of exempted items. Exempted materials <u>require NO authorization and</u> <u>NO tracking</u> and since they are not tracked, EESOH-MIS does not enforce limited quantities—check with your HMMP team for more details on exemptions at your base! So if you can use an exempt material, you just eliminated all the hazmat red tape. But first a few words of caution. There are some items and products that we all use day-to-day which may contain a hazmat but require no tracking due to

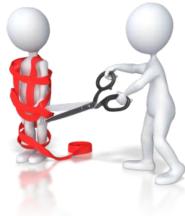

<sup>&</sup>lt;sup>1</sup> EPCRA is the Emergency Planning Community Right-to-Know Act

<sup>&</sup>lt;sup>2</sup> The OSHA Hazard Communication Standard (29 CFR, 1910.1200 (c)) <sup>2</sup> defines a hazmat as: "*hazardous chemical means any chemical which is classified as a physical hazard or a health hazard, a simple asphyxiant, combustible dust, pyrophoric gas, or hazard not otherwise classified"*.

the nature of the chemicals and their intended use. It is also very important to know that how you use a hazmat also determines whether we must follow the HMMP process or not.

The most common reason for exempting a hazmat is under the OSHA allowed exemption for Consumer Commodities<sup>3</sup> and when the expected use across the installation meets the exemption definition:

- You must be able to buy the product as a typical consumer would (i.e., retail store or consumer container sizes)
- 2) The product must be used as the manufacturer intended a consumer to use it (i.e., following the use directions on the product), and
- 3) The duration and frequency of the use is the same as a typical consumer.

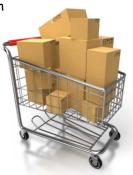

In other words, ordering bulk quantities of an exempt household cleaner to degrease parts and circumvent the process is not acceptable. If your degreasing process requires a household cleaner, then this use falls not only under the federally-mandated hazard communication program, but also requires HMMP approval prior to use. Not all consumer commodities will make it to the exempt list—the ESOH team will make a final decision based on all regulatory ESOH concerns. Keep in mind that all exemptions are local only—just because it is exempt at one base, does not mean it is exempt everywhere. Sorry, not our rules but OSHA's (you know, the men in black who protect your health and safety and purportedly Earth from aliens, and they don't take kindly to breaking the rules!)

However, when using a normal household cleaner to clean around the shop, i.e., counter tops, desks, windows, lavatories, etc, as you would in your home, the exemption may apply. Note that housekeeping staff or janitorial services are not typically covered by this exemption, as they are exposed to the product for much longer periods of time. It is the user's responsibility to make sure these exempted hazmats are not misused. If abuse of an exempted hazmat is prevalent, we'll have no choice but to require HMMP approval for each use. Let's all work together and keep this simple!

Your ESOH team reviews each item before putting it on the Exempt List and the decision to exempt an item must be unanimous. Always check the list before bypassing the hazmat process. If it is not on the list and you think it should be, ask the HMMP to review it for placement on the Exempt List. You are encouraged to use items off this list first. If you find a product listed on the Exempt List, no further action is required, and you are free to procure and use the product responsibly without HTA tracking. This does not relieve the user from applicable requirements like ensuring proper storage, labeling, and disposing of the product.

Typical items on an exempt list include things like shoe polish, car wax, hand soaps, Windex®, markers, toners, etc.

6

<sup>&</sup>lt;sup>3</sup> 29 CFR 1910.1200(b)(6)(ix) Any consumer product or hazardous substance, as those terms are defined in the Consumer Product Safety Act (15 U.S.C. 2051 *et seq.*) and Federal Hazardous Substances Act (15 U.S.C. 1261 *et seq.*) respectively, where the employer can show that it is used in the workplace for the purpose intended by the chemical manufacturer or importer of the product, and the use results in a duration and frequency of exposure which is not greater than the range of exposures that could reasonably be experienced by consumers when used for the purpose intended;

### 2.3 So it's not exempt... Nuts!

If it's not exempt, then we need to figure out if it's a hazmat that needs HMMP approval prior to use. Sometimes there is no sure-fire, easy way to figure out what's a hazmat and what's not, and there are many requirements that seem to conflict or confuse the issue of what we need to track. To simplify the hazmat determination and build in some common sense, use the following questions to help you find the answer to whether you are buying a hazmat or not:

- $\overset{\circ}{\ast}$  Does the item have a Safety Data Sheet (SDS)<sup>4</sup>?
- Are there health warnings printed on the item or in use directions?
- Does the item generate hazardous waste when disposed or consumed?
- Does the item contain any radioactive material?
- Is the item packaged in an aerosol can?
- If it is a bulk item, do similar items packaged individually carry the above concerns?
- & Do you have even the slightest doubt about the hazardous nature of the product?

If you answer yes to any of the questions above, and you really need that material, then be sure to contact an HMMP team representative or begin with the authorization process (Chapter 4).

# 3. Ozone Depleting Substances (ODS)<sup>5</sup>

These items are important, and they must be managed as a hazmat. ODSs are used in many of our weapon system fire suppression systems and you cannot buy those kind of ODSs anymore. When it became clear that the worst ODSs were not going to be manufactured anymore, the AF decided to stock-pile those ODSs to meet the expected life of affected weapons systems and stored them in one really really big Defense Logistics Agency (DLA) warehouse. So, we won't bore you on all the details here but if your job involves the use of ODSs you need to read section 3.6.1.1 in AFI 32-7086. Know too that buying and using these ODSs requires a special approval process and there are also recovery and turn-in requirements for most unwanted ODSs.

# 4. The Authorization Process

You've made it this far in the guide, so you must need an item that may be hazardous to perfrom a shop process. The next step is securing an authorization from the HMMP team to order or purchase the product. There's good news and bad news here. The bad news is that you have to complete an authorization request via EESOH-MIS. The good news is that once you do this, you usually never have to do it again for that hazmat in a specific process. The initial request establishes your requirement for a hazmat to meet mission objectives. Your authorization will route in EESOH-MIS to reviewers for approval. Once approved,

<sup>&</sup>lt;sup>4</sup> "Safety Data Sheet" replaces the term "Material Safety Data Sheet" in the Hazard Communication Standard (HAZCOM), 29 CFR 1910.1200 and is defined as "...written or printed material concerning a hazardous chemical that is prepared in accordance with paragraph (g)" of the standard.

<sup>&</sup>lt;sup>5</sup> <u>http://www.epa.gov/ozone/strathome.html</u> Link to EPA's site on Ozone Layer Protection.

recurring orders of the same material for the same process will only require placing an order through your HTA or in EESOH-MIS.

Sound too good to be true? You're right - it is - there is a catch! Your authorization is only good until you change something important with your authorization. If your process changes, you will be required to *Propose a Change* to the current authorization in EESOH-MIS, which will reroute the authorization for review. If you need to use the same material in a different process, you'll need to submit a new process authorization. This is important in the Legistical energy where multiple processes may use the

in the Logistics arena where multiple processes may use the same hazmat. Each process requires a separate authorization.

You might have picked up on the two different authorizations involved in the final approval—hazmats are authorized by process, so both the process and the hazmat must be reviewed and authorized. The process is the driver for using a hazmat, and as such, is the heart of the hazmat approval process. Simply put, you can not have a hazmat without a valid process to use it in first. Bottom Line: If you are using a non-exempt Hazardous Material in your shop, you MUST have an approved Authorization in EESOH-MIS - FIRST

Here is the typical flow of an authorization request:

| Requestor the requestor can be anyone in your shop with access to EESOH-MI                                                                                                    |                                                          |  |  |  |  |
|----------------------------------------------------------------------------------------------------|----------------------------------------------------------|--|--|--|--|
| Certifying Official this person MUST be the shop supervisor. This cannot be delegated to anyone else other than an acting supervisor. The supervisor can also be the requestor. |                                                          |  |  |  |  |
| The approvers/reviewers can be in any order set by your installation EESOH-MIS configuration                                                                                    |                                                          |  |  |  |  |
| Environmental                                                                                                    | usually your HMMP Team lead                              |  |  |  |  |
| Occupational Health                                                                                                    | otherwise known as the Bioenvironmental Engineers (BEEs) |  |  |  |  |
| Safety                                                                                                    | typically ground safety                                  |  |  |  |  |

**Table 2 – Typical Process Authorization Routing** 

#### 4.1 Material Stock Numbers

Authorizations for hazmat are against a "Material Stock Number" (MSN). This is a term unique to EESOH-MIS and means the material either has a bonafide National Stock Number (NSN) or a Stewarded Local Purchase Number (SLPN). These numbers are found in EESOH-MIS and you must know the MSN for the hazmat in order to complete your process authorization. If you do not know the number, then call your servicing HTA and they can help you find a good number.

Unlike NSNs, where multiple similar products are associated to the same number, SLPNs are unique to a single product in a particular unit of issue. They are denoted by having "PHM" after the Federal Stock Class (the first four numbers). For example, 7930PHM00012968 is the number for a 5 gallon can of 1056 aircraft cleaner II from the Acuity Specialty Products Group DBA ZEP Mfg Co. Note that this same number is used at all AF bases that local purchase this material in a 5 gallon can by Acuity Specialty Products Group DBA ZEP Mfg Co.

#### 4.2 Process Authorizations

A "Process Authorization" establishes your need to perform a task that uses hazmat(s). An approved process authorization is the focal point for obtaining "Material Authorizations" and serves as your "permission slip" to request hazmats needed to perform that process. The first step to securing a process authorization is to define the process or what you will be doing. Once defined, you can add all the materials associated to that process. Start by

identifying all the process components and isolate the parts that use a hazmat. Since PPE, controls, waste, air emissions, and environmental aspects<sup>6</sup> are attributes tied to the process and not to the material, it is important to ensure the process is isolated at a low enough level. If items such as PPE, hazards (abrading, heating, pressurizing), handling methods (applying paint with rollers versus HVLP<sup>7</sup> guns), vary within a process, then the process MUST be further broken down into multiple processes. This step needs to be repeated until the process attributes target the specific materials you need.

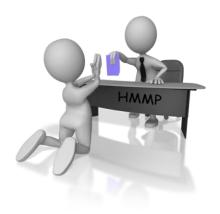

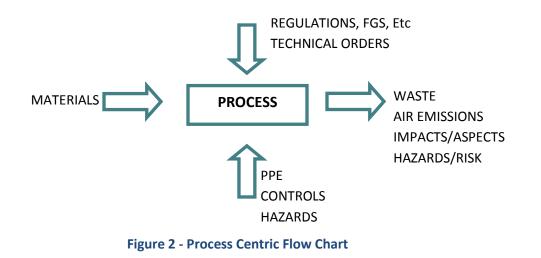

Let's consider a process called "Paint the Plane." As the name implies, this process covers a lot of ground and can be broken down into many smaller processes. Table 3 on the next page

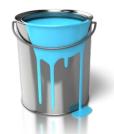

is just an example of how the "Paint the Plane" process can be further split into better processes. Establishing just one "Paint the Plane" type process is too high a level due to the different hazards, potential PPE needs, medical surveillance requirements, waste, air emissions, etc.

<sup>6</sup> An environmental aspect is defined as an element of a facilities activities, products, or services that can or does interact with the environment. These interactions and their effects may be continuous in nature, periodic, or associated only with events, such as emergencies.

<sup>7</sup> HVLP stands for High Volume Low Pressure

Hazmats Made Easy Version 3, December 2016

| Process                                                | How                                 | Materials                               | PPE                                                              | Waste Generated                                            |
|--------------------------------------------------------|-------------------------------------|-----------------------------------------|------------------------------------------------------------------|------------------------------------------------------------|
| Plastic Bead Blasting<br>Paint from Aircraft           | Bead Blasting equipment             | Plastic bead<br>blasting material       | Full-faced airline<br>respirator, Tyvek<br>coveralls, PVC gloves | Waste bead media<br>Air emissions                          |
| Stripping Paint from Acft                              | By hand                             | Paint stripper                          | PVC gloves, Tyvek<br>coveralls, goggles,<br>faceshield           | Waste paint stripper<br>Air emissions                      |
| Hand cleaning acft<br>surface for paint<br>preparation | By hand                             | MEK, Alcohol                            | PVC gloves, Tyvek<br>coveralls, goggles, face<br>shield          | Solvent contaminated rags                                  |
| Corrosion protection<br>coating acft surfaces          | By hand<br>Pump sprayer             | Alodine                                 | PVC gloves, Tyvek<br>coveralls, goggles, face<br>shield          | Alodine waste (possibly to waste treatment plant)          |
| Sanding acft surfaces for<br>paint preparation         | By hand<br>Electric sanders         |                                         | Full-faced airline<br>respirator, Tyvek<br>coveralls, PVC gloves | Air emissions<br>Waste sand with heavy<br>metal (Chromium) |
| Masking acft surfaces<br>prior to Painting Ops         | By hand                             |                                         | None                                                             | Waste tape and paper                                       |
| Mixing paints for acft painting                        | Pouring<br>Mixing machines          | Polyurethane<br>paint<br>Paint thinners | PVC gloves, Tyvek<br>coveralls, goggles, face<br>shield          |                                                            |
| Priming acft with HVLP gun                             | HVLP guns                           |                                         | Full-faced airline<br>respirator, Tyvek<br>coveralls, PVC gloves | Waste filters                                              |
| Painting acft with HVLP gun                            | HVLP guns                           | Polyurethane paint                      | Full-faced airline<br>respirator, Tyvek<br>coveralls, PVC gloves | Waste filters                                              |
| Cleaning paint guns                                    | By hand<br>Gun cleaning<br>machines | МЕК                                     | PVC gloves, Tyvek<br>coveralls, goggles, face<br>shield          |                                                            |

| Table 3 – | "Paint the | Plane" | Sample | Processes |
|-----------|------------|--------|--------|-----------|
|-----------|------------|--------|--------|-----------|

Processes need to be scoped correctly. Take "riveting" for example, which is far too generic for a process name. "Removing and replacing B-52 rivets" is a better choice and better defines the scope of the process. On the other hand, establishing five separate processes in the Aerospace Ground Equipment (AGE) shop to describe the application of oils, greases, and lubricants would be excessive since the PPE, waste, and other items linked to the process would be very similar.

Adequately describing the process ensures that material is issued to the correct process, thus ensuring environmental impacts and worker health and safety protections are adequately covered while providing better data.

### 4.3 Local Process Name

The first field completed in EESOH-MIS to request a Process Authorization is the Local **Process Name**. This is the "title" of the process and should be clearly understandable to the shop workers. As a rule of thumb, local process names should include the following:

- What are you doing (the activity being performed)?
- What are you doing it to (the end item)?
- How are you doing it (how is process being performed)?
- Where are you doing it (if the shop spans more than one building)?

The most important thing with the Local Process Name is that it makes sense to the shop personnel so they will readily know which materials go to a defined process. This will also help you scope your process appropriately and ensure it is created at the right level.

Avoid using broad process names such as "Shop Maintenance" and "Equipment Maintenance". These broad processes can usually be broken down into multiple processes with different attributes. Good Process Name examples:

- Painting T-38 aircraft with HVLP Gun in Hangar 48
- Degreasing aircraft parts in cold solvent tank
- Surface paint removal with plastic bead blast media
- Cleaning aircraft surface with power washer in large wash rack
- Add/Replace fluids to AGE
- Aircraft engine truss coating and preservation using a standard gun

### 4.4 Mother May I?

An Authorization Request begins with the shop that will use the material. Anyone with EESOH-MIS shop access can initiate an Authorization Request, however, the **Supervisor or Acting Supervisor must certify the request before it flows to the HMMP team**. The single biggest reason for delays on processing authorization requests is that they are not filled out completely. To speed your request, provide as much information as you can on the request, particularly those blocks that require a description. Step by Step instructions on how to fill out an Authorization Request with associated hazmats in EESOH-MIS are in Attachment 2.

Once the supervisor certifies an authorization request, EESOH-MIS will route the request to the E, S, and OH reviewers (these are mandatory reviewers). Some bases may also configure EESOH-MIS to add other reviewers or send notifications to other offices.

### 4.5 The Review Grind

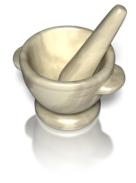

So you finished your Process Authorization in EESOH-MIS and clicked on the submit button, sending it off into the electronic abyss. Now you must wait. The system takes over and the request is routed to the approvers. Because multiple offices must coordinate the requests, the entire approval process can take several days to weeks. For this reason, it's important to identify all your hazmat requirements early to allow time to properly process the request. The ESOH team will evaluate your request to address potential environmental, safety and occupational health liabilities—is new PPE required, is a waste profile completed, are permit conditions still followed, can it be stored safely, and a host of many others to ensure you can safely

use the material. When your request is ultimately approved, you must follow any **conditions of use** such as recommended PPE unless you coordinate with the HMMP team first. (Yes, the ESOH team really wants to approve your request, but they have a lot of considerations to make and it takes time.)

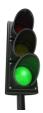

EESOH-MIS will promptly send a notification to the supervisor's EESOH-MIS workbasket when the request is approved or denied. Approval is your green light to buy and use the material as stated in your request and any additional information provided by the approvers. At this point you're home free to procure the hazmat—this would be an appropriate time for your happy dance! To find out more on how to procure, check out chapter 4.

### 4.6 Paper or Plastic?

Because EESOH-MIS is accessible by anybody in the shop with a login, there is no need to print out your authorization forms. Be aware of any <u>Conditions of Use</u> that were stated on your approved authorizations and just to remind you, those conditions will also print out on any Issue Receipts you get from your HTA. We recommend you ocassionally print your "**Material Authorizations with Product Data**" report from EESOH-MIS. This will also satisfy your Hazard Communication requirement (section 11) to have a chemical list on hand. If you print it every few months, and especially when you get something new, you should be good to go.

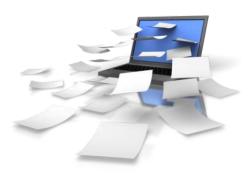

### 4.7 Contractors

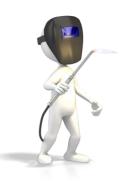

A commonly asked question is whether all this also applies to contractors. Contractor-operated shops performing a DoD mission on Air Force bases are required to have an approved EESOH-MIS process authorization to use hazmats, just like a government-operated shop. The only difference with contractors is that the occupational health and safety review of their authorizations is just that - a cursory "review" and not an "approval". The government is not allowed to perform OSHA functions for a contractor; however, their authorization requests are reviewed for any impact on government personnel or property. The environmental reviewer, however, does approve both

contractor and government requests to ensure that hazmat use will not violate any base permit conditions, waste streams are established, and other similar considerations.

All contracted activities begin first as a government requirement—somebody has a need and develops a statement of work. Both embedded and transient contractor hazmat require authorization, but how they are handled is different. Notify your HMMP team if you are involved in writing a statement of work to make sure the appropriate hazmat authorization and tracking language is included. That language will ensure the right deliverables to the HMMP team and will help the contracting officer select the appropriate Federal Acquisition Regulation (FAR) clauses to address hazmat usage.

### 4.8 Exceptions-to-da-Rules

You have all heard the old addage that "people don't plan to fail, they just fail to plan." We're all guilty of that sooner or later—and then sometimes "stuff" just happens that no amount of planning could have prevented from happening. Let's face it, stuff just happens!

There will invariably come a time when there will be an emergency need for a hazmat without an approved authorization and a virtual walk-through will be necessary. Because

authorization requests are routed electronically, you will need to call the HMMP team and tell them of your urgency so they can look out for your request in EESOH-MIS and process it as soon as possible.

If your emergency is so dire that you needed it "yesterday", your HMMP should have locally developed emergency procedures. Those procedures may be as simple as a verbal telephone approval followed up with an email. Once you have your emergency verbal/email approval, procure your hazmat, but understand that you still have a requirement to complete an authorization request in EESOH-MIS, and once approved, the emergency hazmat quantity usage logged.

Don't make every request an emergency—these should be rare and too many will negatively impact the trust between you and the HMMP team. The ESOH team understands the mission always come first and stands ready to support your requirements. The important thing is communication of some type. When it comes to hazardous materials, NEVER "ask forgiveness, rather than permission".

# 5. Ordering, Purchasing and Receiving HAZMATs

At this point you've successfully navigated the authorization process and with authorization in hand, you are now free to proceed with whatever method of procurement best suits your needs through your HTA. Every shop in EESOH-MIS is assigned at least one servicing HTA. The HTA performs the hazmat receipt and issue tracking in EESOH-MIS, so it Each shop must have an assigned Servicing Hazmat Tracking Activity to track hazmat.

is important to know the folks at your Servicing HTA. Keep in mind that **ALL** hazmat procurements (whether bought, free issued, or even shared) must happen through an HTA. All environmental reporting requires usage data, so while the authorization process allows you to safely use the material, it's actually the transactional data collected by the HTA and the shop usage data that satisfies the base's regulatory reporting needs for that material.

#### 5.1 Ordering

EESOH-MIS supports a couple of business practices when ordering through your HTA. These practices are already in place at your installation and those are the procedures you must follow. The options are discussed below.

1 - <u>EESOH-MIS Material Requests</u>. Shops can place their material requests directly in EESOH-MIS. The system will display your authorizations and allow you to place an order for those items. The order request is then routed to your servicing HTA to fullfill. You can also track the status of your order in EESOH-MIS, along with your order history, HTA inventory, allowable quantities, etc.

2 - <u>EESOH-MIS Process Verbal Requests</u>. EESOH presents other options such as requesting material by visiting, calling, or faxing, your servicing HTA. They will put the request in EESOH-MIS for you. Check with your local HMMP Team for local business practices.

If the material request is routed through EESOH-MIS, the system will show the HTA all available inventory across the base. That will include their own inventory as well as other HTAs, along with any "free issue" in stock at the installation and Global Free Issue (free

issue material across the Air Force). They will complete your order request from available stock, otherwise the material will be placed on backorder.

# 5.2 Understanding How Much is Too Much or "Max on Hand"

A common problem in the old days was shop hoarder mentality to stock pile hazmats only to have them expire and get thrown away and the cycle repeat itself. There had to be a better way, so EESOH-MIS introduced a new term and a new way to limit how much of a material each shop can have in their possession at any one time - "MAX-ON-HAND". It's not overly important how much you order or how often you order it—your mission requirements will usually dictate that, but it is CRITICAL that your physical inventory never exceeds your max-onhand. Your max-on-hand quantity for each hazmat is really an art based on many factors.

One of the AF Hazmat Program's goals is to minimize material stock in a shop and keep most of it in the HTAs ready for when you or somebody else needs it; something like a grocery store. This business case has many advantages—less waste from expired materials, less cost rebuying that wasted material, reduced storage liabilities in the shop, and the list goes on. So we (those who get to write this manual) do not want to see a lot of material sitting in shop stock. Shops should only have on the shelves what they will use in a reasonable period of

time and can safely store. We can spend a lot of time debating what "reasonable" actually means, but the most sensible amount is about a 7-10 day supply. There are always exceptions-to-da-rules, and there are some understandable reasons to store more than that—thus the challenge with a one-size-fits all rule of thumb and the "art" of the deal.

So what do we consider "reasonable"? Consider a shop that is authorized a one pint can of grease to apply on gaskets and it takes the shop several months to use up that can. In this case, it's "reasonable" for the shop to have a new can in their cabinet for when the open can runs out or gets contaminated. The exception would be if the shelf-life of the new can would cause it to expire before the can in use was consumed - see the challenge? A sensible person might ask, what if the HTA had the extra can waiting? After all, that can might also be used by other shops and inventory management works better with multiple users, right? But the reality in the end is the good feeling you get when the materials you need (or might need) are right there in your shop. For this example a max-on-hand might be 2 or even 3 cans.

In NO WAY should the max-on-hand impede a mission. Remote sites with long supply chain pipelines may need larger quantities to remain mission-ready. The ESOH team gets that, and is there to support the mission and provide guidance on how to minimize risk and safely use authorized materials.

#### So why do we need a max-on-hand?

The first reason is regulatory reporting. Hazmats have quantity thresholds that when exceeded trigger regulatory compliance reporting. With EESOH-MIS, the HMMP team can project whether or not a threshold would be exceeded if every shop stored the max-on-hand for a given material. It also gives the first responders, safety, and occupational health functions a sense of how much material they can expect to be in a shop.

#### 5.3 Receiving and Issuing

The hardest part is over at this point and you're almost home free. The hazmat is ordered and if it wasn't in stock already, will show up any day now (really, no kidding). The receiving and issuing actions usually happen in a single step through EESOH-MIS, but in the end you want to make sure the issue happened correctly. There are many issuing practices out there that work fine - some bases deliver material to you and some make you pick it up. However you get the material, it is important to make sure that what you receive is what you were authorized and what you ordered. While the HTA should check and ensure the right material is delivered, it never hurts to just double check. When your supporting HTA receives and issues the material through EESOH-MIS, an <u>Issue Receipt</u> (Figure 3) for the material will be printed. It should accurately reflect the material you ordered and received, to include manufacture, partnumber/tradename, lot/batch and expiration date if there is a *shelf-life*. Make sure you get this issue document when you receive hazmats because only then can you absolutely know it was tracked in EESOH-MIS and have documentation to prove it. These built in checks and balances work only if you take the time to make sure all is right. What you absolutely want to avoid is a hazmat inspection that finds materials in your shop without an authorization or issue record in EESOH-MIS.

| Issue Receipt Report                                        | t                          |                                   |                   |                     |                    |            |                |
|-------------------------------------------------------------|----------------------------|-----------------------------------|-------------------|---------------------|--------------------|------------|----------------|
| Shop Code: BAH0002                                          |                            |                                   | Shop Name: C      | E STRUCTURES        |                    |            |                |
| Requestor's Information:                                    |                            |                                   | Document #:       |                     |                    |            |                |
| INVENTORY                                                   |                            |                                   |                   |                     |                    |            |                |
| MSN: 7930000567874                                          | CUP-SU                     | : 8 FL OZ CN - 1/CN               | Location: S       | Space 18A001A001    |                    |            |                |
| Amount Issued: 5                                            | Total Cos                  | :: \$ 0.00 Associ                 | ated Processes: R | ROOF REPAIR & MA    |                    |            |                |
|                                                             |                            |                                   |                   |                     |                    |            |                |
| MSDS Id MSDS Pre<br>Date                                    | p. Manufacturer            | Trade Name                        |                   | Batch Lot #         | Expiration<br>Date | Free Issue | Unit Cost      |
| 999000009381 2002/06/27                                     | RECKITT BENCKISER          | BRASSO METAL POLISH               |                   | NO BATCH            |                    | No         | \$ 0.00        |
| Issuing Hazmart Container I<br>No Containers: 5             | Numbers: 7714238, 7714239, | 7714240, 7714241, 7714242         |                   |                     |                    |            |                |
| 1. Conditions of use:                                       |                            |                                   |                   |                     |                    |            |                |
| Environmental:                                              |                            |                                   |                   |                     |                    |            |                |
| Safety:                                                     |                            |                                   |                   |                     |                    |            |                |
| Occupational<br>Health:                                     |                            |                                   |                   |                     |                    |            |                |
| 2. THE MISUSE, LENDING,                                     | USED IN A PROCESS NOT A    | UTHORIZED, OR IMPROPER DIS        | SPOSAL OF THIS    | MATERIAL MAY R      | ESULT IN DIS       | SCIPLINARY | ACTION.        |
| 3. If you want a copy of this<br>Bioenvironmental Engineeri |                            | heet (MSDS) or wish to discuss it | s hazards, please | contact the Hazardo | ous Material N     | lanagement | office or your |

Figure 3 - EESOH-MIS Issue Receipt

# 5.4 GPC - Carte Blanche?

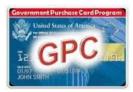

It's typically American, but when we get a credit card, a mysterious and yet still unexplained need to buy everything in sight invades our better sense. Having a GPC card does not translate to having authorization to buy hazmats. GPC is just another way to procure hazmats, and the process works exactly like any other order through

your HTA—except the GPC program is fully decentralized and places proper HMMP tracking and accounting with the cardholder and billing official. To make your life easier, check the exempt list first and maybe you'll find something that will suit your needs—if that's the case, no need to track any further unless you're using the exempted hazmat in a manner not consistent with typical consumer use.

There are several types of credit cards used by DoD functions to include the GPC and SPCs, but for the purposes of this document we will refer to all credit cards as GPCs. GPC policy is found in AFI 64-117, *Air Force Government-Wide Purchase Card (GPC) Program*.

The trouble with GPC is that there are no "built-in" checks and balances when procuring hazmats with your card, and the proper tracking of the hazmat rests solely with the cardholder. When a hazmat is bought downtown using a GPC, the clerk at the cash register does not check for an authorization first or cares about your max-on-hand. In these cases, you as the buyer become responsible to make sure you have an authorization, and that the proper order, receipt and issue transactions to your process are completed in EESOH-MIS through your servicing HTA.

So where do you start with a GPC purchase? After checking the exempt list, make your request in EESOH-MIS just like any other HTA order. Select GPC as the method of purchase in EESOH-MIS before sending onto your servicing HTA. The HTA will approve (or disapprove if they have stock to fulfill your needs) your GPC material request. A message will return to the requestor via their EESOH-MIS workbasket with a link for a GPC Authorization Report (see Figure 4). This is your "hall-pass" to buy a hazmat with your GPC, so it's a good idea to print this!

| MSN: 8010PHM00023932                                       | Noun: ENAMEL, SUN YELLOW,                                                    | CUP-QIP/SUI:                     | 12 OZ CN - 1/CN    |
|------------------------------------------------------------|------------------------------------------------------------------------------|----------------------------------|--------------------|
| Request #: 999003461600                                    | Requestor: Zachery Kilgore                                                   | Date Requested:                  | 2013/02/20         |
| Requesting Shop/Hazmart:                                   | BAH0001 - AGE                                                                |                                  |                    |
| Authorizing HazMart Name:                                  | BAH HAZMART A                                                                | uthorizing HazMart Code:         | HAZ10              |
| GPC Approval No:                                           | GPCBAH00013051001 A                                                          | uthorizing User Id:              | zachery.b.kilgore  |
| Date Authorized:                                           | 2013/02/20 A                                                                 | uthorized Quantity:              | 2                  |
| Authorized Until:                                          | 2013/03/02                                                                   |                                  |                    |
| You are only authorized to put<br>the MSDS to your HMMP/ES | rchase items from the list below. If your iten<br>OH Team prior to purchase. | n to purchase is not on this lis | st, you must submi |
| Part #                                                     | Trade Name                                                                   | Manufacturer                     |                    |
| 51806                                                      | 51806, KRYLON INDOOR/OUT                                                     | DOOR SHERWIN-WILLIA              |                    |

#### Figure 4 - Authorization to Purchase Hazardous Material with a Government Purchase Card Report

This report will tell you exactly what you are authorized to buy and it will have a tracking number on it. Take it to the store with you so there's no accident buying the wrong stuff.

It is important to purchase the exact same item, in the exact size, from the exact vendor (this means manufacturer, not reseller) for which you have an authorization as stated on the

It is important to purchase ONLY the exact product and size you are authorized GPC Authorization Report, i.e., if authorized to buy Windex, you can not buy Formula 409 Cleaner instead, even if it's cheaper. While you're at the store, ask for their most current SDS for the product. According to OSHA, only retail distributors that have commercial accounts are required to provide you an SDS if you ask. Retail distributors that do not have commercial accounts are not required to provide you an SDS and you will need to get it from another source such as the manufacturer (29 CFR 1910.1200 para (q)(7)(iii)).

To make sure what you buy is received and tracked through EESOH-MIS, installations can set a time period for you to check in the GPC purchases with your HTA—typically 2-3 days. What happens after the grace period is up and the hazmat not tracked in EESOH-MIS is quite the mystery, although sightings of the Kraken are reported around the same time the GPC holder inexplicably disappears. Given that, make every effort to get your GPCpurchased hazmat tracked in EESOH-MIS, and if you can't make the deadline be sure to call your HTA for an extension.

### 5.5 GPC and Services

If you use your GPC to procure a service such as cleaning the wash rack or painting the flag pole, you are responsible for making sure that any hazmats used in the performance of those services are authorized and tracked. These hazmats also count against the base hazmat quantity thresholds for regulatory reporting, and you do want to make sure the flag pole doesn't end up with a fresh coat of old lead-based paint that a small business had sitting in a forgotten corner. Call your HMMP team before you buy any service that requires the use of a hazmat so that tracking can be arranged.

### 5.6 GPCs and Private Vehicles

According to the Defense Transportation Regulations<sup>8</sup> (DTR) Part II, B. 3., the use of Privately Owned Vehicles (POVs) for transporting hazmat is prohibited. Additional training and placarding requirements may apply to the transport of hazmat. Consult your local Logistics Readiness Squadron transportation technical specialist to determine applicability based upon the type and quantity of materials to be transported.

So, make sure you pick up your locally procured hazmat in a government vehicle. At this point, you've gone downtown, bought exactly what you were authorized, and you are now driving back through the front gate. What do you do next?

### 5.7 Closing the deal - Go Directly to Your HTA!

You got it all covered so far—you made sure the hazmat was authorized, placed an order in EESOH-MIS, bought exactly what you were supposed to buy, and then got it safely back to

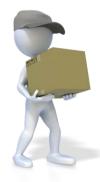

base. Great job, but you're not quite done yet—there's one final action. Checking your material in through your servicing HTA and having it issued to your shop for use. The easiest way to get your issue receipt is to make your servicing HTA your first stop back on base so the hazmat can be properly processed through EESOH-MIS. This includes getting bar-codes or other markings if your base has chosen to bar-code or mark. The HTA will check to make sure that the SDS on file matches the SDS from the vendor if you got one, and verify the hazmat matches exactly what was authorized. If everything checks out, EESOH-MIS will print out a issue receipt and the procurement phase is complete. If for some reason you bought Formula 409

<sup>&</sup>lt;sup>8</sup> Defense Transportation Regulation Part II (copy and paste link into browser: <u>http://www.ustranscom.mil/dtr/part-</u> ii/dtr part ii 204.pdf) "Ensure only commercial or MOV/government vehicles are used for transporting regulated HAZMAT and Hazardous Waste (HW) as defined by 40 CFR 261, Identification and Listing of Hazardous Waste, and 40 CFR 261.3, Definition of Hazardous Waste. Use of POVs for transporting HAZMAT and HW is prohibited. See Para F.3.d for the policy on the use of rental vehicles."

instead of the Windex you were authorized, you will be condemned to a painful and humiliating public flogging before we again release the Kraken, and you will either have to return the product for the correct one, or process an authorization request for the product you did buy. This only bogs down the tracking process and negatively impacts your mission effectiveness, so get only what you're authorized!

The general rule is material must be checked in through an HTA before it can be used in the shop. But there are even exceptions here when material can not be taken to the HTA first, perhaps due to size, bulk, hazard, or the HTA is out visiting shops, fishing, or feeding the Kraken. In these cases, you must still make arrangements to check in the hazmat and get it properly issued. Also, if you are delayed and will not be able to make your purchase within the alloted time, call the HTA to cancel or reschedule your order.

Best Business Practice#1: Attach the EESOH-MIS Issue Receipt to the material's store receipt. This shows the GPC auditor (close relative of the Kracken) that your hazmat was properly tracked.

Best Business Practice#2: Write the GPC approval number onto the receipt.

Here's a synopsis of GPC hazmat/services purchasing:

- & Get an authorization for the hazmat (initial purchase/use only), see chapter 4)
- Request the material in EESOH-MIS or through your HTA
- Print out your GPC Authorization Report
- 💈 Go to the store and buy your material· Pick up a current SDS
- Return to the HTA to check in your material
- Take the material to shop and use
- Return any excess to the HTA (before it expires, please, so that it can be placed in free issue) (See chapter 10)

#### 5.8 Other "Sneaky" Contracting

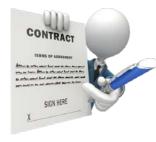

In case it's not quite obvious yet, regardless of how you procure your hazmat—any supply system, GPC, mail order, free issue, finding, borrowing, sharing, stealing, claiming, or even making your own, all use of hazmat must be tracked in EESOH-MIS. The use of AF Form 9, *Request for Purchase*, and other contracting vehicles and methods also require the same level of tracking. Ordering and purchasing a hazmat commodity with an AF Form 9 works much the same way as with a GPC card, only the contracting office will require proof of a hazmat authorization before

soliciting any bids or entering into a contract with a vendor for the material. Require in any bid or contract that the vendor provide an SDS with each material. If the contracting action is for a service, get with your HMMP team to make sure all HMMP requirements are included in the Statement of Work.

Once the hazmat arrives on base, you still need to properly process it into EESOH-MIS. The hazmat should have arrived with an SDS, if not, contact the vendor for one. The HTA will check to make sure that the SDS on file matches the SDS from the vendor, and that the hazmat matches exactly what was authorized. If everything checks out, EESOH-MIS will print out a issue receipt, at which time the procurement phase is done and the material can be used in the shop. It's often the case that mega-amounts of a hazmat are purchased on the Form 9. If this is the case, the HTA will need to make arrangements to ensure that large amounts are acurately tracked. This will require some coordination between the HTA and you, but don't worry, it's often just a simple procedure!

### 5.9 Authorization Summary

With the exception of Exempt items noted in EESOH-MIS, <u>there should never be</u> <u>unauthorized hazmat in your shop</u>. We bring it up here because there are many different avenues for procuring hazmats and there is not a 100% foolproof system to prevent some purchases from slipping by the authorization process. The tracking system does not work without your involvement, and you are responsible for what is used in your shop. Never bring hazmats from home for use in a workcenter. Always have an issue receipt for every non-exempt hazmat in your shop (an authorization is not enough). Various organizations and inspection/audit functions will make random spot inspections of workcenters around the base to determine that EESOH-MIS is indeed capturing all reportable hazmat usage. When an unauthorized hazmat is found, its method of procurement will be investigated to prevent future occurrences. This becomes particularly important with decentralized procurement methods like credit card purchases. If a hazmat is procured with a credit card without an approved authorization, depending on the circumstances, AFI 64-117 provides for various ugly things to happen, (i.e. letters to your commanders, revoking your priveleges, even legal actions). Not to mention again a possible release of the Kraken.

It is Air Force policy to track all hazmats on base, and everyone plays an important role with accomplishing this seemingly simple but somewhat complex task. We did the heavy upfront work to get the hazmat tracking process all set up and operational, all we ask is your help to take the extra moment and ensure all hazmats in your work center are tracked through EESOH-MIS.

# 6. Shop use of HAZMATs

You now own a container that has pictures of skulls and cross bones, bold warnings, and built in safety features that includes a cap the jaws of life can't get off. Those are all there because the contents are dangerous when improperly handled, and that can understandably make even the most fearless warrior a little uneasy.

As with most things, there is a common sense approach to using hazmat in the shop. An obvious one is following the directions on

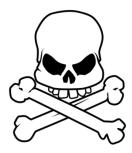

the container and heeding the warnings. Another is to read and follow any <u>Conditions of Use</u> <u>identified by the ESOH approvers</u>, such as a specific PPE requirement or special disposal instructions. Note that the conditions of use are not just a regurgitation of the warning <u>label or the SDS—if they differ, always follow the conditions defined by the ESOH</u> <u>approvers. Contact your ESOH functional for clarification</u>.

# 7. Proper Storage of HAZMATs

By storage, we don't just mean how or where it sits on a shelf, but how that inventory is proactively managed by the shop. This is probably where most folks have problems. In the old days, shops had 2-3 lockers just packed with half-empty bottles of hazmats that might be needed again some day, usually expiring before that time ever came. Then once in a while or just before an Environmental, Safety, and Occupational Health Compliance Assessment Management Program (ESOHCAMP) assessment, the shop would go through and throw away all those old bottles, just to turn around and repeat the whole process with a fresh new bunch of hazmats. It was no coincidence that hazardous waste quantities always spiked right before an assessment. Hazmats are handled in a very different way today, with a goal to minimize what is stored in the shop to not only make the workcenter safer, but to also save money by minimizing expired shelf-life and avoiding disposal costs.

So the first thing to avoid is storing large quantities. Store only what you would use in 7-10 working days whenever possible. This means ordering less quantity but more frequently. If you find yourself disposing of expired hazmat regularly or can never seem to finish a can before the contents become unserviceable, your max-on-hand is not correctly set or the size container authorized to your process is too big. These are easily fixed problems—save

yourself and the AF a lot of time and money by getting those issues resolved with HMMP team help.

Hazmats are a lot like groceries. You don't leave the milk out on the counter or in the pantry, right? If you did, you just shorthened the shelf-life, and would likely end up dumping it out. Hazmats are the same way. The environment you store a hazmat in can dramatically affect how long it stays serviceable. If it requires refrigeration, make sure you do so. If you store the container in direct sunlight and let it bake, expect a shortened shelf-life. Common sense definitely applies here, and these are discussed more in the Manage Shelf Life chapter.

Where common sense ends, rules begin. There are many rules to proper storage, like what can be stored

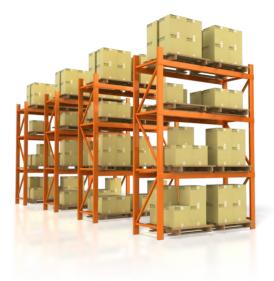

together, what kind of locker you will need, how many lockers you can have, and the list goes on. Safe storage of hazmat is a concern as incompatible chemicals stored together can cause toxic fumes, spark fires, or let off explosive vapors. By minimizing hazmats in your work area, not only do you reduce the risk of a tragic event, but you also make it safer for emergency first responders in the case of a problem.

You should become familiar with AFJMAN 23-209, *Storage and Handling of Hazardous Materials*, and AFI 91-203, *Air Force Consolidated Occupational Safety Instruction*. Here are some important highlights that when followed will keep you out of most problems:

#### 7.1 Hazard Classes

There are a lot of different chemicals out in the world, and it helps to safely manage them by grouping them together by the physical hazard they present. Many of these physical hazard classes don't play well with each other, so it's important to have some understanding of what they are so you don't accidentally store incompatible materials together. You can usually find these hazard classes of the material on the label or SDS. Examples of physical hazard classes are:

- Flammable Solids, Liquids, Aerosols & Gases
- Explosives
- Self-Reactive Substances and Mixtures
- Oxidizing Solids, Liquids, & Gases
- Organic Peroxides
- Corrosives to Metals
- Pyrophoric Solids & Liquids
- Self-Heating Substances
- Substances which, in contact with water emit flammable gases

#### 7.2 Incompatibles

Some hazard classes can not be stored together because they are incompatible. By incomaptible, we mean that when the two hazard classes are mixed an undesirable chemical reaction can occur, sometimes resulting in deadly gases, fire, or very rapid changes that can result in explosions. The smart thing is to never store the above hazard classes in the same locker or limited enclosed space. Common incompatible storage findings typically involve acids and alkalines or corrosives and oxidizers. Check your storage area to make sure these are stored in their own dedicated lockers or storage units.

The SDS, Section 10, Stability and Reactivity, can help you determine incompatible hazard classes. If you cannot determine the hazard class of a material, call your HMMP team—like the base Bioenvironmental Engineering Flight, Safety, or Fire Services. It's always better if you call for help before a real problem happens or an inspector finds the violation. All we ask is that you don't wait until just before an inspection to call us!

#### 7.3 Hazmat Storage Lockers

There was a time when even the smallest shops had hazmat storage lockers that could easily handle a pro football team. Those were the days of yore. Today, each shop (as defined in EESOH-MIS) may have only one locker per hazard class of material. That means one locker for flammables and one locker for corrosives, etc. Use only the number of lockers and types of lockers you are approved to have in the workcenter. If you

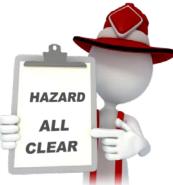

need more than one locker for a hazard class be sure and get an "all clear" from the Fire Department. Contact your local Fire Department for their specific procedures.

The best guidelines for those big yellow flammable storage lockers, (you know the ones flashing to an inspector "Come over here and look inside me") can be found in AFI 91-203, Chapter 22.

It is not policy, but it really helps if you label your lockers with your EESOH-MIS Shop Code. If you don't know your Shop Code (shame on you) then ask the HMMP team. Write it down, tattoo it on your arm, whatever it takes to remember it, as it will invariably come in handy some day.

# 8. The BIG Picture (Environmental Management System)

You likely impact the environment in some way when using a hazmat in your shop or process. The area of the environment you impact is called the environmental aspect—air emissions, generating waste (solid and hazardous), dumping wash water down the drain, etc. If you're now scratching your head over what we're talking about with aspects and impacts, those are really the environmental areas or programs we have been managing for years through our environmental management flights. The activities or processes you accomplish that impact the environment in some way or another draw you into your base Environmental Management System (EMS). Using a hazmat without an environmental impact is rare—you probably generate waste or an air emission with your hazmat, or you store enough where there are special precautions required—these are all examples of aspects and impacts.

So what does that mean for you? The base EMS promotes a plan-docheck-act cycle for environmental concerns. You probably had no idea, but you already did some of the planning, doing, and acting parts of this when you submitted the request for the process and any hazmat through the HMMP for approval. The HMMP Team does their part of the plan, do, acting by providing any legal or other environmental requirements and guidance needed to accomplish that process or task. That leaves the check piece hanging out there. For most folks the checking piece is covered by completing the ESOHCAMP Stage 1-

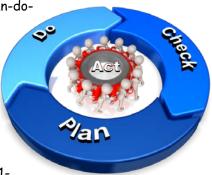

All Shops checklist quarterly in the Management Internal Control Toolset (MICT). If you use a hazmat and are not using the "All shops" checklist, contact your HMMP team or base EMS coordinator as soon as possible. The checklist has simple questions on using approved hazmats, managing hazardous waste, maintaining shop tanks and others designed to help the shop supervisor keep his work center compliant with typical environmental shop issues. In addition, depending on the process or hazmat used, the environmental function may identify additional checks you must accomplish to do your job, whether it is keeping a paint log or just keeping your shop clean and free of any leaks or spills. If you find something wrong, you need to know what to do (spill response, paint booth not working, or other), and who to contact—first responders, UEC and/or environmental management personnel.

# 9. Managing Shelf Life

There's a little pack-rat in all of us—we just never know when we might need that old can of WD-40, so we just hang onto it in the hopes that someday our hunch proves right. Then there was the time we ordered hazmat for something that ended up never happening, but kept the material until it expired on us. Or the time we overestimated how much hazmat was needed and ended with a bunch of extra hazmat that we decided to hang onto for the next time. Only next time never came. The common thread through these scenarios is inventory management. Unlike the by-products from your process, wastes generated by poor inventory management are easily preventable by simple advance planning. Expired shelf-life material is the number one reason unused material is disposed, costing the government millions of dollars each year. Inadequate inventory management makes no business sense; you buy a hazmat only to end up paying for disposal later when it expires, at which point you turn around and buy the hazmat again. The process then repeats itself, unless we learn from our mistakes. In short, every effort should be made to avoid this

situation, and while EESOH-MIS tracks usage and imposes a max-on-hand to help manage excess, nothing beats your careful management of hazmat usage and inventory.

#### So how do you avoid having expired shelf-life material?

When your HTA receives material into EESOH-MIS that is managed as a shelf-life item, the system inventories the batch or lot number and the date of expiration for each container. Then, when you request material, EESOH-MIS displays to the HTA the remaining shelf-life for each container so that the oldest get issued first (they follow good inventory management practices, too!). You will also know the remaining shelf-life as it is printed on your issue receipt. Check this date—since the HTA is trying to avoid expired material disposal just like you, sometimes the remaining time can get short. Keep the hazmat if you can use it up before the expiration date, but be wary about those containers that take months to empty and you have 3 weeks left on the expiration date. You should not accept more material than you can use before the shelf-life expires whenever possible—balance that with your mission requirements and urgency of need as that may be all they have in stock.

Think about going to the grocery store. You're probably one of those folks that reaches in the back and pulls out the gallon of milk with the longest shelf-life left on it (even though there's only a two day difference from the gallon in front!). Perhaps you need every one of those days to get through that gallon a glass at a time, or maybe you don't as you're making a gallon of ice cream—these are important considerations. Think about your hazmats in a similar way. You want to be able to consume the product before its shelf-life expires—that

#### Shelf-Life Trivia

The Shelf-Life for an MRE (Meals Ready to Eat) is 130 months if stored at 60°F and only 30 days if stored at 120°F way you don't waste money by throwing it away. Here's where the milk analogy gets seriously different. When you have left-over milk, you throw it down the drain and you're out a few cents. When you have left-over hazmats, you can't just pour them down the drain and the disposal cost is usually more than the original purchase price, not to mention you need to buy more material to do your job.

Another way to avoid being in possession of expired shelf life material is to take smaller quantities or get smaller

units of issues. It happens—you take a large can of "stuff" that you invariably end up throwing out because you cannot use it up before it expires or goes bad. Go back to your HTA and ask them to help you find the material in a smaller unit of issue. Maybe you don't drink that much milk and buying a gallon results in waste—for that reason, the milk industry offers the same milk in a more convenient quart size or all the way down to a pint!

While max-on-hand is designed to avoid stockpiling large amounts of hazmat in a shop and keep shop quantities low, it can also habitually get used as a "ceiling" of sorts that folks feel they must have at all times—it becomes their right to have all that hazmat. If you always seem to be throwing out hazmats because you had too much and they just got old, then maybe your max-on-hand is set too high. The HMMP is always happy to help lower that number to better manage inventory, and will work with you to find the happy middle ground that meets your mission needs with minimal waste.

Another thing to be aware of with shelf-life is how it is stored. If you buy a gallon of cold milk with 2 weeks left on the shelf-life and leave it on the kitchen counter for a couple of days, that stated shelf-life will not be valid and the product performance will be dramatically altered—go ahead and taste a chunk of it if you don't believe us! The same is true with many of our sealants and adhesives, although tasting is not recommended to determine servicability. If they are not stored at a proper temperature, they age prematurely. The bad news is that unlike the milk, it is not always evident how much the product performance of an improperly stored material was affected and the consequences of applying a bad sealant or adhesive to an airplane can be catastrophic. If there is any doubt about the guality of the material being applied to

Monitor your material with shelf-life and be sure to take shelf-life extension actions BEFORE it is expired.

critical end items, don't do it! Too much is at stake.

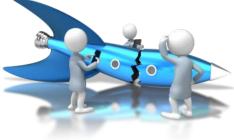

### 9.1 Shelf-Life Policy Stuff

There are a few things about shelf-life policy you need to know.

The DoD Shelf-Life program is administered by the Defense Logistics Agency and they have a nice web site located at <u>https://www.shelflife.dla.mil</u> (see figure 5).

|    |                                                                                                    | 12P Training Meetings Policy 3125 M35 Admin                                                                                                    |  |
|----|----------------------------------------------------------------------------------------------------|----------------------------------------------------------------------------------------------------|--|
| Va | Autor Mater Sector<br>DID YOU KNOW?<br>Part Type III material reaches inspectitest<br>and It requires Visit, Usiting, elways<br>accomplish Visual inspection should you use the<br>obst. to see If your each LOTIAIATCH has been tested<br>and/or extended.<br>SL DOLLOY UPDATE<br>DOM Manual 1410(7), Visionse 11.4.7. have<br>been published to the Dol issuances website.<br>See the SLES POLICY tab for links.<br>How can we improve your customer experience?<br>What are we doing right? | FSC 80 NOTICE         I.A. Managed FSG 80 NSNe are under review to determine extension criteria.         ReviewedUpdated NSNs will note in the memory standard MWN's in response to FSG 80 review?         Query the SLES to view detailed MOCSS data.         Query the SLES to view detailed MOCSS data.         Dearch Short-date Extension Data         Beech Short-date Extension Data         DoD Accented Laba         Prol Inday in the DOD Sheft-Life?         Enote SLES De Sheft-Life Defense Acquisition University (DAU)         Moder CLL 120 |  |

#### Figure 5 - DoD Shelf-Life Program Web Site

The policy and references are easily accessible and each MAJCOM has a shelf-life POC to help with your every-day questions. We added their name and phone number on the Shelf-Life page in eDASH. Goto the Hazardous Materials page: <u>https://cs1.eis.af.mil/sites/edash/Web%20Part%20Pages%20%20Program%20Pages/Enviro</u> <u>nmental/Hazardous%20Materials.aspx</u> and then select the Shelf Life topic on the right hand side list. You will also find all the shelf-life related policies at this site.

DoD assigns shelf-life material a code and type. The code is how long the material is serviceable and the type is whether or not the material shelf-life can be extended. Type I material <u>CANNOT</u> be extended when it expires and must be turned-in, but Type II material can be tested and updated for a period of time according to policy. If material expires while in the shop, then someone needs to understand the process for updating the material or disposing of it. As a hazmat user, look at the expiration date on the container and if it is expired, then look to see if there is a shelf-life extention label such as a DD Form 2477, Shelf-Life Extension Notice. In the absence of a good expiration date or label, the material must be considered expired. As users, you need to know to look at the expiration date or an extension label. If the material is expired, then it should not be used until action is taken.

Under no circumstances can you use expired shelf-life material on a weapon system or where the failure of the material will impact the end item.

#### 9.2 Updating Shelf-Life Material

The DoD shelf-life program also sponsors the Shelf-Life Extension System (SLES) database. SLES is accessible from any .mil computer without having to register for a separate login at https://www.shelflife.dla.mil, just select the SLES tab along the top.

SLES maintains all the lab results from tests performed on Type II material. It is easy to go in and check to see if your material has already been updated. If it has, all you have to

| PER DOD 4140.27- M, CONTAINERS REQUIRE RE- MARKING WITH EXTENDED SHELF- LIFE DATA |
|-----------------------------------------------------------------------------------|
| UNITS OF ISSUE REQUIRE RE- MARKING UPON OPENING CONTAINER.                        |
| NSN:                                                                              |
| CONTRACT NUMBER:                                                                  |
| LOT/ BATCH NUMBER:                                                                |
| DATE TESTED:                                                                      |
| NEXT INSP/ TEST DATE:                                                             |
| AUTHORITY:                                                                        |
| (QSL, MQCSS, OTHER)                                                               |
| INSPECTED BY:<br>(ACTIVITY AND INSPECTOR'S NAME OR NUMBER)                        |
| (ACTIVITI AND INSPECTOR S NAME OR NOWBER)                                         |

DD FORM 2477-1 (Large), -2 (Medium), or -3 (Small) APR 1999

Figure 6 - DD Form 2477, Shelf-Life Extension Notice Label

do is put a DD Form 2477 on the material and you can use it until the new expiration date. Your HTA personnel can help if you need additional information.

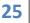

# 10. Left-Overs

So, despite all your efforts to get just what you need to avoid disposal, you end up with hazmat you no longer need. Don't throw it away! The HTA can help determine if there are other uses for the material if it's not inherently waste like. Sometimes, folks just let old hazmat sit in a storage cabinet until the can rusts or leaks—you might want to avoid their fridges too or you might find something that looks like a science experiment in there, just saying! Habits usually prevail in these cases. Just think, all those refridgerator science experiments could have fed a

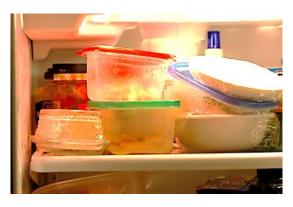

what it can do for the carts! Keep in mind that even in these cases, the lubricant must still be authorized for that process, even on the golf cartjust in case there was some heavy metal or something in the grease specially made for the F-16. Expired

shelf-life items that are still serviceable may be used for a non critical/non tactical purpose. Be sure it has a DD Form 2966, Shelf Life Expired Material, affixed to the

container or at least clearly marked.

small family of four had someone taken the initiative to do something, but instead ended up only fit for the garbage. This is exactly the same with hazmats. If you wait until it's no good, it will surely become a hazardous waste. If you're more proactive and turn unwanted serviceable hazmat back in to the HTA as soon as you know you don't need it anymore, they can help determine if there are other uses for the material. Some expired but still serviceable (still works for its intended purpose or other similar purpose) hazmats can be used for other non-technical processes, or redistributed to other users via the free-issue program. For example, lubricants that can no longer be used on aircraft could work perfectly well on fifth-wheels or golf carts. Hey if it's good enough for an F-16, imagine

| W                          | Α                                                                                                    | R      | Ν     |      | Ν     | G   |
|----------------------------|----------------------------------------------------------------------------------------------------|--------|-------|------|-------|-----|
| SHE                        | ELF LI                                                                                                    | FE E)  | (PIRE | D MA | ATERI | AL  |
| Only Aut<br>D              | Per DoD 4140.27-M, 6.4 Use of Shelf-Life Expired Material<br>Only Authorized for Non Tactical/Non Critical Applications.<br>DO NOT USE WHERE FAILURE MAY HARM<br>PERSONNEL OR PREVENT MISSION COMPLETION |        |       |      |       |     |
| ALTERNATE                  | USE:                                                                                                    |        |       |      |       |     |
| DATE EXPIR                 | RED:                                                                                                    |        |       |      |       |     |
| ESOH AUTH<br>(name/rank/si |                                                                                                    |        |       |      |       |     |
| DD FORM                    | 2966 ALLO                                                                                                    | 3 2013 |       |      |       | PDF |

DD FORM 2966, AUG 2013

It's a win-win: a waste stream is avoided and a new user doesn't have to buy it again—we all save twice! So make sure to turn in any unwanted unopened containers to the HTA and

check with them before you dispose of an opened, uncontaminated hazmat to find out if it can be reused anywhere.

When you return material to your HTA, EESOH-MIS won't give you your money back, but you do get a different kind of credit. EESOH-MIS tracks hazmats to your shop for environmental and occupational health reasons. When you return material, EESOH-MIS doesn't count that material used in a process for environmental regulatory reporting, and doesn't count the occupational health exposure to your shop. Not to mention that you did the right thing (and who knows, we just might send a thank-you letter to your commander).

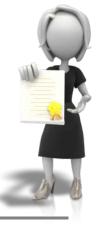

### 10.1 Getting Rid of Left-overs

If you have leftovers for any reason, you have two options for getting rid of them. We explain them generally here, so check with your HMMP team for details at your base.

- 1 Turn in the material to your HTA
- 2 Complete a Request for Disposition through EESOH-MIS

#### OPTION 1 - Turn it back in

If the HTA takes your material then you are home free and the material is gone.

#### So why would they take the material?

1 - It is still serviceable and there are other users on the installation. There is a reasonable probability they can "free-issue" the material to another customer.

2 - It can be returned to the Source of Supply (wherever it was bought).

#### So why would they NOT take the material?

It's been opened and can't guarantee to the next user that it still meets specs, it might be unserviceable, or they know they simply cannot reissue the material to another user. They aren't stupid and don't want to get left holding the bag. So, if the HTA will not take the material off your hands, you're left with Option 2.

#### OPTION 2 - Make a Request for Disposition

EESOH-MIS provides you the ability to submit a Request for Disposition that is basically a "Help Me - I don't know what to do with this stuff" request.

The process is simple. Fill out the easy Request for Disposition in EESOH-MIS and submit.

It then routes from the shop to the HTA, who will consider what their options are for reuse or redistribution. If the HTA has a plan to reuse or redistribute the material, they will return the Request for Disposition to you with instructions on what to do. If the HTA cannot reuse or redistribute the material, EESOH-MIS will pass the request to either an Installation Material Disposition Request Approver (MDRA) or to the installation hazardous waste manager (depending on how your base set up the workflow).

Either the MDRA or hazardous waste manager will return instructions on what to do with the material in your EESOH-MIS workbasket. Follow them.

Told you it was simple.

#### 10.2 Free-Issue

The only thing better than a hazmat that works well is a FREE hazmat that works well! Before you start loading up your shopping cart with all that free hazmat, you need to realize that the free issue program is not an open door, come-get-whatyou-want-free-for-all. First, all free issue hazmats still require an approval by the HMMP Team in an approved process—the basics still apply including max-on-hand. Then when you order a hazmat

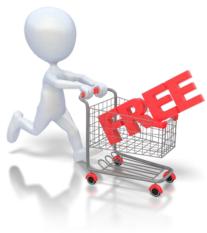

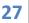

through your HTA, EESOH-MIS checks available inventory and always checks free-issue stock first. If free issue stock is available, the HTA will issue it to your shop free of charge. The free issue program is not a loophole through which someone can obtain a hazmat without proper authorization. (But you already knew that!)

#### 10.3 Open Containers

The decision to take and re-issue containers that have been opened is difficult, but is a common practice at many installations and can help minimize waste disposal costs. There are many considerations to keep in mind when deciding to use someone else's open container of hazmat. Once opened, a container's expiration date can become dramatically shorter—we see this in certain paints and glues. There's no way to know if the material is contaiminated or had been mixed with anything. You have no idea if the container was properly stored;, particularly important for temperature-sensitive hazmats. These are all pitfalls to be careful of with open containers, and is why you NEVER use a free-issue open container on a technical order need, critical end-item, or weapon system. So what would be a good use of a partially used open hazmat? Using that lubricant on a hangar door hinge, the leftover wall paint to touch up a spot that has been bugging you, or that leftover floor wax to polish another room. These are excellent non-critical ways to make good use of open leftovers. We recommend you just keep painting until the can is empty (they say that fourth coat really seals the color!) but your self-help store or CE HTA may have a program to take back partially used facility paints - it's not like we get to pick the colors we want. Share with others if you have other creative waste avoidance efforts out there.

#### 10.4 Waste Streams

A good rule of thumb is that a material with an SDS or a warning or caution statement on a container will likely require special disposal in accordance with the law.

Process waste streams include hazardous and non-hazardous discarded, abandoned, or very simply waste-like or spent material. Your hazardous waste manager will determine which is hazardous and which is not. In some cases even an unused material can become a waste stream when shelf-life has expired, been damaged or is unserviceable due to quality concerns. These must either be reused, redistributed, or disposed.

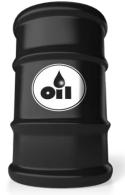

Processes can generate many waste streams. As an example, spray painting usually generates different waste streams including waste paint, waste thinner, waste barrier paper, waste respirator cartridges, waste booth filters and the list goes on and on. While some of these wastes may be non-hazardous solid waste, others are in fact hazardous wastes that will require proper disposal. As if buying the material wasn't enough, we now have to pay to get rid of it when it becomes a waste.

The EESOH-MIS waste module links the waste stream to the materials that went into the process, which makes waste determination and reporting much cheaper, easier and more reliable. Especially when several base customers are using the same hazmats for the same process and generating the same wastes.

#### I have a waste now... who do I call?

Always consider a process waste as hazardous until your hazardous waste manager tells you otherwise. This simple rule will keep you out of deep trouble, especially if it started out as a hazmat, became hazardous as a result of the process, or was at some point mixed with a hazmat. If you are not sure what your next step is now that you have a waste, call the HAZWASTE office. They can tell you how to prepare your waste for pickup, and what paper work is necessary.

### 10.5 Oops – Spill Management

Accidents happen. We get that. But what usually gets folks in trouble with spills is how they handle the resulting mess. The second a liquid hazmat hits the ground it becomes a waste—no five second rule here. How big your spill is plays a big difference in what actions are expected of you, and unfortunately these actions will differ from base to base. Consult your base spill plan (Spill Prevention, Control, and Countermeasure Plan,

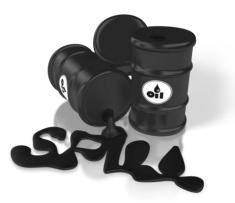

commonly known as the SPCC) or ask your HMMP team for help with finding the right procedures. If you store large quantities of liquid hazmat in your shop, like oil, fuel, and antifreeze, make sure you find out your responsibilities in case of a spill and post them for all shop workers to read BEFORE it happens! Waiting until after a spill is too late.

### 10.6 Bar-coding

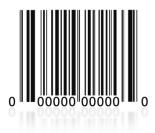

Right off the bat, let us state that bar-coding is way cool with red lasers and all, but it is **not** a mandatory requirement to properly track hazmat. Any decision to bar-code should be carefully considered and supported by the installation HMMP team and the Environmental, Safety, and Occupational Health Council (ESOHC) because bar-coding is much more resource intensive than not bar-coding. Which of the various bar-code options selected in EESOH-MIS can significantly impact how a shop manages their material. But this is one time you

have to ask yourself if the technological advantange is worth the effort. The answer will be different at each base depending on their ops tempo, volume of hazmat used, and regulatory requirements. There are really just two reasons to bar-code, although there are more efficient alternatives that work just as well for most bases:

#### First reason: Bar-coding for Accountability

An inventory record is created in EESOH-MIS whenever a hazmat is received and logged in the system by the HTA. The system assigns a unique number to each container in the background, and is unseen to users unless a bar-code is applied. That unique container number exists whether you bar-code or not to ensure the system accounts for every single last container of hazmat. The bar-code simply allows you to see the "secret number" EESOH-MIS assigned to the container. So if you thought that bar-coding was all that was standing between you and an apocalyptic inventory chaos, worry no longer as the system has you covered. So while bar-coding may not offer much inventory tracking value, it does offer easy, visible, official-looking PROOF that the material was tracked in EESOH-MIS. This proof makes it really easy for an inspector to know that the shop material was processed in EESOH-MIS. In this case, the bar-code is really just a flag that the material was properly

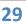

authorized, HTA issued and fully tracked in EESOH-MIS. If this is the job your bar-code ended up satisfying, there are more cost effective ways to do that.

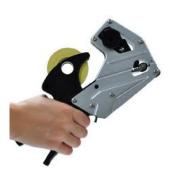

The "Albertson" Method. If your base decided to use bar-codes just because they need to put the visible proof on the container that it was tracked, then anything will do! MSgt John Albertson at the Reno Air National Guard purchased grocery guns that dispense tamper-proof dated labels. Once you get the hang of using the labler, you can tag a whole lot of hazmat in short order without expensive printers, paper, ink, not to mention all that time sticking bar-codes on material. John's idea went viral and is now used at many AF installations, and has even been seen in grocery stores! So whether you use an EESOH-MIS generated bar-code, grocery gun

label, or a hot pink smily face label, any standard visual indicator will work to indicate a properly approved and tracked hazmat. The low-tech answer may be a better solution depending on your reasons to bar-code.

#### Second reason: Bar-coding for Inventory

The second reason to bar-code is to facilitate tracking inventory down to the shop level. Material hazard, quantity across the installation, or a regulatory requirement such as air emission tracking may drive a heavier tracking requirement that must take into account inventories outside the HTAs.

EESOH-MIS tracks all hazmat inventory in the HTAs, but depending on the installation setting, will adjust or clear that material inventory when issued to a shop or process. However, if you are bar-coding, EESOH-MIS "moves" the inventory from the HTA to the shop when issued. Since an inventory record now exists at the shop, they have a responsibility to "clear the bar-code" or "empty the container" from EESOH-MIS. Bases do have different business practices to best accomplish this, for example some bases make the shops return the empty containers and the HTA clears the bar-codes. However it is done, the whole bar-coding process is a waste of time if the bar-code is not cleared when the containers are empty. Bases that end up "mass clearing" bar-codes from the system are basically using them for accountability purposes only. Mass clearing barcodes will also result in large spikes of hazardous material usage over short periods, which can affect regulatory reporting.

Hand-held scanners can also facilitate inventory and auditing when bar-coding. Many bases have such small inventory of material that all this technology and effort is overkill.

#### What if we don't bar-code?

When material is properly received and issued through EESOH-MIS, all the tracking we need to accomplish the regulatory reporting requirements is achieved. The decision to add the bar-coding burden to the warfighter community should be carefully weighed and properly administered. Bar-code for the right reasons.

## 11. The Hazard Communication Standard<sup>9</sup>

OSHA's Hazard Communication Standard (29CFR 1910.1200) otherwise known as "HAZCOM" is the law that ensures employers and employees know about work hazards and how to protect themselves. This includes knowing about the chemicals they are exposed to in the workplace. This Standard became law in 1983 and the Air Force Hazcom Program is documented in AFI 90-821. In May 2012, OSHA's HAZCOM aligned with the Globally

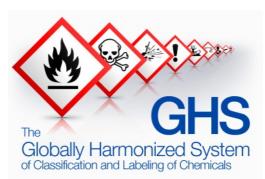

Harmonized System of Classification and Labeling of Chemicals (GHS). This update was designed to make information more consistent and better communicate the hazards.

We won't repeat what is already written in the AFI, but we will take a moment to emphasize a few things that directly apply to you. The shop supervisor is responsible for implementing AFI 90-821, but all workers need to understand the program for it to work. The components of HAZCOM are:

- Written Hazard Communication Program
- Labels
- Safety Data Sheets
- Information and training. Employers must provide employees with effective information and training on hazardous chemicals in their work area and whenever a new hazard is introduced into the work area.

The HMMP process and material authorization is the perfect tool to make sure hazards are reviewed and addressed for new materials, and EESOH-MIS tracking ensures an accurate SDS is always available to the employees.

## 12. Shop Pollution Prevention (P2)

There is no one more qualified to identify potential reductions in hazmat than those that work with them - you. Your ESOH team and many others are always looking for safer, less hazardous materials. While we are always concerned for your health and safety, there are also requirements mandated by law to reduce our hazmat footprint and hazardous waste generation. That drives all types of metrics that end up in pretty charts showing whether

we (the Air Force) are accomplishing our reduction goals. The benefits to you are more obvious – fewer hazmats means a safer workplace. Less hazmat and waste results in less PPE, monitoring, waste disposal cost, and so on.

So you have a great P2 idea? No matter how small or large the idea, just tell your HMMP team and they will get it started and work it from there. If your idea saves a lot of money, use the AF suggestion program to cash in on the savings! Yes, you can P2!

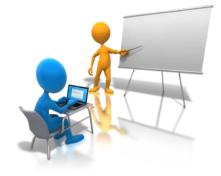

<sup>&</sup>lt;sup>9</sup> http://www.osha.gov/dsg/hazcom/index2.html. This link will take you directly to OSHA's page on Hazard Communication

# 13. Training

The single most asked question concerning hazmat is in regards to training. There is training that is required by law such as mandated by the Hazard Communication Standard (see chapter 11) and OSHA Expanded Standards. Hazcom training is required for everyone that uses hazmat and is typically delivered by the shop supervisor. The OSHA Expanded Standard training will kick in if you have one of a particular nasty chemical in use in your shop. Don't worry you if you have one because them BEEs will be buzzing around your shop taking measurements and making sure you are safe. Job Safety Training is required for all shops and is usally provided by the shop supervisor. There may be some installation developed training. We've even developed a Shop Level Hazmat Familiarization PowerPoint presentation which can also be delivered by a shop supervisor or just read on your own basically some of the highlights presented in this guide. But, unless you transport hazardous materials, work in a hazardous waste function, or are part of spill response team there is not a lot of required training. As a hazmat user, your primary concerns are AF policies as referenced throughout this document and the safe use, handling, and disposal of the hazmat. In addition to any base-specific training, we listed the training requirements below. OCONUS bases may have other training requirements—check with your HMMP Team.

| Functional Area        | Training Required                                                    | Driver                                                       | Applicability                                                                                                    |
|------------------------|----------------------------------------------------------------------|--------------------------------------------------------------|----------------------------------------------------------------------------------------------------|
| Occupational<br>Health | Hazard<br>Communication                                              | AFI 90-821, Hazard<br>Communication                          | All employees that use hazmat                                                                                                  |
| Safety                 | Job Safety Training                                                  | AFI 91-202, The US Air<br>Force Mishap<br>Prevention Program | Job Safety Training is<br>required on safety, fire<br>protection/prevention and<br>health requirements specific<br>to the shop |
| Transportation         | Various courses                                                      | DoD 4500.9-R,<br>Defense Transportation<br>Regulations       | Employees engaged in<br>transporting hazmat                                                                                    |
| НММР                   | Shop-Level Hazmat<br>Familiarization<br>(PowerPoint<br>presentation) | AFI 32-7086                                                  | All employees that use hazmat                                                                                                  |

#### Table 4 - Shop Level Hazmat Training

### 14. Reports

What good is it to put data into a system if you can't get it back out in a meaningful way? EESOH-MIS produces numerous reports that will help you manage your hazmats. Attachment 1 list some reports produced in EESOH-MIS for your use. There are plenty more, but these either have a direct interest to the shop or can provide additional information.

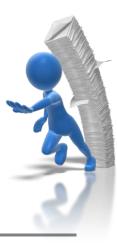

### 15. To Infinity... and Beyond!

This process has come a long way from those early "caveman days", but we are on a mission (some would even call it an impossible mission) to improve the process and ensure all hazardous materials used at a base are vetted first through the HMMP. By all accounts this has been a very difficult mission, but if you decide to accept it (not that there is really a choice), there are a couple of things you can do to help us! First, by following the process, and second by helping us improve the process.

Your team starts at the installation, and is supported by your AFCEC Installation Support Team, the EESOH-MIS Help Desk, and those of us representing the HAF HMMP team. We all promise to listen. Sometimes change appears in slow motion (just like page refreshes on EESOH-MIS), but some changes can be quick. There are "great ideas" discussed today that were talked about back in the 90's, but some ideas just need the right people, place and time to make them a reality. We will make sensible changes whenever we can, and the most sensible ideas come from folks like you working the program every day. We have our government-issued secret decoder rings so all we need is your message. No formal letter needed, no permissions, no approvals - just send us an email or pick up the phone. You tell us what you're thinking and we'll do what we can. Our names and contact information are on the Hazmat eDASH page and occasionally on the back of milk cartons.

Having a sense of humor in this serious line of work does help us keep our sanity, and to that end we wrote this shop-level guidance with some levity and tongue in cheek where possible without losing the message. We all thank you for your efforts with hazardous materials management, and glad you've agreed to accept this mission!

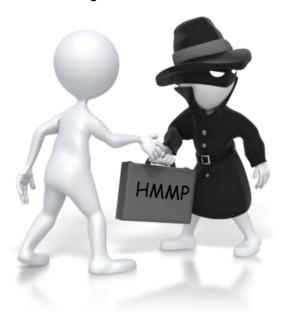

....this message will self-destruct in five seconds...

Footnote: A special thanks to Mr. Patrick Woods, AFCEC/CZTQ, for his special brand of wit and the many folks that contributed to this document.

#### ATTACHMENT 1 - EESOH-MIS REPORTS

| Report Title                                         | Brief Description                                                                                                    |  |
|------------------------------------------------------|----------------------------------------------------------------------------------------------------|--|
| User List by<br>Installation and Role                | Provides information on EESOH-MIS users and roles to track and maintain users.<br>Report shows all the users on an installation, what roles they have and shops assigned.<br>Report does not show users with more than 5 assigned installations such as Installation<br>Support Teams, MAJCOM and HAF users, and EESOH-MIS Program Office personnel.                                                  |  |
| Master Shop List                                     | Report shows all the basic information for shops identified on the installation to include locations and servicing HTAs. Reviewing this report can show that all organizations on the installation have been identified.                                                                                                    |  |
| Hazmarts to Shop                                     | Report shows the servicing hazmart(s) for each shop.                                                                                                    |  |
| PHM/LPN Cross-<br>Reference                          | Provides a cross-reference list between the Stewarded Local Purchase Numbers in<br>EESOH-MIS and the installation Locally Assigned Numbers. The Material Stock<br>Number (MSN) is the NSN or stewarded local purchase number (SLPN) used in<br>EESOH. All authorizations are associated to a MSN. Some supply systems maintain a<br>separate number and this report provides the cross reference.     |  |
| Personnel<br>Management                              | Reports personnel assigned to a shop. Dependent on base tracking personnel.                                                                                                    |  |
| Material<br>Authorization by<br>Chemical             | Provides authorizations by CAS/Chemical and includes authorized shops, MSNs, process, and product information. Reports only the information for SDSs associated to the installation.                                                                                                    |  |
| **Material<br>Authorizations with<br>Product Data    | Provides MSNs and product information authorized in a shop. Reports only the information for SDSs associated to the installation. Note: If the material has never been received through EESOH-MIS on the installation, it will not display the partnumber/tradename or manufacturer. This is a report to satisfy the HAZCOM inventory requirements.                                                   |  |
| Material<br>Authorizations in<br>Shop Sequence       | Reports shop material authorizations in MSN sequence and associated processes. This is a quick reference for the shops of the materials to processes they are authorized by MSN.                                                                                                    |  |
| Potential Hazard by<br>Authorization                 | Reports potential hazards of authorized materials in a particular location. Allows personnel to assess the hazards of material actually in inventory in a shop, building or installation-wide. Can be used to show material is stored compatibly and also to show hazards authorized to a shop for training purposes. Report is based on authorizations and only products linked to the installation. |  |
| Process<br>Authorization                             | Reports the process authorization details for a shop. Equivalent information to an AF Form 3952. Note: there is NO requirement to print an authorization. The AFI allows for these to be maintained electronically.                                                                                                    |  |
| Material<br>Authorizations/Usage<br>by Justification | Identifies justifications, end items/weapon systems and documents, e.g. Technical<br>Orders, justifying the need for hazardous materials. This report can assist when looking<br>for chemical reduction opportunities.                                                                                                    |  |
| Process to Material<br>Authorizations                | Provides process authorizations for a shop and associated materials (MSNs). This is a quick reference for the shops to see processes and their authorized MSNs. This is a good report to reference prior to requesting a new process or material to determine the type of action to take.                                                                                                    |  |
| **Material<br>Authorizations in<br>MSN Sequence      | Report shows hazmat authorizations in MSN sequence with shop, process and quantity information.                                                                                                    |  |

| EMS Aspects         Reports EMS Aspects and scores. Can be grouped by Aspect Category and Aspect (with maximum score) or listed by Individual shop process. Look at overall aspect risk and impact across installation-provides Macro view of installation aspects. Use when determining aspect significance and impact.           Process Scoring         Reports shop processes with scored EMS Aspects. Can be grouped by Process Type (with maximum score) or listed by individual shop process. Report provides a view of aspecta at the processe level as well as rolling up aspects risks for all similar processes. Demonstrate aspect inventory, as well as using when determining aspect significance. Use when creating targets that associated to objectives to target known processes.           Shop Aspects         Reports all processes and the associated to objectives to target known processes.           Shop Aspects         Reports all processes and the associated to objectives to target known processes.           Shop Aspects         Reports all processes whether or not there are associated to their activities. Also provide views of impacts to environment and the aspects associated to their activities. Also provide views of conditions associated to their activities.           Installation Activity         Reports astropy and ASDS by CAS/Chemical. When a particular CAS or Chemical is targeted this report will show all the products where the material is found. Reports only those product associated to their activities.           SDS by Chemical         Reports all kits and components associated to use associated to the installation. Shows the exempt items on a base so that shop personnel can seek exempt items first.           Kit Definition         Reports likits |                                 |                                                                                                    |  |
|----------------------------------------------------------------------------------------------------|---------------------------------|----------------------------------------------------------------------------------------------------|--|
| (with maximum score) or listed by individual shop process. Report provides a view of a soling up aspects risks for all similar processes. Demonstrate aspect inventory, as well as using when determining aspect significance. Use when creating targets that associated the DS Aspects, Impacts, and scores. Can include all processes whether or not there are associated EMS dates. Inpacts, and scores. Can include all processes whether or not there are associated the Aspects associated to their activities. Also provide views of conditions associated to their activities which may include responsibilities (Legal, operational controls, and/or targets to reduce risk associated with their activities).           Installation Activity         Reports all processes of HMMP coverage.           Installation SDSs         Reports associated to your base.           SDS by Chemical         Reports associated to your base.           SDS by Chemical         Reports associated they report will show all the products where the material is found. Reports only those products associated to the installation.           Exempt List         Reports MSNs that are exempt from management under the HMMP by installation. Shows the exempt items on a base so that shop personnel can seek exempt items first.           Kit Definition         Reports all kits and components associated to your base.           Container Inventory         Reports the status/location of a container.           Status/History         Reports he status/location of a container.           Inventory/Shelf Life         Reports inventory by employee or shop. Allows the shops to see what container inventory by employee or shop. Allows the shops to set the                                                              | EMS Aspects                     | (with maximum score) or listed by individual shop process. Look at overall aspect risk<br>and impact across installationprovides Macro view of installation aspects. Use when<br>determining aspect significance and impact.                                                                                                    |  |
| include all processes whether or not there are associated IXB data. Provides shop<br>level view of impacts to environment and the aspects associated to their activities. Also<br>provide views of conditions associated to their activities which may include<br>responsibilities (Legal, operational controls, and/or targets to reduce risk associated with<br>their activities).Installation ActivityReports activity at the Hazmart and Shop level per installation. This is a data mining<br>report to show effectiveness of HMMP coverage.Installation SDSsReports activity at the Hazmart and Shop level per installation. This is a data mining<br>report to show effectiveness of HMMP coverage.SDS by ChemicalReports associated MSNs and SDS by CAS/Chemical. When a particular CAS or<br>                                                                                                    | Process Scoring                 | (with maximum score) or listed by individual shop process. Report provides a view of aspects at the process level as well as rolling up aspects risks for all similar processes. Demonstrate aspect inventory, as well as using when determining aspect significance.                                                                                          |  |
| report to show effectiveness of HMMP coverage.Installation SDSsReports SDSs associated to your base.SDS by ChemicalReports associated MSNs and SDS by CAS/Chemical. When a particular CAS or<br>Chemical is targeted this report will show all the products where the material is found.<br>Reports only those products associated to the installation.Exempt ListReports MSNs that are exempt from management under the HMMP by installation.<br>Shows the exempt items on a base so that shop personnel can seek exempt items first.Kit DefinitionReports container inventory by employee or shop. Allows the shops to see what<br>containers are currently in the shop. Applicable to bar-coding installations only.Container<br>Status/HistoryReports the status/location of a container.Inventory/Shelf Life<br>Report and cost. Can show shelf-life materials that are either expired or will expire in the future.Hazard by Inventory<br>DDS material actually in inventory. Allows personnel to assess the<br>hazards of material actually in inventory.Defense Reserve<br>ODS MSN Report For<br>ReceiptsReports all Defense Reserve MSN ODSs received on your base.Ozone Depleting<br>Substances Status -<br>Recorts all ODSs by chemical received on base regardless of source.Reports all ODSs by chemical received on base regardless of source.Ozone Depleting<br>Substances Status -<br>ReceiptsReports all ODSs by chemical consumed on base by process.Ozone Depleting<br>Substances Status -<br>ReceiptsReports all ODSs by chemical consumed on base by process.Ozone Depleting<br>Substances Status -<br>UsageReports all chemicals flagged as an EU dangerous goods reportable.                                                                                                    | Shop Aspects                    | include all processes whether or not there are associated EMS data. Provides shop<br>level view of impacts to environment and the aspects associated to their activities. Also<br>provide views of conditions associated to their activities which may include<br>responsibilities (Legal, operational controls, and/or targets to reduce risk associated with |  |
| SDS by Chemical         Reports associated MSNs and SDS by CAS/Chemical. When a particular CAS or<br>Chemical is targeted this report will show all the products where the material is found.<br>Reports only those products associated to the installation.           Exempt List         Reports MSNs that are exempt from management under the HMMP by installation.<br>Shows the exempt items on a base so that shop personnel can seek exempt items first.           Kit Definition         Reports all kits and components associated to your base.           Container Inventory         Reports the status/location of a container.           Container Status/History         Reports the status/location of a container.           Inventory/Shelf Life<br>Report         Reports inventory in a Shop or Hazmart with shelf life data, associated locations, and<br>cost. Can show shelf-life materials that are either expired or will expire in the future.           Hazard by Inventory         Reports and locations of material in inventory. Note: if your EESOH-MIS shop settings are for<br>Consume at Receipt there will be no shop inventory.           Defense Reserve<br>ODS MSN Report For<br>Receipts         Reports all Defense Reserve ODSs consumed on your base.           Ozone Depleting<br>Substances Status -<br>Receipts         Reports all Defense Reserve ODSs by chemical received on base regardless of source.           Ozone Depleting<br>Substances Status -<br>Receipts         Reports all ODSs by chemical consumed on base by process.           Ozone Depleting<br>Substances Status -<br>Receipts         Reports all ODSs by chemical consumed on base by process.                                                                                                    | Installation Activity           |                                                                                                    |  |
| Chemical is targeted this report will show all the products where the material is found.<br>Reports only those products associated to the installation.Exempt ListReports MSNs that are exempt from management under the HIMMP by installation.<br>Shows the exempt items on a base so that shop personnel can seek exempt items first.Kit DefinitionReports all kits and components associated to your base.Container InventoryReports container inventory by employee or shop. Allows the shops to see what<br>containers are currently in the shop. Applicable to bar-coding installations only.Container<br>Status/HistoryReports the status/location of a container.Inventory/Shelf Life<br>ReportsReports inventory in a Shop or Hazmart with shelf life data, associated locations, and<br>cost. Can show shelf-life materials that are either expired or will expire in the future.Hazard by InventoryReports hazards and locations of material in inventory. Allows personnel to assess the<br>hazards of material actually in inventory in a shop, building or installation-wide. Based<br>on actual inventory at time of the report. Note: if your EESOH-MIS shop settings are for<br>Consume at Receipt there will be no shop inventory.Defense Reserve<br>ODS MSN Report For<br>Reports all Defense Reserve ODSs consumed on your base.Reports all Defense Reserve ODSs consumed on your base by process.Ozone Depleting<br>Substances Status -<br>ReceiptsReports all ODSs by chemical received on base regardless of source.Ozone Depleting<br>Substances Status -<br>Recorts all ODSs by chemical consumed on base by process.Reports all ODSs by chemical consumed on base by process.Ozone Depleting<br>Substances Status -<br>Recorts all ODSs by chemical consumed on base tog process.Repo                           | Installation SDSs               | Reports SDSs associated to your base.                                                                                                    |  |
| Shows the exempt items on a base so that shop personnel can seek exempt items first.Kit DefinitionReports all kits and components associated to your base.Container InventoryReports container inventory by employee or shop. Allows the shops to see what<br>containers are currently in the shop. Applicable to bar-coding installations only.Container<br>Status/HistoryReports the status/location of a container.Inventory/Shelf Life<br>ReportReports inventory in a Shop or Hazmart with shelf life data, associated locations, and<br>cost. Can show shelf-life materials that are either expired or will expire in the future.Hazard by InventoryReports hazards and locations of material in inventory. Allows personnel to assess the<br>hazards of material actually in inventory in a shop, building or installation-wide. Based<br>on actual inventory at time of the report. Note: if your EESOH-MIS shop settings are for<br>Consume at Receipt there will be no shop inventory.Defense Reserve<br>ODS MSN Report For<br>ReceiptsReports all Defense Reserve ODSs consumed on your base by process.Ozone Depleting<br>Substances Status -<br>ReceiptsReports all ODSs by chemical received on base regardless of source.Ozone Depleting<br>Substances Status -<br>BageReports all ODSs by chemical consumed on base by process.Dangerous GoodsReports all othericals flagged as an EU dangerous goods reportable.                                                                                                    | SDS by Chemical                 | Chemical is targeted this report will show all the products where the material is found.                                                                                                    |  |
| Container InventoryReports container inventory by employee or shop. Allows the shops to see what<br>containers are currently in the shop. Applicable to bar-coding installations only.Container<br>Status/HistoryReports the status/location of a container.Inventory/Shelf Life<br>ReportReports inventory in a Shop or Hazmart with shelf life data, associated locations, and<br>cost. Can show shelf-life materials that are either expired or will expire in the future.Hazard by InventoryReports hazards and locations of material in inventory. Allows personnel to assess the<br>hazards of material actually in inventory in a shop, building or installation-wide. Based<br>on actual inventory at time of the report. Note: if your EESOH-MIS shop settings are for<br>Consume at Receipt there will be no shop inventory.Defense Reserve<br>ODS MSN Report For<br>UsageReports all Defense Reserve ODSs consumed on your base.OZone Depleting<br>Substances Status -<br>ReceiptsReports all ODSs by chemical received on base regardless of source.Ozone Depleting<br>Substances Status -<br>BageReports all ODSs by chemical consumed on base by process.Dangerous GoodsReports all chemicals flagged as an EU dangerous goods reportable.                                                                                                    | Exempt List                     |                                                                                                    |  |
| Container<br>Status/HistoryContainer<br>Reports the status/location of a container.Inventory/Shelf Life<br>ReportReports inventory in a Shop or Hazmart with shelf life data, associated locations, and<br>cost. Can show shelf-life materials that are either expired or will expire in the future.Hazard by InventoryReports hazards and locations of material in inventory. Allows personnel to assess the<br>hazards of material actually in inventory in a shop, building or installation-wide. Based<br>on actual inventory at time of the report. Note: if your EESOH-MIS shop settings are for<br>Consume at Receipt there will be no shop inventory.Defense Reserve<br>ODS MSN Report For<br>ReceiptsReports all Defense Reserve ODSs consumed on your base.Ozone Depleting<br>Substances Status -<br>Regorts all ODSs by chemical received on base regardless of source.Reports all ODSs by chemical consumed on base by process.Ozone Depleting<br>Substances Status -<br>BageReports all ODSs by chemical consumed on base by process.Dangerous GoodsReports all chemicals flagged as an EU dangerous goods reportable.                                                                                                    | Kit Definition                  | Reports all kits and components associated to your base.                                                                                                    |  |
| Status/HistoryInventory/Shelf Life<br>ReportReports inventory in a Shop or Hazmart with shelf life data, associated locations, and<br>cost. Can show shelf-life materials that are either expired or will expire in the future.Hazard by Inventory<br>Hazards of material actually in inventory in a shop, building or installation-wide. Based<br>on actual inventory at time of the report. Note: if your EESOH-MIS shop settings are for<br>Consume at Receipt there will be no shop inventory.Defense Reserve<br>ODS MSN Report For<br>ReceiptsReports all Defense Reserve MSN ODSs received on your base.Defense Reserve<br>ODS MSN Report For<br>UsageReports all Defense Reserve ODSs consumed on your base by process.Ozone Depleting<br>Substances Status -<br>UsageReports all ODSs by chemical received on base regardless of source.Ozone Depleting<br>Substances Status -<br>UsageReports all ODSs by chemical consumed on base by process.Dangerous GoodsReports all chemicals flagged as an EU dangerous goods reportable.                                                                                                    | Container Inventory             |                                                                                                    |  |
| Reportcost. Can show shelf-life materials that are either expired or will expire in the future.Hazard by InventoryReports hazards and locations of material in inventory. Allows personnel to assess the<br>hazards of material actually in inventory in a shop, building or installation-wide. Based<br>on actual inventory at time of the report. Note: if your EESOH-MIS shop settings are for<br>Consume at Receipt there will be no shop inventory.Defense Reserve<br>ODS MSN Report For<br>ReceiptsReports all Defense Reserve MSN ODSs received on your base.Defense Reserve<br>ODS MSN Report For<br>UsageReports all Defense Reserve ODSs consumed on your base by process.Ozone Depleting<br>Substances Status -<br>ReceiptsReports all ODSs by chemical received on base regardless of source.Ozone Depleting<br>Substances Status -<br>UsageReports all ODSs by chemical consumed on base by process.Ozone Depleting<br>Substances Status -<br>UsageReports all ODSs by chemical consumed on base by process.Ozone Depleting<br>Substances Status -<br>UsageReports all ODSs by chemical consumed on base by process.Ozone Depleting<br>Substances Status -<br>UsageReports all ODSs by chemical consumed on base by process.Ozone Depleting<br>Substances Status -<br>UsageReports all ODSs by chemical consumed on base by process.Ozone Depleting<br>Substances Status -<br>UsageReports all ODSs by chemical consumed on base by process.Ozone Depleting<br>Substances Status -<br>UsageReports all Chemicals flagged as an EU dangerous goods reportable.                                                                                                    |                                 | Reports the status/location of a container.                                                                                                    |  |
| hazards of material actually in inventory in a shop, building or installation-wide. Based<br>on actual inventory at time of the report. Note: if your EESOH-MIS shop settings are for<br>Consume at Receipt there will be no shop inventory.Defense Reserve<br>ODS MSN Report For<br>ReceiptsReports all Defense Reserve MSN ODSs received on your base.Defense Reserve<br>ODS MSN Report For<br>UsageReports all Defense Reserve ODSs consumed on your base by process.ODS MSN Report For<br>UsageReports all Defense Reserve ODSs consumed on your base by process.OZone Depleting<br>Substances Status -<br>ReceiptsReports all ODSs by chemical received on base regardless of source.Ozone Depleting<br>Substances Status -<br>UsageReports all ODSs by chemical consumed on base by process.Ozone Depleting<br>Substances Status -<br>UsageReports all ODSs by chemical consumed on base process.Ozone Depleting<br>Substances Status -<br>UsageReports all ODSs by chemical consumed on base by process.Ozone Depleting<br>Substances Status -<br>UsageReports all ODSs by chemical consumed on base by process.Ozone Depleting<br>Substances Status -<br>UsageReports all ODSs by chemical consumed on base by process.Ozone Depleting<br>Substances Status -<br>UsageReports all ODSs by chemical consumed on base by process.Ozone Depleting<br>Substances Status -<br>UsageReports all ODSs by chemical consumed on base by process.                                                                                                    |                                 |                                                                                                    |  |
| ODS MSN Report For<br>ReceiptsReports all Defense Reserve ODSs consumed on your base by process.Defense Reserve<br>ODS MSN Report For<br>UsageReports all Defense Reserve ODSs consumed on your base by process.Ozone Depleting<br>Substances Status -<br>ReceiptsReports all ODSs by chemical received on base regardless of source.Ozone Depleting<br>Substances Status -<br>RegerReports all ODSs by chemical consumed on base by process.Ozone Depleting<br>Substances Status -<br>UsageReports all ODSs by chemical consumed on base by process.Dangerous GoodsReports all chemicals flagged as an EU dangerous goods reportable.                                                                                                    | Hazard by Inventory             | hazards of material actually in inventory in a shop, building or installation-wide. Based<br>on actual inventory at time of the report. Note: if your EESOH-MIS shop settings are for                                                                                                    |  |
| ODS MSN Report For<br>UsageReports all ODSs by chemical received on base regardless of source.Ozone Depleting<br>Substances Status -<br>ReceiptsReports all ODSs by chemical received on base regardless of source.Ozone Depleting<br>                                                                                                    | ODS MSN Report For<br>Receipts  | Reports all Defense Reserve MSN ODSs received on your base.                                                                                                    |  |
| Substances Status -         Receipts         Ozone Depleting         Substances Status -         Usage         Dangerous Goods         Reports all chemicals flagged as an EU dangerous goods reportable.                                                                                                    | ODS MSN Report For<br>Usage     | Reports all Defense Reserve ODSs consumed on your base by process.                                                                                                    |  |
| Substances Status -         Usage         Dangerous Goods         Reports all chemicals flagged as an EU dangerous goods reportable.                                                                                                    | Substances Status -<br>Receipts | Reports all ODSs by chemical received on base regardless of source.                                                                                                    |  |
|                                                                                                    | Substances Status -<br>Usage    |                                                                                                    |  |
|                                                                                                    | -                               | Reports all chemicals flagged as an EU dangerous goods reportable.                                                                                                    |  |

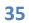

| Tier Two Emergency<br>and Hazardous<br>Chemical Inventory | Reports EPCRA calculations by reporting year. This report is compiled ahead of need and provided to the base when ready.                                                                        |  |
|-----------------------------------------------------------|----------------------------------------------------------------------------------------------------|--|
| Material Usage for Air<br>Quality                         | Reports all chemicals used that are flagged with a Clean Air Act attribute.                                                                                                    |  |
| Issues By<br>Chemical/Regulatory<br>Group                 | Reports all chemicals used that are included in a specific regulatory chemical group, e.g., EHS, REACH, chromium compounds, etc.                                                                |  |
| Container Usage                                           | Reports material use by containers issued, used, and returned. Reports by employee or shop. Report is only good if the installation has chosen to enter employee information which is optional. |  |
| GPC Tracking                                              | Reports GPC requests, approvals and receipts.                                                                                                    |  |
| Material Disposition<br>Request Status                    | Reports MSNs that where a disposition request was initiated and returns the current status.                                                                                                    |  |
| Material Issues by<br>MSN                                 | Reports MSNs issued to a shop.                                                                                                    |  |
| Material Request<br>History                               | Reports all material requests by Hazmart.                                                                                                    |  |
| Shop Detailed<br>HAZMAT Usage                             | Reports the chemical usage by MSN against a process in a shop.                                                                                                    |  |
| Shop Material Use by<br>Process                           | Reports total containers issued to a shop by process with constituent data for a given date range.                                                                                              |  |
| Shop Material<br>Requests/Hazmart<br>Due-Ins Report       | Reports all requests initiated but not yet filled by a Hazmart.                                                                                                    |  |
| Transactions                                              | Reports all receipt and issue transactions by Hazmart.                                                                                                    |  |

### ATTACHMENT 2 - PROCESS AUTHORIZATION FIELD INSTRUCTIONS

The Process Authorization in EESOH-MIS is laid out in Tabs. Below is a detailed explanation of each field by Tab.

| Screen Name                                      | Definition                                                                                                    | Shop Data Entry                                                                                                    |
|--------------------------------------------------|----------------------------------------------------------------------------------------------------|----------------------------------------------------------------------------------------------------|
| PROCESS TAB                                      |                                                                                                    |                                                                                                    |
| Local Process<br>Name                            | The name that describes the<br>process being performed.<br>Process names typically include<br>the activity being performed,<br>what the end item is, and how<br>it is being performed. For<br>example: Painting F-16 aircraft<br>with HVLP Gun. | <ul> <li>Make your Local Process Name as descriptive of the process as possible. A good Local Process Name includes the following: <ul> <li>the activity being performed</li> <li>what the end item is</li> <li>how the process is being performed</li> <li>the location when the shop spans more than one location</li> </ul> </li> <li>The most important thing with the Local Process Name is that it makes sense to you so that you will readily know which materials go to the process.</li> <li>Avoid using broad process names such as "Shop Maintenance" and "Equipment Maintenance".</li> <li>Good Process Name examples: <ul> <li>Painting T-38 aircraft with HVLP (High Volume Low Pressure) Gun in Hangar 48</li> <li>Degreasing aircraft parts in cold solvent tank</li> <li>Surface paint removal with plastic bead blast media</li> <li>Cleaning aircraft surface with power washer in large wash rack</li> <li>Add/Replace fluids to AGE equipment, multiple operations</li> <li>Aircraft engine truss coating and preservation using a standard gun</li> </ul> </li> </ul> |
| Process Category<br>Process Type<br>Process Name | The Process Category, Type, and<br>Name refer to the 3-tier DoD<br>Process Codes.                                                                                                    | <ul> <li>The Process Category/Type/Name are selected from a list of values (LOV's) which filter after each selection.</li> <li>The complete list of Process Codes is at Attachment 2. First select the Process Category, then select the Process Type and then the Process Name. Select the most descriptive Process code. Avoid using Not Otherwise Categorized (NOC) or miscellaneous codes when a more descriptive code is available.</li> <li>When defining your cleaning process performed in the shop you can easily find an Industrial Category, then Cleaning operations for the process type – but you must carefully define the process name to accurately describe the process you are performing – try to avoid "all usages" or "NOC" as much as possible. Different methods of cleaning will lead to different PPE requirements, and exposure considerations.</li> </ul>                                                                                                    |
| Process Description                              | Write a description of the Process                                                                                                    | Provide a detailed explanation of the process. Try to think<br>about how you would explain the process to someone who<br>may have limited knowledge of what you do on a daily<br>basis. This information can speed the ESOH review and<br>approval process and eliminate the need for the reviewers                                                                                                    |

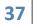

Hazmats Made Easy

Version 3, December 2016

| Screen Name                                                   | Definition                                                                                                    | Shop Data Entry                                                                                                    |
|---------------------------------------------------------------|----------------------------------------------------------------------------------------------------|----------------------------------------------------------------------------------------------------|
|                                                               |                                                                                                    | to ask you additional questions.<br>For example a bad description would be "Cleaning parts"<br>A good description would be "Vapor degreasing aircraft<br>parts prior to NDI (Non Destructive Inspection)".<br>If your local process name is sufficient to fully describe th<br>process, you can repeat it here; however, this is your |
|                                                               |                                                                                                    | opportunity to provide additional information about the<br>process. Refrain from describing how each material is<br>used, rather, adequately describe how the process is<br>performed.                                                                                                    |
| Process ID:                                                   | Auto-generated code representing<br>the Process Category/Type/Name<br>and a system-generated serial<br>number.                                                                                                    | Display Only                                                                                                    |
| Shop:                                                         | The name of the shop performing the process                                                                                                    | Ensure the shop name is the correct shop. If the person<br>logged in is assigned to more than one shop, select the<br>correct EESOH-MIS shop code at the time the process is<br>created, from the LOV that will be performing the process                                                                                             |
| Conditions of Use                                             | Any special conditions of use<br>imposed by the E, S, or OH<br>reviewers for the process being<br>performed in the specified shop.<br>The process authorization is valid<br>only when these conditions of use<br>are complied with by the shop.<br>The conditions of use are input into<br>the system during the ESOH<br>approval process and will appear<br>here as READ ONLY once the<br>authorization is approved. | Display Only after authorization approval.<br>It is important to follow any conditions of use placed here<br>by the reviewing functions.                                                                                                    |
| Environmental                                                 | Conditions of use specified by the Environmental Reviewer                                                                                                    | Display Only after authorization approval.                                                                                                    |
| Safety                                                        | Conditions of use specified by the Safety Reviewer                                                                                                    | Display Only after authorization approval.                                                                                                    |
| Occupational<br>Health                                        | Conditions of use specified by the Occupational Health Reviewer.                                                                                                    | Display Only after authorization approval.                                                                                                    |
| Air Manager Use<br>Only                                       |                                                                                                    |                                                                                                    |
| Air Source ID                                                 | The unique identifier for an air<br>process. This ID is created in CCS<br>(APIMS) and passed to EESOH-MIS<br>via the I2 interface.                                                                                                    | Display Only. This data comes from the Air Program<br>Information Management System (APIMS) after<br>authorization approval.                                                                                                    |
| Does the process<br>require a manual<br>log?                  | Indicates that the process has a time<br>sensitive usage log requirement<br>driven by an air emission regulatory<br>requirement.                                                                                                    | Select the correct radio button (Yes or No).                                                                                                    |
| DETAILS TAB                                                   |                                                                                                    |                                                                                                    |
| What is the <i>typical</i> frequency at which this process is | The typical or average frequency the process is expected to be performed.                                                                                                    | Enter a frequency (number) in the first box to represent how<br>many times you typically perform this process. Then select a<br>period of time from the drop down box to represent how                                                                                                    |

38 Hazmats Made Easy Version 3, December 2016

| Screen Name                                                                          | Definition                                                                                              | Shop Data Entry                                                                                                    |
|--------------------------------------------------------------------------------------|----------------------------------------------------------------------------------------------------|----------------------------------------------------------------------------------------------------|
| performed?                                                                           |                                                                                                    | often the process is performed. Values in the drop down box<br>are:<br>DAILY<br>EVERY 2 YEARS<br>EVERY 3 YEARS<br>EVERY 4 YEARS<br>HOURLY<br>MONTHLY<br>QUARTERLY<br>VEEKLY<br>YEARLY<br>For example 8 x month, 1 x quarterly.<br>This number will not affect the quantity of material you<br>receive so please be as accurate as possible.<br>A consideration that may be made as a result of this<br>information is whether this process is infrequent and qualifies<br>as a non-routine task under the Hazard Communication<br>Standard.                                                    |
| What is the<br><i>maximum</i><br>frequency at which<br>this process is<br>performed? | The maximum frequency the<br>process is expected to be performed<br>such as during surge periods.       | Enter a frequency (number) in the first box to represent how<br>many times the process could be performed during a surge<br>period. Then select a period of time from the drop down box<br>to represent how often the process is performed. Values are:<br>DAILY<br>EVERY 2 YEARS<br>EVERY 3 YEARS<br>EVERY 3 YEARS<br>EVERY 4 YEARS<br>HOURLY<br>MONTHLY<br>QUARTERLY<br>WEEKLY<br>YEARLY<br>For example 8 x month, 1 x quarterly, etc.<br>If yes, depending on the hazards, there could be changes to<br>PPE, engineering controls or a condition of use specifying<br>workload limitations. |
| Do the seasons<br>affect how often<br>this process is<br>performed?                  | An indicator that the process is<br>performed with more or less<br>frequency during particular seasons. | Select the correct radio button (Yes or No) to indicate if the seasons affect how often this process is performed.                                                                                                    |
| If seasons affect h                                                                  | ow often this process is performed, µ                                                                   | please explain                                                                                                    |
| Explanation                                                                          | The explanation provided if the seasons affect the process.                                             | If the seasons affect the process, provide an explanation of<br>how the seasons affect the frequency of the process.<br>For example de-icing of aircraft wings is performed only during<br>the winter months or the base swimming pool may use<br>chlorine only during the months of June, July and August.                                                                                                    |
| What is the duration of the process?                                                 | The duration of a single occurrence of the process.                                                     | <ul> <li>Enter a numeric frequency and a Time Period from the drop down box for the length of time a process occurs.</li> <li>Time Periods are: <ul> <li>H (Hours)</li> <li>MIN (Minutes)</li> </ul> </li> </ul>                                                                                                    |

39

| Screen Name                       | Definition                                               | Shop Data Entry                                                                                                    |
|-----------------------------------|----------------------------------------------------------|----------------------------------------------------------------------------------------------------|
|                                   |                                                          | For example 2 hours or 30 minutes. For processes that are continuous, enter 24 hours.                                                                                                    |
| Enter the date the process starts | The date the process starts                              | Choose the start date by clicking on the calendar icon,<br>scrolling through the calendar screens until you find the<br>correct date, and then clicking on the date to select.                                                                                                    |
| lf you can project                | an end date, please specify date:                        |                                                                                                    |
| End date                          | The date the process ceased to be performed in the shop. | DO NOT END DATEa process without prior consultation from<br>your HMMP team. If the process is for a specific one-time use<br>or Time Compliance Technical Order (TCTO) you may enter the<br>projected end date.An example of a process that would have an end date is<br>smoke oil used for the Thunderbird Air Show.Warning: once the process is end dated, all related items to<br>that process are also end dated (materials, PPE, Engineering<br>Controls, etc.)Once you've consulted with the HMMP team, and you must<br> |
| End Date Reason                   | The reason the process was end dated.                    | <ul> <li>Choose the appropriate reason the process is being ended by clicking on the drop down box.</li> <li>Values in the drop down box are: <ul> <li>Original Approval was Incorrect</li> <li>Other</li> <li>Process Reorganization</li> <li>Shop no longer exists or combined with another shop</li> <li>Workload No Longer Exists</li> </ul> </li> </ul>                                                                                                    |
| For ESOH Use<br>Only              |                                                          |                                                                                                    |
| BEE Process<br>Description        | For BEE to further describe the process for their use    | Leave Blank - For BEE use only                                                                                                    |
| Next Action Date                  | The date an ESOH reviewer may want to review the process | Leave Blank –For ESOH use only                                                                                                    |
| WEAPON SYSTEMS                    | SUBTAB                                                   |                                                                                                    |
| Add Weapon<br>System              | Add a weapon system to your process.                     | <ul><li>Enter the weapon system that is affected by this process. You may enter more than one weapon system.</li><li>If the end item is not a weapon system listed in this sub-tab, describe the end item under the Justification Tab and do not load a weapon system.</li></ul>                                                                                                    |
| Service<br>Component              | The service component that owns the weapon system.       | Select each tier from the Weapon System List of Values :<br>• AIR FORCE<br>• ARMY<br>• COAST GUARD<br>• NAVY                                                                                                    |
| Category                          | The category of weapon system.                           | Make this first selection and it will determine what is filtered in the next list.                                                                                                    |
| Туре                              | The type of weapon system.                               | Select the type of weapon system. This selection will determine what displays on the next list.                                                                                                    |

40 Hazmats Made Easy Version 3, December 2016

| Screen Name                                                        | Definition                                                                                    | Shop Data Entry                                                                                                    |
|--------------------------------------------------------------------|-----------------------------------------------------------------------------------------------|----------------------------------------------------------------------------------------------------|
| System                                                             | The name of the weapon system.                                                                | Select the name of the weapon system.                                                                                                    |
| LOCATION TAB                                                       |                                                                                               |                                                                                                    |
| Is this process<br>performed in the<br>Shop?                       | Identifies if the process is performed in the shop.                                           | Select the correct radio button (Yes or No) to indicate if the process is performed in the shop, as opposed to your shop personnel travel somewhere else to perform the process.                                                                                                    |
| If the process is no                                               | t performed in the shop, specify whe                                                          | ere it is performed:                                                                                                    |
| Location                                                           | The location(s) other than the shop where a process may be performed.                         | If the process is performed somewhere other than the shop,<br>enter the location(s) where the process is performed.<br>Example: if the shop is located inside an aircraft hangar, but<br>the work is performed on the flight line, you would first sele<br>"No" then enter the location where the work will typically be<br>performed.<br>Select the locations from the List of Values. The location mu<br>have been entered in the location pick list associated to the<br>shop for it to appear in the List of Values. |
| Is this process<br>performed<br>indoors, outdoors,<br>or both?     | Indicates if the process is performed indoors, outdoors, or both.                             | Select the correct radio button (Indoors, Outdoors, Both) to<br>indicate if the process is performed indoors, outdoors, or bo<br>indoors and outdoors.                                                                                                    |
| Is this process<br>performed in a<br>small or restricted<br>space? | Indicates if the process is performed in a small or restricted space.                         | Select the correct radio button (Yes, No, or Not Selected) to<br>indicate if the process is performed in a small or restricted<br>space, such as a small room, inside an aircraft, or mechanica<br>room. If you don't know, contact the Wing Safety Office, and<br>they will help you.                                                                                                    |
| Is this process<br>performed in a<br>confined space?               | Indicates if the process is performed<br>in a confined space as defined by 29<br>CFR 1910.146 | Select the correct radio button (Yes, No, or Not Selected to<br>indicate if the process is performed in a confined space.<br>If you are unsure whether this process is performed in a<br>confined space, contact the base Safety office. There are<br>specific AFOSH and OSHA requirements that must be met                                                                                                    |
| JUSTIFICATIONS TAE                                                 | 3                                                                                             | when a process is performed in a confined space.                                                                                                    |
| Add Justification                                                  | Add a justification to your process.                                                          | Justifications include the driver for your process (i.e. Technic<br>Order, DoD Publication, etc). You may have multiple<br>justifications for a single process. You must have at least on<br>justification.                                                                                                    |
| If the end item is n                                               | ot a Weapon System, describe the e                                                            | nd item                                                                                                    |
| Please describe the<br>end item                                    | A description of the end item affected by the process.                                        | If the end item is not a weapon system, describe the end iter<br>If the end item is a weapon system, enter the weapon syster<br>in the weapon system sub tab found under the Details Tab.<br>The end item is whatever item you are applying the hazardo<br>material to, such as a piece of Aerospace Ground Equipment<br>tank, a building, etc.                                                                                                    |
| Justification Type                                                 | The broad category of what justifies the process and/or materials.                            | <ul> <li>Select the Justification Type from the drop-down list. Values are</li> <li>COMMERCIAL PUBLICATION – this may include the Owner's manual</li> <li>CONTRACTING DOCUMENT</li> <li>DEPLOYMENT</li> <li>DOD PUBLICATION – any government publication</li> </ul>                                                                                                    |

41 Hazmats Made Easy Version 3, December 2016 Attachment 2 - Process Authorization Field Instructions

| Screen Name                    | Definition                                                                                       | Shop Data Entry                                                                                                    |
|--------------------------------|--------------------------------------------------------------------------------------------------|----------------------------------------------------------------------------------------------------|
|                                |                                                                                                  | <ul> <li>that is not a Technical Order, TCTO or Technical<br/>Manual such as an AFI</li> <li>FACILITY MAINTENANCE – includes housekeeping<br/>functions such as stripping floors, cleaning windows,<br/>etc.</li> <li>LABORATORY PROCEDURE</li> <li>OFFICIAL CORRESPONDENCE</li> <li>SPECIAL PROJECT</li> <li>STANDARD OPERATING PROCEDURES - Use this<br/>justification when the process and material is a<br/>standard shop procedure and no critical end item or<br/>weapon system is involved. This justification is for<br/>processes that obviously have no written call-outs. A<br/>justification document is not expected to exist. An<br/>example is general purpose lubricating oil applied to<br/>tools for corrosion prevention.</li> <li>TECHNICAL ORDER/TCTO/TECHNICAL MANUAL</li> </ul>                                                   |
| Is the document classified?    |                                                                                                  | Click on the Yes or No radio button to indicate if the justification for the process is classified.                                                                                                    |
| If the justification t         | type is a Technical Order, please pro                                                            | vide a Tech Order Number                                                                                                    |
| Tech Order Number              | Document identifying the repair and<br>maintenance of a weapon system<br>end item.               | If the justification that supports the process or material(s)<br>used in the process is a Technical Order or TCTO, select it from<br>the List of Values.<br>When the justification is a TO/TCTO/TM, and a specific<br>system/equipment TO is applicable to the process and end<br>item, it should be referenced as the primary justification<br>rather than a general TO. In the event of a conflict between a<br>system/equipment TO and a general TO, the<br>system/equipment TO always takes precedence. If a<br>system/equipment TO references a general TO for a chemical<br>use, the general TO will be referenced as the secondary<br>justification. In either case specific paragraphs in both TOs<br>must be referenced. TOs are required as the justification if<br>one has been published for the material, end item or process<br>requested. |
| Request New<br>Technical Order | Request the Helpdesk add a new<br>Technical Order to EESOH-MIS.                                  | If the TO or TCTO is not listed in the LOV, click on the Request<br>New Technical Order hyperlink, and enter the Technical Order<br>number, Title directly off the front page of the document, and<br>Revision if applicable. You may also call the EESOH-MIS Help<br>Desk at 1-866-488-4069 with the information and they will<br>validate the request and load the data.                                                                                                    |
| Document #                     | Document number and/or name<br>justifying the process and/or<br>hazardous materials.             | If the justification document is not a Technical Order or TCTO,<br>enter the document number that supports the process or<br>material(s) used in the process.                                                                                                    |
| Page #                         | The Page No in the justification document supporting the process and/or hazardous materials      | Enter the Page Number of the justification document. This is not required unless the justification is a Technical Order.                                                                                                    |
| Paragraph #                    | The Paragraph No in the justification document supporting the process and/or hazardous materials | Enter the Paragraph Number of the justification document.<br>This is not required unless the justification is a Technical<br>Order.                                                                                                    |

| Screen Name                                | Definition                                                                                                    | Shop Data Entry                                                                                                    |
|--------------------------------------------|----------------------------------------------------------------------------------------------------|----------------------------------------------------------------------------------------------------|
| Revision #                                 | The revision number of the<br>Technical Order or other<br>justification document supporting<br>the process and/or hazardous<br>material.        | Enter the Revision Number of the justification documents. If a selection is made from the Tech Order LOV, this field should auto-populate.                                                                                                    |
| Revision/Change<br>Date                    | The revision or change date of the<br>Technical Order or other<br>justification document supporting<br>the process and/or hazardous<br>material | Enter the Revision or Change Date of the justification<br>document. If a selection is made from the Tech Order LOV<br>this field should auto-populate.                                                                                                    |
| Justification<br>Remarks                   | Additional information about the justification.                                                                                                 | Enter any additional information to support the justification of<br>the material and process. This field can be left blank if not<br>known or not applicable.                                                                                                    |
| Current File (5 MB<br>Limit)               |                                                                                                    | This will display any files previously uploaded. The maximum file size is (5MB). If the file is too large, any previous data entered on this page will not be saved.                                                                                                    |
| Upload New File to<br>Replace Current File | Browse and upload file to replace existing file.                                                                                                | Justification documents or pages from the document can be<br>electronically attached to the process authorization. Click on<br>the Browse Button to find the location of the file to upload<br>and attach to the process.<br>AFI 32-7086 requires that the justification for the process<br>and/or hazardous materials is supported with the<br>documentation. If the justification document is not<br>electronically attached, hard copies can be provided to the<br>approving officials. |
| MATERIAL HANDLIN                           | G TAB                                                                                                    |                                                                                                    |
| How will the<br>materials be mixed?        | Describes how materials will be mixed in the process.                                                                                           | Describe how the hazardous materials will be mixed or<br>combined with other ingredients in performing the requested<br>process.<br>Values in the drop down box are:<br>CLOSED CONTAINER MIXER<br>HAND<br>NOT MIXED<br>OPEN CONTAINER MIXER<br>STIRRED                                                                                                    |
| How will the<br>materials be<br>abraded?   | Describes how materials used in the process will be abraded.                                                                                    | Describe how the hazardous materials will be abraded, OR<br>used to facilitate the abrasion of another material in<br>performing the requested process.<br>Values in the drop down box are:<br>GRINDER<br>NOT ABRADED<br>SANDER<br>WIRE BRUSH                                                                                                    |
| How will the<br>materials be<br>heated?    | Describes how materials will be<br>heated in the process.                                                                                       | Describe how the hazardous materials will be heated in/by<br>performing the requested process.<br>Values in the drop down box are:<br>• ELECTRIC HEATED TANK<br>• ELECTRIC OVEN<br>• GAS HEATED TANK<br>• GAS OVEN<br>• NOT HEATED                                                                                                    |

|                                  | OVEN                                                           |
|----------------------------------|----------------------------------------------------------------|
|                                  | SOLDERING IRON                                                 |
|                                  | • TANK                                                         |
|                                  | TORCH                                                          |
|                                  | If the hazardous materials will be heated, enter the estimated |
|                                  | minimum and maximum temperatures.                              |
|                                  | Describe how the hazardous materials will be transferred.      |
| Describes have materials will be | Values in the drop down box are:                               |
|                                  | NOT TRANSFERRED                                                |
| transferred in the process.      | POURED                                                         |
|                                  | PUMPED                                                         |
|                                  | Describes how materials will be<br>transferred in the process. |

If materials will be heated, specify minimum and maximum temperatures:

| Minimum                            | The minimum temperature material will be heated in the process. | Enter the minimum temperature at which material may be heated in the process.                                                              |
|------------------------------------|-----------------------------------------------------------------|----------------------------------------------------------------------------------------------------|
| Maximum                            | The maximum temperature material will be heated in the process. | Enter the maximum temperature at which material may be heated in the process.                                                              |
| Unit                               | The temperature unit of measure for a heated process            | Select from the drop down <ul> <li>CELSIUS</li> <li>FAHRENHEIT</li> <li>KELVIN</li> </ul>                                                  |
| What is the pressurization method? |                                                                 | Describe how the hazardous materials will be pressurized<br>during performing the requested process.<br>Examples:<br>AIR HOSE<br>HAND-PUMP |

NOT PRESSURIZED

If materials will be pressurized, specify minimum and maximum pressures:

| Minimum       | The minimum value the material will                                                            | Enter the minimum pressure at which material may be                                                                                                    |  |
|---------------|------------------------------------------------------------------------------------------------|----------------------------------------------------------------------------------------------------|--|
|               | be pressurized in the process                                                                  | pressurized in the process.                                                                                                    |  |
| Maximum       | The maximum value the material                                                                 | Enter the maximum pressure at which material may be                                                                                                    |  |
| Waximum       | will be pressurized in the process                                                             | pressurized in the process.                                                                                                    |  |
| Unit          | The pressurization unit of measure for the process                                             | Select the unit of measurement from the drop down list. The<br>values are: <ul> <li>ATMOSPHERE</li> <li>INCHES OF MERCURY</li> <li>INCHES OF WATER</li> <li>MILLIMETERS OF MERCURY</li> <li>POUNDS PER SQUARE FOOT</li> <li>POUNDS PER SQUARE INCH</li> </ul> |  |
| MATERIALS TAB |                                                                                                |                                                                                                    |  |
| Add Material  | Add a material used in your process.                                                           | You may add as many materials as required. It is helpful<br>to know the MSN you need to add, any research for MSN<br>should be conducted prior to adding the material to the<br>process. Note: a process may be created without a<br>hazmat.                  |  |
| MSN           | The unique number identifying the hazardous material item. The number may be either a National | Select the MSN that will be used in the process from the List of Values.<br>The MSN must be verified within EESOH-MIS to proceed with                                                                                                    |  |

Version 3, December 2016

| Screen Name                              | Definition                                                                                                    | Shop Data Entry                                                                                                    |  |
|------------------------------------------|----------------------------------------------------------------------------------------------------|----------------------------------------------------------------------------------------------------|--|
|                                          | Stock Number (NSN) or Stewarded<br>Local Purchase Number (SLPN).                                                                                                    | the addition of new material to this process. If the MSN is not<br>verified, you may conduct further research in the Manage<br>Products (MSDS) area, or contact the Installation SDS<br>Gatekeeper for assistance.<br>When the correct number is found, click CONTINUE. This will<br>bring up details of the material selected and allow you to<br>enter additional information.                                                               |  |
| Noun                                     | The noun is a description of the material that is unique to the material without referencing a particular manufacturer.                                                              | Display Only<br>Nouns are built with an item name from FEDLOG and contain<br>other characteristics in the description of the material. They<br>are generic in nature but informative and unique to the<br>material. Example: Lubricating Oil, Engine 10W30 or Adhesive,<br>White, Silicone Rubber.                                                                                                    |  |
| Description of<br>Material               | This is additional information to help describe the material.                                                                                                    | Display Only                                                                                                    |  |
| Container Size                           | This is a unique numeric value for<br>the material that helps construct the<br>CUP – Container Unit of Measure<br>and Package. Different CUPs will<br>require a different MSN.       | Display Only<br>This is a numeric value that works in conjunction with the next<br>two data fields to describe the unique size of material<br>container and packaging.                                                                                                    |  |
| Container UOM                            | The Unit Of Measure that makes up the CUP.                                                                                                    | Display Only<br>This value is a unit of measure that describes the means in<br>which the container and package of the material are<br>measured.                                                                                                    |  |
| Container Package                        | The Container Package is the final<br>component of the CUP. If this value<br>should differ for the same material –<br>then a new MSN is required.                                    | Display Only<br>This value is a text description of the package that stores the<br>material.                                                                                                    |  |
| Quantity in Package                      | This is the quantities that comprise the package or container.                                                                                                    | Display Only<br>This value shows the number of containers in the package.                                                                                                    |  |
| Supply Unit of Issue                     | This value is directly from<br>FEDLOG/WebFLIS                                                                                                    | Display Only<br>This value describes the type of container to be issued (i.e. CO<br>container, BX- Box, CY- Cylinder etc.)                                                                                                    |  |
| If this MSN is being reason for the repl |                                                                                                    | on the process, please select the existing MSN and the                                                                                                    |  |
| MSN                                      | List of previously approved MSNs are displayed in the dropdown                                                                                                    | If the MSN is being added to replace an MSN already on the process, please select the existing MSN and the reason for the replacement.                                                                                                    |  |
| Reason for MSN<br>Replacement            | Replacing an MSN in a process<br>authorization may be required in<br>the future to accurately describe the<br>changes that can occur in the life of<br>material usage for a process. | <ul> <li>Select the appropriate reason from the following list of values:</li> <li>Erroneously Approved</li> <li>Hazardous Ingredient/Material Not Allowed on Base</li> <li>Material Justification No Longer Supports</li> <li>Material No Longer Available</li> <li>Material No Longer Needed In Process</li> <li>Material Poses Regulatory Concern</li> <li>Other</li> <li>Replaced with Less Hazardous/Exempt/Green<br/>Material</li> </ul> |  |

### Shop Material Preferences:

Displayed are the shop's current preferences for this material.

| Screen Name                                                                              | Definition                                                                                                    | Shop Data Entry                                                                                                    |
|------------------------------------------------------------------------------------------|----------------------------------------------------------------------------------------------------|----------------------------------------------------------------------------------------------------|
| •                                                                                        | hop has no preferences for this m<br>s to the Shop's Material Preferen                                                                                                |                                                                                                    |
| Draw Amount                                                                              | The amount a shop will typically<br>draw when requesting the<br>hazardous material from a<br>HAZMART.                                                                 | Enter the Draw Amount, Frequency and Draw Frequency<br>values. This will represent the quantity of material and<br>number of times and frequency material will be drawn from<br>your distribution point, usually a HTA.<br>For example:<br>- 5 (units of issue) 5 X Month<br>- 3 (units of issue) 1 X Yearly<br>The Draw Amount is used in conjunction with the Draw<br>Frequency to reflect how much material and how often<br>material will be withdrawn from the HTA for a typical/normal<br>workload. Increased amounts may be required during surge<br>periods.<br>Note: Keep the CUP/QIP/SUI in mind, especially when<br>selecting a large amount (55 GL DR) or boxes/cases (24/BX,<br>12/CS) of material. |
| Draw Frequency                                                                           | The typical frequency a shop will<br>request the Draw Amount from a<br>distribution point.                                                                            | The Draw Amount and Draw Frequency are numeric values –<br>enter the number.<br>Select the Draw Frequency from the drop down box.<br>Values are:<br>BI-WEEKLY<br>DAILY<br>GY – Greater than one Year<br>HOURLY<br>MONTHLY<br>ONE-TIME ONLY<br>QUARTERLY<br>WEEKLY<br>YEARLY                                                                                                    |
| Max On Hand                                                                              |                                                                                                    | Display Only. This will show as 0 until the process has been<br>approved. EESOH-MIS will allow a max-on-hand of 3 times th<br>draw amount. You may adjust this max on hand quantity once<br>the material has been approved.                                                                                                    |
| Will you accept the<br>same draw amount<br>of material in a<br>smaller unit of<br>issue? | Indicates a smaller unit of issue of<br>the same material can be issued,<br>should the original unit of issue not<br>be available/in stock at the time of<br>request. | Click on the YES or NO radio button to indicate that you will accept the same material in a smaller unit of issue.<br>Note: currently this functionality does not work                                                                                                    |
| Is there a sole<br>source requirement<br>for this material?                              | Indicator that the material has a sole source requirement.                                                                                                    | Click the Yes or No radio button to indicate there is a sole<br>source requirement for this material.<br>A sole source requirement is not a material preference but a<br>documented requirement for a particular vendor's material.<br>this authorization indicates there is a sole source requiremen<br>EESOH-MIS will only allow the issue of the particular material<br>indicated as the sole source requirement.                                                                                                    |

| Screen Name                              | Definition                                                                                                    | Shop Data Entry                                                                                                    |
|------------------------------------------|----------------------------------------------------------------------------------------------------|----------------------------------------------------------------------------------------------------|
| Explanation                              | The justification for a sole source requirement.                                                                                                    | Provide an explanation to justify the sole source requirement.<br>Citing the document forcing you to buy a specific item, is very<br>helpful!                                                                                                    |
| Part #                                   | The part number of the material<br>required to satisfy a sole source<br>requirement.                                                                                                    | Click on the LOV to perform a search for the material part<br>number that must be used for this process.                                                                                                    |
| Trade Name                               | The trade name of the material required to satisfy a sole source requirement.                                                                                                    | Enter the trade name only if you have chosen "Yes" to sole source requirement.                                                                                                    |
| Manufacturer<br>Name                     | The manufacturer's name of the<br>material required to satisfy a sole<br>source requirement                                                                                                    | Enter the manufacturer name only if you have chosen "Yes" to sole source requirement.                                                                                                    |
| If the material is sp                    | pecifically called out by a specification                                                                                                    | on, identify it here.                                                                                                    |
| The format display                       | red here is Justification Type and Do                                                                                                    | cument #.                                                                                                    |
| Justification                            | The justification for a particular hazardous material in a process.                                                                                                    | Select the justifications from the shuttle box list on the left<br>that supports the requested hazardous material. Click the<br>ADD button to move the justification to the right shuttle box.<br>Only the justifications entered in the Justification Tab will<br>appear in the left-hand shuttle box. If the particular<br>justification for the material does not appear, save this screen<br>and return to the Justifications Tab to enter the missing<br>justification. Clicking on the REMOVE button will remove a<br>selection from the right-hand shuttle box. |
| How is this material used in the process | Describe how the hazardous<br>materials will be used in the<br>requested process.                                                                                                    | This is where you can add more detail about how the material is specifically used in this process.                                                                                                    |
| ODS Approval<br>Number                   | An ODS Approval number that is<br>granted for the use of an Ozone<br>Depleting Substance that is<br>managed in the DoD reserve for<br>weapon system support.<br>The DoD ODS reserve for weapon<br>system support consist of various<br>class 1 refrigerants (R-11, 12, 114,<br>500, 502), halons (1211, 1301,<br>1202), solvents (1,1,1<br>trichloroethane, & 113), and<br>associated containers. | Enter the ODS Approval Number as received from the ODS Management Office.                                                                                                    |
| ODS Application                          | Indicates the ODC use category.                                                                                                    | Select the ODS Application from the drop down list.<br>Values are:<br>• FIRE SUPPRESSANT<br>• NOT APPLICABLE<br>• OTHER<br>• REFRIGERANT<br>• SOLVENT                                                                                                    |
| For ESOH Use Only                        |                                                                                                    |                                                                                                    |
| Section 311/312                          | Describes the exemption under<br>Emergency Planning Community<br>Right to Know Act (EPCRA) Section<br>311 and 312 that the authorization                                                                                                    | For Environmental Use                                                                                                    |

47 Hazmats Made Easy Version 3, December 2016

| Screen Name                                                  | Definition                                                                                          | Shop Data Entry                                                                                                    |  |
|--------------------------------------------------------------|----------------------------------------------------------------------------------------------------|----------------------------------------------------------------------------------------------------|--|
|                                                              | meets                                                                                               |                                                                                                    |  |
|                                                              |                                                                                                    |                                                                                                    |  |
|                                                              |                                                                                                    |                                                                                                    |  |
|                                                              | Describes the exemption under                                                                       | For Environmental Use                                                                                                    |  |
| Section 313                                                  | EPCRA Section 313 that the                                                                          |                                                                                                    |  |
| WASTE TAB                                                    | authorization meets                                                                                 |                                                                                                    |  |
| WASTETAB                                                     |                                                                                                    | There are many considerations with regards to where material                                                                                                    |  |
| What happens to<br>materials as a result<br>of this process? | The anticipated method by which a material will be disposed of when used in the authorized process. | <ul> <li>will ultimately be or what may be generated as a result of the process. If hazardous materials are being used, consider where the material will be after the process cours. Also, what may be generated as a result of the process? Select all that are applicable to the process.</li> <li>Select the applicable disposal method, click the Add button. To remove a disposal method, click the Remove button.</li> <li><u>Air Emission</u> – no containerized waste is generated for disposal and the process only generates air emissions</li> <li><u>Used Oil</u>- any oil that has been refined from crude oil, or any synthetic oil, that has been used and as a result of such use is contaminated by physical or chemical impurities</li> <li><u>Burned/Incinerated</u> – the material or process generates a waste that is sent to an incinerator for disposal method or emission. For example: the material used in painting; a portion will remain on the painted end item, a portion will become air emissions, and a portion will become air emissions, and a portion will become air emissions, and a portion will become air emissions, and a portion will become air emissions, and a portion will become air emissions, and a portion will become air emissions, and a portion will become are not nowaste is generated for disposal</li> <li><u>Consumed in Use (Completely)</u> - the material is either consumed in use, is permanently applied to an item or becomes a part of the item and no waste is generated for disposal</li> <li><u>Drained to Industrial Waste Treatment Plant (IWTP)</u>-the material or process generates any amount of waste that is discharged down a dedicated line to an industrial waste treatment plant</li> <li><u>Drained to Sanitary Sewer</u> – the material or process generates any amount of waste that is accumulated in any type container for disposal at the IWTP</li> <li><u>Medical Waste, Removed By Contractor</u>- the material is removed by a contractor. For example, short-term contractors that remove their own waste or a "Safety</li> </ul> |  |

| Screen Name                                                                                              | Definition                                                                    |                                                                                                    |
|----------------------------------------------------------------------------------------------------|-------------------------------------------------------------------------------|----------------------------------------------------------------------------------------------------|
| Screen Name                                                                                              | Definition                                                                    | <ul> <li>Shop Data Entry <ul> <li>Kleen" contractor who pumps out a tank and replace it with clean solvent.</li> <li>Other – A disposal method is not listed here. Explain in the remarks block.</li> <li>Recycled Off-Site – the material is recycled off-site after use in the process</li> <li>Recycled On-site – the material is recycled on-site after use in the process</li> <li>Reused – the material is reused after initial use in the process.</li> <li>Scrap Metal, Recycled – The process generates a waste that is crushed and recycled.</li> <li>Stormwater – the process generates waste that enters the storm water system, however, only a very special installation configuration would allow this to occur. Typically, hazardous material should never enter a storm water system.</li> <li>Trash, Municipal Waste – the material or process generates any amount of waste that is disposed in a municipal dumpster that goes to the city landfill.</li> <li>Hazardous Waste</li> <li>Non-Hazardous Waste</li> </ul></li></ul> |
|                                                                                                    |                                                                               | <ul> <li>Other Regulated waste</li> <li>PCBs</li> <li>State Listed Waste</li> <li>Bulk Container - the material or process generates any amount of waste that is disposed of in a tank, gondola, or other bulk container larger than an 110</li> </ul>                                                                                                    |
|                                                                                                    |                                                                               | gallon container                                                                                                    |
| What will the waste<br>generated from this<br>process look like?<br>(i.e., green sludge,<br>metal chips) | The expected appearance of any waste generated from a process                 | If you expect waste to be generated from the process describ<br>as completely as possible what it will look like.<br>Examples include:<br>-Rags contaminated with oil<br>-Paint chips mixed with blast media                                                                                                    |
| Is this process going<br>to generate<br>containerized<br>waste?                                          | Indicates the process will generate containerized waste.                      | <ul> <li>Paint chips mixed with blast media</li> <li>Click the Yes or No radio button to indicate that the material or process generates any amount of waste that is disposed of in a drum or container of 5 – 110 gallon capacity.</li> <li>If the process will generate containerized waste complete the questions below.</li> </ul>                                                                                                    |
| If the process will ge                                                                                   | nerate containerized waste complete th                                        | e questions below.                                                                                                    |
| Estimate Waste<br>Container Size:                                                                        | The size and type of waste<br>container that will be used to<br>collect waste | Estimate the size of the waste container.<br>Examples include:<br>4 ft cardboard box<br>8 ft cardboard box<br>5 gallon metal bung type can<br>10 gallon metal bung type can<br>15 gallon metal bung type can<br>20 gallon metal bung type can                                                                                                    |
|                                                                                                    |                                                                               | 30 gallon metal bung type drum<br>55 gallon metal bung type drum<br>1 cubic yard DOT bag                                                                                                    |

49 Hazmats Made Easy Version 3, December 2016 Attachment 2 - Process Authorization Field Instructions

| Definition                              | Shop Data Entry                                                                                              |
|-----------------------------------------|----------------------------------------------------------------------------------------------------|
|                                         | 6 gallon cardboard drum                                                                                      |
|                                         | 10 gallon cardboard drum                                                                                     |
|                                         | 15 gallon cardboard drum                                                                                     |
|                                         | 20 gallon cardboard drum                                                                                     |
|                                         | 30 gallon cardboard drum                                                                                     |
|                                         | 55 gallon cardboard drum                                                                                     |
|                                         | Cardboard box                                                                                                |
|                                         | 10 gallon octagon cardboard box                                                                              |
|                                         | 1 gallon capacity can                                                                                        |
|                                         | 4 x 4 CW pallet                                                                                              |
|                                         | Cylinder                                                                                                    |
|                                         | 30 yard bulk waste container                                                                                 |
|                                         | 3 yard dempster dumpster                                                                                     |
|                                         | Steel flask for mercury                                                                                      |
|                                         | 19 yard gondola                                                                                              |
|                                         | 250 gallon port tank (for IWTP)                                                                              |
|                                         | 5 gallon open-top metal drum                                                                                 |
|                                         | 10 gallon open-top metal drum                                                                                |
|                                         | 12 gallon open-top metal drum                                                                                |
|                                         | 15 gallon open-top metal drum                                                                                |
|                                         | 20 gallon open-top metal drum                                                                                |
|                                         | 25 gallon open-top metal drum                                                                                |
|                                         |                                                                                                    |
|                                         | 30 gallon open-top metal drum                                                                                |
|                                         | 55 gallon open-top metal drum                                                                                |
|                                         | Open top over pack metal drum                                                                                |
|                                         | Open top plastic over pack                                                                                   |
|                                         | 570 gallon port tank (USPCI)                                                                                 |
|                                         | 1 gallon plastic container                                                                                   |
|                                         | 5 gallon plastic container                                                                                   |
|                                         | 10 gallon plastic container                                                                                  |
|                                         | 15 gallon plastic container                                                                                  |
|                                         | 20 gallon plastic container                                                                                  |
|                                         | 30 gallon plastic container                                                                                  |
|                                         | 35 gallon plastic container                                                                                  |
|                                         | 55 gallon plastic container                                                                                  |
|                                         | 300 gallon metal portable tote                                                                               |
|                                         | Dumpsters and storage tanks                                                                                  |
|                                         | 300 – 350 gallon pallet size                                                                                 |
| Quantity and frequency of waste         | Estimate the quantity of waste to be generated in a given                                                    |
| generated.                              | period of time.                                                                                              |
|                                         | For example: 1 55 gallon drum per month                                                                      |
|                                         | Enter the waste site number where the waste will be                                                          |
|                                         | accumulated.                                                                                                 |
| The waste site number where the         | A satellite accumulation point is assigned by the                                                            |
| waste stream will be accumulated.       | Environmental Flight representing a location where waste is                                                  |
|                                         | accumulated under satellite accumulation rules.                                                              |
|                                         | If the waste site number is unknown, contact the installation                                                |
|                                         | waste manager, typically in the Environmental Flight.                                                        |
|                                         |                                                                                                    |
| I Control and list of previously entere | d PPE will be displayed, and entering the Start Date will                                                    |
|                                         | played, click the Create IH Control button and follow the steps                                              |
|                                         | Quantity and frequency of waste generated. The waste site number where the waste stream will be accumulated. |

| Screen Name      | Definition                                                                                                    | Shop Data Entry                                                                                                    |
|------------------|----------------------------------------------------------------------------------------------------|----------------------------------------------------------------------------------------------------|
| Start Date       | The start date the IH Control is added to the process.                                                                                                    | Choose the start date by clicking on the calendar icon,<br>scrolling through the calendar screens until you find the<br>correct date, and then clicking on the date to select.                                                                                                 |
| End Date         | The end date the IH Control is no longer associated to the process.                                                                                                    | Choose the end date by clicking on the calendar icon, scrolling<br>through the calendar screens until you find the correct date,<br>and then clicking on the date to select.                                                                                                   |
| Comments         | Free text field to enter additional information                                                                                                    |                                                                                                    |
| Control Category | Industrial hygiene controls can be<br>broken down into categories. These<br>categories are listed as<br>Administrative, PPE, and<br>Engineering.<br>Administrative controls are<br>examples of training and<br>certification. If you are not trained<br>or certified – then you cannot<br>perform the process.<br>Personal Protective Equipment is<br>another category that is available.<br>This choice will help to specify<br>particular type of protective<br>equipment for an industrial hygiene<br>control.<br>The engineering category will help<br>to identify specific types of<br>engineering controls (i.e. ventilation<br>systems, vacuum sanders) used in<br>the process to protect the shop<br>worker. | <ul> <li>Drop down:</li> <li>PPE</li> <li>Engineering</li> <li>Administrative</li> </ul> The entire list of control categories, types, and names is at Attachment 4.                                                                                                    |
| Control Type     | The control type is the general class<br>of IH control. If you were to specify<br>administrative as the category now<br>you can specify signs, annual<br>training, or ergonomics.                                                                                                    | LOV – selecting a control category from above will determine<br>a list of values unique to the control category. The entire list<br>of control types and names is at Attachment 4.                                                                                             |
| Control Name     | The control name now gets into the<br>specific type of control. If you<br>selected Control Type as sign now<br>you can specify if this is a warning<br>sign or painted lines.                                                                                                    | LOV – selecting a control type will determine a list of values<br>unique to the control type selecting from above. For example<br>– if you picked the control type of Engineering – you would<br>see lists for vibration control mat, and various other<br>ergonomic controls. |
| Description      | For the description you have the<br>option of providing a further<br>detailed description of the IH<br>control in a free text field. "The<br>lines are painted in yellow and black<br>stripes on the raised edges of the<br>floor entering the warehouse"                                                                                                    | This a text box that the user must utilize to further describe<br>the IH control utilized in the process.                                                                                                    |
| Facepiece        | This field becomes mandatory if the<br>PPE selected is a Respirator (i.e. full-<br>face, half-face, etc.).                                                                                                    | Enter the information directly from the respirator<br>FF Full-Face<br>FFPD Filtering Facepiece (FFPD)                                                                                                    |

51

| Screen Name                                                                     | Definition                                                                                                    | Shop Dat                                                                                                  | a Entry                                                                                                    |
|---------------------------------------------------------------------------------|----------------------------------------------------------------------------------------------------|----------------------------------------------------------------------------------------------------|----------------------------------------------------------------------------------------------------|
|                                                                                 |                                                                                                    | GM                                                                                                    | Industrial Gas Mask                                                                                                    |
|                                                                                 |                                                                                                    | HD                                                                                                    | Hood                                                                                                    |
|                                                                                 |                                                                                                    | HD/AB                                                                                                    | Hood, Abrasive Blasting                                                                                                    |
|                                                                                 |                                                                                                    | HD/W                                                                                                    | Hood, Welder's                                                                                                    |
|                                                                                 |                                                                                                    | HEL                                                                                                    | Helmet                                                                                                    |
|                                                                                 |                                                                                                    | HEL/AB                                                                                                    | Helmet, Abrasive Blasting                                                                                                    |
|                                                                                 |                                                                                                    | HEL/W                                                                                                    | Helmet, Welding                                                                                                    |
|                                                                                 |                                                                                                    | НМ                                                                                                    | Half-Mask                                                                                                    |
|                                                                                 |                                                                                                    | HM/HD                                                                                                    | Half-Mask with Hood                                                                                                    |
|                                                                                 |                                                                                                    | MP                                                                                                    | Mouthpiece                                                                                                    |
|                                                                                 |                                                                                                    | MSK                                                                                                    | Disposable Mask (Surgical/Dust)                                                                                                    |
|                                                                                 |                                                                                                    | QM                                                                                                    | Quarter-Mask                                                                                                    |
|                                                                                 |                                                                                                    | Enter the inf                                                                                             | ormation directly from the respirator                                                                                                    |
|                                                                                 |                                                                                                    | Air Purifyin                                                                                              | g (APR)                                                                                                    |
|                                                                                 |                                                                                                    | Air Purifyin                                                                                              | g/Supplied Air                                                                                                    |
|                                                                                 | This field becomes mandatory if the                                                                                                    | Particulate                                                                                               | Respirator                                                                                                    |
| Mask Type                                                                       | PPE selected is a Respirator (i.e. air                                                                                                    | Powered Ai                                                                                                | r Purifying (PAPR)                                                                                                    |
| ,,,,,,,,,,,,,,,,,,,,,,,,,,,,,,,,,,,,,,,                                         | purifying, airline, SCBA, PAPR).                                                                                                    |                                                                                                    | ned Breathing Apparatus (SCBA), Closed Circuit                                                                                                    |
|                                                                                 |                                                                                                    |                                                                                                    | ned Breathing Apparatus (SCBA), Open Circuit                                                                                                    |
|                                                                                 |                                                                                                    | Supplied Ai                                                                                               |                                                                                                    |
|                                                                                 |                                                                                                    |                                                                                                    | r, Entry/Escape                                                                                                    |
|                                                                                 |                                                                                                    |                                                                                                    | r, Escape Only                                                                                                    |
| Equipment Tab                                                                   |                                                                                                    |                                                                                                    |                                                                                                    |
|                                                                                 | The equipment name.                                                                                                    | select the eq<br>Name, Serial                                                                             | uipment associated to or used in the process,<br>uipment from the LOV. The LOV will display the<br># and Model # of equipment that has been<br>Manage Equipment section and associated to t                 |
| Name                                                                            |                                                                                                    | shop.                                                                                                    | d all equipment associated to the process.                                                                                                    |
|                                                                                 | The model number of the                                                                                                    | shop.                                                                                                    | d all equipment associated to the process.                                                                                                    |
|                                                                                 |                                                                                                    | shop.                                                                                                    | d all equipment associated to the process.                                                                                                    |
| Model #                                                                         | The model number of the                                                                                                    | shop.                                                                                                    | d all equipment associated to the process.                                                                                                    |
| Model #<br>Serial #                                                             | The model number of the equipment.                                                                                                    | shop.                                                                                                    | d all equipment associated to the process.                                                                                                    |
| Model #<br>Serial #<br>Sequence                                                 | The model number of the<br>equipment.The serial number of the equipmentShop developed numbering system                                                                                                    | shop.<br>Enter any an                                                                                     |                                                                                                    |
| Name<br>Model #<br>Serial #<br>Sequence<br>Location<br>Start Date               | The model number of the<br>equipment.The serial number of the equipmentShop developed numbering system<br>to identify equipment                                                                                                    | shop.<br>Enter any an<br>Location must<br>and associate<br>Choose the s<br>scrolling thro                 | st be created in the Manage Equipment Section<br>ed to the shop<br>start date by clicking on the calendar icon,<br>bugh the calendar screens until you find the                                             |
| Model #<br>Serial #<br>Sequence<br>Location<br>Start Date                       | The model number of the equipment.         The serial number of the equipment         Shop developed numbering system to identify equipment         Where Equipment is located         The date the equipment is added to the process. | shop.<br>Enter any an<br>Location must<br>and associate<br>Choose the s<br>scrolling thro                 | st be created in the Manage Equipment Section<br>ed to the shop<br>itart date by clicking on the calendar icon,                                                                                             |
| Model #<br>Serial #<br>Sequence<br>Location                                     | The model number of the equipment.         The serial number of the equipment         Shop developed numbering system to identify equipment         Where Equipment is located         The date the equipment is added to the process. | shop.<br>Enter any an<br>Location mus<br>and associate<br>Choose the s<br>scrolling thro<br>correct date, | st be created in the Manage Equipment Section<br>ed to the shop<br>start date by clicking on the calendar icon,<br>bugh the calendar screens until you find the                                             |
| Model #<br>Serial #<br>Sequence<br>Location<br>Start Date<br>Aspect/Hazard Inve | The model number of the equipment.         The serial number of the equipment         Shop developed numbering system to identify equipment         Where Equipment is located         The date the equipment is added to the process. | shop.<br>Enter any an<br>Location mu<br>and associate<br>Choose the s<br>scrolling thro<br>correct date,  | st be created in the Manage Equipment Section<br>ed to the shop<br>start date by clicking on the calendar icon,<br>bugh the calendar screens until you find the<br>and then clicking on the date to select. |

| Screen Name | Definition                       | Shop Data Entry                                                |
|-------------|----------------------------------|----------------------------------------------------------------|
|             | environment. Examples of Aspects | potentially many interactions with the environment.            |
|             | are air emissions from painting  | Pick an element of your organizations activities, products, or |
|             | operations, or waste water       | services that interact with the environment. There is not one  |
|             | generation from wash rack        | choice that is correct – this is up to your interpretation and |
|             | operations.                      | there could in fact be many interactions with the              |
|             |                                  | environment, not just one.                                     |
|             |                                  | At your installation this may be a task completed in           |
|             |                                  | conjunction with the base EMS manager.                         |
|             |                                  |                                                                |
|             |                                  | The following are examples of Aspect Categories:               |
|             |                                  | Carbon monoxide emission                                       |
|             |                                  | Hazardous air pollutant emission                               |
|             |                                  | Lead emission                                                  |
|             |                                  | Nitrogen oxide emission                                        |
|             |                                  | Ozone emission (8 hour)                                        |
|             |                                  | Ozone depleting substance emission                             |
|             |                                  | Particulate matter emission (2.5 microns)                      |
|             |                                  | Sulfur oxide emission                                          |
|             |                                  | Volatile organic compound emission                             |
|             |                                  | Other emissions to atmosphere                                  |
|             |                                  | Interaction with surface soil / sediment                       |
|             |                                  | Interaction with subsurface soil/rock                          |
|             |                                  | Interaction with land, other                                   |
|             |                                  | Interaction with groundwater, point source                     |
|             |                                  | Interaction with groundwater, point source                     |
|             |                                  | Interaction with surface water, point source                   |
|             |                                  | Interaction with surface water, non-point source               |
|             |                                  | Interaction with wetland, point source                         |
|             |                                  | Interaction with wetland, non-point source                     |
|             |                                  | Interaction with water, other                                  |
|             |                                  | Conservation of cultural resources                             |
|             |                                  | Conservation of energy                                         |
|             |                                  | Conservation of fuel                                           |
|             |                                  | Conservation of land                                           |
|             |                                  | Conservation of materials                                      |
|             |                                  | Conservation of natural resources                              |
|             |                                  | Conservation of water                                          |
|             |                                  | Conservation of other                                          |
|             |                                  | Consumption of cultural resources                              |
|             |                                  | Consumption of energy                                          |
|             |                                  | Consumption of fuel                                            |
|             |                                  | Consumption of land                                            |
|             |                                  | Consumption of materials                                       |
|             |                                  | Consumption of natural resources                               |
|             |                                  | Consumption of water                                           |
|             |                                  | Consumption of other                                           |
|             |                                  | Generation of dust                                             |
|             |                                  | Generation of heat                                             |
|             |                                  | Generation of light                                            |
|             |                                  | Generation of noise                                            |
|             |                                  | Generation of odor                                             |
|             |                                  | Generation of radiation, ionizing                              |
|             |                                  | Generation of radiation, non-ionizing                          |
|             | I                                |                                                                |

53

Hazmats Made Easy Version 3, December 2016 Attachment 2 – Process Authorization Field Instructions

| Screen Name                  | Definition                                                                                                    | Shop Data Entry                                                                                                    |
|------------------------------|----------------------------------------------------------------------------------------------------|----------------------------------------------------------------------------------------------------|
|                              |                                                                                                    | Generation of waste, hazardous<br>Generation of waste, non-hazardous<br>Generation of waste, solid<br>Generation of other waste                                                                                                    |
| Request New<br>Aspect Button |                                                                                                    | Click on this button to request an aspect to be added to the<br>available list of aspects.<br>This form sends a work basket message including any text<br>entered for the Steward to review.<br>Enter the requested Aspect Description and click the SAVE<br>button.                                                                                                    |
| Aspect Info                  | Provide additional information<br>about the aspect and its interaction<br>with the environment. This can be<br>helpful to further define the aspect<br>and its interaction with the<br>environment. This is especially<br>helpful if there are similar aspects<br>listed for one process. | Is this an aspect that requires special notification or extra<br>clarification?<br>This can be helpful to further define the aspect and its<br>interaction with the environment. This is especially helpful if<br>there are similar aspects listed for one process.                                                                                                    |
| Aspect Group                 | Further definition of an aspect that is either permitted or not permitted.                                                                                                    | <ul> <li>Drop Down</li> <li>Not Permitted/Unintended/Unregulated</li> <li>Permitted/Intended/Regulated</li> </ul>                                                                                                    |
| Regulatory Driver            | Each aspect for the process may<br>have a related environmental law<br>that regulates or monitors its<br>interaction with the environment.                                                                                                    | <ul> <li>LOV – There are 26 regulatory drivers available to associate to this aspect to help define the regulatory requirements.</li> <li>There may be multiple environmental laws related to particular aspects, its' okay to pick more than one.</li> <li>The following are examples of regulatory drivers available for selection: <ul> <li>Clean Air Act</li> <li>Clean Air Act Amendments</li> <li>Comprehensive Environmental Response, Compensation, and Liability Act</li> <li>Clean Water Act (Federal Water Pollution Control Act)</li> <li>Clean Water Act Amendments</li> <li>Emergency Planning And Community Right-To-Know Act</li> <li>Food, Drug, and Cosmetic Act</li> <li>Federal Facility Compliance Act</li> <li>Federal Insecticide, Fungicide and Rodenticide Act</li> <li>Hazardous Waste Operations and Emergency Response</li> <li>Hazardous Materials Transportation Act</li> <li>National Environmental Policy Act</li> <li>Occupational Safety and Health Act</li> <li>Federal Pollution Prevention And Recovery Act</li> <li>Superfund Amendments and Reauthorization Act</li> </ul> </li> </ul> |

| Screen Name          | Definition                                                                                                    | Shop Data Entry                                                                                                    |
|----------------------|----------------------------------------------------------------------------------------------------|----------------------------------------------------------------------------------------------------|
|                      |                                                                                                    | - Asbestos Hazard Emergency Response Act                                                                                                    |
|                      |                                                                                                    | - Indoor Radon Abatement Act                                                                                                    |
|                      |                                                                                                    | <ul> <li>Lead-Based Paint Exposure Reduction Act</li> </ul>                                                                                                    |
|                      | Select an end date for this aspect if                                                                                          | Calendar – Select the values from the calendar to enter the                                                                                                    |
| End Date             | this is an aspect that has a possible time limit.                                                                              | date that this aspect and its impacts will end.                                                                                                    |
| Save Button          |                                                                                                    | Click on the SAVE button to perform the Aspect Scoring                                                                                                    |
| Add Impact<br>Button | There are 46 Impacts that can be<br>selected from to relate to the<br>aspect that you have chosen                              | <ul> <li>Click on the Add Impact LOV to access the list of<br/>possible Impacts</li> </ul>                                                                                                    |
| Impact               | An Impact is the determination to<br>the degree of which an aspect will<br>Impact the environment positively<br>or negatively. | <ul> <li>LOV - There are 46 Impact categories that can be selected<br/>from to relate to the aspect that you have identified for this<br/>process. This does not have to be a one to one relationship.<br/>Your aspects, your interaction with the environment from<br/>your product or service can have many impacts on the<br/>environment.</li> <li>Select the Impacts from the following list that apply for the<br/>process: <ul> <li>Degradation/reduction of air quality, indoor</li> <li>Degradation/reduction of air quality, outdoor</li> <li>Degradation/reduction of built<br/>infrastructure/facilities</li> <li>Degradation/reduction of cultural resources</li> <li>Degradation/reduction of natural resources</li> <li>Degradation/reduction of water quality (drinking<br/>water)</li> <li>Degradation/reduction of water quality<br/>(groundwater)</li> <li>Degradation/reduction of water quality<br/>(surface/storm water)</li> <li>Degradation/reduction of duality of life</li> <li>Degradation/reduction of duality of life</li> <li>Degradation/reduction of air quality, indoor</li> <li>Improvement/preservation of air quality, outdoor</li> <li>Improvement/preservation of air quality, indoor</li> <li>Improvement/preservation of air quality, indoor</li> <li>Improvement/preservation of air quality, indoor</li> <li>Improvement/preservation of air quality, indoor</li> <li>Improvement/preservation of air quality, indoor</li> <li>Improvement/preservation of air quality, indoor</li> <li>Improvement/preservation of air quality, indoor</li> <li>Improvement/preservation of water quality<br/>(groundwater)</li> <li>Improvement/preservation of water quality (drinking<br/>water)</li> <li>Improvement/preservation of air quality (drinking<br/>water)</li> <li>Improvement/preservation of water quality (drinking<br/>water)</li> <li>Improvement/preservation of water quality (drinking<br/>water)</li> <li>Improvement/preservation of water quality (drinking<br/>water)</li> </ul> </li> </ul> |

55

Hazmats Made Easy Version 3, December 2016 Attachment 2 – Process Authorization Field Instructions

| Screen Name      | Definition                                                                                                    | Shop Data Entry                                                                                                    |
|------------------|----------------------------------------------------------------------------------------------------|----------------------------------------------------------------------------------------------------|
| Screen Name      | Definition                                                                                                    | Shop Data Entry-Recycling of air-Recycling of land-Recycling of water-Recycling of waste, hazardous-Recycling of waste, non-hazardous-Recycling of waste, solid-Recycling of other-Reuse of air-Reuse of land-Reuse of water-Reuse of waste, non-hazardous-Reuse of waste, non-hazardous-Reuse of waste, non-hazardous-Reuse of waste, non-hazardous-Treatment of air-Treatment of land-Treatment of waste, hazardous-Treatment of waste, non-hazardous-Treatment of waste, non-hazardous-Treatment of waste, hazardous-Treatment of waste, non-hazardous-Treatment of waste, non-hazardous-Treatment of waste, non-hazardous-Treatment of waste, non-hazardous-Treatment of waste, solid-Treatment of waste, solid-Treatment of waste, solid-Treatment of other                                                                                                    |
| Relative Cost    | Relative cost is the cost of<br>compliance related to the aspect.<br>This can be measured in terms of<br>training, manpower, and the use of<br>materials. This is not the cost of<br>operation or maintenance but what<br>is spent to stay in compliance.                                                                                                | <ul> <li>Reuse of Other</li> <li>1 point – Relative costs in the lowest 20% (0 to 20%) of the range for all individual installation impacts.</li> <li>2 points – Relative costs in the fourth 20% (21-40%) of the range for all individual installation impacts; and</li> <li>3 points – Relative costs in the third 20% (41-60%) of the range for all individual installation impacts;</li> <li>4 points – Relative costs in the second 20% (61-80%) of the range for all individual installation impacts;</li> <li>5 points – Relative costs in the top 20% (81-100%) of the range for all individual installation impacts;</li> </ul>                                                                                                    |
| Risk Probability | Assess the potential risk that this<br>aspect impact poses on the local<br>community and the environment.<br>This is one category to determine<br>the frequency of which this impact<br>could occur to the local community<br>or environment. This category in<br>combination with risk severity will<br>help to identify overall<br>environmental risk. | The following entries are selections found in the EESOH-MIS<br>drop down menu<br>Frequent: Qualitative Definition – Occurs often in the life of<br>the system. Quantitative Definition – Probability of<br>occurrence is greater than one in ten.<br>Likely: Qualitative Definition – Occurs several times in the life<br>of the system. Quantitative Definition – Probability of<br>occurrence is less than one in ten but greater than one in a<br>hundred.<br>Occasional: Qualitative Definition – Will occur in the life of the<br>system. Quantitative Definition – Will occur in the life of the<br>system. Quantitative Definition – Probability of occurrence is<br>less than one in a hundred but greater than one in a thousand.<br>Seldom: Qualitative Definition – Unlikely, but could occur in<br>the life of the system. Quantitative Definition – Probability of<br>occurrence is less than one in a thousand but more than one<br>in a million.<br>Unlikely: Qualitative Definition – So unlikely you can assume it<br>will not occur in life of the system. Quantitative Definition –<br>Probability of occurrence is less than one in a million. |

| Screen Name                      | Definition                                                                                                    |                                                                                                    |
|----------------------------------|----------------------------------------------------------------------------------------------------|----------------------------------------------------------------------------------------------------|
| Screen Name                      | Definition<br>The potential risk for an aspect is<br>the impact it has on the local<br>community and the environment in<br>the worst case scenario.<br>This in combination with risk<br>probability will help to define the<br>environmental risk. | Shop Data Entry<br>The following definitions are used to describe the severity of<br>consequences likely to result from the worst-case scenario<br>impact.<br>Catastrophic: Irreversible or extreme damage to a natural<br>environment or loss of a critical natural habitat, natural<br>resource or cultural resource. Replacement costs exceeding<br>\$100,000, death, or permanent total disability to an individual<br>Critical: Reversible damage to a natural environment, major<br>degradation to a critical natural habitat, natural resource or<br>cultural resource. Replacement cost exceeding \$50K but less<br>than \$100K. Permanent partial disability or severe injury or<br>occupational illness that may result in hospitalization of at<br>least one person. Reversible environmental damage causing<br>violation of law or regulation.<br>Marginal: Minor reversible damage to a natural environment,<br>natural habitat, natural resource or cultural resource. Loss |
|                                  |                                                                                                    | exceeding \$10K but less than \$50K, injury or minor<br>occupational illness resulting in a lost work day, or<br>environmental damage where restoration activities can be<br>accomplished without violation of law or regulation.<br>Negligible: Less than minor environmental degradation, loss<br>exceeds \$2K but less than \$10K, injury or occupational illness<br>not resulting in a lost work day, or minimal environmental<br>damage not violating law or regulation.                                                                                                    |
| Regulatory<br>Implications       | Each aspect that has a relationship<br>to a compliance requirement needs<br>to be evaluated with a regulatory<br>score.                                                                                                    | <ol> <li>point: Unregulated Aspect</li> <li>points: Currently below regulated thresholds – Currently<br/>below regulated thresholds; would likely become regulated if<br/>thresholds are reduced or activity increases.</li> <li>points: Currently in compliance – Currently in compliance<br/>with no history of non-compliance.</li> <li>points: Not in Compliance no enforcement actions–<br/>Currently in compliance, but with a documented history of<br/>occasional instances on non-compliance.</li> <li>points: Not in compliance with NOV issued– Currently not in<br/>compliance or in compliance with a substantial history of<br/>instances of non-compliance.</li> </ol>                                                                                                    |
| Potential Mission<br>Degradation | This score is the ability of the<br>aspect to affect the mission<br>capability of supporting its mission<br>requirements.<br>Review each aspect and score to<br>determine its ability to affect the<br>mission.                                    | <ul> <li>1 = No mission restrictions</li> <li>2 = Minor mission restrictions</li> <li>3 = Moderate mission restrictions</li> <li>4 = Serious mission restrictions</li> <li>5 = Unable to accomplish mission</li> </ul>                                                                                                    |
| Community<br>Concern             | This criterion scores the local<br>community's perception of<br>environmental issues at your<br>installation. The community<br>perception of a crisis can seriously<br>affect the installations ability to<br>support the mission.                 | <ul> <li>1 = Community supports/ unconcerned</li> <li>2 = Community could become concerned</li> <li>3 = Some concern</li> <li>4 = Serious concern</li> <li>5 = Public outcry / lawsuits</li> </ul>                                                                                                    |
| Calculated Aspect<br>Score       | EESOH-MIS combines the scores<br>from all the criteria in the previous<br>sections to provide a total score for                                                                                                    | These scores help to define which aspects are significant for<br>an installation. Some of the criteria may have more weight<br>that other depending on the location of the installation, its                                                                                                    |

57 Hazmats Made Easy Version 3, December 2016 Attachment 2 - Process Authorization Field Instructions

| Screen Name     | Definition                           | Shop Data Entry                                                   |
|-----------------|--------------------------------------|-------------------------------------------------------------------|
|                 | the aspect. The score can help to    | compliance history, and relationship with the public. Do not      |
|                 | define the significance of the       | forget that both Environmental Risk and Frequency are             |
|                 | aspect.                              | combined in a matrix to give a single score for each criterion.   |
|                 | There is an opportunity for an       | Provide the override score in the field based on the overall      |
|                 | ESOH team member to review the       | score from the ESOH reviewer for this processes aspect that is    |
|                 | score set by shop personnel and      | reviewed.                                                         |
| Override Score  | copy or update the shop              |                                                                   |
|                 | personnel's evaluation with an       |                                                                   |
|                 | override score based on the ESOH     |                                                                   |
|                 | team member's evaluation.            |                                                                   |
|                 | Text box available for entry of an   |                                                                   |
|                 | override reason if the ESOH          |                                                                   |
| Override Reason | reviewers feel that it is necessary  |                                                                   |
|                 | to load new scores against an        |                                                                   |
|                 | environmental aspect.                |                                                                   |
|                 | There is a baseline score that       | Yes no radio                                                      |
| Is this a       | should be identified at the          |                                                                   |
| Significant     | installation by the Cross Functional |                                                                   |
| Aspect?         | Team that determines when an         |                                                                   |
| Aspect:         | Aspect is significant and will be    |                                                                   |
|                 | studied further.                     |                                                                   |
|                 | Objectives are the issues that will  | Type in the specific objective that is related to the Aspect that |
| Objective       | be the focus of the energies of the  | has been scored for this process. An example would be             |
|                 | installation.                        | something like "Reduce air emissions"                             |
|                 |                                      | Type in the specific target that is related to the Aspect that    |
|                 | The Target is the goal or milestone  | has been scored for this process. An example of a target          |
| Targets         | that is established to support the   | would be something like "Provide training to all shops that       |
|                 | objective.                           | operate generators on maintaining usage logs by December 2006"    |

### ATTACHMENT 3 - PROCESS CODES

| Category<br>Code | Process<br>Category | Type<br>Code | Process Type                   | Name<br>Code | Process Name                                |
|------------------|---------------------|--------------|--------------------------------|--------------|---------------------------------------------|
|                  |                     |              |                                | 1104         | Calculator/key pad use                      |
|                  |                     |              |                                | 1172         | Clerical and office automation              |
|                  |                     |              |                                | 1250         | Computer use, multiple operations           |
|                  |                     |              |                                | 1251         | Computer use, NOC                           |
|                  |                     |              |                                | 1252         | Computer use/keyboard and VDT               |
|                  |                     |              |                                | 1263         | Copying/sorting                             |
|                  |                     |              |                                | 1456         | Filing/general                              |
|                  |                     |              |                                | 1591         | Keying/typing/mousing                       |
| А                | Administrative      | AD           | Administrative                 | 1614         | Lifting/pushing/pulling                     |
|                  |                     |              |                                | 1637         | Management                                  |
|                  |                     |              |                                | 1707         | Monitoring visual displays                  |
|                  |                     |              |                                | 1756         | Paper shredding                             |
|                  |                     |              |                                | 1945         | Stapling                                    |
|                  |                     |              |                                | 2043         | Telephone use                               |
|                  |                     |              |                                | 2149         | Writing/illustrating                        |
|                  |                     |              |                                | 1028         | Administrative, NOC                         |
|                  |                     |              |                                |              |                                             |
|                  |                     | dustrial AB  |                                | 1021         | Adhering/bonding/sealing - aerosol          |
|                  |                     |              |                                | 1022         | Adhering/bonding/sealing - all usages       |
|                  |                     |              |                                | 1023         | Adhering/bonding/sealing - brush/dobbing    |
| I                | Industrial          |              | Adhering/Bonding/Sealing       | 1024         | Adhering/bonding/sealing - gun              |
|                  |                     |              |                                | 1025         | Adhering/bonding/sealing - hand tool        |
|                  |                     |              |                                | 1026         | Adhering/bonding/sealing - hand wipe        |
|                  |                     |              |                                | 1027         | Adhering/bonding/sealing - squeeze tube     |
|                  |                     |              |                                | 1033         | Air traffic control                         |
|                  |                     |              |                                | 1034         | Aircraft loading                            |
|                  |                     |              |                                | 1276         | Cryogenics (liquid oxygen handling)         |
|                  |                     |              |                                | 1320         | Deicing, chemical                           |
|                  |                     |              |                                | 1321         | Deicing, mechanical- hand                   |
|                  |                     |              |                                | 1322         | Deicing, mechanical- powered                |
| 1                | Industrial          | AO           | Aircraft/Flightline Operations | 1425         | Engine Run-Ups                              |
|                  | maastria            | //0          | An orary ingranic operations   | 1471         | Flight line operations                      |
|                  |                     |              |                                | 1472         | Flight line operations, multiple operations |
|                  |                     |              |                                | 1473         | Flight line operations, troubleshooting     |
|                  |                     |              |                                | 1474         | Flight Ops, all modes                       |
|                  |                     |              |                                | 1475         | Flight Ops, landings                        |
|                  |                     |              |                                | 1476         | Flight Ops, takeoffs                        |
|                  |                     |              |                                | 1477         | Flight Ops, taxi                            |

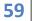

| Category<br>Code | Process<br>Category | Type<br>Code | Process Type  | Name<br>Code            | Process Name                                                                                     |
|------------------|---------------------|--------------|---------------|-------------------------|--------------------------------------------------------------------------------------------------|
|                  |                     |              |               | 1603                    | Launch and recovery                                                                              |
|                  |                     |              |               | 1697                    | Mk105 sled operation                                                                             |
|                  |                     |              |               | 1746                    | Operate support equipment                                                                        |
|                  |                     |              |               | 2072                    | Unmanned aerial vehicle ops                                                                      |
|                  |                     |              |               | 1035                    | Aircraft/flightline operations, NOC                                                              |
|                  |                     |              |               | 1050                    | Asbestos abatement, blasting                                                                     |
|                  |                     |              |               | 1051                    | Asbestos abatement, chemical<br>encapsulation                                                    |
|                  |                     |              |               | 1052                    | Asbestos abatement, glovebag/box                                                                 |
|                  |                     |              |               | 1053                    | Asbestos abatement, physical enclosure                                                           |
|                  |                     |              |               | 1054                    | Asbestos abatement, scraping                                                                     |
|                  |                     |              |               | 1055                    | Asbestos abatement, stripping                                                                    |
|                  |                     |              |               | 1056                    | Asbestos air sampling                                                                            |
|                  |                     |              |               | 1057                    | Asbestos air sampling, background                                                                |
|                  |                     |              |               | 1058                    | Asbestos brake/clutch work                                                                       |
|                  |                     |              |               | 1059                    | Asbestos fiber counting/identification                                                           |
|                  |                     |              |               | 1060                    | Asbestos gasket work                                                                             |
|                  |                     |              |               | 1061                    | Asbestos inspection                                                                              |
|                  |                     |              |               | 1062                    | Asbestos inspection and bulk sampling                                                            |
|                  |                     |              |               | 1063                    | Asbestos insulation, multiple operations                                                         |
|                  |                     |              |               | 1064                    | Asbestos work, fabrication                                                                       |
|                  |                     |              |               | 1066                    | Asbestos, HEPA vacuum maintenance                                                                |
|                  |                     |              |               | 1067                    | Asbestos, installation                                                                           |
| I.               | Industrial          | AW           | Asbestos Work | 1137                    | Class I OSHA asbestos work, glove box                                                            |
|                  |                     |              |               | 1138                    | Class I OSHA asbestos work, mini-enclosu                                                         |
|                  |                     |              |               | 1139                    | Class I OSHA asbestos work, multiple glov<br>bag                                                 |
|                  |                     |              |               | 1140                    | Class I OSHA asbestos work, negative                                                             |
|                  |                     |              |               | <u>    1140</u><br>1141 | pressure enclosure<br>Class I OSHA asbestos work, single glove b                                 |
|                  |                     |              |               | 1141                    | Class I OSHA asbestos work, single glove L<br>Class I OSHA asbestos work, water spray<br>process |
|                  |                     |              |               | 1143                    | Class II OSHA asbestos work                                                                      |
|                  |                     |              |               | 1144                    | Class III OSHA asbestos work, glove bag                                                          |
|                  |                     |              |               | 1145                    | Class III OSHA asbestos work, mini-enclosi                                                       |
|                  |                     |              |               | 1146                    | Class IV OSHA asbestos work, building<br>maintenance                                             |
|                  |                     |              |               | 1527                    | Handling/cleanup, asbestos                                                                       |
|                  |                     |              |               | 1525                    | Handling, mechanical loader bagging                                                              |
|                  |                     |              |               | 1654                    | Mechanical loader bagging                                                                        |
|                  |                     |              |               | 1732                    | Non-containment removal                                                                          |
|                  |                     |              |               | 1753                    | Packing material                                                                                 |
|                  |                     |              |               | 2063                    | Transite panel removal                                                                           |
|                  |                     |              |               | 2003                    | Vinyl asbestos tile, floor care/maintenance                                                      |

| Category<br>Code | Process<br>Category | Type<br>Code | Process Type                | Name<br>Code | Process Name                                                  |
|------------------|---------------------|--------------|-----------------------------|--------------|---------------------------------------------------------------|
|                  |                     |              |                             | 1065         | Asbestos work, NOC                                            |
|                  |                     |              |                             |              |                                                               |
|                  |                     |              |                             |              |                                                               |
|                  |                     |              |                             | 1101         | Brazing                                                       |
|                  |                     |              |                             | 1289         | Cutting, air carbon arc                                       |
|                  |                     |              |                             | 1290         | Cutting, arc                                                  |
|                  |                     |              |                             | 1291         | Cutting, electron beam                                        |
|                  |                     |              |                             | 1292         | Cutting, laser                                                |
|                  |                     |              |                             | 1293         | Cutting, multiple operations                                  |
|                  |                     |              |                             | 1295         | Cutting, oxygen/oxyacetylene                                  |
|                  |                     |              |                             | 1296         | Cutting, plasma                                               |
|                  |                     |              |                             | 1297         | Cutting, thermal                                              |
|                  |                     |              |                             | 1294         | Cutting, NOC                                                  |
|                  |                     |              |                             | 1346         | Desoldering                                                   |
|                  |                     |              |                             | 1555         | Hotwork helper/firewatch                                      |
|                  |                     |              |                             | 1934         | Soldering, electrical                                         |
|                  |                     |              |                             | 1935         | Soldering, gun                                                |
|                  |                     |              |                             | 1936         | Soldering, heated iron                                        |
|                  |                     |              | Brazing/Soldering/Welding/  | 1938         | Soldering, torch                                              |
|                  |                     |              |                             | 1937         | Soldering, NOC                                                |
| I                | Industrial          | BC           | Cutting                     | 2049         | Tinning                                                       |
|                  |                     |              |                             | 2124         | Welding, air carbon arc                                       |
|                  |                     |              |                             | 2125         | Welding, arc                                                  |
|                  |                     |              |                             | 2126         | Welding, electron beam                                        |
|                  |                     |              |                             | 2127         | Welding, flux core processes                                  |
|                  |                     |              |                             | 2128         | Welding, gas metal arc (MIG)                                  |
|                  |                     |              |                             | 2129         | Welding, gas tungsten arc welding (TIG)                       |
|                  |                     |              |                             | 2130         | Welding, laser                                                |
|                  |                     |              |                             | 2131         | Welding, multiple operations                                  |
|                  |                     |              |                             | 2133         | Welding, oxyfuel gas                                          |
|                  |                     |              |                             | 2134         | Welding, plasma arc                                           |
|                  |                     |              |                             | 2135         | Welding, resistance spot                                      |
|                  |                     |              |                             | 2136         | Welding, shielded metal arc welding                           |
|                  |                     |              |                             |              | (smaw/stick)                                                  |
|                  |                     |              |                             | 2137<br>2138 | Welding, solid state                                          |
|                  |                     |              |                             | 2138         | Welding, spot<br>Welding, stud                                |
|                  |                     |              |                             |              |                                                               |
|                  |                     |              |                             | 2132         | Welding, NOC                                                  |
|                  |                     | ~            |                             | 1103         | Brick cutting                                                 |
| I                | Industrial          | СТ           | Cementing and Related Tasks | 1119         | Cement/mortar mixing<br>Cementing and related tasks, multiple |
|                  |                     |              |                             | 1120         | operations                                                    |

61 Hazmats Made Easy Version 3, December 2016

Attachment 3 - Process Definitions and Codes

| Category<br>Code | Process<br>Category | Type<br>Code | Process Type                     | Name<br>Code | Process Name                                  |
|------------------|---------------------|--------------|----------------------------------|--------------|-----------------------------------------------|
|                  |                     |              |                                  | 1652         | Masonry                                       |
|                  |                     |              |                                  | 1121         | Cementing and related tasks, NOC              |
|                  |                     |              |                                  |              |                                               |
|                  |                     |              |                                  | 1013         | Acid cleaning, bright dip                     |
|                  |                     |              |                                  | 1013         | Acid cleaning, descaling                      |
|                  |                     |              |                                  | 1014         | Acid cleaning, descuring                      |
|                  |                     |              |                                  | 1015         | Acid cleaning, pickling                       |
|                  |                     |              |                                  | 1017         | Acid cleaning, spray                          |
|                  |                     |              |                                  | 1017         | Acid cleaning, wipe                           |
|                  |                     |              |                                  | 1036         | Alkali cleaning, etching                      |
|                  |                     |              |                                  | 1134         | Chemical stripping                            |
|                  |                     |              |                                  | 1150         | Cleaning, chemical                            |
|                  |                     |              |                                  | 1151         | Cleaning, chemical, manual wiping             |
|                  |                     |              |                                  | 1152         | Cleaning, chemical, multiple operations       |
|                  |                     |              |                                  | 1167         | Cleaning/washing, cold dip tank & cold soak   |
|                  |                     |              |                                  | 1168         | Cleaning/washing, detergent                   |
|                  |                     |              |                                  | 1169         | Cleaning/washing, enclosed washer             |
|                  |                     |              |                                  | 1170         | Cleaning/washing, flush cleaning              |
| I                | Industrial          | CD           |                                  | 1171         | Cleaning/washing, heated dip tank/heated soak |
| I                | industrial          |              | Cleaning- Chemical, & Degreasing | 1301         | Degreasing, brush/dobbing                     |
|                  |                     |              |                                  | 1302         | Degreasing, dip tank, cold                    |
|                  |                     |              |                                  | 1303         | Degreasing, dip tank, heated                  |
|                  |                     |              |                                  | 1304         | Degreasing, emulsion                          |
|                  |                     |              |                                  | 1305         | Degreasing, flush cleaning                    |
|                  |                     |              |                                  | 1306         | Degreasing, gun                               |
|                  |                     |              |                                  | 1307         | Degreasing, manual wiping                     |
|                  |                     |              |                                  | 1308         | Degreasing, multiple operations               |
|                  |                     |              |                                  | 1309         | Degreasing, NOC                               |
|                  |                     |              |                                  | 1310         | Degreasing, open-top vapor                    |
|                  |                     |              |                                  | 1311         | Degreasing, power wash                        |
|                  |                     |              |                                  | 1312         | Degreasing, spray                             |
|                  |                     |              |                                  | 1313         | Degreasing, squeeze tube                      |
|                  |                     |              |                                  | 1314         | Degreasing, vapor                             |
|                  |                     |              |                                  | 1315         | Degreasing, wipe cleaning                     |
|                  |                     |              |                                  |              | Degreasing, aerosol                           |
|                  |                     |              |                                  | 1084         | Barrel finishing                              |
|                  | Industrial          | CL           | Cleaning- Mechanical             | 1541         | Handsanding                                   |
|                  |                     | 52           |                                  | 1645         | Manual wirebrushing                           |
|                  |                     |              |                                  | 1661         | Metal cleaning, chipping                      |

| Category<br>Code | Process<br>Category | Type<br>Code | Process Type          | Name<br>Code | Process Name                                        |
|------------------|---------------------|--------------|-----------------------|--------------|-----------------------------------------------------|
|                  |                     |              |                       | 1662         | Metal cleaning, deck crawler                        |
|                  |                     |              |                       | 1663         | Metal cleaning, grinding                            |
|                  |                     |              |                       | 1664         | Metal cleaning, multiple operations                 |
|                  |                     |              |                       | 1665         | Metal cleaning, polishing and buffing               |
|                  |                     |              |                       | 1666         | Metal cleaning, sanding                             |
|                  |                     |              |                       | 1667         | Metal cleaning, scraping                            |
|                  |                     |              |                       | 1668         | Metal cleaning, wirebrushing                        |
|                  |                     |              |                       | 1810         | Polishing, machine assisted                         |
|                  |                     |              |                       | 1811         | Polishing, manual                                   |
|                  |                     |              |                       | 1149         | Cleaning- mechanical, NOC                           |
|                  |                     |              |                       | 1153         | Cleaning, other - all usages                        |
|                  |                     |              |                       | 1154         | Cleaning, other - gun                               |
|                  |                     |              |                       | 1155         | Cleaning, other - hand                              |
|                  |                     |              |                       | 1156         | Cleaning, other- hand sanding                       |
|                  |                     |              | Cleaning- Other       | 1157         | Cleaning, other - hand wipe                         |
|                  |                     | со           |                       | 1158         | Cleaning, other- compressed air                     |
|                  | Industrial          |              |                       | 1159         | Cleaning, other- manual wirebrushing                |
| 1                | muustnai            |              |                       | 1160         | Cleaning, other- media blasting                     |
|                  |                     |              |                       | 1161         | Cleaning, other- multiple operations                |
|                  |                     |              |                       | 1163         | Cleaning, other- powered                            |
|                  |                     |              |                       | 1164         | Cleaning, other- scraping                           |
|                  |                     |              |                       | 1165         | Cleaning, other- steam                              |
|                  |                     |              |                       | 1166         | Cleaning, other- ultrasonic cleaning                |
|                  |                     |              |                       | 1162         | Cleaning, other- NOC                                |
|                  |                     |              |                       | 1001         | Abrading                                            |
|                  |                     |              |                       | 1002         | Abrasive blast, aluminum oxide                      |
|                  |                     |              |                       | 1003         | Abrasive blast, cleanup                             |
|                  |                     |              |                       | 1004         | Abrasive blast, glass bead                          |
|                  |                     |              |                       | 1005         | Abrasive blast, glove box, NOC                      |
|                  |                     |              |                       | 1006         | Abrasive blast, hopper tending/helper               |
|                  |                     |              |                       | 1007         | Abrasive blast, hydro                               |
|                  |                     |              |                       | 1008         | Abrasive blast, mineral grit                        |
| I                | Industrial          | CR           | Coating/Paint Removal | 1009         | Abrasive blast, organics                            |
|                  |                     |              |                       | 1010         | Abrasive blast, sand                                |
|                  |                     |              |                       | 1011         | Abrasive blast, shot                                |
|                  |                     |              |                       | 1012         | Abrasive blasting, NOC                              |
|                  |                     |              |                       | 1178         | Coating/paint removal, chemical stripping,<br>dip   |
|                  |                     |              |                       | 1179         | Coating/paint removal, chemical stripping, pour     |
|                  |                     |              |                       | 1180         | Coating/paint removal, chemical stripping, spraying |

| Category<br>Code | Process<br>Category | Type<br>Code | Process Type                | Name<br>Code | Process Name                                          |
|------------------|---------------------|--------------|-----------------------------|--------------|-------------------------------------------------------|
|                  |                     |              |                             | 1181         | Coating/paint removal, chemical stripping, wipe/brush |
|                  |                     |              |                             | 1183         | Coating/paint removal, heat gun                       |
|                  |                     |              |                             | 1184         | Coating/paint removal, laser                          |
|                  |                     |              |                             | 1182         | Coating/paint removal, hand sanding/scraping          |
|                  |                     |              |                             | 1185         | Coating/paint removal, machine sanding/scraping       |
|                  |                     |              |                             | 1186         | Coating/paint removal, needlegunning                  |
|                  |                     |              |                             | 1188         | Coating/paint removal, thermal stripping              |
|                  |                     |              |                             | 1187         | Coating/paint removal, NOC                            |
|                  |                     |              |                             | 1192         | Coating/painting, brush/roller                        |
|                  |                     |              |                             | 1175         | Coating, powder                                       |
|                  |                     |              |                             | 1176         | Coating, wipe                                         |
|                  |                     |              |                             | 1177         | Coating/paint mixing/pouring                          |
|                  |                     |              |                             | 1190         | Coating/painting, airbrushing                         |
|                  |                     |              |                             | 1191         | Coating/painting, airless spraying                    |
|                  |                     |              |                             | 1192         | Coating/painting, brush/roller                        |
|                  |                     |              |                             | 1193         | Coating/painting, cleaning equipment                  |
|                  |                     |              |                             | 1194         | Coating/painting, dip                                 |
|                  |                     |              |                             | 1194         | Coating/painting, dip                                 |
|                  |                     |              |                             | 1195         | Coating/painting, electrophoretic                     |
|                  |                     |              |                             | 1196         | Coating/painting, multiple operations                 |
| I                | Industrial          | СР           | Coating/Painting Operations | 1196         | Coating/painting, multiple operations                 |
|                  |                     |              |                             | 1197         | Coating/painting, plastic flame coating               |
|                  |                     |              |                             | 1202         | Coating/painting, spray/aerosol                       |
|                  |                     |              |                             | 1202         | Coating/painting, spray/aerosol                       |
|                  |                     |              |                             | 1198         | Coating/painting, spray - electrostatic<br>automatic  |
|                  |                     |              |                             | 1199         | Coating/painting, spray - electrostatic manual        |
|                  |                     |              |                             | 1200         | Coating/painting, spray - HVLP gun                    |
|                  |                     |              |                             | 1201         | Coating/painting, spray - standard gun                |
|                  |                     |              |                             | 1253         | Conformal                                             |
|                  |                     |              |                             | 1651         | Masking/Surface Prep                                  |
|                  |                     |              |                             | 1754         | Painting, spray latex                                 |
|                  |                     |              |                             | 1189         | Coating/painting operations, NOC                      |
|                  |                     |              |                             | 1225         | Communications, equipment operation                   |
|                  |                     |              |                             | 1226         | Communications, microwave and radio                   |
|                  |                     |              |                             | 1226         | frequencies<br>Communications, multiple operations    |
| I                | Industrial          | СМ           | Communications              | 1227         | Communications, multiple operations                   |
|                  |                     |              |                             |              |                                                       |
|                  |                     |              |                             | 1249         | Computer room operation                               |
|                  |                     |              |                             | 1228         | Communications, NOC                                   |

| Category<br>Code | Process<br>Category | Type<br>Code  | Process Type   | Name<br>Code | Process Name                            |
|------------------|---------------------|---------------|----------------|--------------|-----------------------------------------|
|                  |                     |               |                | 1230         | Composite work, cutting                 |
|                  |                     |               |                | 1231         | Composite work, drilling                |
|                  |                     |               |                | 1232         | Composite work, grinding/sanding        |
|                  |                     |               |                | 1233         | Composite work, handling                |
|                  |                     |               |                | 1234         | Composite work, layup- hand             |
|                  |                     |               |                | 1235         | Composite work, layup- spray            |
|                  |                     |               |                | 1236         | Composite work, man-made fibers         |
| I                | Industrial          | CW            | Composite Work | 1237         | Composite work, mixing                  |
|                  |                     |               |                | 1238         | Composite work, molding of parts        |
|                  |                     |               |                | 1239         | Composite work, multiple operations     |
|                  |                     |               |                | 1241         | Composite work, remove paint- blast     |
|                  |                     |               |                | 1242         | Composite work, remove paint- grind     |
|                  |                     |               |                | 1243         | Composite work, remove paint- needlegun |
|                  |                     |               |                | 1244         | Composite work, remove paint/sand       |
|                  |                     |               |                | 1240         | Composite work, NOC                     |
|                  |                     | Industrial CF |                | 1048         | Artifact restoration/preservation       |
|                  |                     |               |                | 1122         | Ceramics work                           |
|                  |                     |               | CF Crafts      | 1271         | Crafts, multiple operations             |
| 1                | Industrial          |               |                | 1509         | Glass blowing                           |
| 1                | muustnai            |               |                | 1510         | Glass cutting                           |
|                  |                     |               |                | 1511         | Glazing                                 |
|                  |                     |               |                | 1592         | Kilning                                 |
|                  |                     |               |                | 1272         | Crafts, NOC                             |
|                  |                     |               |                | 1324         | Dental equipment sterilization          |
|                  |                     |               |                | 1325         | Dental, acid etching teeth              |
|                  |                     |               |                | 1326         | Dental, anesthesia                      |
|                  |                     |               |                | 1327         | Dental, blasting                        |
|                  |                     |               |                | 1328         | Dental, cement application              |
|                  |                     |               |                | 1329         | Dental, cleaning                        |
|                  |                     |               |                | 1330         | Dental, filling/drilling                |
|                  |                     |               |                | 1331         | Dental, general                         |
| 1                | Industrial          | DE            | Dental         | 1332         | Dental, grinding                        |
| ſ                | muustnar            |               | Denta          | 1333         | Dental, housekeeping services           |
|                  |                     |               |                | 1334         | Dental, laboratory analysis             |
|                  |                     |               |                | 1335         | Dental, mixing                          |
|                  |                     |               |                | 1336         | Dental, multiple operations             |
|                  |                     |               |                | 1337         | Dental, NOC                             |
|                  |                     |               |                | 1338         | Dental, prophylaxis                     |
|                  |                     |               |                | 1339         | Dental, prosthetics casting             |
|                  |                     |               |                | 1340         | Dental, prosthetics grinding            |
|                  |                     |               |                | 1341         | Dental, prosthetics/acrylics            |

| Category<br>Code | Process<br>Category | Type<br>Code | Process Type           | Name<br>Code | Process Name                                     |
|------------------|---------------------|--------------|------------------------|--------------|--------------------------------------------------|
|                  |                     |              |                        | 1342         | Dental, tooth extraction                         |
|                  |                     |              |                        | 1344         | Dental, x-rays                                   |
|                  |                     |              |                        | 1343         | Dental, x-ray processing                         |
|                  |                     |              |                        | 1423         | Endodontics                                      |
|                  |                     |              |                        | 1747         | Oral surgery                                     |
|                  |                     |              |                        | 1750         | Orthodontics                                     |
|                  |                     |              |                        | 1950         | Sterilization                                    |
|                  |                     |              |                        | 1956         | Sterilization, using EtO                         |
|                  |                     |              |                        | 1337         | Dental, NOC                                      |
|                  |                     |              |                        | 1385         | Drywall installation                             |
|                  |                     |              |                        | 1589         | Joint compound, mix & apply                      |
| I                | Industrial          | DP           | Drywall/Plastering     | 1796         | Plastering                                       |
|                  |                     |              |                        | 1797         | Plastering, multiple operations                  |
|                  |                     |              |                        | 1386         | Drywall/Plastering, NOC                          |
|                  |                     |              |                        | 1077         | Avionics equipment repair                        |
|                  |                     |              |                        | 1395         | Electrical, facility maintenance                 |
|                  |                     |              |                        | 1398         | Electrical, multiple operations                  |
|                  |                     |              |                        | 1391         | Electrical parts repair                          |
|                  |                     |              |                        | 1393         | Electrical, battery charging                     |
|                  |                     |              |                        | 1394         | Electrical, battery maintenance                  |
|                  |                     |              |                        | 1396         | Electrical, installation/repair                  |
|                  |                     |              |                        | 1397         | Electrical, motor rewind                         |
|                  |                     |              |                        | 1399         | Electrical, NOC                                  |
|                  |                     |              |                        | 1401         | Electronics repair, pressurizing waveguide       |
| I                | Industrial          | EE           | Electrical/Electronics | 1402         | Electronics repair, calibration, manometric      |
|                  |                     |              |                        | 1403         | Electronics repair, calibration, other           |
|                  |                     |              |                        | 1404         | Electronics repair, calibration, RFR equipment   |
|                  |                     |              |                        | 1405         | Electronics repair, installation repair          |
|                  |                     |              |                        | 1406         | Electronics repair, multiple operations          |
|                  |                     |              |                        | 1408         | Electronics repair, operate equipment            |
|                  |                     |              |                        | 1407         | Electronics repair, NOC                          |
|                  |                     |              |                        | 1648         | Manufacturing, circuit board                     |
|                  |                     |              |                        | 2042         | Telecommunications installation, repair, service |
|                  |                     |              |                        |              |                                                  |
|                  |                     |              |                        | 1409         | Electroplating, brush/dobbing                    |
|                  |                     |              |                        | 1410         | Electroplating, dip tank                         |
|                  | Industrial          | EI           | Electroplating         | 1411         | Electroplating, mixing/pouring solutions         |
| I                | industrial          | EL           | Electroplating         | 1413         | Electroplating, spray - flame                    |
|                  |                     |              |                        | 1414         | Electroplating, spray - plasma                   |
|                  |                     |              |                        | 1415         | Electroplating, vaporization                     |

| Category<br>Code | Process<br>Category | Type<br>Code | Process Type                | Name<br>Code | Process Name                                              |
|------------------|---------------------|--------------|-----------------------------|--------------|-----------------------------------------------------------|
|                  |                     |              |                             | 1903         | Selective plating                                         |
|                  |                     |              |                             | 1412         | Electroplating, NOC                                       |
|                  |                     |              |                             | 1583         | Jet engine testing, afterburner                           |
|                  |                     |              |                             | 1584         | Jet engine testing, all modes                             |
|                  |                     |              |                             | 1585         | Jet engine testing, approach                              |
|                  |                     |              |                             | 1586         | Jet engine testing, idle                                  |
|                  |                     |              |                             | 1587         | Jet engine testing, intermediate                          |
|                  |                     |              |                             | 1588         | Jet engine testing, military                              |
|                  |                     |              |                             | 1426         | Engine testing, NOC                                       |
|                  |                     |              |                             | 1031         | Air sparging                                              |
|                  |                     |              |                             | 1032         | Air stripping                                             |
|                  |                     |              |                             | 1086         | Bio remediation                                           |
|                  |                     |              |                             | 1087         | Bio venting                                               |
|                  |                     |              |                             | 1092         | Biomass                                                   |
|                  |                     |              |                             | 1518         | Groundwater monitoring                                    |
| 1                | Industrial          | ER           | Environmental & Remediation | 1569         | Injection wells                                           |
|                  | maactinat           |              |                             | 1597         | Land farming                                              |
|                  |                     |              |                             | 1819         | Prescribed/controlled burns                               |
|                  |                     |              |                             | 1840         | Pump & treat                                              |
|                  |                     |              |                             | 1864         | Remediation monitoring                                    |
|                  |                     |              |                             | 1932         | Soil reclamation                                          |
|                  |                     |              |                             | 1933         | Soil vapor extraction                                     |
|                  |                     |              |                             | 1430         | Environmental remediation, NOC                            |
|                  |                     |              |                             | 1088         | Biological response, contamination reduction zone (decon) |
|                  |                     |              |                             | 1089         | Biological response, exclusion zone                       |
|                  |                     |              |                             | 1091         | Biological response, support zone                         |
|                  |                     |              |                             | 1090         | Biological response, NOC                                  |
|                  |                     |              |                             | 1130         | Chemical response, contamination reduction zone (decon)   |
|                  |                     |              |                             | 1131         | Chemical response, exclusion zone                         |
| I                |                     |              |                             | 1133         | Chemical response, support zone                           |
|                  | Industrial          | EV           | Environmental Response      | 1132         | Chemical response, NOC                                    |
|                  |                     |              |                             | 1737         | Oil response, booming                                     |
|                  |                     |              |                             | 1738         | Oil response, decontamination                             |
|                  |                     |              |                             | 1739         | Oil response, dispersant                                  |
|                  |                     |              |                             | 1740         | Oil response, insitu burning                              |
|                  |                     |              |                             | 1742         | Oil response, shoreline cleanup                           |
|                  |                     |              |                             | 1743         | Oil response, support activities                          |
|                  |                     |              |                             | 1744         | Oil response, VOSS/SORS/Skimming                          |
|                  |                     |              |                             | 1741         | Oil response, NOC                                         |

| Category<br>Code | Process<br>Category | Type<br>Code | Process Type                             | Name<br>Code                       | Process Name                                                |
|------------------|---------------------|--------------|------------------------------------------|------------------------------------|-------------------------------------------------------------|
|                  |                     |              |                                          | 1848                               | Radiological response, contamination reduction zone (decon) |
|                  |                     |              |                                          | 1849                               | Radiological response, exclusion zone                       |
|                  |                     |              |                                          | 1851                               | Radiological response, support zone                         |
|                  |                     |              |                                          | 1850                               | Radiological response, NOC                                  |
|                  |                     |              |                                          | 1124                               | Charging/recharging, closed-loop<br>pressurized             |
|                  |                     |              |                                          | 1125                               | Charging/recharging, electric current                       |
|                  |                     |              |                                          | 1126                               | Charging/recharging, NOC                                    |
|                  |                     |              |                                          | 1127                               | Charging/recharging, R22 leak check                         |
|                  |                     |              |                                          | 1424                               | Engine accessory testing                                    |
|                  |                     |              |                                          | 1428                               | Environmental chamber testing                               |
|                  |                     |              |                                          | 1429                               | Environmental cold chambers                                 |
|                  |                     |              |                                          | 1434                               | Equipment assembly/disassembly                              |
|                  |                     |              |                                          | 1436                               | Equipment installation, cable pulling                       |
|                  |                     |              |                                          | 1437                               | Equipment installation/removal                              |
|                  |                     |              |                                          | 1491                               | Fuel accessory testing                                      |
|                  |                     |              | EQ Equipment Repair/Prev.<br>Maintenance | 1504                               | Gauge calibration                                           |
|                  |                     |              |                                          | 1570                               | Inspecting                                                  |
|                  |                     |              |                                          | 1625                               | Lubricating, aerosol                                        |
|                  |                     |              |                                          | 1626                               | Lubricating, brush/dobbing                                  |
|                  |                     |              |                                          | 1627                               | Lubricating, gun                                            |
|                  |                     |              |                                          | 1628                               | Lubricating, hand application                               |
| I                | Industrial          | EQ           |                                          | 1629                               | Lubricating, heated dip tank /heated soak                   |
|                  |                     |              |                                          | 1630                               | Lubricating, multiple operations                            |
|                  |                     |              |                                          | 1716                               | NOC, body work                                              |
|                  |                     |              |                                          | 1717                               | NOC, brake/gearbox/clutch work                              |
|                  |                     |              |                                          | 1719                               | NOC, electrical/battery                                     |
|                  |                     |              |                                          | 1718                               | NOC, crane maintenance                                      |
|                  |                     |              |                                          | 1720                               | NOC, elevator/hoist                                         |
|                  |                     |              |                                          | 1725                               | NOC, non-asbestos gaskets                                   |
|                  |                     |              |                                          | 1721                               | NOC, generators                                             |
|                  |                     |              |                                          | 1722                               | NOC, hydraulics                                             |
|                  |                     |              |                                          | 1723                               | NOC, life support/survival equipment                        |
|                  |                     |              |                                          | 1724                               | NOC, multiple operations                                    |
|                  |                     |              |                                          | 1726                               | NOC, office equipment repair                                |
|                  |                     |              |                                          | 1727                               | NOC, pneudralics                                            |
|                  |                     |              |                                          | 1728                               | NOC, prop & rotor                                           |
|                  |                     |              |                                          | 1729                               | NOC, tire & wheel                                           |
|                  |                     |              |                                          | 1822                               | Preventive maintenance                                      |
|                  |                     |              | 1439                                     | Equipment repair/prev. maint., NOC |                                                             |
| 1                | Industrial          | FW           | Fabric Work                              | 1106                               | Canvas fabrication/repair                                   |

| Category<br>Code | Process<br>Category | Type<br>Code | Process Type              | Name<br>Code | Process Name                                                                                  |
|------------------|---------------------|--------------|---------------------------|--------------|-----------------------------------------------------------------------------------------------|
|                  |                     |              |                           | 1173         | Cloth impregnation                                                                            |
|                  |                     |              |                           | 1388         | Dyeing                                                                                        |
|                  |                     |              |                           | 1613         | Leather cutting                                                                               |
|                  |                     |              |                           | 1631         | Machine sewing                                                                                |
|                  |                     |              |                           | 1905         | Sewing and cutting                                                                            |
|                  |                     |              |                           | 2046         | Textile/rope cloth manufacturing                                                              |
|                  |                     |              |                           | 1450         | Fabric work, NOC                                                                              |
|                  |                     |              |                           | 1080         | Baking                                                                                        |
|                  |                     |              |                           | 1257         | Cooking                                                                                       |
|                  |                     |              |                           | 1351         | Dishwashing                                                                                   |
|                  |                     |              |                           | 1482         | Food preparation and handling                                                                 |
|                  |                     |              |                           | 1484         | Food service cleanup                                                                          |
| I.               | Industrial          | FP           | Food Preparation/Handling | 1485         | Food serving                                                                                  |
|                  |                     |              |                           | 1653         | Meat cutting/packing                                                                          |
|                  |                     |              |                           | 1710         | Multiple operations                                                                           |
|                  |                     |              |                           | 1751         | Oven cleaning                                                                                 |
|                  |                     |              |                           | 1899         | Scullery work/dishwashing                                                                     |
|                  |                     |              |                           | 1483         | Food preparation/handling, NOC                                                                |
|                  |                     |              |                           | 1205         | Combusting fuel, AV-gas, internal                                                             |
|                  |                     |              |                           | 1206         | Combusting fuel, coal, external                                                               |
|                  |                     |              |                           | 1207         | Combusting fuel, fuel oil #2/diesel, external                                                 |
|                  |                     |              |                           | 1208         | Combusting fuel, fuel oil #2/diesel, internal                                                 |
|                  |                     |              |                           | 1200         | Combusting fuel, fuel oil #4/kerosene,                                                        |
|                  |                     |              |                           | 1209<br>1210 | external<br>Combusting fuel, fuel oil #6/heating oil,<br>external                             |
|                  |                     |              |                           | 1210         | Combusting fuel, isobutane                                                                    |
|                  |                     |              |                           | 1211         | Combusting fuel, JP-10, internal                                                              |
|                  |                     |              |                           | 1212         | Combusting fuel, JP-4, internal                                                               |
|                  |                     |              |                           | 1213         | Combusting fuel, JP-5, internal                                                               |
| I.               | Industrial          | FU           | Fuels                     | 1215         | Combusting fuel, JP-7, internal                                                               |
|                  |                     |              |                           | 1215         | Combusting fuel, JP-8, internal                                                               |
|                  |                     |              |                           | 1217         | Combusting fuel, si o, internal<br>Combusting fuel, mogas unleaded regular<br>(MUR), internal |
|                  |                     |              |                           | 1218         | Combusting fuel, natural gas, external                                                        |
|                  |                     |              |                           | 1218         | Combusting fuel, natural gas, internal                                                        |
|                  |                     |              |                           | 1219         | Combusting fuel, propane (LPG), external                                                      |
|                  |                     |              |                           | 1220         | Combusting fuel, propane (LPG), internal                                                      |
|                  |                     |              |                           | 1221         | Combusting starter fluid, internal                                                            |
|                  |                     |              |                           | 1222         |                                                                                               |
|                  |                     |              |                           | 1223         | Combusting waste oil, external                                                                |
|                  |                     |              |                           |              | Combusting, dimethyl ether, external                                                          |
|                  |                     |              |                           | 1353         | Dispense/load, pour                                                                           |

|         |            |    |                          | 1354 | Dispense/load, pump/nozzle                                      |
|---------|------------|----|--------------------------|------|-----------------------------------------------------------------|
|         |            |    |                          | 1355 | Dispense/load, rack/arm                                         |
|         |            |    |                          | 1492 | Fuel cell repair, NOC                                           |
|         |            |    |                          | 1493 | Fuel cell, purging/depuddling - air                             |
|         |            |    |                          | 1494 | Fuel cell, purging/depuddling - ambient air                     |
|         |            |    |                          | 1495 | Fuel cell, purging/depuddling -<br>pump/blower/misc             |
|         |            |    |                          | 1496 | Fuel/defuel aircraft                                            |
|         |            |    |                          | 1498 | Fueling/defueling, non-aircraft                                 |
|         |            |    |                          | 1499 | Fuels distribution                                              |
|         |            |    |                          | 1500 | Fuels lab                                                       |
|         |            |    |                          | 1941 | Spilling/mishaps/leaking, equipment                             |
|         |            |    |                          | 1501 | Fuels, NOC                                                      |
|         |            |    |                          | 1254 | Container crushing/puncturing                                   |
|         |            |    |                          | 1255 | Container opening/sampling                                      |
|         |            |    |                          | 1256 | Contaminated materials handling                                 |
|         |            |    | HM/HW Handling & Cleanup | 1531 | Handling/cleanup, issue/receive                                 |
|         |            | НМ |                          | 1526 | Handling/cleanup, aerosol can<br>crush/puncture                 |
|         |            |    |                          | 1535 | Handling/cleanup, mixed waste operations                        |
|         |            |    |                          | 1538 | Handling/cleanup, solvent/metal reclamation                     |
|         |            |    |                          | 1539 | Handling/cleanup, spill response                                |
|         |            |    |                          | 1540 | Handling/cleanup, tank cleaning/flushing                        |
|         |            |    |                          | 1532 | Handling/cleanup, lead shielding                                |
|         |            |    |                          | 1534 | Handling/cleanup, medical biological and<br>infectious material |
| I Indus | Industrial |    |                          | 1528 | Handling/cleanup, ballast installation                          |
|         | maastnar   |    | ning a cleanap           | 1529 | Handling/cleanup, ballast removal                               |
|         |            |    |                          | 1530 | Handling/cleanup, filter maintenance                            |
|         |            |    |                          | 1536 | Handling/cleanup, multiple operations                           |
|         |            |    |                          | 1537 | Handling/cleanup, PCBs                                          |
|         |            |    |                          | 1615 | Light bulb crushing                                             |
|         |            |    |                          | 1798 | Plastic waste shredder/processor operation                      |
|         |            |    |                          | 1816 | Pouring                                                         |
|         |            |    |                          | 1861 | Recycling/reclaiming, closed-loop                               |
|         |            |    |                          | 1862 | Recycling/reclaiming, distillation                              |
|         |            |    |                          | 1863 | Recycling/reclaiming, solvents                                  |
|         |            |    |                          | 1859 | Recycling multiple operations                                   |
|         |            |    |                          | 1860 | Recycling, NOC                                                  |
|         |            |    |                          | 1553 | HM/HW handling & cleanup, NOC                                   |
|         |            |    | Housekeeping/Janitorial/ | 1245 | Compressed air cleaning                                         |
| I       | Industrial | HJ | Maintenance              | 1452 | Facility maintenance, crawl space/attic                         |

| Category<br>Code | Process<br>Category | Type<br>Code  | Process Type           | Name<br>Code | Process Name                              |
|------------------|---------------------|---------------|------------------------|--------------|-------------------------------------------|
|                  |                     |               |                        | 1453         | Facility maintenance, general             |
|                  |                     |               |                        | 1454         | Facility maintenance, multiple operations |
|                  |                     |               |                        | 1455         | Facility maintenance, NOC                 |
|                  |                     |               |                        | 1506         | General housekeeping                      |
|                  |                     |               |                        | 1582         | Janitorial/custodial, multiple operations |
|                  |                     |               |                        | 1821         | Pressure wash                             |
|                  |                     |               |                        | 2035         | Sweeping                                  |
|                  |                     |               |                        | 2142         | Wet/dry vacuum operation                  |
|                  |                     |               |                        | 1557         | Housekeeping/janitorial, NOC              |
|                  |                     |               |                        | 1030         | Air conditioning/refrigeration charging   |
| 1                | Industrial          | HV            | HVAC                   | 1147         | Clean ventilation system                  |
| I                | industrial          | ΠV            | TVAC                   | 1558         | HVAC repair & maintenance                 |
|                  |                     |               |                        | 1559         | HVAC, NOC                                 |
|                  |                     |               |                        | 1710         | Multiple operations                       |
| I                | Industrial          | HA            | Hyperbaric Atmospheres | 1939         | Sonar dome work                           |
|                  |                     |               |                        | 1560         | Hyperbaric atmospheres, NOC               |
|                  | la du statal        |               | la che continue        | 1565         | Incineration, multiple chamber            |
| I                | Industrial          | IN            | Incinerating           | 1566         | Incineration, single chamber              |
|                  |                     |               |                        | 1573         | Insulation, fabrication                   |
|                  |                     | Industrial IS | IS Insulation          | 1574         | Insulation, installation                  |
|                  |                     |               |                        | 1575         | Insulation, multiple operations           |
|                  |                     |               |                        | 1577         | Insulation, removal                       |
|                  |                     |               |                        | 1635         | Man made fibers, multiple operations      |
| 1                | Industrial          |               |                        | 1636         | Man made fibers, patching                 |
|                  |                     |               |                        | 1640         | Man-made fibers, fabrication              |
|                  |                     |               |                        | 1641         | Man-made fibers, installation             |
|                  |                     |               |                        | 1643         | Man-made fibers, removal                  |
|                  |                     |               |                        | 1642         | Man-made fibers, NOC                      |
|                  |                     |               |                        | 1576         | Insulation, NOC                           |
|                  |                     |               |                        | 1040         | Analysis, biological                      |
|                  |                     |               |                        | 1041         | Analysis, chemical                        |
|                  |                     |               |                        | 1042         | Analysis, environmental or occupational   |
| I                |                     |               |                        | 1347         | Destructive testing                       |
|                  |                     |               |                        | 1381         | Drug testing                              |
|                  |                     |               |                        | 1710         | Multiple operations                       |
|                  | Industrial          | LO            | Laboratory Operations  | 1790         | Physical testing                          |
|                  |                     |               |                        | 1834         | Propulsion laboratory                     |
|                  |                     |               |                        | 1839         | Protocol research                         |
|                  |                     |               |                        | 1843         | Radiation research                        |
|                  |                     |               |                        | 1847         | Radiological analysis                     |
|                  |                     |               |                        | 1047         | Research and development                  |

| Category<br>Code | Process<br>Category | Type<br>Code | Process Type         | Name<br>Code | Process Name                           |
|------------------|---------------------|--------------|----------------------|--------------|----------------------------------------|
|                  |                     |              |                      | 1866         | Research and development, NOC          |
|                  |                     |              |                      | 1594         | Laboratory operations, NOC             |
|                  |                     |              |                      | 1382         | Dry cleaner maintenance                |
|                  |                     |              |                      | 1383         | Dry cleaning                           |
|                  |                     |              |                      | 1604         | Laundry services, multiple operations  |
|                  |                     |              |                      | 1618         | Linen exchange                         |
| I                | Industrial          | LS           | Laundry Services     | 1619         | Linen folding                          |
|                  |                     |              |                      | 1942         | Spot removal                           |
|                  |                     |              |                      | 1948         | Steam pressing/ironing                 |
|                  |                     |              |                      | 2097         | Washer/dryer/pressing operation        |
|                  |                     |              |                      | 1605         | Laundry services, NOC                  |
|                  |                     |              |                      |              |                                        |
|                  |                     |              |                      | 1533         | Handling/cleanup, lead-based paint     |
|                  |                     |              |                      | 1607         | Lead abatement, all methodologies      |
|                  | Industrial          | LA           | Lead Paint Abatement | 1608         | Lead abatement, blasting               |
| 1                | muustnai            |              |                      | 1609         | Lead abatement, encapsulating          |
|                  |                     |              |                      | 1610         | Lead abatement, scraping               |
|                  |                     |              |                      | 1611         | Lead abatement, stripping              |
|                  |                     |              |                      | 1037         | Ambulance drivers/EMT                  |
|                  |                     |              |                      | 1043         | Anatomical specimen preservation       |
|                  |                     |              |                      | 1045         | Anesthesia                             |
|                  |                     |              |                      | 1100         | Brace fabrication                      |
|                  |                     |              |                      | 1109         | Cast cutting                           |
|                  |                     |              |                      | 1110         | Cast fabrication                       |
|                  |                     |              |                      | 1203         | Collection of body fluid/waste samples |
|                  |                     |              |                      | 1269         | Corrective lens edging                 |
|                  |                     |              |                      | 1270         | Corrective lens manufacturing          |
|                  |                     |              |                      | 1282         | Cryotherapy                            |
|                  |                     |              |                      | 1420         | Embalming                              |
| I.               | Industrial          | MD           | Medical              | 1422         | Emergency room services                |
|                  |                     |              |                      | 1524         | Handling medical waste                 |
|                  |                     |              |                      | 1556         | Housekeeping services                  |
|                  |                     |              |                      | 1563         | Immunizations                          |
|                  |                     |              |                      | 1593         | Lab analysis                           |
|                  |                     |              |                      | 1647         | Manufacture of orthotic devices        |
|                  |                     |              |                      | 1655         | Medical maintenance/optics repair      |
|                  |                     |              |                      | 1656         | Medical, general or operations         |
|                  |                     |              |                      | 1657         | Medical, multiple operations           |
|                  |                     |              |                      | 1659         | Medical, radiology procedures, NOC     |
|                  |                     |              |                      | 1660         | Medical, x-rays                        |
|                  |                     |              |                      | 1734         | Nuclear procedures/medicine            |

| Category<br>Code | Process<br>Category | Type<br>Code | Process Type             | Name<br>Code | Process Name                       |
|------------------|---------------------|--------------|--------------------------|--------------|------------------------------------|
|                  |                     |              |                          | 1735         | Occupational/physical therapy      |
|                  |                     |              |                          | 1758         | Pathology lab/morgue               |
|                  |                     |              |                          | 1759         | Patient care                       |
|                  |                     |              |                          | 1760         | Patient handling                   |
|                  |                     |              |                          | 1761         | Patient records                    |
|                  |                     |              |                          | 1782         | Pharmaceutical mixing/dispensing   |
|                  |                     |              |                          | 1783         | Phlebotomy                         |
|                  |                     |              |                          | 1835         | Prosthetics work                   |
|                  |                     |              |                          | 1868         | Respiratory therapy                |
|                  |                     |              |                          | 1940         | Specimen testing                   |
|                  |                     |              |                          | 1951         | Sterilization, chemical            |
|                  |                     |              |                          | 1952         | Sterilization, EtO                 |
|                  |                     |              |                          | 1954         | Sterilization, oven/autoclave      |
|                  |                     |              |                          | 1955         | Sterilization, ultrasonic          |
|                  |                     |              |                          | 1953         | Sterilization, NOC                 |
|                  |                     |              |                          | 2034         | Surgical procedures                |
|                  |                     |              |                          | 2050         | Tissue conference                  |
|                  |                     |              |                          | 2051         | Tissue disposal                    |
|                  |                     |              |                          | 2052         | Tissue/organ grossing              |
|                  |                     |              |                          | 1658         | Medical, NOC                       |
|                  |                     |              | MF Metal Forming         | 1670         | Metal forming, bending             |
|                  |                     | MF           |                          | 1671         | Metal forming, crimping            |
|                  |                     |              |                          | 1672         | Metal forming, drawing             |
|                  |                     |              |                          | 1673         | Metal forming, extrusion           |
| I                | Industrial          |              |                          | 1674         | Metal forming, multiple operations |
|                  |                     |              |                          | 1676         | Metal forming, peening             |
|                  |                     |              |                          | 1677         | Metal forming, squeezing           |
|                  |                     |              |                          | 1678         | Metal forming, twisting            |
|                  |                     |              |                          | 1675         | Metal forming, NOC                 |
|                  |                     |              |                          | 1108         | Cast cleaning/finishing            |
|                  |                     |              |                          | 1111         | Casting, arc furnace               |
|                  |                     |              |                          | 1112         | Casting, crucible furnace          |
|                  |                     |              |                          | 1113         | Casting, cupola                    |
| 1 1              |                     |              |                          | 1114         | Casting, furnace melting           |
|                  |                     |              |                          | 1115         | Casting, induction furnace         |
|                  | Industrial          | MO           | Metal Foundry Operations | 1116         | Casting, open hearth               |
|                  |                     |              |                          | 1148         | Cleaning and finishing             |
|                  |                     |              |                          | 1264         | Coremaking, hot box system         |
|                  |                     |              |                          | 1265         | Coremaking, no bake                |
|                  |                     |              |                          | 1266         | Coremaking, shell                  |
|                  |                     |              |                          | 1267         | Coremaking, sodium silicate        |

| Category<br>Code | Process<br>Category | Type<br>Code | Process Type    | Name<br>Code | Process Name                            |
|------------------|---------------------|--------------|-----------------|--------------|-----------------------------------------|
|                  |                     |              |                 | 1488         | Foundry operations, babbitting          |
|                  |                     |              |                 | 1489         | Foundry operations, multiple operations |
|                  |                     |              |                 | 1486         | Forging                                 |
|                  |                     |              |                 | 1502         | Furnance operation                      |
|                  |                     |              |                 | 1612         | Lead pouring operation                  |
|                  |                     |              |                 | 1646         | Manufacture of foundry items            |
|                  |                     |              |                 | 1681         | Metal mold shakeout                     |
|                  |                     |              |                 | 1682         | Metal molding                           |
|                  |                     |              |                 | 1698         | Molding, full mold                      |
|                  |                     |              |                 | 1699         | Molding, green sand                     |
|                  |                     |              |                 | 1701         | Molding, investment casting             |
|                  |                     |              |                 | 1703         | Molding, shell                          |
|                  |                     |              |                 | 1705         | Molten metal pouring                    |
|                  |                     |              |                 | 1886         | Sand casting                            |
|                  |                     |              |                 | 1906         | Shakeout                                |
|                  |                     |              |                 | 1929         | Small melt/pour operations              |
|                  |                     |              |                 | 2061         | Transfer/pouring/cooling                |
|                  |                     |              |                 | 1490         | Foundry operations, NOC                 |
|                  |                     |              |                 | 1288         | Cutting, abrasive blast method          |
|                  |                     |              |                 | 1367         | Drilling and boring                     |
|                  |                     |              |                 | 1400         | Electro-discharge                       |
|                  |                     |              |                 | 1515         | Grinding                                |
|                  |                     |              |                 | 1554         | Honing                                  |
|                  |                     |              |                 | 1624         | Locksmith                               |
|                  |                     |              |                 | 1632         | Machining, shear                        |
|                  |                     |              |                 | 1679         | Metal maching, multiple operations      |
|                  |                     |              |                 | 1679         | Metal maching, multiple operations      |
|                  |                     |              |                 | 1679         | Metal maching, multiple operations      |
|                  |                     |              |                 | 1679         | Metal maching, multiple operations      |
| I                | Industrial          | ММ           | Metal Machining | 1685         | Metals/plastic engraving                |
|                  |                     |              | -               | 1690         | Milling                                 |
|                  |                     |              |                 | 1791         | Piercing or punching                    |
|                  |                     |              |                 | 1792         | Pipe threading                          |
|                  |                     |              |                 | 1871         | Riveting                                |
|                  |                     |              |                 | 1898         | Sawing                                  |
|                  |                     |              |                 | 1907         | Shaping                                 |
|                  |                     |              |                 | 1907         | Shaping                                 |
|                  |                     |              |                 | 1907         | Shaping                                 |
|                  |                     |              |                 | 1907         |                                         |
|                  |                     |              |                 |              | Slotting                                |
|                  |                     |              | 2068            | Turning      |                                         |

| Category<br>Code | Process<br>Category | Type<br>Code | Process Type             | Name<br>Code | Process Name                                          |
|------------------|---------------------|--------------|--------------------------|--------------|-------------------------------------------------------|
|                  |                     |              |                          | 1543         | Heat treating/hardening, annealing                    |
|                  |                     |              |                          | 1544         | Heat treating/hardening, carburizing                  |
|                  |                     |              |                          | 1545         | Heat treating/hardening, cyaniding                    |
|                  |                     |              |                          | 1546         | Heat treating/hardening, gas nitriding                |
| I                | Industrial          | MT           | Metals Treatment         | 1547         | Heat treating/hardening, multiple<br>operations       |
|                  |                     |              |                          | 1549         | Heat treating/hardening, quenching                    |
|                  |                     |              |                          | 1548         | Heat treating/hardening, NOC                          |
|                  |                     |              |                          | 1669         | Metal etching                                         |
|                  |                     |              |                          | 1684         | Metals treatment, NOC                                 |
|                  |                     |              |                          | 1117         | Cathodic/anodic protection                            |
|                  |                     |              |                          |              | Cathodic/anodic protection, zinc anode                |
|                  |                     |              |                          | 1118         | work                                                  |
|                  |                     |              |                          | 1128         | Chemical milling/masking                              |
|                  |                     |              |                          | 1129         | Chemical processing, NOC                              |
|                  |                     |              |                          | 1129         | Chemical processing, NOC                              |
|                  |                     |              |                          | 1259         | Cooling, cryogenics                                   |
|                  |                     |              |                          | 1260         | Cooling, evaporative tower                            |
|                  |                     |              |                          | 1261         | Cooling, heat exchanger                               |
|                  |                     |              |                          | 1258         | Cooling maintenance                                   |
|                  |                     |              |                          | 1262<br>1274 | Cooling, natural convection                           |
|                  |                     |              |                          |              | Crushing, manual<br>Crushing, mechanical              |
|                  |                     |              |                          | 1275         |                                                       |
|                  |                     | MI           |                          | 1277         | Cryogenics handling/transport                         |
|                  |                     |              |                          | 1278<br>1279 | Cryogenics production                                 |
| I                | Industrial          |              | Miscellaneous Operations | 1279         | Cryogenics storage<br>Cryogenics, multiple operations |
|                  |                     |              |                          | 1280         | Cryogenics, NOC                                       |
|                  |                     |              |                          | 1281         | Curing/Drying/Baking, autoclave                       |
|                  |                     |              |                          | 1285         | Curing/Drying/Baking, dryer                           |
|                  |                     |              |                          | 1285         | Curing/Drying/Baking, oven                            |
|                  |                     |              |                          | 1300         | Decontamination                                       |
|                  |                     |              |                          | 1356         | Disposing/recycling, bulk                             |
|                  |                     |              |                          | 1350         | Disposing/recycling, container                        |
|                  |                     |              |                          | 1357         | Disposing/recycling, labpack                          |
|                  |                     |              |                          | 1358         | Disposing/recycling, NOC                              |
|                  |                     |              |                          | 1438         | Equipment monitoring                                  |
|                  |                     |              |                          | 1521         | Haircutting/cosmetology, cutting hair                 |
|                  |                     |              |                          | 1321         | Haircutting/cosmetology, cutting hair                 |
|                  |                     |              |                          | 1522         | operations                                            |
|                  |                     |              |                          | 1523         | Haircutting/cosmetology, NOC                          |
|                  |                     |              |                          | 1580         | Ionizing radiation source use                         |

| Category<br>Code | Process<br>Category | Type<br>Code | Process Type       | Name<br>Code | Process Name                            |
|------------------|---------------------|--------------|--------------------|--------------|-----------------------------------------|
|                  |                     |              |                    | 1600         | Laser operations, chemical              |
|                  |                     |              |                    | 1601         | Laser operations, optical               |
|                  |                     |              |                    | 1634         | Mailroom operations                     |
|                  |                     |              |                    | 1692         | Miscellaneous, multiple operations      |
|                  |                     |              |                    | 1712         | Nail salon processes                    |
|                  |                     |              |                    | 1730         | Noise hazardous equipment use           |
|                  |                     |              |                    | 1731         | Non permit confined space entry         |
|                  |                     |              |                    | 1766         | Permit required confined space entry    |
|                  |                     |              |                    | 1807         | Pneumatic tool operation                |
|                  |                     |              |                    | 1845         | Radiofrequency radiation (RFR) use      |
|                  |                     |              |                    | 1854         | Rap job                                 |
|                  |                     |              |                    | 1869         | Retail sales                            |
|                  |                     |              |                    | 1892         | Sanitation landfill operation           |
|                  |                     |              |                    | 1919         | Shoe repair                             |
|                  |                     |              |                    | 2030         | Suit testing                            |
|                  |                     |              |                    | 2066         | Trash compacting                        |
|                  |                     |              |                    | 2143         | Wind tunnel testing                     |
|                  |                     |              |                    | 1567         | Industrial, NOC                         |
|                  |                     |              |                    | 1567         | Industrial, NOC                         |
|                  |                     |              |                    | 1904         | Service, NOC                            |
|                  |                     |              |                    | 1904         | Service, NOC                            |
|                  |                     |              |                    | 2044         | Testing, hazardous waste                |
|                  |                     |              |                    | 2045         | Testing, NOC                            |
| I                | Industrial          | NC           | NOC                | 1715         | NOC                                     |
|                  |                     |              |                    | 1019         | Acid spot testing                       |
|                  |                     |              |                    | 1020         | Acoustical emission test                |
|                  |                     |              |                    | 1599         | Laser inspection/test                   |
|                  |                     |              |                    | 1620         | Liquid penetrant test                   |
|                  |                     |              |                    | 1633         | Magnetic particle test                  |
|                  |                     |              | Non-Destructive    | 1710         | Multiple operations                     |
| I                | Industrial ND       | ND           | Inspection/Testing | 1757         | Patch test                              |
|                  |                     |              |                    | 1846         | Radiography                             |
|                  |                     |              |                    | 2069         | Ultrasonic test                         |
|                  |                     |              |                    | 2093         | Visual inspection                       |
|                  |                     |              |                    | 2122         | Weight test                             |
|                  |                     |              |                    | 1733         | Non-destructive inspection/testing, NOC |
|                  |                     |              |                    | 1755         | Pest control, aerosol can spray         |
|                  |                     |              |                    | 1768         | Pest control, baiting/trapping          |
| I                | Industrial          | PC           | Pest Control       | 1769         | Pest control, fogging                   |
|                  |                     |              |                    | 1709         | Pest control, fumigation                |
|                  |                     |              |                    |              |                                         |
|                  |                     |              |                    | 1771         | Pest control, indoor                    |

| <ul> <li>Industrial</li> <li>PH</li> <li>Photography/Graphic Arts</li> <li>Industrial</li> <li>PP</li> <li>Pest control, multiple operations</li> <li>1772</li> <li>Pest control, powder spraing from purpove</li> <li>1776</li> <li>Pest control, sprayer, hand-pumpove</li> <li>1777</li> <li>Pest control, sprayer, powered</li> <li>1778</li> <li>Pest control, sprayer, powered</li> <li>1778</li> <li>Pest control, sprayer, powered</li> <li>1779</li> <li>Pest control, sprayer, powered</li> <li>1779</li> <li>Pest control, sprayer, powered</li> <li>1770</li> <li>Pest control, sprayer, powered</li> <li>1771</li> <li>Pest control, sprayer, powered</li> <li>1773</li> <li>Pest control, sprayer, powered</li> <li>1773</li> <li>Pest control, sprayer, powered</li> <li>1774</li> <li>Pest control, sprayer, powered</li> <li>1774</li> <li>Pest control, sprayer, powered</li> <li>1775</li> <li>Pest control, sprayer, powered</li> <li>1775</li> <li>Pest control, sprayer, powered</li> <li>1786</li> <li>Photography endition</li> <li>1621</li> <li>Lithographyen</li> <li>1786</li> <li>P</li></ul>                                                                                                    | egory<br>ode | Process<br>Category | Type<br>Code | Process Type               | Name<br>Code | Process Name                              |
|----------------------------------------------------------------------------------------------------|--------------|---------------------|--------------|----------------------------|--------------|-------------------------------------------|
| <ul> <li>Industrial</li> <li>Industrial</li> <li>Industrial</li> <li>Industrial</li> <li>Industrial</li> <li>Per</li> <li>Pestici/Rubber Processing</li> <li>Pestici/Rubber Processing</li> <li>Pestici/Rubber Processing</li> <li>Pest Carting</li> <li>Pest Carting</li> <li>Pest Control, sprayer, hand-pump</li> <li>Pest Control, sprayer, powered</li> <li>Pest Control, sprayer, powered</li> <li>Photography/Graphic Arts</li> <li>Pilm developing, manual</li> <li>Photography/Graphic Arts</li> <li>Pilm developing, manual</li> <li>Photography equipment cleaning</li> <li>Photography equipment cleaning</li> <li>Silk screening</li> <li>Silk screening</li> <li>Silk screening</li> <li>Photography equipment cleaning</li> <li>Photography equipment cleaning</li> <li>Photography equipment cleaning</li> <li>Photography equipment cleaning</li> <li>Photography equipment cleaning</li> <li>Photography equipment cleaning</li> <li>Photography equipment cleaning</li> <li>Photography equipment cleaning</li> <li>Photography equipment cleaning</li> <li>Photography equipment cleaning</li> <li>Photography equipment cleaning</li></ul>                                                                                                    |              |                     |              |                            | 1772         | Pest control, multiple operations         |
| <ul> <li>Industrial</li> <li>Industrial</li> <li>Industrial</li> <li>Industrial</li> <li>Industrial</li> <li>Pest</li> <li>Pest&lt;</li></ul>                                                                                                    |              |                     |              |                            | 1774         | Pest control, powder application          |
| Industrial       Per       Pest control, sprayer, powered         1778       Pest control, sprayer, powered         1779       Pest control, sprayer, powered         1779       Pest control, sprayer, powered         1770       Pest control, sprayer, powered         1770       Pest control, sprayer, powered         1770       Pest control, sprayer, powered         1770       Pest control, sprayer, powered         1780       Pest control, sprayer, powered         1781       Pesticide storage         1771       Pest control, NOC         1773       Pest control, NOC         1774       Pest control, NOC         1775       Pest control, NOC         1774       Pest control, NOC         1775       Pest control, NOC         1775       Pest control, NOC         1450       Film developing, automatic         1460       Film developing, automatic         1461       Film processor chemical mixing         152       Ilustration         1531       Graphic arts equipment cleaning         1542       Ithography equipment cleaning         1542       Photography/graphic arts, NOC         1787       Photography/graphic arts, NOC <td< td=""><td></td><td></td><td></td><td></td><td>1775</td><td>Pest control, power spraying from vehicle</td></td<>                                                                                                    |              |                     |              |                            | 1775         | Pest control, power spraying from vehicle |
| Industrial       PH       Pentography/Graphic Arts       1778       Pest control, spreader         Industrial       PH       Pesticide disposal       1780       Pesticide disposal         Photography/Graphic Arts       1781       Pesticide storage       1773       Pest control, NOC         Industrial       PH       Photography/Graphic Arts       1427       Engraving         Industrial       PH       Photography/Graphic Arts       1427       Engraving         Industrial       PH       Photography/Graphic Arts       1450       Film developing, automatic         1460       Film opercessor chemical mixing       1450       Film developing, automatic         1461       Film processor chemical mixing       1450       Film developing, automatic         1460       Film developing, automatic       1450       Film developing, automatic         1461       Film processor chemical mixing       1450       Film developing, automatic         1451       Graphics attenting       1513       Graphics development         1520       Illustration       1521       Graphics/photolithography         1787       Photography/graphic arts, NOC       1787       Photography/graphic arts, NOC         1283       Curting       1345       Deporting <t< td=""><td></td><td></td><td></td><td></td><td>1776</td><td>Pest control, sprayer, hand-pump</td></t<>                                                                                                    |              |                     |              |                            | 1776         | Pest control, sprayer, hand-pump          |
| Industrial       PH       Pesticide disposal         Industrial       Pesticide mixing         Industrial       Pesticide storage         Industrial       Pesticide storage         Industrial       Pesticide storage         Industrial       Pesticide storage         Industrial       PH         Photography/Graphic Arts       1427         Engraving       1299         Industrial       PH         Photography/Graphic Arts       1513         Graphic at sequipment cleaning       1513         Industrial       PH         Photography/Graphic Arts       1621         Illustration       1622         Illustration       1621         Lithographics/photolithography         1785       Photography/graphic at s, NOC         1787       Photography/graphic at s, NOC         1289       Stenciling         1287       Cutting         1287       Cutting         1287       Photography/graphic at s, NOC         1288       Curing         1287       Cutting         1287       Cutting         1287       Cutting         1287       Cutting         1286<                                                                                                    |              |                     |              |                            | 1777         | Pest control, sprayer, powered            |
| I       Industrial       Perticide mixing         I       Industrial       Perticide storage         I       Industrial       PH       Photography/Graphic Arts         I       Industrial       PH         Photography/Graphic Arts       Industrial       Film developing, manual         I       Industrial       PH         Photography/Graphic Arts       Graphic arts equipment cleaning         ISI3       Graphic arts equipment cleaning         ISI4       Graphic arts equipment cleaning         ISI4       Graphic arts equipment cleaning         ISI5       Photography/Graphic Arts         I       Industrial       PH         Photography/Graphic Arts       Isia         Graphic arts equipment cleaning       Isia         ISI3       Graphic arts equipment cleaning         ISI3       Photography/graphic arts, NOC         II       Isia       Photography/graphic arts, NOC         I       Isia       Curing         I       Isia       Curing         I       Isia       Depotting         I       Industrial       PP         Plastics/Rubber Processing       Isia       Giuing         I       Isia       Iseal                                                                                                    |              |                     |              |                            | 1778         | Pest control, spreader                    |
| Industrial       PH       Photography/Graphic Arts       1781       Pest control, NOC         Industrial       PH       Photography/Graphic Arts       1427       Engraving         Industrial       PH       Photography/Graphic Arts       1420       Film developing, automatic         Industrial       PH       Photography/Graphic Arts       1460       Film developing, manual         1513       Graphic arts equipment cleaning       1513       Graphic arts equipment cleaning         1521       Illustration       1621       Lithographics/photolithography         1785       Photography/graphic arts       Photography/graphic arts         1949       Silk screening       1949         1949       Stencilling       1287         1287       Cutting       1287         1287       Cutting       1345         1287       Cutting       1345         1287       Cutting       1345         1287       Cutting       1346         1287       Guing       1345         1287       Cutting       1345         1287       Cutting       1345         1287       Cutting       1345         1386       Drilling       1345                                                                                                    |              |                     |              |                            | 1779         | Pesticide disposal                        |
| IIndustrialPHPhotography/Graphic Arts1773Pest control, NOC1IndustrialPHPhotography/Graphic Arts1427Engraving1IndustrialPHPhotography/Graphic Arts1460Film developing, manual1461Film processor chemical mixing1299Decal manufacture1513Graphic arts equipment cleaning1514Graphics development1562Illustration1621Lithographics/photolithography1785Photography equipment cleaning1923Silk screening1923Silk screening1949Stenciling1949Stenciling1287Cutting1385Depotting1386Drilling1499Extruding1499Extruding1499Foaming1512Gluing1513Grinding1514PPPlastics/Rubber Processing15421542Heat sealing1542Heat sealing1542Heat sealing                                                                                                    |              |                     |              |                            | 1780         | Pesticide mixing                          |
| I Industrial PH Photography/Graphic Arts Hubber Processing Hubber Processing Hubber                                                                                                    |              |                     |              |                            | 1781         | Pesticide storage                         |
| I Industrial PH Photography/Graphic Arts Hotography/Graphic Arts Hotography/Gr                                                                                                    |              |                     |              |                            | 1773         | Pest control, NOC                         |
| <ul> <li>Industrial</li> <li>Industrial</li> <li>Industrial</li> <li>PH</li> <li>Photography/GraphicArts</li> <li>Graphic arts equipment cleaning</li> <li>Graphic arts equipment cleaning</li> <li>Graphic arts equipment cleaning</li> <li>Isi14</li> <li>Graphics development</li> <li>Graphics development</li> <li>Graphics development</li> <li>Graphic arts equipment cleaning</li> <li>Isi20</li> <li>Illustration</li> <li>Lithography/equipment cleaning</li> <li>Silk screening</li> <li>Silk screening</li> <li>Silk screening</li> <li>Silk screening</li> <li>Silk screening</li> <li>Silk screening</li> <li>Graphic arts, NOC</li> <li>T87</li> <li>Photography/graphic arts, NOC</li> <li>Silk screening</li> <li>Graphic arts, NOC</li> <li>Graphic arts equipment cleaning</li> <li>Silk screening</li> <li>Silk screening</li> <li>Silk sc</li></ul>                                                                                                    |              |                     |              |                            | 1427         | Engraving                                 |
| I Industrial PH Photography/Graphic Arts          Industrial       PH       Photography/Graphic Arts       1461       Film processor chemical mixing         1513       Graphic arts equipment cleaning       1513       Graphics development         1514       Graphics development       1562       Illustration         1621       Lithographics/photolithography         1785       Photography equipment cleaning         1923       Silk screening         1923       Silk screening         1949       Stenciling         1949       Stenciling         1940       Stenciling         1941       Gauing         1944       Stenciling         1                                                                                                    |              |                     |              |                            | 1459         | Film developing, automatic                |
| I       Industrial       PH       Photography/Graphic Arts       1299       Decal manufacture         1513       Graphic arts equipment cleaning       1514       Graphics development         1514       Graphics development       1562       Illustration         1621       Lithographics/photolithography         1785       Photography equipment cleaning         1923       Silk screening         1923       Silk screening         1949       Stenciling         1949       Stenciling <td></td> <td></td> <td></td> <td></td> <td>1460</td> <td>Film developing, manual</td>                                                                                                    |              |                     |              |                            | 1460         | Film developing, manual                   |
| I Industrial PH Photography/Graphic Arts          Industrial       PH       Photography/Graphic Arts       1513       Graphic arts equipment cleaning         1514       Graphics development         1562       Illustration         1621       Lithographics/photolithography         1785       Photography equipment cleaning         1923       Silk screening         1949       Stenciling         1949       Stenciling         1949       Stenciling         1949       Curing         184       Depotting         185       Depotting         184       PH         185       Depotting         1949       Stenciling         1949       Stenciling         1949       Stenciling         184       Photography/graphic arts, NOC         184       Photography         184       Photography         184       Photography         184       Photography         184       Photography         184       Photography         184       Photography         184       Photography         184       Extruding         1844       Extruding         <                                                                                                    |              |                     |              |                            | 1461         | Film processor chemical mixing            |
| I       Industrial       PH       Photography/Graphic Arts       1514       Graphics development         1562       Illustration         1621       Lithographics/photolithography         1785       Photoetching         1786       Photoegraphy equipment cleaning         1923       Silk screening         1949       Stenciling         1949       Stenciling         1787       Photography/graphic arts, NOC         1788       Curing         1787       Photography/graphic arts, NOC         1787       Photography/graphic arts, NOC         1788       Curing         1789       Poetting         1780       Depotting         184       Foaming         1949       Extruding         1949       Extruding         1949       Extruding         1949       Extruding         1949       Extruding         1949       Extruding         1949       Extruding         1949       Extruding         1949       Extruding         1949       Extruding         1949       Extruding         1949       Extruding         1949<                                                                                                    |              |                     |              |                            | 1299         | Decal manufacture                         |
| I Industrial PH Photography/Graphic Arts<br>1562 Illustration<br>1621 Lithographics/photolithography<br>1785 Photoetching<br>1786 Photography equipment cleaning<br>1923 Silk screening<br>1949 Stenciling<br>1787 Photography/graphic arts, NOC<br>1283 Curing<br>1287 Cutting<br>1287 Cutting<br>1345 Depotting<br>1345 Depotting<br>1346 Drilling<br>1346 Drilling<br>1349 Extruding<br>1449 Extruding<br>1449 Extruding<br>1449 Extruding<br>1449 Extruding<br>1449 Extruding<br>1512 Gluing<br>1512 Gluing<br>1515 Grinding<br>1515 Grinding<br>15142 Heat sealing<br>1542 Heat sealing<br>1543 Heat sealing<br>1543 Heat sealing<br>1545 Heat sealing<br>1545 Heat sealing |              |                     |              | Photography/Graphic Arts   | 1513         | Graphic arts equipment cleaning           |
| Image: Image:                                                                                                    | .            | Industrial          | DU           |                            | 1514         | Graphics development                      |
| Industrial       PP       Plastics/Rubber Processing       1785       Photoetching         1786       Photography equipment cleaning         1923       Silk screening         1949       Stenciling         1787       Photography/graphic arts, NOC         1787       Photography/graphic arts, NOC         1787       Curing         1283       Curing         1287       Cutting         1345       Depotting         1345       Depotting         1345       Depotting         1345       Depotting         1345       Depotting         1345       Depotting         1345       Depotting         1345       Depotting         1345       Depotting         1345       Depotting         1345       Depotting         1449       Extruding         1515       Grinding         1515       Grinding         1516       Heat sealing                                                                                                    | '            | industriai          | РП           |                            | 1562         | Illustration                              |
| Image: Image:                                                                                                    |              |                     |              |                            | 1621         | Lithographics/photolithography            |
| Image: Problem Silk screening       1923       Silk screening         1949       Stenciling         1787       Photography/graphic arts, NOC         1787       Curing         1283       Curing         1287       Cutting         1345       Depotting         1366       Drilling         1449       Extruding         1479       Foaming         1479       Foaming         1512       Gluing         1515       Grinding         15142       Heat sealing                                                                                                    |              |                     |              |                            | 1785         | Photoetching                              |
| Image: Problem Silk screening       1923       Silk screening         1949       Stenciling         1787       Photography/graphic arts, NOC         1787       Curing         1283       Curing         1287       Cutting         1345       Depotting         1366       Drilling         1449       Extruding         1479       Foaming         1479       Foaming         1512       Gluing         1515       Grinding         15142       Heat sealing                                                                                                    |              |                     |              |                            | 1786         | Photography equipment cleaning            |
| IIndustrialPPPlastics/Rubber Processing1787Photography/graphic arts, NOC1787Photography/graphic arts, NOC1283Curing1287Cutting1345Depotting1366Drilling1449Extruding1479Foaming1512Gluing1514Heat sealing1542Heat sealing                                                                                                    |              |                     |              |                            | 1923         |                                           |
| I Industrial PP Plastics/Rubber Processing          1283       Curing         1287       Cutting         1345       Depotting         1366       Drilling         1449       Extruding         1479       Foaming         1512       Gluing         1515       Grinding         1542       Heat sealing                                                                                                    |              |                     |              |                            | 1949         | Stenciling                                |
| I Industrial PP Plastics/Rubber Processing          1283       Curing         1287       Cutting         1345       Depotting         1366       Drilling         1449       Extruding         1479       Foaming         1512       Gluing         1515       Grinding         1542       Heat sealing                                                                                                    |              |                     |              |                            | 1787         | Photography/graphic arts, NOC             |
| I Industrial PP Plastics/Rubber Processing 1542 Heat sealing 1542 Heat sealing 1542                                                                                                    |              |                     |              |                            | 1283         |                                           |
| I Industrial PP Plastics/Rubber Processing 1345 Depotting<br>1345 Depotting<br>1366 Drilling<br>1449 Extruding<br>1479 Foaming<br>1512 Gluing<br>1515 Grinding<br>1542 Heat sealing<br>1542 Heat sealing                                                                                                    |              |                     |              |                            | 1287         |                                           |
| I Industrial PP Plastics/Rubber Processing 1542 Heat sealing 1542 Heat sealing                                                                                                    |              |                     |              |                            | 1345         |                                           |
| I Industrial PP Plastics/Rubber Processing 1449 Extruding<br>PP Plastics/Rubber Processing 1512 Gluing<br>1515 Grinding<br>1542 Heat sealing<br>1542 Heat sealing                                                                                                    |              |                     |              |                            | 1366         |                                           |
| I Industrial PP Plastics/Rubber Processing 1479 Foaming<br>1512 Gluing<br>1515 Grinding<br>1542 Heat sealing<br>1542 Heat sealing                                                                                                    |              |                     |              |                            | 1449         |                                           |
| I Industrial PP Plastics/Rubber Processing 1512 Gluing<br>1515 Grinding<br>1542 Heat sealing<br>1542 Heat sealing                                                                                                    |              |                     |              |                            | 1479         |                                           |
| I Industrial PP Plastics/Rubber Processing 1515 Grinding<br>1542 Heat sealing<br>1542 Heat sealing                                                                                                    |              |                     |              |                            | -            |                                           |
| I Industrial PP Plastics/Rubber Processing 1542 Heat sealing<br>1542 Heat sealing                                                                                                    |              |                     |              |                            | -            |                                           |
| 1542 Heat sealing                                                                                                    | 1            | Industrial          | РР           | Plastics/Rubber Processing |              |                                           |
|                                                                                                    |              |                     |              |                            |              |                                           |
|                                                                                                    |              |                     |              |                            |              |                                           |
| 1596 Laminating                                                                                                    |              |                     |              |                            |              |                                           |
| 1691 Milling/machining/engraving                                                                                                    |              |                     |              |                            |              |                                           |
| 1693 Mixing, machine-assisted                                                                                                    |              |                     |              |                            |              |                                           |
| 1694 Mixing, manual                                                                                                    |              |                     |              |                            |              |                                           |
| 1700 Molding, injection                                                                                                    |              |                     |              |                            |              |                                           |
| 1700 Molding, injection<br>1702 Molding, pour                                                                                                    |              |                     |              |                            |              |                                           |

77

| Category<br>Code | Process<br>Category | Type<br>Code | Process Type           | Name<br>Code | Process Name                                 |
|------------------|---------------------|--------------|------------------------|--------------|----------------------------------------------|
|                  |                     |              |                        | 1793         | Plaque pour                                  |
|                  |                     |              |                        | 1800         | Plastisol                                    |
|                  |                     |              |                        | 1809         | Polishing and buffing                        |
|                  |                     |              |                        | 1815         | Potting                                      |
|                  |                     |              |                        | 1826         | Processing, multiple operations              |
|                  |                     |              |                        | 1887         | Sanding                                      |
|                  |                     |              |                        | 1799         | Plastics/rubber processing, NOC              |
|                  |                     |              |                        | 1803         | Plumbing, minor facility maintenance         |
|                  |                     |              |                        | 1802         | Plumbing installation/repair                 |
|                  | Industrial          | PL           | Plumbing               | 1802         | Plumbing installation/repair                 |
|                  | industrial          |              | i idinbing             | 1804         | Plumbing, multiple operations                |
|                  |                     |              |                        | 1806         | Plumbing, transite water pipe                |
|                  |                     |              |                        | 1805         | Plumbing, NOC                                |
|                  |                     |              |                        | 1038         | Ammonia reproduction machine operation       |
|                  |                     |              |                        | 1085         | Binding                                      |
|                  |                     |              |                        | 1093         | Blueprint developing, Diazo/Blueline machine |
|                  |                     |              |                        | 1204         | Color printing                               |
|                  |                     |              |                        | 1361         | Document preparation                         |
| I                | Industrial          | PR           | Printing/Reproduction  | 1435         | Equipment cleaning                           |
|                  |                     |              |                        | 1736         | Offset printing                              |
|                  |                     |              |                        | 1745         | Operate equipment                            |
|                  |                     |              |                        | 1784         | Photocopying/reproduction                    |
|                  |                     |              |                        | 1824         | Printing, multiple operations                |
|                  |                     |              |                        | 1875         | Rotogravature                                |
|                  |                     |              |                        | 1825         | Printing/reproduction, NOC                   |
|                  |                     |              |                        | 1248         | Computer operations                          |
|                  |                     |              |                        | 1431         | Environmental surveys                        |
|                  |                     |              |                        | 1481         | Food inspections                             |
|                  |                     |              |                        | 1572         | Inspections                                  |
|                  |                     |              |                        | 1595         | Laboratory, chemical analysis/sampling       |
|                  |                     |              |                        | 1638         | Management, multiple operations              |
|                  |                     |              |                        | 1639         | Management, NOC                              |
| I                | Industrial          | РТ           | Professional/Technical | 1686         | Microscope use                               |
|                  |                     |              |                        | 1706         | Monitoring                                   |
|                  |                     |              |                        | 1711         | Musical performance                          |
|                  |                     |              |                        | 1823         | Preventive medicine services                 |
|                  |                     |              |                        | 1827         | Production control                           |
|                  |                     |              |                        |              | Professional and technical, multiple         |
|                  |                     |              |                        | 1830         | operations                                   |
|                  |                     |              |                        | 1831         | Professional, tech and mgmt                  |
|                  |                     |              |                        | 1833         | Project/process review                       |

| Category<br>Code | Process<br>Category | Type<br>Code | Process Type                 | Name<br>Code | Process Name                      |
|------------------|---------------------|--------------|------------------------------|--------------|-----------------------------------|
|                  |                     |              |                              | 1841         | QA/product control                |
|                  |                     |              |                              | 1867         | Respirator fit testing            |
|                  |                     |              |                              | 1876         | Safety/industrial hygiene surveys |
|                  |                     |              |                              | 1877         | Sampling air                      |
|                  |                     |              |                              | 1878         | Sampling asbestos                 |
|                  |                     |              |                              | 1879         | Sampling drinking water           |
|                  |                     |              |                              | 1880         | Sampling hazardous waste          |
|                  |                     |              |                              | 1881         | Sampling lead                     |
|                  |                     |              |                              | 1885         | Sampling, remediation             |
|                  |                     |              |                              | 1882         | Sampling storm water              |
|                  |                     |              |                              | 1883         | Sampling waste water              |
|                  |                     |              |                              | 1884         | Sampling, NOC                     |
|                  |                     |              |                              | 1924         | Simulator training                |
|                  |                     |              |                              | 2031         | Supervison                        |
|                  |                     |              |                              | 2040         | Teaching/training                 |
|                  |                     |              |                              | 2148         | Workplace monitoring/measurements |
|                  |                     |              |                              | 1832         | Professionial/technical, NOC      |
|                  |                     |              |                              | 1832         | Professionial/technical, NOC      |
|                  |                     |              |                              | 1457         | Filling fire extinguishers        |
|                  |                     |              |                              | 1458         | Filling SCBA tanks                |
|                  |                     |              |                              | 1464         | Firefighting                      |
| I.               | Industrial          | PF           | Protective Services-Fire     | 1465         | Firefighting training             |
|                  |                     |              |                              | 1462         | Fire training pit, JP-8           |
|                  |                     |              |                              | 1463         | Fire training pit, propane        |
|                  |                     |              |                              | 1838         | Protective services, fire, NOC    |
|                  |                     |              |                              | 1268         | Correctional facility operations  |
|                  |                     |              |                              | 1362         | Document shredding                |
|                  |                     |              |                              | 1363         | Dog handling                      |
|                  |                     |              |                              | 1421         | Emergency response                |
|                  |                     |              |                              | 1466         | Firing range cleaning             |
|                  |                     |              |                              | 1467         | Firing range pit cleaning         |
|                  |                     |              |                              | 1467         | Firing range pit cleaning         |
|                  | ا - بنده با موا     | DC           | Drotoctive Comises Convite   | 1468         | Firing range supervision          |
|                  | Industrial          | PS           | Protective Services-Security | 1519         | Guard operations                  |
|                  |                     |              |                              | 1762         | Patrolling, bicycle               |
|                  |                     |              |                              | 1763         | Patrolling, foot                  |
|                  |                     |              |                              | 1764         | Patrolling, vehicle               |
|                  |                     |              |                              | 1872         | Road patrols/guard duty           |
|                  |                     |              |                              | 1902         | Security, multiple operations     |
|                  |                     |              |                              | 1927         | Small arms cleaning               |
|                  |                     |              |                              | 1928         | Small arms firing                 |

79

Hazmats Made Easy Version 3, December 2016

Attachment 3 - Process Definitions and Codes

| Category<br>Code | Process<br>Category | Type<br>Code | Process Type                | Name<br>Code | Process Name                              |
|------------------|---------------------|--------------|-----------------------------|--------------|-------------------------------------------|
|                  |                     |              |                             | 2041         | Tear gas exercises                        |
|                  |                     |              |                             | 1837         | Protective services- security, NOC        |
|                  |                     |              |                             | 1099         | Bowling alley operation/maintenance       |
|                  |                     |              |                             | 1105         | Campground operation/maintenance          |
|                  |                     |              |                             | 1520         | Gym/recreational equipment maintenance    |
| I                | Industrial          | RS           | Recreation/Services         | 1789         | Physical fitness training                 |
| ·                | maastriar           | 110          |                             | 1856         | Recreation                                |
|                  |                     |              |                             | 1925         | Ski area operation/maintenance            |
|                  |                     |              |                             | 2036         | Swimming pool operation/maintenace        |
|                  |                     |              |                             | 1857         | Recreation/Services, NOC                  |
|                  |                     |              |                             | 1316         | Deicing runway/road, chemical             |
|                  |                     |              |                             | 1317         | Deicing runway/road, mechanical - hand    |
|                  |                     |              |                             | 1318         | Deicing runway/road, mechanical - powered |
|                  |                     |              |                             | 1319         | Deicing runway/road, salting and sanding  |
|                  |                     |              |                             | 1348         | Digging/excavating, machine               |
|                  |                     |              |                             | 1350         | Digging/excavating, tool-powered          |
|                  |                     |              |                             | 1349         | Digging/excavating, tool-hand             |
|                  |                     |              |                             | 1349         | Digging/excavating, tool-hand             |
|                  |                     |              |                             | 1441         | Excavating/grading                        |
|                  |                     | rial RG      | Roads & Grounds Maintenance | 1516         | Grounds maintenance, multiple operations  |
| I                | Industrial          |              |                             | 1517         | Grounds maintenance, NOC                  |
|                  |                     |              |                             | 1550         | Heavy equipment operation                 |
|                  |                     |              |                             | 1581         | Jackhammering                             |
|                  |                     |              |                             | 1606         | Lawn maintenance                          |
|                  |                     |              |                             | 1709         | Mower operation                           |
|                  |                     |              |                             | 1765         | Paving                                    |
|                  |                     |              |                             | 1765         | Paving                                    |
|                  |                     |              |                             | 1931         | Snow removal                              |
|                  |                     |              |                             | 2008         | Street sweeping                           |
|                  |                     |              |                             | 2067         | Tree maintenance                          |
|                  |                     |              |                             | 1873         | Roads and grounds maintenance, NOC        |
|                  |                     |              |                             | 1135         | Chemical vapor deposition                 |
|                  |                     |              |                             | 1384         | Dry etching                               |
|                  |                     |              |                             | 1392         | Electrical testing                        |
|                  |                     |              |                             | 1579         | Ion implantation                          |
| I                | Industrial          | SM           | Semiconductor Manufacturing | 1650         | Mask making                               |
|                  | muustridi           | SIVI         | Semiconductor Manufacturing | 1683         | Metallization                             |
|                  |                     |              |                             | 1704         | Molecular beam epitaxy                    |
|                  |                     |              |                             | 1788         | Photolithography (semiconductor)          |
|                  |                     |              |                             | 1794         | Plasma etching                            |
|                  |                     |              |                             | 2039         | Tab assembly                              |

| Category<br>Code | Process<br>Category | Type<br>Code | Process Type           | Name<br>Code | Process Name                                        |
|------------------|---------------------|--------------|------------------------|--------------|-----------------------------------------------------|
|                  |                     |              |                        | 2094         | Wafer cutting                                       |
|                  |                     |              |                        | 2141         | Wet etching                                         |
|                  |                     |              |                        | 1842         | Quarry work                                         |
|                  |                     |              |                        | 1957         | Stone, mineral handling, cutting                    |
|                  |                     |              |                        | 1958         | Stone, mineral handling, drilling                   |
| I                | Industrial          | SH           | Stone/Mineral Handling | 1959         | Stone, mineral handling, installation               |
|                  |                     |              |                        | 1960         | Stone, mineral handling, multiple operations        |
|                  |                     |              |                        | 1962         | Stone, mineral handling, removal                    |
|                  |                     |              |                        | 1961         | Stone, mineral handling, NOC                        |
|                  |                     |              |                        | 1247         | Compressed gas service                              |
|                  |                     |              |                        | 1964         | Storing, ASTs- chemical                             |
|                  |                     |              |                        | 1965         | Storing, ASTs- fuel AV gas                          |
|                  |                     |              |                        | 1966         | Storing, ASTs- fuel commingled                      |
|                  |                     |              |                        | 1976         | Storing, ASTs- fuel oil #2/diesel                   |
|                  |                     |              |                        | 1977         | Storing, ASTs- fuel oil #4/kerosene                 |
|                  |                     |              |                        | 1978         | Storing, ASTs- fuel oil #6/heating oil              |
|                  |                     |              |                        | 1967         | Storing, ASTs- fuel isobutane                       |
|                  |                     |              |                        | 1968         | Storing, ASTs- fuel JP-10                           |
|                  |                     |              |                        | 1969         | Storing, ASTs- fuel JP-4                            |
|                  |                     |              |                        | 1970         | Storing, ASTs- fuel JP-5                            |
|                  |                     |              |                        | 1971         | Storing, ASTs- fuel JP-7                            |
|                  |                     |              |                        | 1972         | Storing, ASTs- fuel JP-8                            |
|                  |                     |              |                        | 1973         | Storing, ASTs- fuel liquid propane (LPG)            |
|                  |                     |              |                        | 1974         | Storing, ASTs- fuel mogas unleaded regular<br>(MUR) |
| I                | Industrial          | ST           | Storage of Materials   | 1975         | Storing, ASTs- fuel natural gas                     |
|                  |                     |              |                        | 1979         | Storing, ASTs- fuel PF1                             |
|                  |                     |              |                        | 1980         | Storing, ASTs- hazardous waste                      |
|                  |                     |              |                        | 1981         | Storing, ASTs- materials                            |
|                  |                     |              |                        | 1982         | Storing, ASTs- waste oil                            |
|                  |                     |              |                        | 1983         | Storing, chemical                                   |
|                  |                     |              |                        | 1984         | Storing, fuels/waste oil                            |
|                  |                     |              |                        | 1985         | Storing, hazardous waste                            |
|                  |                     |              |                        | 1986         | Storing, materials                                  |
|                  |                     |              |                        | 1987         | Storing, sludge                                     |
|                  |                     |              |                        | 1988         | Storing, storage piles                              |
|                  |                     |              |                        | 1989         | Storing, used oil                                   |
|                  |                     |              |                        | 1990         | Storing, USTs- chemicals                            |
|                  |                     |              |                        | 1991         | Storing, USTs- fuel AV gas                          |
|                  |                     |              |                        | 1992         | Storing, USTs- fuel commingled                      |
|                  |                     |              |                        | 2001         | Storing, USTs- fuel oil #2/diesel                   |

| Category<br>Code | Process<br>Category | Type<br>Code | Process Type                     | Name<br>Code | Process Name                                                              |
|------------------|---------------------|--------------|----------------------------------|--------------|---------------------------------------------------------------------------|
|                  |                     |              |                                  | 2002         | Storing, USTs- fuel oil #4/kerosene                                       |
|                  |                     |              |                                  | 2003         | Storing, USTs- fuel oil#6/heating oil                                     |
|                  |                     |              |                                  | 1993         | Storing, USTs- fuel JP-10                                                 |
|                  |                     |              |                                  | 1994         | Storing, USTs- fuel JP-4                                                  |
|                  |                     |              |                                  | 1995         | Storing, USTs- fuel JP-5                                                  |
|                  |                     |              |                                  | 1996         | Storing, USTs- fuel JP-7                                                  |
|                  |                     |              |                                  | 1997         | Storing, USTs- fuel JP-8                                                  |
|                  |                     |              |                                  | 1998         | Storing, USTs- fuel liquid propane (LPG)                                  |
|                  |                     |              |                                  | 1999         | Storing, USTs- fuel mogas unleaded regul<br>(MUR)                         |
|                  |                     |              |                                  | 2000         | Storing, USTs- fuel natural gas                                           |
|                  |                     |              |                                  | 2004         | Storing, USTs- fuel PF1                                                   |
|                  |                     |              |                                  | 2005         | Storing, USTs- fuel waste oil                                             |
|                  |                     |              |                                  | 2006         | Storing, USTs- hazardous waste                                            |
|                  |                     |              |                                  | 2007         | Storing, USTs- materials                                                  |
|                  |                     |              |                                  | 2070         | Underground storage tank testing                                          |
|                  |                     |              |                                  | 1963         | Storage of materials, NOC                                                 |
|                  |                     |              |                                  | 2009         | Structure demolition, ceiling tile removal                                |
|                  |                     |              |                                  | 2010         | Structure demolition, floor tile removal                                  |
|                  |                     |              |                                  | 2011         | Structure demolition, machine assisted                                    |
|                  |                     |              |                                  | 2012         | Structure demolition, manual                                              |
|                  |                     |              |                                  | 2013         | Structure demolition, mastic removal                                      |
| I                | Industrial          | sx           | Structure Demolition             | 2014         | Structure demolition, multiple operation                                  |
|                  |                     |              |                                  | 2016         | Structure demolition, roof removal                                        |
|                  |                     |              |                                  | 2017         | Structure demolition, siding removal                                      |
|                  |                     |              |                                  | 2018         | Structure demolition, thermal system insulation removal                   |
|                  |                     |              |                                  | 2015         | Structure demolition, NOC                                                 |
|                  |                     |              |                                  | 2015         | Structure demolition, NOC                                                 |
|                  |                     |              |                                  | 1713         | Nailing                                                                   |
|                  |                     |              |                                  | 1898         | Sawing                                                                    |
|                  |                     |              |                                  | 1505         | General construction                                                      |
|                  |                     |              |                                  | 1505         | General construction                                                      |
|                  |                     |              |                                  | 2019         | Structure fabrication/renovation, ceiling installation                    |
|                  |                     | 65           |                                  | 2020         | Structure fabrication/renovation, ceiling repair                          |
| I                | Industrial          | SF           | Structure Fabrication/Renovation | 2020         | Structure fabrication/renovation, floor                                   |
|                  |                     |              |                                  |              | Structure fabrication/renovation, multipl                                 |
|                  |                     |              |                                  | 2022         | operations                                                                |
|                  |                     |              |                                  | 2025         | Structure fabrication/renovation, roofing repair                          |
|                  |                     |              |                                  | 2027         | Structure fabrication/renovation, therma system insulation removal/repair |
|                  |                     |              |                                  | 2028         | Structure fabrication/renovation, transite                                |

| Category<br>Code | Process<br>Category | Type<br>Code | Process Type                | Name<br>Code | Process Name                                             |
|------------------|---------------------|--------------|-----------------------------|--------------|----------------------------------------------------------|
|                  |                     |              |                             |              | panel removal                                            |
|                  |                     |              |                             | 2029         | Structure fabrication/renovation, wharf building         |
|                  |                     |              |                             | 2024         | Structure fabrication/renovation, powder actuated tool   |
|                  |                     |              |                             | 2024         | Structure fabrication/renovation, structure<br>lock/door |
|                  |                     |              |                             | 2023         | Structure fabrication/renovation, NOC                    |
|                  |                     |              |                             | 1068         | Assemble/disassemble, bolting/screwing                   |
|                  |                     |              |                             | 1070         | Assemble/disassemble, prying                             |
|                  |                     |              |                             | 1071         | Assemble/disassemble, tool - manual                      |
|                  |                     |              |                             | 1072         | Assemble/disassemble, tool - powered                     |
|                  |                     |              |                             | 1073         | Assemble/disassemble, turning                            |
|                  |                     |              |                             | 1074         | Assemble/disassemble, wrenching                          |
|                  |                     |              |                             | 1069         | Assemble/disassemble, NOC                                |
|                  |                     |              |                             | 1078         | Bagging                                                  |
|                  |                     |              |                             | 1082         | Banding/unbanding                                        |
|                  |                     |              |                             | 1083         | Bar code scanning                                        |
|                  |                     |              |                             | 1273         | Crane operation                                          |
|                  |                     |              |                             | 1480         | Foam-in-place packaging                                  |
| I                | Industrial          | SP           | Supplies/Materials Handling | 1622         | Loading/unloading                                        |
|                  |                     |              |                             | 1644         | Manual lifting                                           |
|                  |                     |              |                             | 1487         | Forklift operation                                       |
|                  |                     |              |                             | 1752         | Packaging                                                |
|                  |                     |              |                             | 1755         | Palletizing                                              |
|                  |                     |              |                             | 1870         | Rigging                                                  |
|                  |                     |              |                             | 1918         | Shipping                                                 |
|                  |                     |              |                             | 2032         | Supply and materials handling, multiple operations       |
|                  |                     |              |                             | 2053         | Tool and parts issue                                     |
|                  |                     |              |                             | 2095         | Warehousing, manual                                      |
|                  |                     |              |                             | 2096         | Warehousing, mechanical                                  |
|                  |                     |              |                             | 2033         | Supply and materials handling, NOC                       |
|                  |                     |              |                             | 1389         | Electric arc spraying                                    |
|                  |                     |              |                             | 1470         | Flame spraying                                           |
| I                | Industrial          | TS           | Thermal Spraying            | 1552         | High velocity oxyfuel (HVOF) spraying                    |
|                  |                     |              |                             | 1795         | Plasma spraying                                          |
|                  |                     |              |                             | 2047         | Thermal spraying, mulitple operations                    |
|                  |                     |              |                             | 2048         | Thermal spraying, NOC                                    |
|                  |                     |              |                             | 1352         | Dispatching                                              |
| I                | Industrial          | TR           | Transportation              | 1374         | Driving, paved roads                                     |
|                  |                     |              |                             | 1375         | Driving, taxi/bus                                        |
|                  |                     |              |                             | 1376         | Driving, tractor trailer                                 |

83 Hazmats Made Easy Version 3, December 2016

Attachment 3 - Process Definitions and Codes

| Category<br>Code | Process<br>Category | Type<br>Code | Process Type                    | Name<br>Code | Process Name                                       |
|------------------|---------------------|--------------|---------------------------------|--------------|----------------------------------------------------|
|                  |                     |              |                                 | 1377         | Driving, truck                                     |
|                  |                     |              |                                 | 1378         | Driving, unpaved roads                             |
|                  |                     |              |                                 | 1852         | Railroad track maintenance                         |
|                  |                     |              |                                 | 1853         | Railroad yard operations                           |
|                  |                     |              |                                 | 1930         | Small watercraft operation                         |
|                  |                     |              |                                 | 2060         | Train operation                                    |
|                  |                     |              |                                 | 2064         | Transportation, multiple operations                |
|                  |                     |              |                                 | 2065         | Transportation, NOC                                |
|                  |                     |              |                                 | 1079         | Baghouse maintenance/overhaul                      |
|                  |                     |              |                                 | 1094         | Boiler ash removal                                 |
|                  |                     |              |                                 | 1095         | Boiler cleaning                                    |
|                  |                     |              |                                 | 1096         | Boiler plant operation                             |
|                  |                     |              |                                 | 1097         | Boiler repair                                      |
|                  |                     |              |                                 | 1098         | Boiler water treatment                             |
|                  |                     |              |                                 | 1136         | Chiller plant operation                            |
|                  |                     |              |                                 | 1174         | Coal conveyor maintenance                          |
|                  |                     |              |                                 | 1246         | Compressed air/breathing air distribution          |
|                  |                     |              |                                 | 1390         | Electrical distribution                            |
|                  |                     |              |                                 | 1438         | Equipment monitoring                               |
| I                | Industrial          | UT           | Utility Production/Distribution | 1440         | ESP maintenance/cleaning                           |
|                  |                     |              |                                 | 1503         | Gas distribution                                   |
|                  |                     |              |                                 | 1507         | Generator and heating plant operation              |
|                  |                     |              |                                 | 1508         | Generator testing/operation                        |
|                  |                     |              |                                 | 1828         | Production/dist. of utilities, multiple operations |
|                  |                     |              |                                 | 1909         | Ship/shore connection                              |
|                  |                     |              |                                 | 1943         | Stack cleaning                                     |
|                  |                     |              |                                 | 1946         | Steam line repair                                  |
|                  |                     |              |                                 | 1947         | Steam pit maintenance                              |
|                  |                     |              |                                 | 2062         | Transformer repair/maintenance                     |
|                  |                     |              |                                 | 1829         | Production/distribution of utilities, NOC          |
|                  |                     |              |                                 | 2078         | Vehicle repair, multiple operations                |
|                  |                     |              |                                 | 2078         | Vehicle repair, multiple operations                |
|                  |                     |              |                                 | 2076         | Vehicle repair, brake work                         |
|                  |                     |              |                                 | 2077         | Vehicle repair, clutch work                        |
| I.               | Industrial          | VM           | Vehicle Maintenance             | 2073         | Vehicle body repair, NOC                           |
|                  |                     |              |                                 | 2079         | Vehicle testing/tuning                             |
|                  |                     |              |                                 | 2080         | Vehicle tire repair                                |
|                  |                     |              |                                 | 2075         | Vehicle radiator repair, NOC                       |
|                  |                     |              |                                 | 2074         | Vehicle maintenance, NOC                           |
| I                | Industrial          | VS           | Veterinary Services/Animal Care | 1046         | Animal care, multiple operations                   |

| Category<br>Code | Process<br>Category | Type<br>Code | Process Type           | Name<br>Code | Process Name                                        |
|------------------|---------------------|--------------|------------------------|--------------|-----------------------------------------------------|
|                  |                     |              |                        | 1047         | Animal care, NOC                                    |
|                  |                     |              |                        | 1045         | Anesthesia                                          |
|                  |                     |              |                        | 2091         | Veterinary surgical procedures                      |
|                  |                     |              |                        | 2090         | Veterinary services, NOC                            |
|                  |                     |              |                        | 1371         | Drinking water system, operation and maintenance    |
|                  |                     |              |                        | 1372         | Drinking water treating, chemical                   |
|                  |                     |              |                        | 1373         | Drinking water treating, mechanical                 |
|                  |                     |              |                        | 2037         | Swimming pool water treating, chemical              |
|                  |                     |              |                        | 2038         | Swimming pool water treating, mechanica             |
|                  |                     |              |                        | 2098         | Wastewater pre-treatment, chemical                  |
|                  |                     |              |                        | 2099         | Wastewater pre-treatment, mechanical                |
|                  |                     |              | Water/Wastewater Plant | 2104         | Wastewater/sanitary sewer operation and maintenance |
| I                | Industrial          | ww           | Operations             | 2100         | Wastewater treatment, chemical                      |
|                  |                     |              |                        | 2101         | Wastewater treatment, mechanical                    |
|                  |                     |              |                        | 2102         | Wastewater treatment, multiple operation            |
|                  |                     |              |                        | 2103         | Wastewater treatment, NOC                           |
|                  |                     |              |                        | 2106         | Water treatment,<br>chlorination/bromination/other  |
|                  |                     |              |                        | 2100         |                                                     |
|                  |                     |              |                        |              | Water treatment, multiple operations                |
|                  |                     |              |                        | 2108         | Water treatment, NOC                                |
|                  |                     |              |                        | 2109         | Water/wastewater plant monitoring                   |
|                  |                     |              |                        | 2110         | Water/wastewater plant operations, NOC              |
|                  |                     |              |                        |              |                                                     |
|                  |                     |              |                        | 1039         | Ammunition handling                                 |
|                  |                     |              |                        | 1035         | Artillery repair                                    |
|                  |                     |              |                        | 1102         | Breeching                                           |
|                  |                     |              |                        | 1102         | Charging of chemical and riot dispersal             |
|                  |                     |              |                        | 1123         | cannisters                                          |
|                  |                     |              |                        | 1323         | Demilitarization                                    |
|                  |                     |              |                        | 1433         | EOD, explosives detonating                          |
|                  |                     |              |                        | 1432         | EOD operations, NOC                                 |
| I                | Industrial          | WP           | Weapons & Ordnance     | 1442         | Explosive production, cleaning mixing equipment     |
|                  |                     |              |                        | 1443         | Explosive production, detonation                    |
|                  |                     |              |                        | 1444         | Explosive production, mixing and pouring            |
|                  |                     |              |                        | 1445         | Explosive production, multiple operations           |
|                  |                     |              |                        | 1447         | Explosive production, premix operations             |
|                  |                     |              |                        | 1448         | Explosive production, testing                       |
|                  |                     |              |                        | 1446         | Explosive production, NOC                           |
|                  |                     |              |                        | 1564         | Incendiary manufacturing                            |
|                  |                     |              |                        | 1568         | Inert ammunition loading                            |

| Category<br>Code | Process<br>Category | Type<br>Code | Process Type | Name<br>Code | Process Name                                     |
|------------------|---------------------|--------------|--------------|--------------|--------------------------------------------------|
|                  |                     |              |              | 1571         | Inspection of ammunition                         |
|                  |                     |              |              | 1689         | Military specific operations                     |
|                  |                     |              |              | 1695         | Mixing/bagging/handling explosives               |
|                  |                     |              |              | 1696         | Mixing/bagging/handling smokes and/or chemicals  |
|                  |                     |              |              | 1748         | Ordnance assembly/disassembly                    |
|                  |                     |              |              | 1749         | Ordnance testing                                 |
|                  |                     |              |              | 1855         | Recoil mechanism testing                         |
|                  |                     |              |              | 1874         | Rocket motor detonation                          |
|                  |                     |              |              | 1908         | Shell loading                                    |
|                  |                     |              |              | 2054         | Torpedo assembly/disassembly                     |
|                  |                     |              |              | 2055         | Torpedo disassembly                              |
|                  |                     |              |              | 2056         | Torpedo fueling/defueling                        |
|                  |                     |              |              | 2057         | Torpedo fueling/refueling                        |
|                  |                     |              |              | 2058         | Torpedo priming                                  |
|                  |                     |              |              | 2113         | Weapons cleaning/preventive maintenance          |
|                  |                     |              |              | 2114         | Weapons/small arms firing, indoor range          |
|                  |                     |              |              | 2116         | Weapons/small arms firing, outdoor range         |
|                  |                     |              |              | 2115         | Weapons/small arms firing, NOC                   |
|                  |                     |              |              | 2117         | Weapons/small arms handling, multiple operations |
|                  |                     |              |              | 2119         | Weapons/small arms, backstop/pit cleanup         |
|                  |                     |              |              | 2120         | Weapons/small arms, range cleaning               |
|                  |                     |              |              | 2121         | Weapons/small arms, range supervision            |
|                  |                     |              |              | 2118         | Weapons/small arms repair                        |
|                  |                     |              |              | 2112         | Weapons & Ordnance, NOC                          |
|                  |                     |              |              | 1366         | Drilling                                         |
|                  |                     |              |              | 1387         | Dust collector cleaning                          |
|                  |                     |              |              | 1512         | Gluing                                           |
|                  |                     |              |              | 1590         | Jointing                                         |
|                  |                     |              |              | 1602         | Lathes                                           |
|                  |                     |              |              | 1708         | Mortising/routing                                |
|                  |                     |              |              | 1714         | Nailing, automatic                               |
|                  | Industrial          | WD           | Woodworking  | 1820         | Preservative application                         |
|                  | maastria            | WD           | woodworking  | 1888         | Sanding, belt                                    |
|                  |                     |              |              | 1889         | Sanding, disk                                    |
|                  |                     |              |              | 1890         | Sanding, drum                                    |
|                  |                     |              |              | 1891         | Sanding, hand                                    |
|                  |                     |              |              | 1898         | Sawing                                           |
|                  |                     |              |              | 1901         | Sealing                                          |
|                  |                     |              |              | 1944         | Staining                                         |
|                  |                     |              |              | 2144         | Woodworking hobbies                              |

| Category<br>Code | Process<br>Category | Type<br>Code  | Process Type     | Name<br>Code | Process Name                          |
|------------------|---------------------|---------------|------------------|--------------|---------------------------------------|
|                  |                     |               |                  | 2145         | Woodworking, multiple operations      |
|                  |                     |               |                  | 2146         | Woodworking, NOC                      |
|                  |                     |               |                  | 2150         | X-ray developer chemicals, add/mix    |
|                  | Industrial          | Industrial XR | X Day December   | 2151         | X-ray developer chemicals, change-out |
| 1                | muustnai            |               | X-Ray Processing | 2152         | X-ray developing                      |
|                  |                     |               |                  | 1818         | Precious metal recovery               |

# ATTACHMENT 4 - EESOH-MIS IH Controls List of Values

| Control Category/Type/Name                |
|-------------------------------------------|
| PPE                                       |
| BODY/CLOTHING                             |
| ANTI-SAW CHAPS                            |
| APRON, BUTYL RUBBER                       |
| APRON, CHLORINATED POLYETHYLENE           |
| APRON, CHROME LEATHER                     |
| APRON, DENIM                              |
| APRON, FABRIC                             |
| APRON, HEAT RESISTANT                     |
| APRON, LEAD                               |
| APRON, LEATHER                            |
| APRON, NATURAL RUBBER                     |
| APRON, NEOPRENE                           |
| APRON, NITRILE RUBBER                     |
| APRON, NITRILE/POLYVINYL CHLORIDE         |
| APRON, NITRILE-BUTADIENE RUBBER           |
| APRON, OTHER                              |
| APRON, PLASTIC                            |
| APRON, POLYETHYLENE                       |
| APRON, POLYURETHANE                       |
| APRON, POLYVINYL ALCOHOL                  |
| APRON, POLYVINYL CHLORIDE                 |
| APRON, SAFEGUARD CPF                      |
| APRON, SARANEX                            |
| APRON, SONTARA                            |
| APRON, STAINLESS STEEL MESH               |
| APRON, STYRENE-BUTADIENE RUBBER           |
| APRON, TYVEK                              |
| APRON, VINYL                              |
| APRON, VITON                              |
| BATTLE DRESS UNIFORM (BDU'S)              |
| BIB-OVERALLS, BUTYL RUBBER                |
| BIB-OVERALLS, CHLORINATED<br>POLYETHYLENE |
| BIB-OVERALLS, CHROME LEATHER              |

| BIB-OVERALLS, HEAT RESISTANT<br>BIB-OVERALLS, LEATHER<br>BIB-OVERALLS, NATURAL RUBBER<br>BIB-OVERALLS, NATURAL RUBBER<br>BIB-OVERALLS, NITRILE RUBBER<br>BIB-OVERALLS, NITRILE/POLYVINYL<br>CHLORIDE<br>BIB-OVERALLS, NITRILE-BUTADIENE<br>RUBBER<br>BIB-OVERALLS, POLYUNYL ALCOHOL<br>BIB-OVERALLS, POLYVINYL ALCOHOL<br>BIB-OVERALLS, POLYVINYL ALCOHOL<br>BIB-OVERALLS, POLYVINYL CHLORIDE          |
|----------------------------------------------------------------------------------------------------|
| BIB-OVERALLS, NATURAL RUBBER         BIB-OVERALLS, NEOPRENE         BIB-OVERALLS, NITRILE RUBBER         BIB-OVERALLS, NITRILE/POLYVINYL         CHLORIDE         BIB-OVERALLS, NITRILE-BUTADIENE         RUBBER         BIB-OVERALLS, NITRILE-BUTADIENE         BIB-OVERALLS, OTHER         BIB-OVERALLS, POLYURETHANE         BIB-OVERALLS, POLYUNYL ALCOHOL         BIB-OVERALLS, POLYVINYL ALCOHOL |
| BIB-OVERALLS, NEOPRENE         BIB-OVERALLS, NITRILE RUBBER         BIB-OVERALLS, NITRILE/POLYVINYL<br>CHLORIDE         BIB-OVERALLS, NITRILE-BUTADIENE<br>RUBBER         BIB-OVERALLS, OTHER         BIB-OVERALLS, POLYETHYLENE         BIB-OVERALLS, POLYURETHANE         BIB-OVERALLS, POLYVINYL ALCOHOL         BIB-OVERALLS, POLYVINYL CHLORIDE                                                   |
| BIB-OVERALLS, NITRILE RUBBER         BIB-OVERALLS, NITRILE/POLYVINYL<br>CHLORIDE         BIB-OVERALLS, NITRILE-BUTADIENE<br>RUBBER         BIB-OVERALLS, OTHER         BIB-OVERALLS, POLYURETHANE         BIB-OVERALLS, POLYURETHANE         BIB-OVERALLS, POLYVINYL ALCOHOL         BIB-OVERALLS, POLYVINYL CHLORIDE                                                                                  |
| BIB-OVERALLS, NITRILE/POLYVINYL         CHLORIDE         BIB-OVERALLS, NITRILE-BUTADIENE         RUBBER         BIB-OVERALLS, OTHER         BIB-OVERALLS, POLYETHYLENE         BIB-OVERALLS, POLYURETHANE         BIB-OVERALLS, POLYUNYL ALCOHOL         BIB-OVERALLS, POLYVINYL CHLORIDE                                                                                                    |
| CHLORIDE BIB-OVERALLS, NITRILE-BUTADIENE RUBBER BIB-OVERALLS, OTHER BIB-OVERALLS, POLYETHYLENE BIB-OVERALLS, POLYURETHANE BIB-OVERALLS, POLYVINYL ALCOHOL BIB-OVERALLS, POLYVINYL CHLORIDE                                                                                                    |
| RUBBER         BIB-OVERALLS, OTHER         BIB-OVERALLS, POLYETHYLENE         BIB-OVERALLS, POLYURETHANE         BIB-OVERALLS, POLYVINYL ALCOHOL         BIB-OVERALLS, POLYVINYL ALCOHOL                                                                                                    |
| BIB-OVERALLS, POLYETHYLENE<br>BIB-OVERALLS, POLYURETHANE<br>BIB-OVERALLS, POLYVINYL ALCOHOL<br>BIB-OVERALLS, POLYVINYL CHLORIDE                                                                                                    |
| BIB-OVERALLS, POLYURETHANE<br>BIB-OVERALLS, POLYVINYL ALCOHOL<br>BIB-OVERALLS, POLYVINYL CHLORIDE                                                                                                    |
| BIB-OVERALLS, POLYVINYL ALCOHOL<br>BIB-OVERALLS, POLYVINYL CHLORIDE                                                                                                    |
| BIB-OVERALLS, POLYVINYL CHLORIDE                                                                                                    |
|                                                                                                    |
|                                                                                                    |
| BIB-OVERALLS, SAFEGUARD CPF                                                                                                    |
| <b>BIB-OVERALLS, SARANEX</b>                                                                                                    |
| BIB-OVERALLS, SONTARA                                                                                                    |
| BIB-OVERALLS, STYRENE-BUTADIENE<br>RUBBER                                                                                                    |
| BIB-OVERALLS, TYVEK                                                                                                    |
| BIB-OVERALLS, VINYL                                                                                                    |
| <b>BIB-OVERALLS</b> , VITON                                                                                                    |
| BULLET PROTECTIVE VEST                                                                                                    |
| BUNKER GEAR, NOMEX                                                                                                    |
| BUNKER GEAR, PBI                                                                                                    |
| CAPE AND SLEEVES, WELDING                                                                                                    |
| CHEMICAL SPLASH, BARRICADE<br>COATED                                                                                                    |
| CHEMICAL SPLASH, POLYETHYLENE                                                                                                    |
| CHEMICAL SPLASH, SARANEX COATED                                                                                                    |
| CHEMICAL SPLASH, TYVEK/SARANEX                                                                                                    |
| CHEST ARMOR                                                                                                    |
| COAT/JACKET, ALUMINIZED CARBON<br>KEVLAR COAT (LONG)                                                                                                    |
| COAT/JACKET, ALUMINIZED CARBON<br>KEVLAR JACKET (SHORT)                                                                                                    |
| COAT/JACKET, ALUMINIZED LEATHER<br>COAT (LONG)                                                                                                    |

| COAT/JACKET, ALUMINIZED LEATHER<br>JACKET (SHORT) |
|---------------------------------------------------|
| COAT/JACKET, ALUMINIZED RAYON<br>JACKET (SHORT)   |
| COAT/JACKET, BUTYL RUBBER                         |
| COAT/JACKET, CHLORINATED<br>POLYETHYLENE          |
| COAT/JACKET, CHROME LEATHER                       |
| COAT/JACKET, FABRIC                               |
| COAT/JACKET, HEAT RESISTANT                       |
| COAT/JACKET, LEATHER COAT (LONG)                  |
| COAT/JACKET, LEATHER JACKET<br>(SHORT)            |
| COAT/JACKET, NATURAL RUBBER                       |
| COAT/JACKET, NEOPRENE                             |
| COAT/JACKET, NITRILE RUBBER                       |
| COAT/JACKET, NITRILE/POLYVINYL<br>CHLORIDE        |
| COAT/JACKET, NITRILE-BUTADIENE<br>RUBBER          |
| COAT/JACKET, OTHER                                |
| COAT/JACKET, POLYETHYLENE                         |
| COAT/JACKET, POLYURETHANE                         |
| COAT/JACKET, POLYVINYL ALCOHOL                    |
| COAT/JACKET, POLYVINYL CHLORIDE                   |
| COAT/JACKET, SAFEGUARD CPF                        |
| COAT/JACKET, SARANEX                              |
| COAT/JACKET, SONTARA                              |
| COAT/JACKET, STYRENE-BUTADIENE<br>RUBBER          |
| COAT/JACKET, TYVEK                                |
| COAT/JACKET, VINYL                                |
| COAT/JACKET, VITON                                |
| COAT/JACKET, WELDING                              |
| COLD, INSULATED JACKET WITH HOOD                  |
| COLD, PARKA                                       |
| COLD, REFRIGWEAR INSULATED SUITS                  |
| COVERALLS, ALUMINIZED CARBON<br>KEVLAR            |
| COVERALLS, BUTYL RUBBER                           |

| COVERALLS, CHLORINATED<br>POLYETHYLENE      |
|---------------------------------------------|
| COVERALLS, CHROME LEATHER                   |
| COVERALLS, COTTON                           |
| COVERALLS, FABRIC                           |
| COVERALLS, FLAME RETARDANT                  |
| COVERALLS, HEAT RESISTANT                   |
| COVERALLS, INDURA                           |
| COVERALLS, INSULATED,<br>COTTON/POLY-COTTON |
| COVERALLS, KERMEL                           |
| COVERALLS, LEATHER                          |
| COVERALLS, NATURAL RUBBER                   |
| COVERALLS, NEOPRENE                         |
| COVERALLS, NITRILE RUBBER                   |
| COVERALLS, NITRILE/POLYVINYL<br>CHLORIDE    |
| COVERALLS, NITRILE-BUTADIENE<br>RUBBER      |
| COVERALLS, NOMEX                            |
| COVERALLS, OTHER                            |
| COVERALLS, PBI                              |
| COVERALLS, POLY-COTTON                      |
| COVERALLS, POLYETHYLENE                     |
| COVERALLS, POLYURETHANE                     |
| COVERALLS, POLYVINYL ALCOHOL                |
| COVERALLS, POLYVINYL CHLORIDE               |
| COVERALLS, RFR PROTECTION                   |
| COVERALLS, SAFEGUARD CPF                    |
| COVERALLS, SARANEX                          |
| COVERALLS, SONTARA                          |
| COVERALLS, STYRENE-BUTADIENE<br>RUBBER      |
| COVERALLS, TRI-LAYER                        |
| COVERALLS, TYVEK                            |
| COVERALLS, VINEX                            |
| COVERALLS, VITON                            |
| HARNESS, FALL PROTECTION                    |
| KNEE PADS                                   |
| LAB COAT                                    |
|                                             |

| LAB SMOCK                                     |
|-----------------------------------------------|
| LEGGINGS/CHAPS, ALUMINIZED<br>CARBON KEVLAR   |
| LEGGINGS/CHAPS, ALUMINIZED<br>LEATHER         |
| LEGGINGS/CHAPS, BUTYL RUBBER                  |
| LEGGINGS/CHAPS, CHLORINATED<br>POLYETHYLENE   |
| LEGGINGS/CHAPS, CHROME LEATHER                |
| LEGGINGS/CHAPS, FABRIC                        |
| LEGGINGS/CHAPS, HEAT RESISTANT                |
| LEGGINGS/CHAPS, LEATHER                       |
| LEGGINGS/CHAPS, NATURAL RUBBER                |
| LEGGINGS/CHAPS, NEOPRENE                      |
| LEGGINGS/CHAPS, NITRILE RUBBER                |
| LEGGINGS/CHAPS, NITRILE/POLYVINYL<br>CHLORIDE |
| LEGGINGS/CHAPS, NITRILE-<br>BUTADIENE RUBBER  |
| LEGGINGS/CHAPS, OTHER                         |
| LEGGINGS/CHAPS, POLYETHYLENE                  |
| LEGGINGS/CHAPS, POLYURETHANE                  |
| LEGGINGS/CHAPS, POLYVINYL<br>ALCOHOL          |
| LEGGINGS/CHAPS, POLYVINYL<br>CHLORIDE         |
| LEGGINGS/CHAPS, SAFEGUARD CPF                 |
| LEGGINGS/CHAPS, SARANEX                       |
| LEGGINGS/CHAPS, SONTARA                       |
| LEGGINGS/CHAPS, STYRENE-<br>BUTADIENE RUBBER  |
| LEGGINGS/CHAPS, TYVEK                         |
| LEGGINGS/CHAPS, VITON                         |
| NBC PROTECTIVE WEAR                           |
| OTHER                                         |
| PANTS, ALUMINIZED CARBON KEVLAR               |
| PANTS, ALUMINIZED LEATHER<br>LEGGINGS         |
| PANTS, BUTYL RUBBER                           |
| PANTS, CHLORINATED POLYETHYLENE               |
| PANTS, CHROME LEATHER                         |
| PANTS, FABRIC                                 |
| PANTS, HEAT RESISTANT                         |

| PANTS, LEATHER                                            |
|-----------------------------------------------------------|
| PANTS, NATURAL RUBBER                                     |
| PANTS, NEOPRENE                                           |
| PANTS, NITRILE RUBBER                                     |
| PANTS, NITRILE/POLYVINYL CHLORIDE                         |
| PANTS, NITRILE-BUTADIENE RUBBER                           |
| PANTS, OTHER                                              |
| PANTS, POLYETHYLENE                                       |
| PANTS, POLYURETHANE                                       |
| PANTS, POLYVINYL ALCOHOL                                  |
| PANTS, POLYVINYL CHLORIDE                                 |
| PANTS, SAFEGUARD CPF                                      |
| PANTS, SARANEX                                            |
| PANTS, SONTARA                                            |
| PANTS, STYRENE-BUTADIENE RUBBER                           |
| PANTS, TYVEK                                              |
| PANTS, VITON                                              |
| RAIN GEAR                                                 |
| SAFETY BELT                                               |
| SAFETY LANYARD                                            |
| SCRUBS, HOSPITAL TYPE                                     |
| SLEEVES, POLYVINYL CHLORIDE                               |
| SLEEVES, PROTECTIVE, KEVLAR                               |
| SLEEVES, PROTECTIVE, LEATHER                              |
| SLEEVES, PROTECTIVE, SILVERSHIELD                         |
| SLEEVES, PROTECTIVE, TYVEK                                |
| SURGICAL GOWNS                                            |
| TOTAL ENCAPSULATING, BUTYL<br>RUBBER                      |
| TOTAL ENCAPSULATING,<br>CHLORINATED POLYETHYLENE          |
| TOTAL ENCAPSULATING, CPF                                  |
| TOTAL ENCAPSULATING, FABRIC                               |
| TOTAL ENCAPSULATING, HEAT<br>RESISTANT                    |
| TOTAL ENCAPSULATING, NATURAL<br>RUBBER                    |
| TOTAL ENCAPSULATING, NEOPRENE                             |
| TOTAL ENCAPSULATING, NITRILE<br>RUBBER                    |
| TOTAL ENCAPSULATING, NITRILE<br>RUBBER/POLYVINYL CHLORIDE |

| TOTAL ENCAPSULATING, OTHER                                                                                                    |
|----------------------------------------------------------------------------------------------------|
| TOTAL ENCAPSULATING,                                                                                                    |
| POLYETHYLENE<br>TOTAL ENCAPSULATING,                                                                                                    |
| POLYURETHANE<br>TOTAL ENCAPSULATING, POLYVINYL                                                                                                    |
| ALCOHOL                                                                                                    |
| TOTAL ENCAPSULATING, POLYVINYL<br>CHLORIDE                                                                                                    |
| TOTAL ENCAPSULATING, REFLECTOR                                                                                                    |
| TOTAL ENCAPSULATING, RESPONDER                                                                                                    |
| TOTAL ENCAPSULATING, RESPONDER<br>PLUS                                                                                                    |
| TOTAL ENCAPSULATING, SAFEGUARD<br>CPF                                                                                                    |
| TOTAL ENCAPSULATING, SONTARA                                                                                                    |
| TOTAL ENCAPSULATING, STYRENE-<br>BUTADIENE RUBBER                                                                                                    |
| TOTAL ENCAPSULATING, TEFLON                                                                                                    |
| TOTAL ENCAPSULATING, TRELLCHEM<br>HPS                                                                                                    |
| TOTAL ENCAPSULATING, TYCHEM<br>10,000                                                                                                    |
| TOTAL ENCAPSULATING, TYCHEM<br>9400                                                                                                    |
| TOTAL ENCAPSULATING, TYVEK QC                                                                                                    |
| TOTAL ENCAPSULATING,                                                                                                    |
| TYVEK/SARANEX                                                                                                    |
|                                                                                                    |
| TYVEK/SARANEX                                                                                                    |
| TYVEK/SARANEX                                                                                                    |
| TYVEK/SARANEX TOTAL ENCAPSULATING, VITON EYES                                                                                                    |
| TYVEK/SARANEX TOTAL ENCAPSULATING, VITON EYES #10 SHADE LENS MINIMUM                                                                                                    |
| TYVEK/SARANEX TOTAL ENCAPSULATING, VITON EYES #10 SHADE LENS MINIMUM #11 SHADE LENS MINIMUM                                                                                                    |
| TYVEK/SARANEX TOTAL ENCAPSULATING, VITON EYES #10 SHADE LENS MINIMUM #11 SHADE LENS MINIMUM #12 SHADE LENS MINIMUM                                                                                                    |
| TYVEK/SARANEX TOTAL ENCAPSULATING, VITON EYES #10 SHADE LENS MINIMUM #11 SHADE LENS MINIMUM #12 SHADE LENS MINIMUM #13 SHADE LENS MINIMUM                                                                                                    |
| TYVEK/SARANEX TOTAL ENCAPSULATING, VITON EYES #10 SHADE LENS MINIMUM #11 SHADE LENS MINIMUM #12 SHADE LENS MINIMUM #13 SHADE LENS MINIMUM #14 SHADE LENS MINIMUM                                                                                                    |
| TYVEK/SARANEX TOTAL ENCAPSULATING, VITON EYES #10 SHADE LENS MINIMUM #11 SHADE LENS MINIMUM #12 SHADE LENS MINIMUM #13 SHADE LENS MINIMUM #14 SHADE LENS MINIMUM #14 SHADE LENS MINIMUM                                                                                                    |
| TYVEK/SARANEX TOTAL ENCAPSULATING, VITON EYES #10 SHADE LENS MINIMUM #11 SHADE LENS MINIMUM #12 SHADE LENS MINIMUM #13 SHADE LENS MINIMUM #14 SHADE LENS MINIMUM #2 SHADE LENS MINIMUM #3 SHADE LENS MINIMUM                                                                                                    |
| TYVEK/SARANEX<br>TOTAL ENCAPSULATING, VITON<br>EYES<br>#10 SHADE LENS MINIMUM<br>#11 SHADE LENS MINIMUM<br>#12 SHADE LENS MINIMUM<br>#13 SHADE LENS MINIMUM<br>#14 SHADE LENS MINIMUM<br>#2 SHADE LENS MINIMUM<br>#3 SHADE LENS MINIMUM                                                                                                    |
| TYVEK/SARANEX<br>TOTAL ENCAPSULATING, VITON<br>EYES<br>#10 SHADE LENS MINIMUM<br>#11 SHADE LENS MINIMUM<br>#12 SHADE LENS MINIMUM<br>#13 SHADE LENS MINIMUM<br>#14 SHADE LENS MINIMUM<br>#2 SHADE LENS MINIMUM<br>#3 SHADE LENS MINIMUM<br>#4 SHADE LENS MINIMUM                                                                            |
| TYVEK/SARANEX<br>TOTAL ENCAPSULATING, VITON<br>EYES<br>#10 SHADE LENS MINIMUM<br>#11 SHADE LENS MINIMUM<br>#12 SHADE LENS MINIMUM<br>#13 SHADE LENS MINIMUM<br>#14 SHADE LENS MINIMUM<br>#2 SHADE LENS MINIMUM<br>#3 SHADE LENS MINIMUM<br>#4 SHADE LENS MINIMUM<br>#5 SHADE LENS MINIMUM                                                   |
| TYVEK/SARANEX TOTAL ENCAPSULATING, VITON EYES #10 SHADE LENS MINIMUM #11 SHADE LENS MINIMUM #12 SHADE LENS MINIMUM #13 SHADE LENS MINIMUM #14 SHADE LENS MINIMUM #3 SHADE LENS MINIMUM #3 SHADE LENS MINIMUM #4 SHADE LENS MINIMUM #5 SHADE LENS MINIMUM #6 SHADE LENS MINIMUM #7 SHADE LENS MINIMUM                                        |
| TYVEK/SARANEX<br>TOTAL ENCAPSULATING, VITON<br>EYES<br>#10 SHADE LENS MINIMUM<br>#11 SHADE LENS MINIMUM<br>#12 SHADE LENS MINIMUM<br>#13 SHADE LENS MINIMUM<br>#14 SHADE LENS MINIMUM<br>#2 SHADE LENS MINIMUM<br>#3 SHADE LENS MINIMUM<br>#4 SHADE LENS MINIMUM<br>#5 SHADE LENS MINIMUM<br>#6 SHADE LENS MINIMUM<br>#7 SHADE LENS MINIMUM |
| TYVEK/SARANEX TOTAL ENCAPSULATING, VITON EYES #10 SHADE LENS MINIMUM #11 SHADE LENS MINIMUM #12 SHADE LENS MINIMUM #13 SHADE LENS MINIMUM #14 SHADE LENS MINIMUM #3 SHADE LENS MINIMUM #3 SHADE LENS MINIMUM #4 SHADE LENS MINIMUM #5 SHADE LENS MINIMUM #7 SHADE LENS MINIMUM #8 SHADE LENS MINIMUM #9 SHADE LENS MINIMUM                  |

| GOGGLES, CUSHIONED FITTING, RIGID<br>BODY                                                                                               |
|----------------------------------------------------------------------------------------------------|
| GOGGLES, DUST                                                                                                    |
| GOGGLES, FLEXIBLE, HOODED<br>VENTILATION                                                                                                |
| GOGGLES, FLEXIBLE, REGULAR VENTED                                                                                                    |
| GOGGLES, FREE FALL                                                                                                    |
| GOGGLES, IMPACT/SAFETY                                                                                                    |
| GOGGLES, LASER                                                                                                    |
| GOGGLES, WELDING                                                                                                    |
| GOGGLES, WELDING, COVERSPEC TYPE                                                                                                    |
| GOGGLES, WELDING, EYECUP TYPE                                                                                                    |
| OTHER                                                                                                    |
| SAFETY GLASSES                                                                                                    |
| SAFETY GLASSES, COBALT BLUE LENS                                                                                                    |
| SAFETY GLASSES, EYECUP TYPE<br>SIDESHIELD                                                                                               |
| SAFETY GLASSES, LASER EYEWEAR                                                                                                    |
| SAFETY GLASSES, SEMI/FLAT FOLD<br>SIDESHIELDS                                                                                           |
| SAFETY GLASSES, TINTED                                                                                                    |
| SAFETY GLASSES, WITHOUT<br>SIDESHIELDS                                                                                                  |
| SUNGLASSES                                                                                                    |
| FACE                                                                                                    |
| FULL FACE SHIELD                                                                                                    |
| FULL FACE SHIELD, CLEAR                                                                                                    |
| FULL FACE SHIELD, GOLD FILM                                                                                                    |
| FULL FACE SHIELD, LASER PROTECTION                                                                                                    |
| FULL FACE SHIELD, LEADED                                                                                                    |
| FULL FACE SHIELD, PLASTIC                                                                                                    |
| FULL FACE SHIELD, PLASTIC WITH<br>EYECUP TYPE SIDESHIELD SPECTACLES                                                                     |
|                                                                                                    |
| FULL FACE SHIELD, PLASTIC WITH<br>SEMI/FLAT FOLD SIDESHIELD<br>SPECTACLES                                                               |
| SEMI/FLAT FOLD SIDESHIELD                                                                                                    |
| SEMI/FLAT FOLD SIDESHIELD<br>SPECTACLES<br>FULL FACE SHIELD, PLASTIC WITH                                                               |
| SEMI/FLAT FOLD SIDESHIELD<br>SPECTACLES<br>FULL FACE SHIELD, PLASTIC WITH<br>SPECTACLES WITHOUT SIDESHIELDS                             |
| SEMI/FLAT FOLD SIDESHIELD<br>SPECTACLES<br>FULL FACE SHIELD, PLASTIC WITH<br>SPECTACLES WITHOUT SIDESHIELDS<br>FULL FACE SHIELD, TINTED |

Hazmats Made Easy

89

Version 3, December 2016

Attachment 4 - EESOH-MIS IH Controls List of Valuess

| FULL FACE SHIELD, WIRE MESH WITH<br>EYECUP TYPE SIDESHIELD SPECTACLES       |
|-----------------------------------------------------------------------------|
| FULL FACE SHIELD, WIRE MESH WITH<br>LASER SPECTACLES AND SIDESHIELD         |
| FULL FACE SHIELD, WIRE MESH WITH<br>SEMI/FLAT FOLD SIDESHIELD<br>SPECTACLES |
| FULL FACE SHIELD, WIRE MESH WITH<br>SPECTACLES WITHOUT SIDESHIELDS          |
| OTHER                                                                       |
| WELDER'S HOOD                                                               |
| FEET                                                                        |
| BOOTS, BUTYL RUBBER                                                         |
| BOOTS, CHEMICAL RESISTANT                                                   |
| BOOTS, COLD WEATHER                                                         |
| BOOTS, CONDUCTIVE                                                           |
| BOOTS, FIREFIGHTER/BUNKER                                                   |
| BOOTS, FOUNDRY                                                              |
| BOOTS, MOLDER                                                               |
| BOOTS, NATURAL RUBBER                                                       |
| BOOTS, NEOPRENE                                                             |
| BOOTS, POLYVINYL CHLORIDE                                                   |
| BOOTS, PUNCTURE RESISTANT                                                   |
| BOOTS, STEEL TOE                                                            |
| BOOTS, STEEL TOE WITH METATARSAL<br>GUARDS                                  |
| BOOTS, STEEL TOE, POLYVINYL<br>CHLORIDE                                     |
| BOOTS, STEEL TOE, RUBBER                                                    |
| BOOTS, STEEL TOE, RUBBER,<br>DIELECTRIC                                     |
| BOOTS, STEEL TOE, STEEL SHANK                                               |
| BOOTS, TYVEK DISPOSABLE                                                     |
| GUARDS, METATARSAL                                                          |
| GUARDS, STEEL TOE                                                           |
| INSERTS, SHOCK-ABSORBING                                                    |
| LEATHER SPATS                                                               |
| OTHER                                                                       |
| OVERBOOTS                                                                   |
| OVERSHOES                                                                   |
| SHOE COVERS, DISPOSABLE                                                     |
| SHOES, CLOSED-TOE                                                           |

| SHOES, CLOSED-TOE LEATHER             |
|---------------------------------------|
| SHOES, CONDUCTIVE                     |
| SHOES, METATARSAL GUARD               |
| SHOES, PUNCTURE RESISTANT             |
| SHOES, SAFETY TOE, ESD                |
| SHOES, SAFETY/NON-CONDUCTIVE          |
| SHOES, STEEL TOE                      |
| SHOES, STEEL TOE, METATARSAL<br>GUARD |
| SHOES, TRACTION                       |
| GLOVES                                |
| ALUMINIZED                            |
| ANTI-VIBRATION                        |
| BUTYL RUBBER                          |
| CARBON FIBER                          |
| CHLORINATED POLYETHYLENE              |
| CHROME LEATHER                        |
| COATED FABRIC                         |
| COLD SURFACES                         |
| COTTON                                |
| COTTON TUSETS                         |
| CUT RESISTANT/METAL MESH              |
| CUTTING                               |
| DISPOSABLE                            |
| DOUBLE                                |
| DOUBLE SURGICAL                       |
| ELBOW LENGTH BUTYL RUBBER             |
| ELECTRICAL PROTECTION                 |
| FABRIC                                |
| FUEL HANDLER, LEATHER                 |
| FUEL HANDLER, SYNTHETIC               |
| HEAT RESISTANT                        |
| HOT MILL                              |
| HOT SURFACES, COTTON                  |
| IMPERVIOUS                            |
| KEVLAR                                |
| LATEX, MEDICAL EXAM                   |
| LEAD                                  |
| LEATHER                               |
| LEATHER GAUNTLETS                     |
| LEATHER WELDING                       |
|                                       |

| METAL MESH                    |
|-------------------------------|
| NATURAL RUBBER                |
| NBC AGENTS                    |
| N-DEX                         |
| NEOPRENE                      |
| NITRILE RUBBER                |
| NITRILE RUBBER SOLES          |
| NITRILE/BUTYL RUBBER          |
| NITRILE/POLYVINYL CHLORIDE    |
| NITRILE-BUTADIENE RUBBER      |
| OTHER                         |
| PE/EVAL (4H OR SILVER SHIELD) |
| POLYETHYLENE                  |
| POLYURETHANE                  |
| POLYVINYL ALCOHOL             |
| POLYVINYL CHLORIDE            |
| RUBBER, ELECTRICIAN           |
| SAFEGUARD CPF                 |
| SARANEX                       |
| SONTARA                       |
| STAINLESS STEEL MESH          |
| STYRENE-BUTADIENE RUBBER      |
| TEFLON                        |
| TERRY CLOTH                   |
| ТҮVЕК                         |
| VINYL                         |
| VITON                         |
| WELDING, HEAT RESISTANT       |
| HAND                          |
| BARRIER CREAM                 |
| FINGER COTS                   |
| OTHER                         |
| WRIST GUARDS                  |
| HEAD                          |
| AIRMAN'S LINE CAP             |
| BRIMMED HAT                   |
| BUMP CAP                      |
| CHEMICAL HOOD                 |
| COLD WEATHER HAT              |
| CRANIALS                      |
| DISPOSABLE HEAD COVERING      |
|                               |

| FIREFIGHTER HELMET                                                                                                    |
|----------------------------------------------------------------------------------------------------|
| FLAME RESISTANT HOOD                                                                                                    |
| GRINDING HOOD                                                                                                    |
| HAIR NET/CAP                                                                                                    |
| HARD HAT                                                                                                    |
| HELMET                                                                                                    |
| KEVLAR BATTLE HELMET                                                                                                    |
| OTHER                                                                                                    |
| SURGICAL CAP                                                                                                    |
| WELDING HELMET                                                                                                    |
| HEARING                                                                                                    |
| COMBINATION, MUFF/EARPLUG                                                                                                    |
| COMBINATION, MUFF/EARPLUG WITH<br>TIME LIMIT                                                                                                    |
| COMMUNICATION HEADSET                                                                                                    |
| DOUBLE PROTECTION, NOC                                                                                                    |
| EAR/CIRCUMAURAL MUFF                                                                                                    |
| EAR/CIRCUMAURAL MUFF, HIGH<br>PERFORMANCE                                                                                                    |
| EAR/CIRCUMAURAL MUFF, TYPE I/II                                                                                                    |
| EARPLUG                                                                                                    |
| EARPLUG, DISPOSABLE, FOAM PLASTIC                                                                                                    |
|                                                                                                    |
| EARPLUG, DISPOSABLE, NON-<br>HARDENING SILICONE                                                                                                    |
|                                                                                                    |
| HARDENING SILICONE                                                                                                    |
| HARDENING SILICONE                                                                                                    |
| HARDENING SILICONE EARPLUG, SIZED, SINGLE FLANGE EARPLUG, SIZED, TRIPLE FLANGE HEARING BANDS/EAR CAPS/CANAL                                                                                                    |
| HARDENING SILICONE<br>EARPLUG, SIZED, SINGLE FLANGE<br>EARPLUG, SIZED, TRIPLE FLANGE<br>HEARING BANDS/EAR CAPS/CANAL<br>CAPS                                                                                                    |
| HARDENING SILICONE EARPLUG, SIZED, SINGLE FLANGE EARPLUG, SIZED, TRIPLE FLANGE HEARING BANDS/EAR CAPS/CANAL CAPS HELMET, AVIATION                                                                                                    |
| HARDENING SILICONE EARPLUG, SIZED, SINGLE FLANGE EARPLUG, SIZED, TRIPLE FLANGE HEARING BANDS/EAR CAPS/CANAL CAPS HELMET, AVIATION HELMET, NOISE ATTENUATION                                                                                                    |
| HARDENING SILICONE EARPLUG, SIZED, SINGLE FLANGE EARPLUG, SIZED, TRIPLE FLANGE HEARING BANDS/EAR CAPS/CANAL CAPS HELMET, AVIATION HELMET, NOISE ATTENUATION OTHER                                                                                                    |
| HARDENING SILICONE EARPLUG, SIZED, SINGLE FLANGE EARPLUG, SIZED, TRIPLE FLANGE HEARING BANDS/EAR CAPS/CANAL CAPS HELMET, AVIATION HELMET, NOISE ATTENUATION OTHER SINGLE PROTECTION, NOC                                                                                                    |
| HARDENING SILICONE EARPLUG, SIZED, SINGLE FLANGE EARPLUG, SIZED, TRIPLE FLANGE HEARING BANDS/EAR CAPS/CANAL CAPS HELMET, AVIATION HELMET, NOISE ATTENUATION HELMET, NOISE ATTENUATION OTHER SINGLE PROTECTION, NOC MISCELLANEOUS                                                                                                    |
| HARDENING SILICONE EARPLUG, SIZED, SINGLE FLANGE EARPLUG, SIZED, TRIPLE FLANGE HEARING BANDS/EAR CAPS/CANAL CAPS HELMET, AVIATION HELMET, NOISE ATTENUATION HELMET, NOISE ATTENUATION SINGLE PROTECTION, NOC MISCELLANEOUS OTHER                                                                                                    |
| HARDENING SILICONE EARPLUG, SIZED, SINGLE FLANGE EARPLUG, SIZED, TRIPLE FLANGE HEARING BANDS/EAR CAPS/CANAL CAPS HELMET, AVIATION HELMET, AVIATION HELMET, NOISE ATTENUATION HELMET, NOISE ATTENUATION SINGLE PROTECTION, NOC MISCELLANEOUS OTHER RESPIRATOR                                                                                                    |
| HARDENING SILICONE EARPLUG, SIZED, SINGLE FLANGE EARPLUG, SIZED, TRIPLE FLANGE HEARING BANDS/EAR CAPS/CANAL CAPS HELMET, AVIATION HELMET, NOISE ATTENUATION HELMET, NOISE ATTENUATION OTHER SINGLE PROTECTION, NOC MISCELLANEOUS OTHER RESPIRATOR RESPIRATOR RESPIRATOR                                                                                                    |
| HARDENING SILICONE EARPLUG, SIZED, SINGLE FLANGE EARPLUG, SIZED, TRIPLE FLANGE HEARING BANDS/EAR CAPS/CANAL CAPS HELMET, AVIATION HELMET, AVIATION HELMET, NOISE ATTENUATION HELMET, NOISE ATTENUATION HELMET, NOISE ATTENUATION HELMET, NOISE ATTENUATION HELMET, NOISE ATTENUATION HELMET, NOISE ATTENUATION HELMET, NOISE ATTENUATION HELMET, AVIATION, NOC HISCELLANEOUS OTHER RESPIRATOR RESPIRATORY PROTECTION HELMET, PROTECTION |
| HARDENING SILICONE EARPLUG, SIZED, SINGLE FLANGE EARPLUG, SIZED, TRIPLE FLANGE HEARING BANDS/EAR CAPS/CANAL CAPS HELMET, AVIATION HELMET, NOISE ATTENUATION HELMET, NOISE ATTENUATION GOTHER SINGLE PROTECTION, NOC GNISCELLANEOUS OTHER CESPIRATOR RESPIRATOR RESPIRATOR ENGINEERING EMERGENCY WASH                                                                                                    |

90 Hazmats Made Easy Version 3, December 2016 Attachment 4 - EESOH-MIS IH Controls List of Valuess

| ERGONOMICS                                                                |
|---------------------------------------------------------------------------|
| ANTI-FATIGUE MAT/INSOLES                                                  |
| ANTI-VIBRATION MAT                                                        |
| ANTI-VIBRATION SEATING                                                    |
| ANTI-VIBRATION WRAP/BARRIER                                               |
| CHAIR/SEATING (INCLUDING ADD-<br>ONS)                                     |
| DOCUMENT HOLDER                                                           |
| DOLLY/HAND TRUCK                                                          |
| EQUIPMENT LOCATION/POSITION                                               |
| FOOTREST                                                                  |
| GLARE CONTROL (ANTI-GLARE<br>SCREEN, PARABOLIC LOUVERS,<br>HOODS, SHADES) |
| KEYBOARD TRAY (INCLUDES ADD-ONS<br>FOR MOUSE)                             |
| KEYBOARD/SPLIT KEYBOARD                                                   |
| LIFT ASSIST DEVICES (LIFT TABLE,<br>HOIST)                                |
| LUMBAR SUPPORT, EXCLUDING BACK<br>BRACES                                  |
| OTHER                                                                     |
| PATIENT-HANDLING EQUIPMENT                                                |
| SPECIALIZED EQUIPMENT                                                     |
| SPECIALIZED FIXTURE                                                       |
| SPECIALIZED TOOL                                                          |
| TOOL COUNTERBALANCE                                                       |
| TOOL DESIGN                                                               |
| TOOL LOCATION/POSITION                                                    |
| TOOL, EQUIPMENT MAINTENANCE<br>(IMPROVE PERFORMANCE, REDUCE<br>VIBRATION) |
| WORK REACH ADJUSTMENT (ALL<br>DIRECTIONS INCLUDING FORWARD &<br>OVERHEAD) |
| WORKING HEIGHT/WORKING<br>SURFACE ADJUSTMENT                              |
| WORKSTATION MODIFICATION                                                  |
| WRIST REST/MOUSE REST                                                     |
| ERGONOMICS, CORRECTIVE ACTIONS                                            |
| ALTERNATE BETWEEN SITTING AND<br>STANDING TASKS                           |
| ALTERNATE GRIPS FOR PEN TO HELP<br>REDUCE GRIPPING FORCE                  |

ANGLE TELEPHONE BASE SLIGHTLY

ANGLE THE WORKSURFACE TO BRING THE WORK CLOSER TO THE BODY AND THE EYE

ANGLE WORK SURFACE TO BRING WORK CLOSER TO THE BODY AND THE EYES

AVOID HIGH FORCE TASKS WHILE SEATED

CALL FOR ASSISTANCE

CENTER NUMERIC PAD OR CALCULATOR IN FRONT OF BODY / MONITOR

CHANGE A PINCH GRIP TO A POWER GRIP

CHANGE LIFTING/CARRYING TASK INTO A ROLLING OR SLIDING TASK

CHANGE POSTURE FREQUENTLY

CLEAN SCREEN REGULARLY

CLOSE BLINDS OR CURTAINS

CLOSE DOORS WHEN POSSIBLE TO REDUCE NOISE

COVER OR TURN OFF UNDER CABINET LIGHTING

DECREASE LIGHT LEVELS

DIRECT COLD AIR AWAY FROM THE HANDS

DISTRIBUTE INTENSIVE ACTIVITIES THROUGHOUT THE PROCESS

ELIMINATE EXPOSURE TO HARD EDGES

ELIMINATE NEED TO CONSTANTLY HOLD TRIGGER

ELIMINATE UNNECESSARY TASKS

ELIMINATE/REDUCE LOUD RADIOS, PA ANNOUNCEMENTS, AND PHONE SIGNALS (RINGERS)

ENCOURAGE APPROPRIATE SEASONAL CLOTHING

ENCOURAGE ERGONOMIC WORK TECHNIQUES

ENCOURAGE PERSON TO HAVE VISUAL DISORDERS CORRECTED

GROUP FREQUENTLY USED ITEMS TOGETHER FOR CONVENIENT RETRIEVAL HEAT METAL/MATERIAL TO MAKE MORE PLIABLE

IMPROVE CHARACTER SIZE AND STYLE ON DOCUMENT AND MONITOR

IMPROVE CLEAT DESIGN

IMPROVE FLOOR CONDITION

IMPROVE VISUAL ACCESS TO WORK

IMPROVE WHEEL CONDITION

INCORPORATE HEALTH COMFORT STRATEGIES: ALTERNATE TASKS, STRETCH, TAKE REST PAUSES

INCORPORATE REST PAUSES

INCREASE HANDLE LENGTH TO IMPROVE LEVERAGE

INCREASE LIGHT LEVELS

INCREASE ROOM TEMPERATURE

INCREASE TASK VARIETY

INCREASE WEIGHT OF WORK PIECE

INSTALL ALTERNATIVE MOUSE / CALCULATOR / KEYBOARD

INSTALL ANTI-GLARE SCREEN

INSTALL PALM SUPPORT ENTIRE LENGTH OF DRAFTING TABLE

INSTALL PARABOLIC LOUVERS TO DIRECT LIGHT DOWN ON THE SURFACE

INSTALL PRINTER COVERS TO ISOLATE NOISE

INSTALL PUSH BUTTON PHONE

INSTALL SEPARATE AIR CONDITIONING UNITS WHEN POSSIBLE

INSTALL WALL / ACOUSTICAL PANELS

KNEEL TO ACCESS LOW LEVEL SHELVES

KNEEL TO ACCESS LOWER LEVEL OF PHOTOCOPIER

LOCATE FREQUENTLY RETRIEVED ITEMS BETWEEN SHOULDER AND WAIST LEVEL

LOCATE HEAVY ITEMS BETWEEN KNEE AND WAIST LEVEL

LOCATE SORTING PILES NEAR WORK SURFACE EDGE

LOWER KEYBOARD TRAY / WORK PIECE / WORK SURFACE

MAINTAIN TRACKS ROLLERS AND MOVEMENT MECHANISMS MINIMIZE CLUTTER ON DESK/WORKSURFACE MINIMIZE MATERIAL WHICH MUST BE REMOVED MANUALLY MODIFY FACILITIES TO DECREASE HANDLING MODIFY FOOT PEDAL MOVE CHAIR CLOSER TO SURFACE EDGE MOVE CLOSER TO THE WORK LOCATION MOVE KEYBOARD / MOUSE / MICROSCOPE FORWARD SO FOREARMS REST EVENLY ON SURFACE MOVE MONITOR / SCREEN CLOSER TO BODY **MOVE MONITOR / SCREEN FURTHER** AWAY FROM BODY MOVE MONITOR FROM UNDERNEATH SHELF/CABINET LIGHTING MOVE STAPLER CLOSER TO WORK SURFACE EDGE MOVE WORK PIECE CLOSER TO BODY OBTAIN PATIENT'S ASSISTANCE OPEN DOORS/WINDOWS WHEN POSSIBLE ORIENT PAPER BY TURNING IT SO WORK AREA IS CLOSE TO THE BODY OTHER PERIODICALLY LOOK AWAY FROM

LOWER THE CHAIR

LOWER THE HANDLE

LOWER THE MONITOR/SCREEN

LOWER THE PERSON

LOWER THE WORK PIECE/WORK

SURFACE

MAINTAIN BOLTS AND SCREWS

MAINTAIN HAND TOOL/POWER TOOLS

PERIODICALLY LOOK AWAY FROM MICROSCOPE / SCREEN TO CHANGE THE TASK DEMAND ON THE EYE, AND FOCUS ON AN OBJECT OF VARYING DISTANCE.

PLACE HAND ON WORK SURFACE OR LAP WHEN NOT DIALING.

91

Hazmats Made Easy Version 3, December 2016 Attachment 4 - EESOH-MIS IH Controls List of Valuess

| ATOR<br>RFACE           | PROVIDE A FLAT / LEVEL KEYBOARD                                              | PROVIDE A TOOL WHICH MINIMIZES<br>EXPOSURE TO VIBRATION/IMPACT/<br>TORQUE | PROVIDE AUTOMATIC OR SEMI-<br>AUTOMATIC FEED FOR FASTENERS       |
|-------------------------|------------------------------------------------------------------------------|---------------------------------------------------------------------------|------------------------------------------------------------------|
| ATIVE                   | PROVIDE A FOOT PEDAL WHICH<br>REQUIRES THE CORRECT AMOUNT OF<br>FORCE TO USE | PROVIDE A TOOL WHICH REQUIRES                                             | PROVIDE BOLT AND SCREW HEAD<br>DESIGNS THAT ARE DURABLE          |
| LAR TO                  | PROVIDE A FOOT PUMP                                                          | MINIMAL FORCE TO USE                                                      | PROVIDE CONTROLS WHICH DO NOT                                    |
|                         | PROVIDE A FOOTRAIL OR FOOTREST                                               | PROVIDE A TOOL WITH AN<br>APPROPRIATE HANDLE ANGLE                        | REQUIRE EXCESSIVE FORCES                                         |
| H TO<br>D/ARM           | PROVIDE A FULL-SIZED INPUT DEVICE                                            | PROVIDE A WHEEL BARROW                                                    | PROVIDE DISPLAYS WHICH ARE<br>READABLE AND EASY TO<br>UNDERSTAND |
|                         | PROVIDE A HIGH FRICTION GRIPPING<br>SURFACE                                  | PROVIDE A WORK SURFACE THAT IS<br>HEIGHT ADJUSTABLE                       | PROVIDE EXTENSIONS FOR TOOLS                                     |
| A<br>ANCE               | PROVIDE A HOOK-TYPE TOOL TO PULL<br>ITEMS                                    | PROVIDE ADDITIONAL STAFF                                                  | PROVIDE HANDLES WITH INSULATING<br>MATERIAL                      |
| OLDING<br>MENT          | PROVIDE A KEYBOARD THAT DOES                                                 | PROVIDE ADEQUATE LEG CLEARANCE                                            | PROVIDE PORTABLE FAN(S)                                          |
|                         | NOT REQUIRE EXCESSIVE FORCES                                                 | PROVIDE ADEQUATE STORAGE                                                  | PROVIDE PORTABLE HEATER(S)                                       |
| AME<br>OR, ON           | PROVIDE A KEYBOARD WHICH DOES<br>NOT REQUIRE EXCESSIVE KEYING                | PROVIDE ADEQUATE TOE CLEARANCE                                            | PROVIDE POWERED ASSISTANCE FOR<br>A MANUAL ACTIVITY              |
| IF<br>PED, OR           | FORCES                                                                       | PROVIDE ADEQUATE WORK SPACE                                               |                                                                  |
| INE.                    | PROVIDE A LARGER WORKSURFACE                                                 | PROVIDE ALTERNATIVE WORK<br>SURFACE LAYOUT                                | PROVIDE POWERED OR MECHANICAL<br>ASSISTANCE FOR DOOR             |
| NCHES                   | PROVIDE A LIGHTER WEIGHT DOOR                                                | PROVIDE AN ADJUSTABLE HEIGHT LIFT<br>TABLE                                | PROVIDE PROTECTION FROM GLARE<br>FROM NATURAL LIGHT              |
| ES                      | PROVIDE A MACHINE/AUTOMATE<br>SYSTEM                                         | PROVIDE AN ADJUSTABLE MIRROR                                              | PROVIDE PROTECTION FROM GLARE                                    |
| ATELY.                  | PROVIDE A MAGNIFYING GLASS                                                   | PROVIDE AN ALTERNATE CONTAINER                                            | FROM OVERHEAD LIGHTS / TASK<br>LIGHTS                            |
| THE<br>PLACE<br>D, OR   | PROVIDE A MECHANICAL LIFT DEVICE                                             | PROVIDE AN ALTERNATIVE<br>KEYBOARD/MOUSE                                  | PROVIDE SCREEN HOOD/VISOR                                        |
| Έ.                      | PROVIDE A MULTI-FINGER TRIGGER                                               |                                                                           | PROVIDE SHIELDS OR BARRIERS FROM<br>WIND                         |
|                         | PROVIDE A PADDED, COMPRESSIBLE                                               | PROVIDE AN APPROPRIATE ANTI-<br>FATIGUE MAT                               | PROVIDE STANDING WORKSTATION                                     |
| ATELY.<br>AT EYE        | SURFACE TO LAY ON                                                            | PROVIDE AN APPROPRIATE CHAIR /<br>STOOL                                   | PROVIDE STAPLER WITH LONGER<br>LEVER ARM                         |
|                         | PROVIDE A PADDED, COMPRESSIBLE<br>SURFACE TO SIT ON                          | PROVIDE AN APPROPRIATE HANDLE                                             | PROVIDE SUPPORT FOR REFERENCE<br>DOCUMENTS                       |
| ATELY.                  | PROVIDE A PALM REST                                                          | DIAMETER                                                                  | PROVIDE SUPPORT FOR THE ARMS                                     |
| THE<br>SCREEN<br>LEVEL. | PROVIDE A POWER TOOL                                                         | PROVIDE AN APPROPRIATE HANDLE<br>GRIP SPAN ON PLIERS-TYPE TOOLS           | PROVIDE SUPPORT FOR THE CABLE OR<br>HOSE                         |
|                         | PROVIDE A POWERED CART                                                       |                                                                           | PROVIDE SUPPORT FOR THE HEAD                                     |
| RE MID                  | PROVIDE A SHORTER HANDLE TO<br>REDUCE ARM MOVEMENT                           | PROVIDE AN AUXILIARY TABLE                                                | PROVIDE SUPPORT FOR THE LOWER                                    |
|                         | PROVIDE A SMALLER CONTAINER                                                  | PROVIDE ANTI-VIBRATION MATERIALS                                          | BACK<br>PROVIDE SUPPORT FOR THE TOOL                             |
| N IN                    | PROVIDE A SPRING RELEASE                                                     | PROVIDE APPROPRIATE ABRASIVE<br>MATERIAL                                  | PROVIDE SUPPORT FOR THE UPPER                                    |
| VICE                    | MECHANISM ON PLIERS-TYPE TOOLS                                               | PROVIDE APPROPRIATE ANTI-FATIGUE<br>MAT                                   | BODY PROVIDE SUPPORT FOR THE WORK                                |
|                         | PROVIDE A STORAGE BAG WHICH IS<br>EASY TO PACK/UNPACK                        | PROVIDE APPROPRIATE CART                                                  | PIECES<br>PROVIDE TASK LIGHT                                     |
| EEN IN                  | PROVIDE A SWIVEL CONNECTION FOR                                              | PROVIDE APPROPRIATE EQUIPMENT                                             | PROVIDE TELEPHONE HEAD SET                                       |
| EDUCE                   | AIR HOSE                                                                     | PROVIDE APPROPRIATE GLOVES                                                | PROVIDE WHEELS                                                   |
| ATION                   | PROVIDE A TELEPHONE HEAD SET                                                 | PROVIDE APPROPRIATE HANDLES                                               | RAISE ARM REST(S)                                                |
|                         | PROVIDE A TOOL THAT CAN BE USED<br>WITH BOTH HANDS                           | PROVIDE APPROPRIATE KNEE<br>PROTECTION                                    | RAISE KEYBOARD / WORK SURFACE /<br>WORK PIECE                    |
| DDVINC                  |                                                                              | PROVIDE APPROPRIATE SHOE INSERTS                                          | RAISE THE CHAIR                                                  |
| RRYING                  |                                                                              | PROVIDE APPROPRIATE SOLVENT<br>SOLUTION                                   |                                                                  |
|                         |                                                                              |                                                                           |                                                                  |

PLACE KEYBOARD / CALCULATOR /MONITOR ONTO LARGER SURFACE

PLACE MONITOR ON ALTERNATIVE WORK SURFACE

PLACE MONITOR PERPENDICULAR TO WINDOW

PLACE THE TRIGGER/SWITCH TO ALLOW A COMFORTABLE HAND/ARM POSITION

POSITION DOCUMENT AT A COMFORTABLE VIEWING DISTANCE FOR LARGER BLUE PRINTS BY FOLDING OR LOOSELY ROLLING DOCUMENT

POSITION DOCUMENT AT SAME HEIGHT AND ANGLE AS MONITOR, ON SIDE OF DOMINANT EYE. IF DOCUMENT IS HANDLED, FLIPPED, OR WRITTEN ON, SLIGHTLY INCLINE.

POSITION MONITOR 18 - 30 INCHES (45.7-76.2 CM.) FROM EYES

POSITION MONITOR APPROPRIATELY FOR BIFOCAL USER, SO THAT THE NECK IS UPRIGHT, NOT TILTED, PLACE ON MONITOR BLOCKS, STAND, OR OTHER ELEVATED SURFACE.

POSITION MONITOR APPROPRIATELY FOR DRAWING WORK, SO THAT EYE LEVEL IS AT MID-SCREEN.

POSITION MONITOR APPROPRIATELY. FOR NON-DRAWING TASKS, THE PRIMARY WORK AREA ON THE SCREEN SHOULD BE JUST BELOW EYE LEVEL.

POSITION MONITOR SO EYES ARE MID LEVEL ON SCREEN

POSITION MONITOR/SCREEN IN FRONT OF THE BODY

POSITION MOUSE/ INPUT DEVICE NEXT TO KEYBOARD

POSITION THE MONITOR/SCREEN IN FRONT OF THE BODY

PROGRAM MACRO KEYS TO REDUCE KEYING

PROVIDE A BALL-BEARING ROTATIO

TABLE

PROVIDE A CART

PROVIDE A CONTAINER FOR CARRYING TOOLS/SUPPLIES

92

Hazmats Made Easy Version 3, December 2016 Attachment 4 – EESOH-MIS IH Controls List of Valuess

| RAISE THE HANDLE                                                              |  |  |  |  |
|-------------------------------------------------------------------------------|--|--|--|--|
| RAISE THE MONITOR/SCREEN                                                      |  |  |  |  |
| RAISE THE PERSON                                                              |  |  |  |  |
| RAISE THE WORK PIECE/WORK<br>SURFACE                                          |  |  |  |  |
| REARRANGE DESK/WORKSURFACE                                                    |  |  |  |  |
| REARRANGE WORK AREA TO AVOID<br>FACE-TO-FACE WORK STATIONS                    |  |  |  |  |
| RECESS CONTAINER INTO WORK<br>SURFACE                                         |  |  |  |  |
| RE-DESIGN JOB                                                                 |  |  |  |  |
| RE-DESIGN THE WORK SPACE                                                      |  |  |  |  |
| REDIRECT AIR CONDITIONING UNITS<br>AND/OR FANS                                |  |  |  |  |
| REDUCE CARRY DISTANCE                                                         |  |  |  |  |
| REDUCE DEPTH OF STORAGE<br>CONTAINER                                          |  |  |  |  |
| REDUCE FORCE REQUIRED TO INSTALL<br>OR REMOVE THE COMPONENT                   |  |  |  |  |
| REDUCE NUMBER OF FASTENERS<br>USED                                            |  |  |  |  |
| REDUCE THE ANGLE A PERSON HAS TO<br>TURN TO TRANSFER AN ITEM                  |  |  |  |  |
| REDUCE THE WEIGHT OF THE LOAD<br>ON THE CART                                  |  |  |  |  |
| REDUCE WEIGHT OF WORK PIECE                                                   |  |  |  |  |
| RELOCATE THE WORK                                                             |  |  |  |  |
| REMOVE OBSTRUCTIONS                                                           |  |  |  |  |
| REMOVE OR LOWER ARMRESTS                                                      |  |  |  |  |
| REPLACE ABRASIVE OR CUTTING<br>MATERIAL FREQUENTLY                            |  |  |  |  |
| REPLACE STANDING FOOT PEDALS<br>WITH ALTERNATIVE CONTROLS                     |  |  |  |  |
| REPOSITION FOOT PEDAL                                                         |  |  |  |  |
| ROTATE THE WORK PIECE                                                         |  |  |  |  |
| SHARPEN BLADES FREQUENTLY                                                     |  |  |  |  |
| STAND TO PERFORM TASK                                                         |  |  |  |  |
| STAND UP AND REACH FOR ITEMS<br>POSITIONED ABOVE DESK OR IN<br>REFERENCE ZONE |  |  |  |  |
| STORE MATERIALS IN THE SAME<br>ORIENTATION IN WHICH THEY ARE<br>USED          |  |  |  |  |
| SUGGEST COMPUTER GLASSES                                                      |  |  |  |  |
|                                                                               |  |  |  |  |

TILT MONITOR DOWN SO IT IS PARALLEL TO THE FLOOR

> TRAIN PROPER BODY MECHANICS/POSTURE

TRAIN PROPER CHAIR ADJUSTMENT

TRAIN PROPER FOOTREST USE

TRAIN PROPER KEYING STYLE

TRAIN PROPER MICROSCOPE

TECHNIQUE

TRAIN PROPER TYPING/MOUSING STYLE

USE A DESK-BASED TAPE DISPENSER INSTEAD OF A HAND-HELD DISPENSER

USE A FLAT STAPLE REMOVER WITH A POWER GRIP RATHER THAN A PINCH

GRIP

USE AIR CONDITIONING WHEN PROVIDED

USE ALTERNATIVE FASTENERS

USE AUTOMATIC STAPLER

USE AVAILABLE ALTERNATIVE WORK SURFACE

USE AVAILABLE CHAIR WITH ADJUSTABLE ARMREST(S) FOR FOREARM SUPPORT

USE CART TO MOVE BOXES AND FILES

USE HEAVY EXCAVATION EQUIPMENT (E.G., BACKHOE)

USE HEIGHT ADJUSTABLE ARMRESTS TO SUPPORT THE FOREARM

USE LARGER STAPLER WITH LONGER LEVER ARMS

USE STEP STOOL TO ACCESS HIGH LEVEL SHELVES

USE TWO OR MORE PERSONS TO PERFORM THE LIFT/TRANSFER

USE WELL-FITTING "GRIPPER" GLOVES TO PULL FILES

VENT PORTABLE AIR CONDITIONERS AND OTHER HEAT PRODUCING EQUIPMENT TO OUTDOORS WHEN POSSIBLE

WEAR APPROPRIATE SHOES

IONIZING RADIATION

INTERLOCK

INTERLOCK

EMISSION INDICATOR ENCLOSED BEAM PATH

> ENCLOSED CLASS 3B/4, INTERLOCKS ON PROTECTIVE HOUSING

ENCLOSED CLASS 3B/4, SERVICE ACCESS PANELS

OPTICAL AIDS/COLLECTING OPTICS (ATTENUATED, FILTERED)

OTHER

PROTECTIVE HOUSING

TEMPORARY LASER CONTROLLED ARFA

VIEWING PORTALS/WINDOWS

LASER - ANSI CLASS 3A

EMISSION INDICATOR

LASER IN NAVIGABLE AIRSPACE **OPTICAL AIDS/COLLECTING OPTICS** (ATTENUATED, FILTERED) OTHER PROTECTIVE HOUSING TEMPORARY LASER CONTROLLED AREA VIEWING PORTALS/WINDOWS

LASER - ANSI CLASS 3B

ENCLOSED BEAM PATH

ON PROTECTIVE HOUSING

ENCLOSED CLASS 3B/4. SERVICE

ACCESS PANELS

ACTIVATION WARNING SYSTEMS

BEAM STOP OR ATTENUATOR

COORDINATE USE IN NAVIGABLE AIRSPACE WITH FAA

EMISSION INDICATOR

ENCLOSED BEAM PATH

GUARDED SWITCH

INDOOR LASER CONTROLLED AREA

INTERLOCK AT ENTRANCE TO LASER CONTROLLED AREA

INTERLOCKS ON PROTECTIVE HOUSING

KEY CONTROL/MASTER SWITCH

LASER OUTDOOR CONTROLS

LASER TREATMENT CONTROLLED AREA

LIMITED OPEN BEAM PATH, HAZARD ANALYSIS/ESTABLISH CONTROLLED AREA

**OPTICAL AIDS/COLLECTING OPTICS** (ATTENUATED, FILTERED)

OTHER

PROTECTIVE BARRIERS AND CURTAINS

PROTECTIVE HOUSING

REMOTE INTERLOCK CONNECTOR

SERVICE ACCESS PANELS (INTERLOCKED, KEYED, OR WARNING LABEL)

TOTALLY OPEN BEAM PATH, HAZARD ANALYSIS/ESTABLISH CONTROLLED AREA

Hazmats Made Easy 93

Version 3, December 2016

Attachment 4 - EESOH-MIS IH Controls List of Valuess

ENCLOSED CLASS 3B/4, INTERLOCKS

AIR LOCKS

AUDIBLE ALARMS/SIGNALS

BARRIERS/SHIELDING

CONTROLLED AREA

EMERGENCY SHUTOFF

FENCES

GLOVE BOXES

HANDLING MATERIALS (TONGS,

REMOTE UNITS, MECHANICAL

DEVICES)

INTERLOCKS

KILL SWITCH

OTHER

ROPE OR CHAIN BARRIER

WARNING LIGHTS

LASER - ANSI CLASS 1

ACTIVATION WARNING SYSTEM. WALK-IN PROTECTIVE HOUSING

ENCLOSED BEAM PATH

ENCLOSED CLASS 3B/4. INTERLOCKS

ON PROTECTIVE HOUSING

ENCLOSED CLASS 3B/4, SERVICE

ACCESS PANELS

OPTICAL AIDS/COLLECTING OPTICS

(ATTENUATED, FILTERED)

OTHER

PROTECTIVE HOUSING

TEMPORARY LASER CONTROLLED

AREA

LASER - ANSI CLASS 2

| VIEWING PORTALS/WINDOWS                                         | VIEWING WITH A FILTERED OPTICAL                          | TEMPORARY LASER CONTROLLED<br>AREA                       | EMISSION INDICATOR                                              |
|-----------------------------------------------------------------|----------------------------------------------------------|----------------------------------------------------------|-----------------------------------------------------------------|
| LASER - ANSI CLASS 4                                            | INSTRUMENT                                               | VIEWING PORTALS/WINDOWS                                  | ENCLOSED BEAM PATH                                              |
| ACTIVATION WARNING SYSTEMS                                      | CONVERTER                                                | LASER-FDA CLASS I                                        | ENCLOSED CLASS 3B/4, INTERLOCKS<br>ON PROTECTIVE HOUSING        |
| BEAM STOP OR ATTENUATOR                                         | LASER-ANSI CLASS 1M                                      | ACTIVATION WARNING SYSTEM,                               | ENCLOSED CLASS 3B/4, SERVICE                                    |
| COORDINATE USE IN NAVIGABLE                                     | ACTIVATION WARNING SYSTEM,<br>WALK-IN PROTECTIVE HOUSING | WALK-IN PROTECTIVE HOUSING                               | ACCESS PANELS                                                   |
| AIRSPACE WITH FAA                                               | ENCLOSED BEAM PATH                                       | ENCLOSED BEAM PATH                                       | LASER IN NAVIGABLE AIRSPACE                                     |
| EMERGENCY SHUTOFF                                               | ENCLOSED CLASS 3B/4, INTERLOCKS                          | ENCLOSED CLASS 3B/4, INTERLOCKS<br>ON PROTECTIVE HOUSING |                                                                 |
| EMISSION DELAY                                                  | ON PROTECTIVE HOUSING                                    | ENCLOSED CLASS 3B/4, SERVICE                             | OPTICAL AIDS/COLLECTING OPTICS<br>(ATTENUATED, FILTERED)        |
| EMISSION INDICATOR                                              | ENCLOSED CLASS 3B/4, SERVICE                             | ACCESS PANELS                                            | OTHER                                                           |
| ENCLOSED BEAM PATH                                              | ACCESS PANELS                                            | OPTICAL AIDS/COLLECTING OPTICS                           | PROTECTIVE HOUSING                                              |
| GUARDED SWITCH                                                  | OPTICAL AIDS/COLLECTING OPTICS                           | (ATTENUATED, FILTERED)                                   | TEMPORARY LASER CONTROLLED                                      |
| INDOOR LASER CONTROLLED AREA                                    | (ATTENUATED, FILTERED)                                   | OTHER                                                    | AREA                                                            |
| INTERLOCK AT ENTRANCE TO LASER                                  | OTHER                                                    | PROTECTIVE HOUSING                                       | VIEWING PORTALS/WINDOWS                                         |
| CONTROLLED AREA                                                 | PROTECTIVE HOUSING                                       | TEMPORARY LASER CONTROLLED                               | LASER-FDA CLASS IIIB                                            |
| INTERLOCKS ON PROTECTIVE<br>HOUSING                             | TEMPORARY LASER CONTROLLED                               | AREA                                                     | ACTIVATION WARNING SYSTEMS                                      |
| KEY CONTROL/MASTER SWITCH                                       | AREA                                                     | LASER-FDA CLASS II                                       | BEAM STOP OR ATTENUATOR                                         |
| LASER OUTDOOR CONTROLS                                          |                                                          | EMISSION INDICATOR                                       |                                                                 |
| LASER TREATMENT CONTROLLED                                      | EMISSION INDICATOR                                       | ENCLOSED BEAM PATH                                       | COORDINATE USE IN NAVIGABLE<br>AIRSPACE WITH FAA                |
| AREA                                                            | ENCLOSED BEAM PATH                                       | ENCLOSED CLASS 3B/4, INTERLOCKS<br>ON PROTECTIVE HOUSING | EMISSION INDICATOR                                              |
| LIMITED OPEN BEAM PATH, HAZARD<br>ANALYSIS/ESTABLISH CONTROLLED | ENCLOSED CLASS 3B/4, INTERLOCKS<br>ON PROTECTIVE HOUSING |                                                          | ENCLOSED BEAM PATH                                              |
| AREA                                                            | ENCLOSED CLASS 3B/4, SERVICE                             | ENCLOSED CLASS 3B/4, SERVICE<br>ACCESS PANELS            | GUARDED SWITCH                                                  |
| OPTICAL AIDS/COLLECTING OPTICS                                  | ACCESS PANELS                                            |                                                          | INDOOR LASER CONTROLLED AREA                                    |
| (ATTENUATED, FILTERED)                                          |                                                          | OPTICAL AIDS/COLLECTING OPTICS<br>(ATTENUATED, FILTERED) | INTERLOCK AT ENTRANCE TO LASER                                  |
| OTHER                                                           | OPTICAL AIDS/COLLECTING OPTICS<br>(ATTENUATED, FILTERED) | OTHER                                                    | CONTROLLED AREA                                                 |
| PROTECTIVE BARRIERS AND CURTAINS                                | OTHER                                                    | PROTECTIVE HOUSING                                       | INTERLOCKS ON PROTECTIVE<br>HOUSING                             |
| PROTECTIVE HOUSING                                              | PROTECTIVE HOUSING                                       | TEMPORARY LASER CONTROLLED                               | KEY CONTROL/MASTER SWITCH                                       |
|                                                                 | TEMPORARY LASER CONTROLLED                               | AREA                                                     |                                                                 |
| REMOTE FIRING AND MONITORING                                    | AREA                                                     | VIEWING PORTALS/WINDOWS                                  |                                                                 |
| REMOTE INTERLOCK CONNECTOR                                      | VIEWING PORTALS/WINDOWS                                  | LASER-FDA CLASS IIA                                      | LASER TREATMENT CONTROLLED<br>AREA                              |
| SERVICE ACCESS PANELS<br>(INTERLOCKED, KEYED, OR WARNING        | LASER-ANSI CLASS 3R                                      | ACTIVATION WARNING SYSTEM,                               | LIMITED OPEN BEAM PATH, HAZARD<br>ANALYSIS/ESTABLISH CONTROLLED |
| LABEL)                                                          | EMISSION INDICATOR                                       | WALK-IN PROTECTIVE HOUSING                               | AREA                                                            |
| TOTALLY OPEN BEAM PATH, HAZARD                                  | ENCLOSED BEAM PATH                                       | ENCLOSED BEAM PATH                                       |                                                                 |
| ANALYSIS/ESTABLISH CONTROLLED<br>AREA                           | ENCLOSED CLASS 3B/4, INTERLOCKS<br>ON PROTECTIVE HOUSING | ENCLOSED CLASS 3B/4, INTERLOCKS<br>ON PROTECTIVE HOUSING | OPTICAL AIDS/COLLECTING OPTICS<br>(ATTENUATED, FILTERED)        |
| VIEWING PORTALS/WINDOWS                                         | ENCLOSED CLASS 3B/4, SERVICE                             | ENCLOSED CLASS 3B/4, SERVICE                             | OTHER                                                           |
| LASER - OFCS                                                    | ACCESS PANELS                                            | ACCESS PANELS                                            | PROTECTIVE BARRIERS AND CURTAINS                                |
| AUTOMATIC POWER REDUCTION                                       | LASER IN NAVIGABLE AIRSPACE                              | OPTICAL AIDS/COLLECTING OPTICS                           | PROTECTIVE HOUSING                                              |
| CONTAINMENT OF BEAM                                             | OPTICAL AIDS/COLLECTING OPTICS                           | (ATTENUATED, FILTERED)                                   | REMOTE INTERLOCK CONNECTOR                                      |
| DE-ENERGIZE THE OFCS                                            | (ATTENUATED, FILTERED)                                   | OTHER                                                    | SERVICE ACCESS PANELS                                           |
| OTHER                                                           | OTHER                                                    | PROTECTIVE HOUSING                                       | (INTERLOCKED, KEYED, OR WARNING<br>LABEL)                       |
| SERVICE CONNECTORS                                              | PROTECTIVE HOUSING                                       | TEMPORARY LASER CONTROLLED<br>AREA                       |                                                                 |
| TOOL-SECURED ACCESS                                             |                                                          | LASER-FDA CLASS IIIA                                     |                                                                 |

94

Hazmats Made Easy Version 3, December 2016 Attachment 4 – EESOH-MIS IH Controls List of Valuess

| TOTALLY OPEN BEAM PATH, HAZARD<br>ANALYSIS/ESTABLISH CONTROLLED<br>AREA |   |
|-------------------------------------------------------------------------|---|
| VIEWING PORTALS/WINDOWS                                                 |   |
| LASER-FDA CLASS IV                                                      |   |
| ACTIVATION WARNING SYSTEMS                                              |   |
| BEAM STOP OR ATTENUATOR                                                 |   |
| COORDINATE USE IN NAVIGABLE<br>AIRSPACE WITH FAA                        |   |
| EMERGENCY SHUTOFF                                                       |   |
| EMISSION DELAY                                                          |   |
| EMISSION INDICATOR                                                      |   |
| ENCLOSED BEAM PATH                                                      |   |
| GUARDED SWITCH                                                          |   |
| INDOOR LASER CONTROLLED AREA                                            |   |
| INTERLOCK AT ENTRANCE TO LASER<br>CONTROLLED AREA                       |   |
| INTERLOCKS ON PROTECTIVE<br>HOUSING                                     |   |
| KEY CONTROL/MASTER SWITCH                                               |   |
| LASER OUTDOOR CONTROLS                                                  |   |
| LASER TREATMENT CONTROLLED<br>AREA                                      |   |
| LIMITED OPEN BEAM PATH, HAZARD<br>ANALYSIS/ESTABLISH CONTROLLED<br>AREA |   |
| OPTICAL AIDS/COLLECTING OPTICS<br>(ATTENUATED, FILTERED)                |   |
| OTHER                                                                   |   |
| PROTECTIVE BARRIERS AND CURTAINS                                        | 5 |
| PROTECTIVE HOUSING                                                      |   |
| REMOTE FIRING AND MONITORING                                            |   |
| REMOTE INTERLOCK CONNECTOR                                              |   |
| SERVICE ACCESS PANELS<br>(INTERLOCKED, KEYED, OR WARNING<br>LABEL)      |   |
| TOTALLY OPEN BEAM PATH, HAZARD<br>ANALYSIS/ESTABLISH CONTROLLED<br>AREA |   |
| VIEWING PORTALS/WINDOWS                                                 |   |
| MISCELLANEOUS                                                           |   |
| ADDITIONAL LIGHTING                                                     |   |
| DEAD MAN SWITCH                                                         |   |
| MATERIAL SUBSTITUTION                                                   |   |

| MECHANICAL/MOTORIZED<br>ASSISTANCE |     |
|------------------------------------|-----|
| OTHER                              |     |
| PROCESS CHANGE                     |     |
| PROCESS ENCLOSURE                  |     |
| ROPE BARRIERS                      | FLA |
| WORKER ENCLOSURE                   |     |
| PROCESS ISOLATION                  | F   |
| BARRIERS/SHIELDING                 |     |
| DISTANCE                           |     |
| GLOVE BAGS                         |     |
| GLOVE BOXES                        |     |
| MACHINE GUARDING                   |     |
| MINI-ENCLOSURES                    | PLA |
| OTHER                              |     |
| PROCESS ISOLATION                  |     |
| TIME                               |     |
| RFR                                |     |
| ABSORBERS                          |     |
| AZIMUTH BLANKING                   | v   |
| BARRIERS/SHIELDING                 |     |
| CONTROLLED AREA                    |     |
| DEAD MAN SWITCH                    |     |
| DUMMY LOAD                         |     |
| FENCES                             |     |
| FLASHING LIGHTS/AUDIBLE SIGNALS    | VE  |
| INTERLOCKING RFR HATS              |     |
| INTERLOCKS                         |     |
| KILL SWITCH/PANIC BUTTON           |     |
| OTHER                              |     |
| REMOTE OPERATION                   |     |
| ROPE OR CHAIN BARRIER              |     |
| SHIELDED ROOM                      |     |
| VENTILATION - CLEAN ROOMS          |     |
| DUCTED MODULE                      |     |
| PRESSURIZED PLENUM                 |     |
| RETURN AIR ARRANGEMENTS            |     |
| VENTILATION - COMMON HOODS         |     |
| BELL MOUTH                         | F   |
| BOOTH WITH STRAIGHT TAKEOFF        | F   |
| BOOTH WITH TAPERED TAKEOFF         |     |
|                                    |     |

| DUCT END (ROUND)                                                                                                    |   |
|----------------------------------------------------------------------------------------------------|---|
| DUCT END (SQUARE)                                                                                                    |   |
| FLANGED DUCT END (ROUND)                                                                                                    |   |
| FLANGED DUCT END (SQUARE)                                                                                                    | , |
| FLANGED MULTIPLE SLOT OPENING, 2<br>OR MORE SLOTS                                                                                                    | ( |
| FREE-STANDING SLOT HOOD, END<br>FLANGES INSTALLED                                                                                                    |   |
| GENERAL DIP TANK                                                                                                    |   |
| LAB FUME                                                                                                    |   |
| OPEN SURFACE TANK, CANOPY                                                                                                    |   |
| OTHER                                                                                                    |   |
| PLAIN MULTIPLE SLOT OPENING, 2 OR<br>MORE SLOTS                                                                                                    | E |
| PLAIN OPENING                                                                                                    |   |
| PLAIN SLOT                                                                                                    | E |
| SLOTTED WITH SIDES AND BACK                                                                                                    | E |
| TAPERED                                                                                                    |   |
| VENTILATION - CONFINED SPACES                                                                                                    | T |
| BLOWER                                                                                                    |   |
| EXHAUST                                                                                                    | E |
| VENTILATION - DILUTION                                                                                                    |   |
|                                                                                                    |   |
| MECHANICAL DILUTION                                                                                                    |   |
|                                                                                                    |   |
| MECHANICAL DILUTION                                                                                                    |   |
| MECHANICAL DILUTION                                                                                                    |   |
| MECHANICAL DILUTION<br>NATURAL DILUTION<br>VENTILATION - FILLING OPERATIONS                                                                                                    |   |
| MECHANICAL DILUTION NATURAL DILUTION VENTILATION - FILLING OPERATIONS BAG FILLING                                                                                                    |   |
| MECHANICAL DILUTION NATURAL DILUTION VENTILATION - FILLING OPERATIONS BAG FILLING BAG TUBE PACKER                                                                                                    |   |
| MECHANICAL DILUTION<br>NATURAL DILUTION<br>VENTILATION - FILLING OPERATIONS<br>BAG FILLING<br>BAG TUBE PACKER<br>BARREL FILLING                                                                                                    | E |
| MECHANICAL DILUTION<br>NATURAL DILUTION<br>VENTILATION - FILLING OPERATIONS<br>BAG FILLING<br>BAG TUBE PACKER<br>BARREL FILLING<br>SAMPLING BOX                                                                                                    | , |
| MECHANICAL DILUTION<br>NATURAL DILUTION<br>VENTILATION - FILLING OPERATIONS<br>BAG FILLING<br>BAG TUBE PACKER<br>BARREL FILLING<br>SAMPLING BOX<br>SHAFT SEAL ENCLOSURE                                                                                                    |   |
| MECHANICAL DILUTION<br>NATURAL DILUTION<br>VENTILATION - FILLING OPERATIONS<br>BAG FILLING<br>BAG TUBE PACKER<br>BARREL FILLING<br>SAMPLING BOX<br>SHAFT SEAL ENCLOSURE<br>TOXIC MATERIAL BAG OPENING<br>WEIGH HOOD ASSEMBLY - DRY                                                                                                    | , |
| MECHANICAL DILUTION<br>NATURAL DILUTION<br>VENTILATION - FILLING OPERATIONS<br>BAG FILLING<br>BAG TUBE PACKER<br>BARREL FILLING<br>SAMPLING BOX<br>SHAFT SEAL ENCLOSURE<br>TOXIC MATERIAL BAG OPENING<br>WEIGH HOOD ASSEMBLY - DRY<br>MATERIAL<br>WEIGH HOOD DETAILS - DRY                                                                                                    | E |
| MECHANICAL DILUTION<br>NATURAL DILUTION<br>VENTILATION - FILLING OPERATIONS<br>BAG FILLING<br>BAG FILLING<br>BAG TUBE PACKER<br>BARREL FILLING<br>SAMPLING BOX<br>SHAFT SEAL ENCLOSURE<br>TOXIC MATERIAL BAG OPENING<br>WEIGH HOOD ASSEMBLY - DRY<br>MATERIAL<br>WEIGH HOOD DETAILS - DRY<br>MATERIAL<br>WEIGH HOOD DETAILS - DRY<br>MATERIAL                                                                                                    | E |
| MECHANICAL DILUTION<br>NATURAL DILUTION<br>VENTILATION - FILLING OPERATIONS<br>BAG FILLING<br>BAG FILLING<br>BAG TUBE PACKER<br>BARREL FILLING<br>SAMPLING BOX<br>SHAFT SEAL ENCLOSURE<br>TOXIC MATERIAL BAG OPENING<br>WEIGH HOOD DASSEMBLY - DRY<br>MATERIAL<br>WEIGH HOOD DETAILS - DRY<br>MATERIAL<br>WEIGH HOOD DETAILS - DRY<br>MATERIAL<br>WEIGH HOOD DETAILS - DRY<br>MATERIAL                                                                                   | E |
| MECHANICAL DILUTION NATURAL DILUTION VENTILATION - FILLING OPERATIONS BAG FILLING BAG FILLING BAG TUBE PACKER BARREL FILLING SAMPLING BOX SHAFT SEAL ENCLOSURE TOXIC MATERIAL BAG OPENING WEIGH HOOD ASSEMBLY - DRY MATERIAL WEIGH HOOD DETAILS - DRY MATERIAL WEIGH HOOD DETAILS - DRY MATERIAL CORE MAKING MACHINE-SMALL ROLLOVER TYPE                                                                                                    | E |
| MECHANICAL DILUTION<br>NATURAL DILUTION<br>VENTILATION - FILLING OPERATIONS<br>BAG FILLING<br>BAG FILLING<br>BAG TUBE PACKER<br>BARREL FILLING<br>SAMPLING BOX<br>SHAFT SEAL ENCLOSURE<br>TOXIC MATERIAL BAG OPENING<br>WEIGH HOOD ASSEMBLY - DRY<br>MATERIAL<br>WEIGH HOOD DETAILS - DRY<br>MATERIAL<br>WEIGH HOOD DETAILS - DRY<br>MATERIAL<br>VENTILATION - FOUNDRY<br>OPERATIONS<br>CORE MAKING MACHINE-SMALL<br>ROLLOVER TYPE<br>FOUNDRY SHAKEOUT                   | 3 |
| MECHANICAL DILUTION<br>NATURAL DILUTION<br>VENTILATION - FILLING OPERATIONS<br>BAG FILLING<br>BAG FILLING<br>BAG TUBE PACKER<br>BARREL FILLING<br>BARREL FILLING<br>SAMPLING BOX<br>SHAFT SEAL ENCLOSURE<br>TOXIC MATERIAL BAG OPENING<br>WEIGH HOOD ASSEMBLY - DRY<br>MATERIAL<br>WEIGH HOOD DETAILS - DRY<br>MATERIAL<br>WEIGH HOOD DETAILS - DRY<br>MATERIAL<br>VENTILATION - FOUNDRY<br>OPERATIONS<br>CORE MAKING MACHINE-SMALL<br>ROLLOVER TYPE<br>FOUNDRY SHAKEOUT | 3 |

| VENTILATION - GAS TREATMENT                                        |
|--------------------------------------------------------------------|
| ETHYLENE OXIDE STERILIZERS                                         |
| FUMIGATION BOOTH                                                   |
| VENTILATION - KITCHEN EQUIPMENT                                    |
| CHARCOAL BROILER & BARBEQUE PIT<br>VENTILATION                     |
| DISHWASHER VENTILATION                                             |
| KITCHEN RANGE HOOD                                                 |
| KITCHEN RANGE HOODS                                                |
| VENTILATION - LABORATORY                                           |
| BIOLOGICAL SAFETY CABINET-CLASS I                                  |
| BIOLOGICAL SAFETY CABINET-CLASS II,<br>TYPE A                      |
| BIOLOGICAL SAFETY CABINET-CLASS II,<br>TYPE B                      |
| BIOLOGICAL SAFETY CABINET-CLASS III                                |
| DRY BOX OR GLOVE HOOD FOR HIGH<br>TOXICITY & RADIOACTIVE MATERIALS |
| HORIZONTAL LAMINAR FLOW CLEAN<br>BENCH (PRODUCT PROTECTION ONLY)   |
| OVEN EXHAUST                                                       |
| PERCHLORIC ACID HOOD                                               |
| SPECIALIZED LABORATORY HOOD<br>DESIGNS                             |
| TYPICAL LABORATORY HOOD                                            |
| VERTICAL LAMINAR FLOW CLEAN<br>BENCH (PRODUCT PROTECTION ONLY)     |
| VENTILATION - LOW VOLUME - HIGH<br>VELOCITY EXHAUST SYSTEMS        |
| EXTRACTOR HEAD FOR SMALL RADIAL<br>GRINDERS                        |
| EXTRACTOR HOOD FOR DISC SANDER                                     |
| EXTRACTOR TOOL FOR VIBRATORY<br>SANDER                             |
| HOOD FOR CUP TYPE SURFACE<br>GRINDER AND WIRE BRUSHES              |
| PNEUMATIC CHISEL SLEEVE                                            |
| TYPICAL SYSTEM, LOW VOLUME-HIGH<br>VELOCITY                        |
| VENTILATION - MACHINING                                            |
| COLD HEADING MACHINE<br>VENTILATION                                |

Hazmats Made Easy

95

Version 3, December 2016

Attachment 4 - EESOH-MIS IH Controls List of Valuess

| HIGH TOXICITY MATERIALS MILLING<br>MACHINE HOOD            | VENTILATION - METAL MELTING<br>FURNACES              | VENTILATION - OPEN SURFACE TANKS                  | AUXILIARY EXHAUST RETROFIT FOR                     |
|------------------------------------------------------------|------------------------------------------------------|---------------------------------------------------|----------------------------------------------------|
| LATHE HOOD                                                 |                                                      | OPEN SURFACE TANKS, VS-70-01                      | AIR POWERED ORBITAL HAND SANDER                    |
| METAL CUTTING BANDSAW                                      | CRUCIBLE MELTING FURNACE - HIGH<br>TOXICITY MATERIAL | OPEN SURFACE TANKS, VS-70-02                      | BAND SAW                                           |
| METAL SHEARS HIGH TOXICITY                                 | FIXED POSITION DIE CASTING HOOD                      | PUSH-PULL HOOD                                    | DISC SANDERS                                       |
| MATERIALS                                                  | INDUCTION MELTING FURNACE -<br>TILTING               | SOLVENT DEGREASING TANKS                          | EXHAUST PLENUM RETROFIT FOR<br>ORBITAL HAND SANDER |
| VENTILATION - MATERIAL                                     | MELTING FURNACE - ELECTRIC,<br>ROCKING               | SOLVENT VAPOR DEGREASING                          | FLOOR TABLE SAW                                    |
| TRANSPORT                                                  | MELTING FURNACE - ELECTRIC, TOP                      | VENTILATION - OTHER                               | HORIZONTAL BELT SANDER, STRIPPER                   |
| <b>BIN &amp; HOPPER VENTILATION</b>                        | ELECTRODE                                            | TEMPORARY SERVICES                                | SYSTEM                                             |
| BUCKET ELEVATOR VENTILATION                                | MELTING FURNACE CRUCIBLE, NON-<br>TILT               | VENTILATION - PAINTING<br>OPERATIONS              | HORIZONTAL BELT SANDERS                            |
| CONVEYOR BELT VENTILATION                                  | MELTING FURNACE, TILTING                             |                                                   | JET STRIPPER FOR DISC SANDER                       |
| RAIL LOADING                                               | MELTING POT & FURNACE                                | DIP TANK                                          | JOINTERS                                           |
| TOXIC MATERIAL BELT CONVEYING                              | MOBILE HOOD, DIE CASTING                             | DRYING OVEN VENTILATION                           | MULTIPLE DRUM SANDER                               |
| HEAD PULLEY                                                | POURING STATION                                      | LARGE DRIVE-THROUGH SPRAY PAINT<br>BOOTH          | RADIAL ARM SAW                                     |
| TOXIC MATERIAL CONVEYOR BELT                               | VENTILATION - MISCELLANEOUS                          | LARGE PAINT BOOTH                                 | SINGLE DRUM SANDER                                 |
| LOADING                                                    | OPERATIONS                                           | PAINT BOOTH VEHICLE SPRAY                         | SWING SAW                                          |
| TRUCK LOADING                                              | BACK DRAFT/SIDE DRAFT SLOT                           | PAINT MIX STORAGE ROOM                            | TABLE SAW GUARD EXHAUST                            |
| VENTILATION - MECHANICAL<br>SURFACE CLEANING AND FINISHING | CANOPY HOOD                                          | SMALL PAINT BOOTH                                 | WOOD LATHE                                         |
|                                                            | DOWNDRAFT TABLE                                      | TRAILER INTERIOR SPRAY PAINTING                   | ADMINISTRATIVE                                     |
| ABRASIVE BLASTING CABINET                                  | FLUIDIZED BEDS                                       | VENTILATION - VEHICLE                             | COMPLIANCE PLANS                                   |
| ABRASIVE BLASTING ROOM                                     | FURNITURE STRIPPING TANK                             |                                                   | 1,2-DIBROMO-3-CHLOROPROPANE                        |
| ABRASIVE CUT-OFF SAW                                       | HANDGUN AND SMALL BORE RIFLE<br>RANGE                | DIESEL ENGINES UNDER LOAD                         | 1,3-BUTADIENE                                      |
| BACKSTAND IDLER POLISHING<br>MACHINE                       | MORTUARY TABLE EXHAUST HOOD                          | OTHER                                             |                                                    |
| BUFFING LATHE                                              | NEGATIVE PRESSURE ENCLOSURES                         | SERVICE GARAGE VENTILATION -<br>OVERHEAD          | 2-ACETYLAMINOFLUORENE                              |
| CIRCULAR AUTOMATIC BUFFING                                 | OTHER                                                | SERVICE GARAGE VENTILATION -                      | 3,3'-DICHLOROBENZIDINE                             |
| CORE GRINDER                                               |                                                      | UNDER FLOOR                                       | 4-AMINODIPHENYL                                    |
| GRINDING WHEEL HOOD - SURFACE                              | OUTBOARD MOTOR TEST SCREENS                          | VENTILATED BOOTH FOR RADIATOR<br>REPAIR SOLDERING | 4-DIMETHYLAMINOAZOBENZENE                          |
| SPEEDS ABOVE 6500 SFPM                                     | SPRAY ROOM, HANGAR                                   | WATER WASH DOWNDRAFT PAINT                        | ACRYLONITRILE                                      |
| GRINDING WHEEL HOOD - SURFACE<br>SPEEDS BELOW 6500 SFPM    | TABLE SLOT                                           | BOOTH                                             | ALPHA-NAPHTHYLAMINE                                |
| HAND GRINDING BENCH                                        | VENTILATION - MIXING                                 | VENTILATION - WELDING AND<br>CUTTING              | ASBESTOS                                           |
| HORIZONTAL DOUBLE-SPINDLE DISC                             | AIR-COOLED MIXER AND MULLER                          |                                                   | BENZENE                                            |
| GRINDER<br>MANUAL BUFFING AND POLISHING                    | BANBURY MIXER                                        | FUME EXTRACTION GUN                               | BENZIDINE                                          |
|                                                            |                                                      | METAL SPRAYING                                    | BETA-NAPHTHYLAMINE                                 |
| METAL POLISHING BELT                                       | MIXER AND MULLER HOOD                                | PRODUCTION LINE WELDING BOOTH                     | BETA-PROPIOLACTONE                                 |
| OTHER PORTABLE CHIPPING AND GRINDING                       | ROLLER MILL VENTILATION                              | ROBOTIC APPLICATION                               | BIS-CHLOROMETHYL ETHER                             |
| TABLE                                                      | RUBBER CALENDAR ROLLS                                | TORCH CUTTING VENTILATION                         | CADMIUM                                            |
| STRAIGHT LINE AUTOMATIC BUFFING                            | VENTILATION - MOVEABLE EXHAUST                       | WELDING VENTILATION - MOVABLE                     | ETHYLENE OXIDE                                     |
| SURFACE GRINDER                                            | HOODS                                                | EXHAUST HOOD                                      | ETHYLENEIMINE                                      |
| SWING GRINDER                                              | GRANITE CUTTING AND FINISHING                        | WELDING VENTILATION BENCH HOOD                    | FORMALDEHYDE                                       |
| TUMBLING MILLS                                             | HAWLEY TRAV-L-VENT PERSPECTIVE<br>LAYOUT             | VENTILATION - WOODWORKING                         | INORGANIC ARSENIC                                  |
| VERTICAL SPINDLE DISC GRINDER                              | MOVABLE EXHAUST HOODS                                |                                                   | LEAD                                               |

96 Hazmats Made Easy Version 3, December 2016

Attachment 4 - EESOH-MIS IH Controls List of Valuess

| METHYL CHLOROMETHYL ETHER                                                    |
|------------------------------------------------------------------------------|
| METHYLENE CHLORIDE                                                           |
| METHYLENEDIANILINE                                                           |
| N-NITROSODIMETHYLAMINE                                                       |
| OTHER                                                                        |
| VINYL CHLORIDE                                                               |
| ERGONOMICS                                                                   |
| BROADENING/VARYING JOB CONTENT                                               |
| EXERCISE/STRETCHING                                                          |
| JOB ROTATION                                                                 |
| OTHER                                                                        |
| RECOVERY PAUSES                                                              |
| REDUCE SHIFT LENGTH                                                          |
| REST BREAKS                                                                  |
| WORK/REST CYCLE                                                              |
| WORKER PLACEMENT                                                             |
| WORKER ROTATION                                                              |
| ERGONOMICS, CORRECTIVE ACTIONS                                               |
| ALTERNATE BETWEEN SITTING AND<br>STANDING TASKS                              |
| ALTERNATE GRIPS FOR PEN TO HELP<br>REDUCE GRIPPING FORCE                     |
| ANGLE TELEPHONE BASE SLIGHTLY                                                |
| ANGLE THE WORKSURFACE TO BRING<br>THE WORK CLOSER TO THE BODY AND<br>THE EYE |
| ANGLE WORK SURFACE TO BRING<br>WORK CLOSER TO THE BODY AND THE<br>EYES       |
| AVOID HIGH FORCE TASKS WHILE<br>SEATED                                       |
| CALL FOR ASSISTANCE                                                          |
| CENTER NUMERIC PAD OR<br>CALCULATOR IN FRONT OF BODY /<br>MONITOR            |
| CHANGE A PINCH GRIP TO A POWER<br>GRIP                                       |
| CHANGE LIFTING/CARRYING TASK<br>INTO A ROLLING OR SLIDING TASK               |
| CHANGE POSTURE FREQUENTLY                                                    |
| CLEAN SCREEN REGULARLY                                                       |
| CLOSE BLINDS OR CURTAINS                                                     |

CLOSE DOORS WHEN POSSIBLE TO REDUCE NOISE

COVER OR TURN OFF UNDER CABINET LIGHTING

DECREASE LIGHT LEVELS

DIRECT COLD AIR AWAY FROM THE HANDS

DISTRIBUTE INTENSIVE ACTIVITIES THROUGHOUT THE PROCESS

ELIMINATE EXPOSURE TO HARD EDGES

ELIMINATE NEED TO CONSTANTLY HOLD TRIGGER

ELIMINATE UNNECESSARY TASKS

ELIMINATE/REDUCE LOUD RADIOS, PA ANNOUNCEMENTS, AND PHONE SIGNALS (RINGERS)

ENCOURAGE APPROPRIATE SEASONAL CLOTHING

ENCOURAGE ERGONOMIC WORK TECHNIQUES

ENCOURAGE PERSON TO HAVE VISUAL DISORDERS CORRECTED

GROUP FREQUENTLY USED ITEMS TOGETHER FOR CONVENIENT RETRIEVAL

HEAT METAL/MATERIAL TO MAKE MORE PLIABLE

IMPROVE CHARACTER SIZE AND STYLE ON DOCUMENT AND MONITOR

IMPROVE CLEAT DESIGN

IMPROVE FLOOR CONDITION

IMPROVE VISUAL ACCESS TO WORK

IMPROVE WHEEL CONDITION

INCORPORATE HEALTH COMFORT STRATEGIES: ALTERNATE TASKS, STRETCH. TAKE REST PAUSES

INCORPORATE REST PAUSES

INCREASE HANDLE LENGTH TO IMPROVE LEVERAGE

INCREASE LIGHT LEVELS

INCREASE ROOM TEMPERATURE

INCREASE TASK VARIETY

INCREASE WEIGHT OF WORK PIECE

INSTALL ALTERNATIVE MOUSE / CALCULATOR / KEYBOARD

INSTALL ANTI-GLARE SCREEN

INSTALL PALM SUPPORT ENTIRE LENGTH OF DRAFTING TABLE

INSTALL PARABOLIC LOUVERS TO DIRECT LIGHT DOWN ON THE SURFACE

INSTALL PRINTER COVERS TO ISOLATE NOISE

INSTALL PUSH BUTTON PHONE

INSTALL SEPARATE AIR CONDITIONING UNITS WHEN POSSIBLE

**INSTALL WALL / ACOUSTICAL PANELS** 

KNEEL TO ACCESS LOW LEVEL SHELVES

KNEEL TO ACCESS LOWER LEVEL OF PHOTOCOPIER

LOCATE FREQUENTLY RETRIEVED ITEMS BETWEEN SHOULDER AND WAIST LEVEL

LOCATE HEAVY ITEMS BETWEEN KNEE AND WAIST LEVEL

LOCATE SORTING PILES NEAR WORK SURFACE EDGE

LOWER KEYBOARD TRAY / WORK PIECE / WORK SURFACE

LOWER THE CHAIR LOWER THE HANDLE

LOWER THE MONITOR/SCREEN

LOWER THE PERSON LOWER THE WORK PIECE/WORK SURFACE

MAINTAIN BOLTS AND SCREWS

MAINTAIN HAND TOOL/POWER TOOLS

MAINTAIN TRACKS, ROLLERS. AND MOVEMENT MECHANISMS

MINIMIZE CLUTTER ON DESK/WORKSURFACE

MINIMIZE MATERIAL WHICH MUST BE REMOVED MANUALLY

MODIFY FACILITIES TO DECREASE HANDLING

MODIFY FOOT PEDAL

MOVE CHAIR CLOSER TO SURFACE FDGE

MOVE CLOSER TO THE WORK LOCATION

#### MOVE KEYBOARD / MOUSE / MICROSCOPE FORWARD SO FOREARMS REST EVENLY ON SURFACE

MOVE MONITOR / SCREEN CLOSER TO BODY

**MOVE MONITOR / SCREEN FURTHER** AWAY FROM BODY

MOVE MONITOR FROM UNDERNEATH SHELF/CABINET LIGHTING

MOVE STAPLER CLOSER TO WORK SURFACE EDGE

MOVE WORK PIECE CLOSER TO BODY

**OBTAIN PATIENT'S ASSISTANCE** 

OPEN DOORS/WINDOWS WHEN POSSIBLE

ORIENT PAPER BY TURNING IT SO WORK AREA IS CLOSE TO THE BODY

OTHER

PERIODICALLY LOOK AWAY FROM MICROSCOPE / SCREEN TO CHANGE THE TASK DEMAND ON THE EYE, AND FOCUS ON AN OBJECT OF VARYING DISTANCE.

PLACE HAND ON WORK SURFACE OR LAP WHEN NOT DIALING.

PLACE KEYBOARD / CALCULATOR /MONITOR ONTO LARGER SURFACE

PLACE MONITOR ON ALTERNATIVE WORK SURFACE

PLACE MONITOR PERPENDICULAR TO WINDOW

PLACE THE TRIGGER/SWITCH TO ALLOW A COMFORTABLE HAND/ARM POSITION

POSITION DOCUMENT AT A COMFORTABLE VIEWING DISTANCE FOR LARGER BLUE PRINTS BY FOLDING OR LOOSELY ROLLING DOCUMENT

POSITION DOCUMENT AT SAME HEIGHT AND ANGLE AS MONITOR, ON SIDE OF DOMINANT EYE. IF DOCUMENT IS HANDLED, FLIPPED, OR WRITTEN ON, SLIGHTLY INCLINE.

**POSITION MONITOR 18 - 30 INCHES** (45.7-76.2 CM.) FROM EYES

Hazmats Made Easy

Version 3, December 2016

Attachment 4 - EESOH-MIS IH Controls List of Valuess

97

| POSITION MONITOR APPROPRIATELY.                                  | PROVIDE A MACHINE/AUTOMATE<br>SYSTEM                  | PROVIDE AN ALTERNATE CONTAINER                                  | PROVIDE PROTECTION FROM GLARE<br>FROM OVERHEAD LIGHTS / TASK |
|------------------------------------------------------------------|-------------------------------------------------------|-----------------------------------------------------------------|--------------------------------------------------------------|
| FOR BIFOCAL USER, SO THAT THE NECK IS UPRIGHT, NOT TILTED, PLACE | PROVIDE A MAGNIFYING GLASS                            | PROVIDE AN ALTERNATIVE<br>KEYBOARD/MOUSE                        | LIGHTS                                                       |
| ON MONITOR BLOCKS, STAND, OR<br>OTHER ELEVATED SURFACE.          |                                                       |                                                                 | PROVIDE SCREEN HOOD/VISOR                                    |
|                                                                  | PROVIDE A MECHANICAL LIFT DEVICE                      | PROVIDE AN APPROPRIATE ANTI-<br>FATIGUE MAT                     | PROVIDE SHIELDS OR BARRIERS FROM<br>WIND                     |
| POSITION MONITOR APPROPRIATELY.                                  | PROVIDE A MULTI-FINGER TRIGGER                        | PROVIDE AN APPROPRIATE CHAIR /<br>STOOL                         | PROVIDE STANDING WORKSTATION                                 |
| FOR DRAWING WORK, SO THAT EYE<br>LEVEL IS AT MID-SCREEN.         | PROVIDE A PADDED, COMPRESSIBLE                        |                                                                 | PROVIDE STAPLER WITH LONGER                                  |
|                                                                  | SURFACE TO LAY ON                                     | PROVIDE AN APPROPRIATE HANDLE                                   | LEVER ARM                                                    |
| POSITION MONITOR APPROPRIATELY.                                  | PROVIDE A PADDED, COMPRESSIBLE<br>SURFACE TO SIT ON   |                                                                 | PROVIDE SUPPORT FOR REFERENCE<br>DOCUMENTS                   |
| FOR NON-DRAWING TASKS, THE<br>PRIMARY WORK AREA ON THE SCREEN    | PROVIDE A PALM REST                                   | PROVIDE AN APPROPRIATE HANDLE<br>GRIP SPAN ON PLIERS-TYPE TOOLS | PROVIDE SUPPORT FOR THE ARMS                                 |
| SHOULD BE JUST BELOW EYE LEVEL.                                  | PROVIDE A POWER TOOL                                  | PROVIDE AN AUXILIARY TABLE                                      | PROVIDE SUPPORT FOR THE CABLE OR<br>HOSE                     |
| POSITION MONITOR SO EYES ARE MID                                 | PROVIDE A POWERED CART                                |                                                                 | PROVIDE SUPPORT FOR THE HEAD                                 |
| LEVEL ON SCREEN                                                  |                                                       | PROVIDE ANTI-VIBRATION MATERIALS                                | PROVIDE SUPPORT FOR THE LOWER                                |
| POSITION MONITOR/SCREEN IN                                       | PROVIDE A SHORTER HANDLE TO<br>REDUCE ARM MOVEMENT    | PROVIDE APPROPRIATE ABRASIVE<br>MATERIAL                        | ВАСК                                                         |
| FRONT OF THE BODY                                                |                                                       | PROVIDE APPROPRIATE ANTI-FATIGUE                                | PROVIDE SUPPORT FOR THE TOOL                                 |
| POSITION MOUSE/INPUT DEVICE                                      | PROVIDE A SMALLER CONTAINER                           | MAT                                                             | PROVIDE SUPPORT FOR THE UPPER<br>BODY                        |
| NEXT TO KEYBOARD                                                 | PROVIDE A SPRING RELEASE                              | PROVIDE APPROPRIATE CART                                        | PROVIDE SUPPORT FOR THE WORK                                 |
|                                                                  | MECHANISM ON PLIERS-TYPE TOOLS                        | PROVIDE APPROPRIATE EQUIPMENT                                   | PIECES                                                       |
| POSITION THE MONITOR/SCREEN IN<br>FRONT OF THE BODY              | PROVIDE A STORAGE BAG WHICH IS<br>EASY TO PACK/UNPACK | PROVIDE APPROPRIATE GLOVES                                      | PROVIDE TASK LIGHT                                           |
| PROGRAM MACRO KEYS TO REDUCE                                     |                                                       |                                                                 | PROVIDE TELEPHONE HEAD SET                                   |
| KEYING                                                           | PROVIDE A SWIVEL CONNECTION FOR<br>AIR HOSE           | PROVIDE APPROPRIATE HANDLES                                     | PROVIDE WHEELS                                               |
| PROVIDE A BALL-BEARING ROTATION<br>TABLE                         |                                                       | PROVIDE APPROPRIATE KNEE<br>PROTECTION                          | RAISE ARM REST(S)                                            |
| PROVIDE A CART                                                   | PROVIDE A TELEPHONE HEAD SET                          | PROVIDE APPROPRIATE SHOE INSERTS                                | RAISE KEYBOARD / WORK SURFACE /                              |
|                                                                  | PROVIDE A TOOL THAT CAN BE USED                       | PROVIDE APPROPRIATE SOLVENT                                     | WORK PIECE                                                   |
| PROVIDE A CONTAINER FOR CARRYING<br>TOOLS/SUPPLIES               | WITH BOTH HANDS                                       | SOLUTION                                                        | RAISE THE CHAIR                                              |
| -                                                                | PROVIDE A TOOL WHICH MINIMIZES                        | PROVIDE AUTOMATIC OR SEMI-<br>AUTOMATIC FEED FOR FASTENERS      | RAISE THE HANDLE                                             |
| PROVIDE A FLAT / LEVEL KEYBOARD                                  | EXPOSURE TO VIBRATION/IMPACT/<br>TORQUE               |                                                                 | RAISE THE MONITOR/SCREEN                                     |
| PROVIDE A FOOT PEDAL WHICH                                       |                                                       | PROVIDE BOLT AND SCREW HEAD                                     |                                                              |
| REQUIRES THE CORRECT AMOUNT OF<br>FORCE TO USE                   | PROVIDE A TOOL WHICH REQUIRES<br>MINIMAL FORCE TO USE | DESIGNS THAT ARE DURABLE                                        | RAISE THE PERSON                                             |
|                                                                  |                                                       | PROVIDE CONTROLS WHICH DO NOT<br>REQUIRE EXCESSIVE FORCES       | RAISE THE WORK PIECE/WORK<br>SURFACE                         |
| PROVIDE A FOOT PUMP                                              | PROVIDE A TOOL WITH AN<br>APPROPRIATE HANDLE ANGLE    |                                                                 | REARRANGE DESK/WORKSURFACE                                   |
| PROVIDE A FOOTRAIL OR FOOTREST                                   |                                                       | PROVIDE DISPLAYS WHICH ARE<br>READABLE AND EASY TO              |                                                              |
| PROVIDE A FULL-SIZED INPUT DEVICE                                | PROVIDE A WHEEL BARROW                                | UNDERSTAND                                                      | REARRANGE WORK AREA TO AVOID<br>FACE-TO-FACE WORK STATIONS   |
|                                                                  | PROVIDE A WORK SURFACE THAT IS                        |                                                                 | FACE-TO-FACE WORK STATIONS                                   |
| PROVIDE A HIGH FRICTION GRIPPING<br>SURFACE                      | HEIGHT ADJUSTABLE                                     | PROVIDE EXTENSIONS FOR TOOLS                                    | RECESS CONTAINER INTO WORK                                   |
| PROVIDE A HOOK-TYPE TOOL TO PULL                                 | PROVIDE ADDITIONAL STAFF                              | PROVIDE HANDLES WITH INSULATING<br>MATERIAL                     | SURFACE                                                      |
| ITEMS                                                            |                                                       | PROVIDE PORTABLE FAN(S)                                         | RE-DESIGN JOB                                                |
| PROVIDE A KEYBOARD THAT DOES                                     | PROVIDE ADEQUATE LEG CLEARANCE                        |                                                                 | RE-DESIGN THE WORK SPACE                                     |
| NOT REQUIRE EXCESSIVE FORCES                                     | PROVIDE ADEQUATE STORAGE                              | PROVIDE PORTABLE HEATER(S)                                      | REDIRECT AIR CONDITIONING UNITS                              |
|                                                                  | PROVIDE ADEQUATE TOE CLEARANCE                        | PROVIDE POWERED ASSISTANCE FOR                                  | AND/OR FANS                                                  |
| PROVIDE A KEYBOARD WHICH DOES<br>NOT REQUIRE EXCESSIVE KEYING    | PROVIDE ADEQUATE WORK SPACE                           | A MANUAL ACTIVITY                                               | REDUCE CARRY DISTANCE                                        |
| FORCES                                                           | PROVIDE ALTERNATIVE WORK                              | PROVIDE POWERED OR MECHANICAL<br>ASSISTANCE FOR DOOR            | REDUCE DEPTH OF STORAGE                                      |
| PROVIDE A LARGER WORKSURFACE                                     | SURFACE LAYOUT                                        |                                                                 | CONTAINER                                                    |
| PROVIDE A LIGHTER WEIGHT DOOR                                    | PROVIDE AN ADJUSTABLE HEIGHT LIFT<br>TABLE            | PROVIDE PROTECTION FROM GLARE<br>FROM NATURAL LIGHT             | REDUCE FORCE REQUIRED TO INSTALL<br>OR REMOVE THE COMPONENT  |
|                                                                  | PROVIDE AN ADJUSTABLE MIRROR                          |                                                                 |                                                              |

Hazmats Made Easy Version 3, December 2016 Attachment 4 - EESOH-MIS IH Controls List of Valuess

**98** 

| REDUCE NUMBER OF FASTENERS<br>USED                                            |
|-------------------------------------------------------------------------------|
| REDUCE THE ANGLE A PERSON HAS TO<br>TURN TO TRANSFER AN ITEM                  |
| REDUCE THE WEIGHT OF THE LOAD<br>ON THE CART                                  |
| REDUCE WEIGHT OF WORK PIECE                                                   |
| RELOCATE THE WORK                                                             |
| REMOVE OBSTRUCTIONS                                                           |
| REMOVE OR LOWER ARMRESTS                                                      |
| REPLACE ABRASIVE OR CUTTING<br>MATERIAL FREQUENTLY                            |
| REPLACE STANDING FOOT PEDALS<br>WITH ALTERNATIVE CONTROLS                     |
| REPOSITION FOOT PEDAL                                                         |
| ROTATE THE WORK PIECE                                                         |
| SHARPEN BLADES FREQUENTLY                                                     |
| STAND TO PERFORM TASK                                                         |
| STAND UP AND REACH FOR ITEMS<br>POSITIONED ABOVE DESK OR IN<br>REFERENCE ZONE |
| STORE MATERIALS IN THE SAME<br>ORIENTATION IN WHICH THEY ARE<br>USED          |
| SUGGEST COMPUTER GLASSES                                                      |
| TILT MONITOR DOWN SO IT IS<br>PARALLEL TO THE FLOOR                           |
| TRAIN PROPER BODY<br>MECHANICS/POSTURE                                        |
| TRAIN PROPER CHAIR ADJUSTMENT                                                 |
| TRAIN PROPER FOOTREST USE                                                     |
| TRAIN PROPER KEYING STYLE                                                     |
| TRAIN PROPER MICROSCOPE<br>TECHNIQUE                                          |
| TRAIN PROPER TYPING/MOUSING<br>STYLE                                          |
| USE A DESK-BASED TAPE DISPENSER<br>INSTEAD OF A HAND-HELD DISPENSER           |
| USE A FLAT STAPLE REMOVER WITH A<br>POWER GRIP RATHER THAN A PINCH<br>GRIP    |
| USE AIR CONDITIONING WHEN<br>PROVIDED                                         |
| USE ALTERNATIVE FASTENERS                                                     |
| USE AUTOMATIC STAPLER                                                         |

USE AVAILABLE ALTERNATIVE WORK SURFACE

USE AVAILABLE CHAIR WITH ADJUSTABLE ARMREST(S) FOR FOREARM SUPPORT

USE CART TO MOVE BOXES AND FILES

USE HEAVY EXCAVATION EQUIPMENT (E.G., BACKHOE)

USE HEIGHT ADJUSTABLE ARMRESTS TO SUPPORT THE FOREARM

USE LARGER STAPLER WITH LONGER LEVER ARMS

USE STEP STOOL TO ACCESS HIGH LEVEL SHELVES

USE TWO OR MORE PERSONS TO PERFORM THE LIFT/TRANSFER

USE WELL-FITTING "GRIPPER" GLOVES TO PULL FILES

VENT PORTABLE AIR CONDITIONERS AND OTHER HEAT PRODUCING EQUIPMENT TO OUTDOORS WHEN POSSIBLE

WEAR APPROPRIATE SHOES

#### IONIZING RADIATION

ACCESS LIMITED TO AUTHORIZED PERSONNEL

ACTIVATION KEY CONTROLLED

DISTANCE

DOSIMETERS WORN PROPERLY

OTHER

REMOVAL OF PERSONNEL, DOSE LIMITATION

STANDARD OPERATING PROCEDURES

TIME

WARNING LABELS

WARNING SIGN ALERTING FEMALES TO NOTIFY TECHNICIAN IF PREGNANT

WARNING SIGN IDENTIFYING EMERGENCY KILL SWITCHES

WARNING SIGN ON ENTRANCE TO KNOCK BEFORE ENTERING ROOM

WARNING SIGNS

### LASER - ANSI CLASS 1

OPERATED BY QUALIFIED AND AUTHORIZED PERSONNEL

## OTHER

WARNING AREA SIGN POSTED (OPERATED WITHOUT PROTECTIVE HOUSING, MPE EXCEEDED)

WARNING/IDENTIFICATION/APERTURE

LASER - ANSI CLASS 2

ALIGNMENT PROCEDURES

OPERATED BY QUALIFIED AND AUTHORIZED PERSONNEL

OTHER

WARNING AREA SIGN POSTED (OPERATED WITHOUT PROTECTIVE HOUSING, MPE EXCEEDED)

WARNING SIGNS

WARNING/IDENTIFICATION/APERTURE LABELS

LASER - ANSI CLASS 3A

ALIGNMENT PROCEDURES

OPERATED BY QUALIFIED AND AUTHORIZED PERSONNEL

OTHER

OUTPUT EMISSION LIMITATIONS

WARNING SIGNS WARNING/IDENTIFICATION/APERTURE LABELS

LASER - ANSI CLASS 3B

ACCESS LIMITED TO AUTHORIZED PERSONNEL

ALIGNMENT PROCEDURES

LIMITATIONS ON SPECTATORS

MAINTENANCE AND SERVICE ONLY BY TRAINED PERSONNEL

MANUFACTURER'S OPERATING, MAINTENANCE AND SERVICING PROCEDURES

OPERATED BY QUALIFIED AND AUTHORIZED PERSONNEL

OTHER

| UTPUT | EMISSION | LIMITA | TIONS |
|-------|----------|--------|-------|
|       |          |        |       |

0

STANDARD OPERATING PROCEDURES

WARNING SIGNS

WARNING/IDENTIFICATION/APERTURE LABELS

LASER - ANSI CLASS 4

ACCESS LIMITED TO AUTHORIZED PERSONNEL

ALIGNMENT PROCEDURES

LIMITATIONS ON SPECTATORS

MAINTENANCE AND SERVICE ONLY BY TRAINED PERSONNEL

MANUFACTURER'S OPERATING, MAINTENANCE AND SERVICING PROCEDURES

OPERATED BY QUALIFIED AND AUTHORIZED PERSONNEL

OTHER

OUTPUT EMISSION LIMITATIONS

STANDARD OPERATING PROCEDURES

WARNING SIGNS

WARNING/IDENTIFICATION/APERTURE LABELS

LASER - OFCS

CONTROLLED AREA DURING SERVICE AND INSTALLATION

INSTALLATION AND SERVICE ONLY BY AUTHORIZED PERSONNEL

OTHER

UNAUTHORIZED PERSONNEL EXCLUDED FROM THE NHZ OF SG3B OR SG4 OFCS DURING INSTALLATION/SERVICE

WARNING LABELS

WARNING SIGNS

LASER-ANSI CLASS 1M

OPERATED BY QUALIFIED AND AUTHORIZED PERSONNEL

OTHER

WARNING AREA SIGN POSTED (OPERATED WITHOUT PROTECTIVE HOUSING, MPE EXCEEDED)

WARNING/IDENTIFICATION/APERTURE LABELS

Hazmats Made Easy

Version 3, December 2016

Attachment 4 - EESOH-MIS IH Controls List of Valuess

**99** 

| OTHER                                                  | OPERATED BY QUALIFIED AND                | RFR                                                                 |
|--------------------------------------------------------|------------------------------------------|---------------------------------------------------------------------|
| WARNING AREA SIGN POSTED                               | AUTHORIZED PERSONNEL                     | CONES                                                               |
| (OPERATED WITHOUT PROTECTIVE<br>HOUSING, MPE EXCEEDED) | OTHER                                    | CONSTANT OBSERVATION                                                |
| WARNING/IDENTIFICATION/APERTURE                        | OUTPUT EMISSION LIMITATIONS              | OTHER                                                               |
| LABELS                                                 | STANDARD OPERATING PROCEDURES            | PRIOR COORDINATION                                                  |
| LASER-FDA CLASS IIIA                                   | WARNING SIGNS                            | STANDARD OPERATING PROCEDURES                                       |
| ALIGNMENT PROCEDURES                                   | WARNING/IDENTIFICATION/APERTURE          | WARNING SIGNS                                                       |
|                                                        | LABELS                                   | SIGNS/DISTANCE                                                      |
| OPERATED BY QUALIFIED AND<br>AUTHORIZED PERSONNEL      | MEDICAL REMOVAL                          | AUDIBLE ALARMS                                                      |
| 071/50                                                 | BENZENE                                  | OTHER                                                               |
| OTHER                                                  | CADMIUM                                  | PAINTED LINES                                                       |
| OUTPUT EMISSION LIMITATIONS                            | LEAD                                     | WARNING FLASHERS                                                    |
| WARNING SIGNS                                          | OTHER                                    | WARNING SIGNS                                                       |
| WARNING/IDENTIFICATION/APERTURE<br>LABELS              | PREGNANCY                                | TRAINING                                                            |
| LASER-FDA CLASS IIIB                                   | MISCELLANEOUS                            | 1,2-DIBROMO-3-CHLOROPROPANE                                         |
| ACCESS LIMITED TO AUTHORIZED                           | ADJUST WORK SCHEDULE                     | 1.3-BUTADIENE                                                       |
| PERSONNEL                                              | CHANGE WORK CLOTHES                      | 2-ACETYLAMINOFLUORENE                                               |
| ALIGNMENT PROCEDURES                                   | CHEMICAL HYGIENE PLAN                    |                                                                     |
| LIMITATIONS ON SPECTATORS                              | HOUSEKEEPING AND MAINTENANCE             | 3,3'-DICHLOROBENZIDINE (AND ITS<br>SALTS)                           |
| MAINTENANCE AND SERVICE ONLY BY<br>TRAINED PERSONNEL   | JOB ROTATION                             | 4,4'-METHYLENEDIANILINE                                             |
|                                                        | OTHER                                    | 4-AMINODIPHENYL                                                     |
| MANUFACTURERS OPERATING,<br>MAINTENANCE AND SERVICING  | PERSONAL HYGIENE                         | 4-DIMETHYLAMINOAZOBENZENE                                           |
| PROCEDURES                                             | PROPER HYDRATION                         |                                                                     |
|                                                        | REGULATED AREA                           | 4-NITROBIPHENYL                                                     |
| OPERATED BY QUALIFIED AND<br>AUTHORIZED PERSONNEL      | REST BREAKS                              | ACRYLONITRILE (VINYL CYANIDE)                                       |
|                                                        | SMOKING, DRINKING, EATING NOT<br>ALLOWED | ALPHA-NAPHTHYLAMINE                                                 |
| OTHER                                                  | STANDARD OPERATING PROCEDURES            | ARC WELDING AND CUTTING                                             |
| OUTPUT EMISSION LIMITATIONS                            | TIME LIMITS                              | ASBESTOS, AWARENESS                                                 |
| STANDARD OPERATING PROCEDURES                          | UNIVERSAL PRECAUTIONS                    | ASBESTOS, WORKER                                                    |
| WARNING SIGNS                                          | WORK/REST CYCLES                         | AUDIOMETRIC TESTING                                                 |
| WARNING/IDENTIFICATION/APERTURE<br>LABELS              | WORKER ISOLATION                         | BENZENE                                                             |
| LASER-FDA CLASS IV                                     | WORKER ROTATION                          | BENZIDINE                                                           |
| ACCESS LIMITED TO AUTHORIZED<br>PERSONNEL              | PERSONAL MONITORING DEVICE               | BERYLLIUM AND BERYLLIUM<br>COMPOUNDS                                |
|                                                        | ELECTROGONIOMETER                        | BETA-NAPHTHYLAMINE                                                  |
| ALIGNMENT PROCEDURES                                   | OTHER                                    | BETA-PROPIOLACTONE                                                  |
| LIMITATIONS ON SPECTATORS                              | PERSONAL GAS MONITOR                     | BIS-CHLOROMETHYL ETHER                                              |
| MAINTENANCE AND SERVICE ONLY BY<br>TRAINED PERSONNEL   | PERSONAL RF MONITOR                      |                                                                     |
|                                                        | POCKET DOSIMETER                         | BLASTER QUALIFICATIONS (29 CFR<br>1926 SUBPART U - BLASTING AND USE |
| MANUFACTURERS OPERATING,<br>MAINTENANCE AND SERVICING  | THERMOLUMINESCENT DOSIMETER              | OF EXPLOSIVES)                                                      |
| PROCEDURES                                             | PROCESS BASED                            | BLOODBORNE PATHOGENS                                                |
|                                                        | WET METHOD                               | L                                                                   |

ALIGNMENT PROCEDURES WARNING AREA (OPERATED WITH HOUSING, MP OPERATED BY QUALIFIED AND AUTHORIZED PERSONNEL WARNING/IDENTIFI LASER-FDA ALIGNMENT P OPERATED BY Q AUTHORIZED OUTPUT EMISSIO

Attachment 4 - EESOH-MIS IH Controls List of Valuess

WARNING AREA SIGN POSTED

OTHER

LASER-ANSI CLASS 2M

HOUSING, MPE EXCEEDED)

(OPERATED WITHOUT PROTECTIVE

WARNING SIGNS

WARNING/IDENTIFICATION/APERTURE LABELS

LASER-ANSI CLASS 3R

ALIGNMENT PROCEDURES

OPERATED BY QUALIFIED AND AUTHORIZED PERSONNEL

OTHER

OUTPUT EMISSION LIMITATIONS

WARNING SIGNS

WARNING/IDENTIFICATION/APERTURE LABELS

LASER-FDA CLASS I

OPERATED BY QUALIFIED AND AUTHORIZED PERSONNEL

OTHER

WARNING AREA SIGN POSTED

(OPERATED WITHOUT PROTECTIVE

HOUSING, MPE EXCEEDED)

WARNING/IDENTIFICATION/APERTURE LABELS

LASER-FDA CLASS II

ALIGNMENT PROCEDURES

OPERATED BY QUALIFIED AND

AUTHORIZED PERSONNEL

OTHER

WARNING AREA SIGN POSTED (OPERATED WITHOUT PROTECTIVE

HOUSING, MPE EXCEEDED)

WARNING SIGNS

WARNING/IDENTIFICATION/APERTURE

LABELS LASER-FDA CLASS IIA

OPERATED BY QUALIFIED AND AUTHORIZED PERSONNEL

100

Hazmats Made Easy

Version 3, December 2016

| BULK DELIVERY AND MIXING VEHICLES<br>(29 CFR 1910 SUBPART H -<br>HAZARDOUS MATERIALS)                           |
|----------------------------------------------------------------------------------------------------|
| CABLE FAULT LOCATING (29 CFR 1910<br>SUBPART R - SPECIAL INDUSTRIES)                                            |
| CADMIUM                                                                                                    |
| CARE AND USE OF PERSONAL FALL<br>ARREST SYSTEMS (29 CFR 1910.66,<br>APPENDIX C, SECTION 1)                      |
| CHROMIUM AND CHROMATES                                                                                          |
| CHUTES (29 CFR 1926 SUBPART T -<br>DEMOLITION)                                                                  |
| COKE OVEN EMISSIONS                                                                                             |
| COMPRESSED AIR                                                                                                  |
| CONCRETE AND MASONRY<br>CONSTRUCTION                                                                            |
| CONFINED SPACES                                                                                                 |
| CONSTRUCTION IN ENERGIZED<br>SUBSTATIONS (29 CFR 1926 SUBPART<br>V - POWER TRANSMISSION AND<br>DISTRIBUTION)    |
| CONTENT OF TRAINING (29 CFR 1910<br>SUBPART S - ELECTRICAL SAFETY-<br>RELATED WORK PRACTICES)                   |
| CONTRACT EMPLOYER<br>RESPONSIBILITIES (29 CFR 1910<br>SUBPART H - HAZARDOUS MATERIALS)                          |
| CONTRACTORS (29 CFR 1910 SUBPART<br>R - SPECIAL INDUSTRIES)                                                     |
| CONTROL OF HAZARDOUS ENERGY<br>(LOCKOUT/TAGOUT)                                                                 |
| COTTON DUST                                                                                                    |
| CRANES AND DERRICKS                                                                                             |
| CRAWLER LOCOMOTIVE AND TRUCK<br>CRANES (29 CFR 1910 SUBPART N -<br>MATERIALS HANDLING AND STORAGE)              |
| DERRICK TRUCKS (29 CFR 1910<br>SUBPART R - SPECIAL INDUSTRIES)                                                  |
| ELECTRIC POWER GENERATION,<br>TRANSMISSION, AND DISTRIBUTION<br>(29 CFR 1910 SUBPART R - SPECIAL<br>INDUSTRIES) |
| EMPLOYEE ALARM SYSTEMS (29 CFR<br>1910 SUBPART N - MATERIALS                                                    |

HANDLING AND STORAGE)

EMPLOYEE EMERGENCY PLANS AND FIRE PLANS (29 CFR 1910 SUBPART E MEANS OF EGRESS)

ENTRY INTO BINS. SILOS, AND TANKS (29 CFR 1910 SUBPART R - SPECIAL INDUSTRIES)

ERGONOMICS, GENERAL AWARENESS

ERGONOMICS, LIFTING/BACK

ERGONOMICS, MANUAL MATERIAL HANDLING ERGONOMICS, UPPER EXTREMITY/REPETITION

ERGONOMICS, VDT

ETHYLENE OXIDE

ETHYLENEIMINE

EXPLOSIVES AND BLASTING AGENTS

FALL PROTECTION (29 CFR 1926 SUBPART L - SCAFFOLDING)

FIRE BRIGADES (29 CFR 1910 SUBPART L - FIRE PROTECTION)

FIRE DETECTION SYSTEMS (29 CFR 1910 SUBPART L - FIRE PROTECTION)

FIRE PREVENTION (29 CFR 1926 SUBPART J - WELDING AND CUTTING)

FIRE PROTECTION

FIRING THE BLAST (29 CFR 1926 SUBPART U - BLASTING AND USE OF EXPLOSIVES)

FIXED EXTINGUISHING SYSTEMS (29 CFR 1910 SUBPART L - FIRE PROTECTION)

ELAMMABLE AND COMBUSTIBLE LIOUIDS

FOOD SAFETY

FORGING MACHINES (29 CFR 1910 SUBPART O - MACHINERY AND MACHINE GUARDING)

### FORMALDEHYDE

GAS WELDING AND CUTTING (29 CFR 1926 SUBPART J - WELDING AND CUTTING)

GASES, VAPORS, FUMES, DUSTS AND MISTS (29 CFR 1926 SUBPART D - OCC. HEALTH & ENVIRONMENTAL CONTROLS)

> GENERAL PROTECTION **REQUIREMENTS (29 CFR 1926** SUBPART P - EXCAVATIONS)

**GENERAL PROVISIONS (29 CFR 1926** SUBPART U - BLASTING AND USE OF EXPLOSIVES)

**GENERAL REQUIREMENTS (29 CFR** 1910 SUBPART Q - WELDING, CUTTING AND BRAZING)

**GENERAL REQUIREMENTS (29 CFR** 1926 SUBPART V - POWER TRANSMISSION AND DISTRIBUTION)

GENERAL SAFETY AND HEALTH PROVISIONS (29 CFR 1926 SUBPART C - GENERAL SAFETY AND HEALTH PROVISIONS)

**GRAIN HANDLING FACILITIES (29 CFR** 1910 SUBPART R - SPECIAL INDUSTRIES)

**GROUND-FAULT PROTECTION (29 CFR** 1926 SUBPART K - ELECTRICAL)

**GUARDING MANHOLES (29 CER 1910)** SUBPART R - SPECIAL INDUSTRIES)

GUARDING OF LOW-PITCHED ROOF PERIMETERS DURING THE PERFORMANCE OF BUILT-UP ROOFING WORK (29 CFR 1926 SUBPART L -SCAFFOLDING)

HAZARD COMMUNICATION

HAZARDOUS WASTE OPERATIONS AND EMERGENCY RESPONSE

HEARING CONSERVATION PROGRAM

HEARING PROTECTION PROGRAM

HEAT/COLD STRESS

HYDRAZINE

INORGANIC ARSENIC

INSPECTION, MAINTENANCE, AND INSTALLATION (VENTILATION)

IONIZING RADIATION

ISOCYANATES

JET FUELS/POLS

JOINT POWER AND TELECOMMUNICATION MANHOLES (29 CFR 1910 SUBPART R - SPECIAL INDUSTRIES)

LADDERS (29 CFR 1926 SUBPART V -POWER TRANSMISSION AND DISTRIBUTION)

OPERATING RULES (29 CER 1910 SUBPART R - SPECIAL INDUSTRIES) LEAD (29 CFR 1910 SUBPART Z - TOXIC AND HAZARDOUS SUBSTANCES) LEAD IN CONSTRUCTION (29 CFR 1926 SUBPART D - OCC. HEALTH AND ENVIRONMENTAL CONTROLS) LOCKOUT OR TAGOUT DEVICES REMOVED LOGGING (29 CFR 1910 SUBPART R -SPECIAL INDUSTRIES) MATERIAL HANDLING EQUIPMENT (29 CFR 1926 SUBPART O - MOTOR VEHICLES, MECHANIZED EQUIPMENT, AND MARINE OPERATIONS) MATERIAL HOISTS, PERSONNEL HOISTS, AND ELEVATORS (29 CFR 1926 SUBPART N - CRANES, DERRICKS, HOISTS, ELEVATORS, AND CONVEYORS) MECHANICAL DEMOLITION (29 CFR 1926 SUBPART T - DEMOLITION) MECHANICAL INTEGRITY (29 CFR 1910 SUBPART H - HAZARDOUS MATERIALS) MECHANICAL POWER PRESSES (29 CFR 1910 SUBPART O - MACHINERY AND MACHINE GUARDING) MECHANICAL POWERS PRESSES INSTRUCTION TO OPERATORS (29 CER 1910 SUBPART O - MACHINERY AND MACHINE GUARDING) MEDICAL SERVICES AND FIRST AID MERCURY AND MERCURY COMPOUNDS

LAUNDRY MACHINERY AND

METHYL CHLOROMETHYL ETHER

METHYLENE CHLORIDE

MOVING THE LOAD (29 CFR 1910 SUBPART N - MATERIALS HANDLING AND STORAGE)

**NEW TECHNOLOGY PROGRAMS (29** CFR 1910 SUBPART H - HAZARDOUS MATERIALS)

N-NITROSODIMETHYLAMINE

NON-IONIZING RADIATION

101

Hazmats Made Easy Version 3, December 2016 Attachment 4 - EESOH-MIS IH Controls List of Valuess

| OCCUPATIONAL EXPOSURE TO<br>HAZARDOUS CHEMICALS IN<br>LABORATORIES                                                                                                    | POWERED INDUSTRIAL TRUCKS (29<br>CFR 1910 SUBPART N - MATERIALS<br>HANDLING AND STORAGE)           | SCAFFOLDING (29 CFR 1926 SUBPART<br>L - SCAFFOLDING)                                                                    | TRAINING OF MAINTENANCE<br>PERSONNEL (29 CFR 1910 SUBPART O -<br>MACHINERY AND MACHINE<br>GUARDING)                 |
|----------------------------------------------------------------------------------------------------|----------------------------------------------------------------------------------------------------|----------------------------------------------------------------------------------------------------|----------------------------------------------------------------------------------------------------|
|                                                                                                    |                                                                                                    | SERVICING OF MULTI-PIECE AND<br>SINGLE-PIECE RIM WHEELS (29 CFR<br>1910 SUBPART N - MATERIALS<br>HANDLING AND STORAGE)  |                                                                                                    |
| OPERATIONS-TRAINING (29 CFR 1910<br>SUBPART F - POWERED PLATFORMS,<br>MANLIFTS, VEHICLE-MOUNTED WORK<br>PLATFORMS)<br>OPERATOR TRAINING (29 CFR 1910<br>SUBPART O - MACHINERY AND<br>MACHINE GUARDING) | POWER-OPERATED HAND TOOLS (29<br>CFR 1926 SUBPART I - TOOLS-HAND<br>AND POWER)                     |                                                                                                    | TRAINING PROGRAM (NOISE<br>EXPOSURE, 29 CFR 1910 SUBPART G -<br>OCC. HEALTH AND ENVIRONMENTAL<br>CONTROL)           |
|                                                                                                    | PREPARATORY OPERATIONS (29 CFR<br>1926 SUBPART T - DEMOLITION)                                     | SIGNALING (29 CFR 1926 SUBPART G -<br>SIGNS, SIGNALS, AND BARRICADES)                                                   |                                                                                                    |
|                                                                                                    | PROCESS SAFETY MANAGEMENT OF                                                                       | SITE CLEARING (29 CFR 1926 SUBPART<br>O - MOTOR VEHICLES, MECHANIZED<br>EQUIPMENT, AND MARINE<br>OPERATIONS)            | TREE TRIMMING-ELECTRICAL<br>HAZARDS (29 CFR 1910 SUBPART R -<br>SPECIAL INDUSTRIES)                                 |
| OTHER                                                                                                    | HIGHLY HAZARDOUS CHEMICALS (29<br>CFR 1926 SUBPART D, 29 CFR 1910<br>SUBPART H)                    |                                                                                                    | SFECIAL INDUSTRIES/                                                                                                 |
|                                                                                                    |                                                                                                    |                                                                                                    | UNDERGROUND CONSTRUCTION                                                                                            |
| OUTSIDE PERSONNEL (29 CFR 1910<br>SUBPART J - GENERAL<br>ENVIRONMENTAL CONTROLS)                                                                                                    | PULP, PAPER, AND PAPERBOARD<br>MILLS (29 CFR 1910 SUBPART R -<br>SPECIAL INDUSTRIES)               | SOLVENTS                                                                                                    | UNDERGROUND LINES (29 CFR 1926<br>SUBPART V - POWER TRANSMISSION<br>AND DISTRIBUTION)                               |
|                                                                                                    |                                                                                                    |                                                                                                    |                                                                                                    |
| OVERHEAD LINES (29 CFR 1926<br>SUBPART V - POWER TRANSMISSION<br>AND DISTRIBUTION)                                                                                                    | PULPWOOD LOGGING (29 CFR 1910<br>SUBPART R - SPECIAL INDUSTRIES)                                   | SPECIFICATIONS FOR ACCIDENT<br>PREVENTION SIGNS AND TAGS (29 CFR<br>1910 SUBPART J - GENERAL<br>ENVIRONMENTAL CONTROLS) | VINYL CHLORIDE                                                                                                    |
|                                                                                                    |                                                                                                    |                                                                                                    | WELDING, CUTTING AND HEATING IN<br>WAY OF PRESERVATIVE COATINGS (29<br>CFR 1926 SUBPART J - WELDING AND<br>CUTTING) |
| OXYGEN-FUEL GAS WELDING AND<br>CUTTING (29 CFR 1910 SUBPART Q -<br>WELDING, CUTTING, AND BRAZING)                                                                                                    | QUALIFICATIONS OF DIVE TEAM (29<br>CFR 1910 SUBPART T - COMMERCIAL<br>DIVING OPERATIONS)           |                                                                                                    |                                                                                                    |
|                                                                                                    |                                                                                                    | STORAGE AND HANDLING OF<br>LIQUEFIED PETROLEUM GASES                                                                    |                                                                                                    |
|                                                                                                    |                                                                                                    |                                                                                                    | WOODWORKING TOOLS (29 CFR 1926<br>SUBPART I - TOOLS-HAND AND                                                        |
| PERSONAL PROTECTION (FOR<br>BLASTING OPERATIONS) (29 CFR 1910<br>SUBPART G - OCC. HEALTH AND<br>ENVIRONMENTAL CONTROL)                                                                                 | RESISTANCE WELDING (29 CFR 1910<br>SUBPART Q - WELDING, CUTTING, AND<br>BRAZING)                   | SURFACE TRANSPORTATION OF<br>EXPLOSIVES (29 CFR 1926 SUBPART U -<br>BLASTING AND USE OF EXPLOSIVES)                     | POWER)                                                                                                    |
|                                                                                                    | RESPIRATORY PROTECTION                                                                             |                                                                                                    |                                                                                                    |
| PERSONAL PROTECTIVE EQUIPMENT                                                                                                    | SAFETY TRAINING AND EDUCATION<br>(29 CFR 1926 SUBPART C - GENERAL<br>SAFETY AND HEALTH PROVISIONS) | TELECOMMUNICATIONS (29 CFR 1910<br>SUBPART R - SPECIAL INDUSTRIES)                                                      |                                                                                                    |
| PESTICIDES, HERBICIDES AND<br>INSECTICIDES                                                                                                    |                                                                                                    | TEMPORARY LABOR CAMPS (29 CFR                                                                                           |                                                                                                    |

1910 SUBPART J - GENERAL

ENVIRONMENTAL CONTROLS)

PORTABLE FIRE EXTINGUISHERS (29 CFR 1910 SUBPART L - FIRE PROTECTION)

SAWMILLS (29 CFR 1910 SUBPART R -

SPECIAL INDUSTRIES)